# The Multi-Run Simulation Environment SimEnv

User Guide for Version 2.11 (12-Jan-2010)

by M. Flechsig, U. Böhm, T. Nocke & C. Rachimow

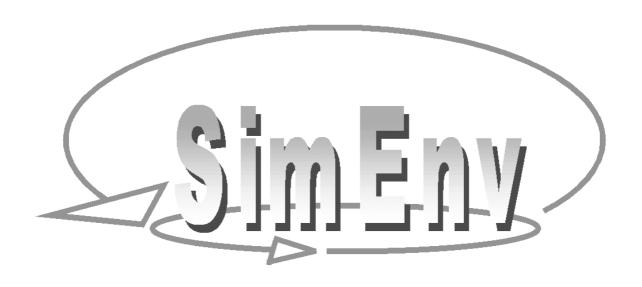

#### **Disclaimer of Warranty**

The authors make no warranties, expressed or implied, that the programs and data contained in the software package and the formulas given in this document are free of error, or are consistent with any particular standard of merchantability, or that they will meet the requirements for any particular application. They should not be relied for solving a problem whose incorrect solution could result in injury to a person or loss of property. Applying the programs or data or formulas in such a manner is on the user's own risk. The authors disclaim all liability for direct or consequential damages from the use of the programs and data.

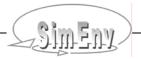

# The Multi-Run Simulation Environment SimEnv

User Guide for Version 2.11 (12-Jan-2010)

by

Michael Flechsig flechsig@pik-potsdam.de
Uwe Böhm boehm@pik-potsdam.de
Thomas Nocke nocke@pik-potsdam.de
Claus Rachimow rachimow@pik-potsdam.de

SimEnv on the Internet:

http://www.pik-potsdam.de/software/simenv/

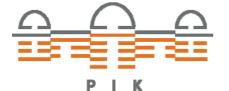

Potsdam Institute for Climate Impact Research

Telegrafenberg

14473 Potsdam, Germany

Phone ++49 - 331 - 288 2604 Fax ++49 - 331 - 288 2640 WWW http://www.pik-potsdam.de

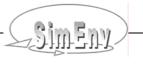

# **Contents**

|                        | EXECUTIVE SUMMARY                                                                                      | <u>1</u>        |
|------------------------|----------------------------------------------------------------------------------------------------|-----------------|
| 1                      | ABOUT THIS DOCUMENT                                                                                    | 5               |
| 1.1                    | Document Conventions                                                                                   | _               |
| 1.2                    | Example Layout                                                                                         | _               |
|                        |                                                                                                    | _               |
| 2                      | GETTING STARTED                                                                                        | <u>7</u>        |
| 3                      | VERSION 2.11                                                                                           | 9               |
| 3.1                    | What is New?                                                                                           | _               |
| 3.2                    | Limitations / Problems and Their Workarounds                                                           |                 |
| 3.3                    | Known Bugs and Their Workarounds                                                                       |                 |
| 4                      | ·                                                                                                    |                 |
| 4                      | EXPERIMENT TYPESGeneral Approach, Computational Costs                                                  |                 |
| 4.1<br>4.2             | Global Sensitivity Analysis                                                                            |                 |
| 4.3                    | Behavioural Analysis                                                                                   |                 |
| 4.4                    | Local Sensitivity Analysis                                                                             |                 |
| 4.5                    | Monte Carlo Analysis                                                                                   |                 |
| 4.6                    | Optimization                                                                                           |                 |
|                        |                                                                                                    |                 |
| 5                      | MODEL INTERFACE                                                                                        |                 |
| 5.1                    | General Approach                                                                                       |                 |
| 5.2                    | Coordinate and Grid Assignments to Variables                                                           |                 |
| 5.3<br>5.4             | Model Interface for Fortran and C/C++ Models                                                           |                 |
| 5. <del>4</del><br>5.5 | Model Interface for Python, Java and Matlab Models                                                     |                 |
| 5.5.1                  | Standard Dot Scripts for Python, Java and Matlab Models                                                |                 |
| 5.6                    | Model Interface for Mathematica Models                                                                 |                 |
| 5.7                    | Model Interface for GAMS Models                                                                        |                 |
| 5.7.1                  | Standard Dot Scripts for GAMS Models                                                                   |                 |
| 5.7.2                  | GAMS Description File <model>.gdf, <model>.edf, <model>.mdf</model></model></model>                    |                 |
| 5.7.3                  | Files Created during GAMS Model Performance                                                            |                 |
| 5.8                    | Model Interface at Shell Script Level                                                                  | <mark>43</mark> |
| 5.9                    | Model Interface for ASCII Files                                                                        |                 |
| 5.10                   | Semi-Automated Model Interface                                                                         |                 |
| 5.11                   | Supported Model Structures                                                                             |                 |
| 5.12                   | Using Interfaced Models outside SimEnv                                                                 | <u>51</u>       |
| 6                      | EXPERIMENT PREPARATION                                                                                 | 53              |
| 6.1                    | General Approach - Experiment Description File <model>.edf</model>                                     |                 |
| 6.2                    | Global Sensitivity Analysis                                                                            |                 |
| 6.2.1                  | Special Features in Global Sensitivity Analysis, Run Sequence                                          |                 |
| 6.2.2                  | Example                                                                                                | <u>56</u>       |
| 6.3                    | Behavioural Analysis                                                                                   |                 |
| 6.3.1                  | Formalisation of the Inspection Strategy, Run Sequence                                                 |                 |
| 6.3.2                  | Example                                                                                                |                 |
| 6.4                    | Local Sensitivity Analysis                                                                             |                 |
| 6.4.1                  | Sensitivity Functions, Run Sequence                                                                    |                 |
| 6.4.2                  | Example                                                                                                |                 |
| 6.5                    | Monte Carlo Analysis                                                                                   |                 |
| 6.5.1                  | Distribution Functions and their Parameters, Stopping Rule                                             |                 |
| 6.5.2<br>6.6           | ExampleOptimization                                                                                    |                 |
| 6.6.1                  | Special Features in Optimization                                                                       |                 |
| 6.6.2                  | Example                                                                                                |                 |
|                        |                                                                                                    |                 |
| 7                      | EXPERIMENT PERFORMANCE                                                                                 |                 |
| 7.1                    | General Approach                                                                                       |                 |
| 7.2                    | Model Wrap Shell Script <model>.run, Experiment-Specific Preparation and Wrap-Up Shell Scripts</model> |                 |
| 7.3                    | Experiment Performance on the Login Machine and under Job Management System Control                    |                 |
| 7.4<br>7.5             | Experiment Restart.                                                                                    |                 |
| 7.5<br>7.6             | Experiment Partial Performance                                                                         |                 |
| 7.6<br>7.7             | Experiment Related User Shell Scripts and Files                                                        |                 |
| 1.1                    | Odving Experiments                                                                                     | <u>/ /</u>      |

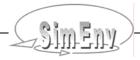

| 8                | EXPERIMENT POST-PROCESSING                                                   | 79         |
|------------------|------------------------------------------------------------------------------|------------|
| 8.1              | General Approach                                                             |            |
| 8.1.1            | Post-Processor Results                                                       | <u>79</u>  |
| 8.1.2            | Operands                                                                     |            |
| 8.1.3            | Model Output Variables                                                       |            |
| 8.1.4            | Operators                                                                    |            |
| 8.1.5            | Operator Classification, Flexible Coordinate Checking                        |            |
| 8.2              | Built-In Generic Standard Aggregation / Moment Operators                     |            |
| 8.3              | Built-In Elemental, Basic, and Advanced Operators                            |            |
| 8.3.1            | Elemental Operators                                                          |            |
| 8.3.2            | Basic and Trigonometric Operators                                            |            |
| 8.3.3            | Standard Aggregation / Moment Operators                                      |            |
| 8.3.4            | Advanced Operators                                                           |            |
| 8.3.5            | Examples                                                                     |            |
| 8.4              | Built-In Experiment Specific Operators                                       |            |
| 8.4.1            | Standard Aggregation / Moment Operators                                      |            |
| 8.4.2            | Global Sensitivity Analysis                                                  |            |
| 8.4.3            | Behavioural Analysis                                                         |            |
| 8.4.4            | Local Sensitivity Analysis                                                   |            |
| 8.4.5            | Monte Carlo Analysis                                                         | <u>108</u> |
| 8.4.6            | Optimization                                                                 |            |
| 8.5              | User-Defined and Composed Operators / Operator Interface                     |            |
| 8.5.1            | Declaration of User-Defined Operator Dynamics                                | <u>111</u> |
| 8.5.2            | Undefined Results in User-Defined Operators                                  |            |
| 8.5.3            | Composed Operators                                                           | <u>116</u> |
| 8.5.4            | Operator Description File <model>.odf</model>                                | <u>117</u> |
| 8.6              | Undefined Results                                                            |            |
| 8.7              | Macros and Macro Definition File <model>.mac</model>                         |            |
| 8.8              | Wildcard Operands &v& and &f&                                                |            |
| 8.9              | Saving Results                                                               | <u>121</u> |
| 9                | VISUAL EXPERIMENT EVALUATION                                                 | <u>123</u> |
| 10               | GENERAL CONTROL, SERVICES, USER FILES, AND SETTINGS                          | 125        |
| 10.1             | General Configuration Files simenv_settings.txt and <model>.cfg</model>      |            |
| 10.1             | Main and Auxiliary Services                                                  |            |
| 10.3             | Model Interface Scripts, Include Files, Link Scripts                         |            |
| 10.4             | User-Defined Files and Shell Scripts, Temporary Files                        |            |
| 10.5             | Built-In Names                                                               |            |
| 10.6             | Case Sensitivity                                                             |            |
| 10.7             | Numerical Nodata Representation                                              |            |
| 10.8             | Operating System Environment Variables                                       |            |
|                  |                                                                              |            |
| 11               | STRUCTURE OF USER-DEFINED FILES, COORDINATE TRANSFORMATION FILES, VALUE LIST |            |
| 11.1             | General Structure of User-Defined Files                                      |            |
| 11.2             | Coordinate Transformation File                                               |            |
| 11.3             | ASCII Data Files and Value Lists                                             | <u>146</u> |
| 12               | MODEL AND EXPERIMENT POST-PROCESSOR OUTPUT DATA STRUCTURES                   | 149        |
| 12.1             | NetCDF Model and Experiment Post-Processor Output                            |            |
| 12.1.1           | Global Attributes                                                            |            |
| 12.1.2           | Variable Labelling and Variable Attributes                                   |            |
| 12.2             | IEEE Compliant Binary Model Output                                           |            |
| 12.3             | IEEE Compliant Binary and ASCII Experiment Post-Processor Output             |            |
| 13               | SIMENV PROSPECTS                                                             | <u>155</u> |
| 14               | REFERENCES AND FURTHER READINGS                                              |            |
| 15               |                                                                              |            |
| 15<br>15 1       | APPENDICES                                                                   |            |
| 15.1             | Version Implementation                                                       |            |
| 15.1.1           | System Requirements                                                          |            |
| 15.1.2           | Technical Limitations                                                        |            |
| 15.1.3           | Linking User Models and User-Defined Operators                               |            |
| 15.1.4           | Example Models and User Files                                                |            |
| 15.1.5           | Example User-Defined Operators                                               |            |
| 15.2             | Examples for Model Interfaces                                                |            |
| 15.2.1<br>15.2.2 | Example Implementation of the Generic Model world                            |            |
| 10.4.4           | Fortran Model                                                                | /טו        |

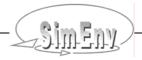

| 15.2.3               | Fortran Model with Semi-Automated Model Interface                                               | 168        |
|----------------------|-------------------------------------------------------------------------------------------------|------------|
| 15.2.4               | C Model                                                                                         |            |
| 15.2.5               | C++ Model                                                                                       |            |
| 15.2.6               | Python Model                                                                                    | 173        |
| 15.2.7               | Java Model                                                                                      | 174        |
| 15.2.8               | Matlab Model                                                                                    | 175        |
| 15.2.9               | Mathematica Model                                                                               | 176        |
| 15.2.10              | GAMS Model                                                                                      | <u>177</u> |
| 15.2.11              | Model Interface at Shell Script Level                                                           |            |
| 15.2.12              | Model Interface for ASCII Files                                                                 |            |
| 15.2.13              | Semi-Automated Model Interface at Shell Script Level                                            |            |
| 15.3                 | Example Implementation for the Experiment Post-Processor User-Defined Operator matmul_[ f   c ] |            |
| 15.3.1               | Fortran Implementation                                                                          |            |
| 15.3.2               | C Implementation                                                                                |            |
| 15.4                 | Example for an Experiment Post-Processor Result Import Interface                                |            |
| 15.5                 | List of Experiment Post-Processor Built-In Operators and Operator Arguments                     |            |
| 15.5.1               | Experiment Post-Processor Built-In Operators (in Thematic Order)                                |            |
| 15.5.2               | Experiment Post-Processor Built-In Operators (in Alphabetic Order)                              |            |
| 15.5.3               | Character Arguments of Experiment Post-Processor Built-In Operators                             |            |
| 15.5.4               | Constant Arguments of Experiment Post-Processor Built-In Operators                              |            |
| 15.6                 | Additionally Used Symbols for the Model and Operator Interface                                  |            |
| 15.7                 | Glossary                                                                                        | <u>199</u> |
| Tables               |                                                                                                 |            |
| <b>T</b> 1 4 4       |                                                                                                 | _          |
| Tab. 1.1             | Document conventions                                                                            |            |
| Tab. 1.2             | Main placeholders in this document                                                              | 5          |
| Tab. 3.1             | SimEnv changes in Version 2.11                                                                  | <u>9</u>   |
| Tab. 3.2             | User actions to upgrade to Version 2.11                                                         |            |
| Tab. 3.3             | SimEnv availability at PIK machines                                                             |            |
| Tab. 3.4             | Limitations / problems and their workarounds in Version 2.11                                    |            |
| Tab. 3.5             | Known bugs and their workarounds in Version 2.11                                                |            |
| Tab. 4.1<br>Tab. 4.2 | Experiment types and their computational costs                                                  |            |
| Tab. 4.2             | Statistical measures                                                                            |            |
| Tab. 4.3             | Probability density functions                                                                   |            |
| Tab. 5.1             | Generic SimEnv interface functions                                                              |            |
| Tab. 5.1             | Language suffices for SimEnv interface functions                                                |            |
| Tab. 5.3             | Elements of a model output description file <model>.mdf</model>                                 |            |
| Tab. 5.4             | SimEnv data types                                                                               |            |
| Tab. 5.5             | Model interface functions for Fortran and C/C++ models                                          |            |
| Tab. 5.6             | Model interface modules / methods / functions for Python, Java and Matlab models                |            |
| Tab. 5.7             | Elements of a GAMS description file <model>.gdf</model>                                         |            |
| Tab. 5.8             | Model interface functions at shell script level                                                 |            |
| Tab. 5.9             | Model interface functions at ASCII level                                                        |            |
| Tab. 5.10            | Built-in variables by simenv_mod_auto_[ f   c ].inc                                             | 49         |
| Tab. 6.1             | Elements of an experiment description file <model>.edf</model>                                  |            |
| Tab. 6.2             | Factor adjustment types in experiment preparation                                               | <u>54</u>  |
| Tab. 6.3             | Experiment specific elements of an edf-file for a global sensitivity experiment                 |            |
| Tab. 6.4             | Experiment specific elements of an edf-file for behavioural analysis                            |            |
| Tab. 6.5             | Experiment specific elements of an edf-file for local sensitivity analysis                      |            |
| Tab. 6.6             | Experiment specific elements of an edf-file for Monte Carlo analysis                            |            |
| Tab. 6.7             | Probability density functions and their parameters                                              | <u>62</u>  |
| Tab. 6.8             | Experiment specific elements of an edf-file for an optimization experiment                      | <u>64</u>  |
| Tab. 7.1             | Experiment related user shell scripts and files                                                 |            |
| Tab. 7.2             | SimEnv files to store for later experiment post-processing                                      |            |
| Tab. 8.1             | Classified argument restriction(s) / result description                                         |            |
| Tab. 8.2             | Built-in generic standard aggregation / moment operators                                        |            |
| Tab. 8.3             | Built-in elemental operators                                                                    |            |
| Tab. 8.4             | Built-in basic and trigonometric operators.                                                     |            |
| Tab. 8.5<br>Tab. 8.6 | Built-in standard aggregation / moment operators without suffix                                 |            |
| Tab. 6.6<br>Tab. 8.7 | Built-in standard aggregation / moment operators with suffix _1                                 |            |
| Tab. 6.7             | Built-in advanced operators                                                                     |            |
| Tab. 8.9             | Multi-run standard aggregation / moment operators                                               |            |
| Tab. 8.10            | Experiment specific operator for global sensitivity analysis                                    |            |
|                      |                                                                                                 |            |

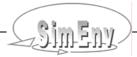

| Tab. 8.11                | Experiment specific operator for behavioural analysis                                                                  | <u>102</u> |
|--------------------------|----------------------------------------------------------------------------------------------------|------------|
| Tab. 8.12                | Syntax of the filter argument 1 for operator behav                                                                     | <u>103</u> |
| Tab. 8.13                | Experiment specific operators for local sensitivity analysis                                                           | <u>105</u> |
| Tab. 8.14                | Syntax of the filter argument 1 for local sensitivity operators                                                        |            |
| Tab. 8.15                | Experiment specific operators for Monte Carlo analysis                                                                 |            |
| Tab. 8.16                | Experiment specific operator for the optimization experiment type                                                      |            |
| Tab. 8.17                | Operator interface functions for the declarative and computational part                                                |            |
| Tab. 8.18                | Operator interface functions to get and put structural information                                                     |            |
| Tab. 8.19                | Operator interface functions to get / check / put arguments and results                                                |            |
| Tab. 8.20                | Elements of an operator description file <model>.odf  Elements of a macro description file <model>.mac</model></model> |            |
| Tab. 8.21<br>Tab. 10.1   | Elements of the file simenv_settings.txt                                                                               |            |
| Tab. 10.1                | Elements of a general configuration file <model>.cfg</model>                                                           |            |
| Tab. 10.2                | Default values for the general configuration file                                                                      |            |
| Tab. 10.4                | SimEnv services                                                                                                    |            |
| Tab. 10.5                | Shell scripts and dot scripts that can be used in <model>.[ ini   run   end ]</model>                                  |            |
| Tab. 10.6                | SimEnv include files and link scripts                                                                                  |            |
| Tab. 10.7                | User files and shell scripts to perform any SimEnv service                                                             | <u>132</u> |
| Tab. 10.8                | Files generated during performance of SimEnv services                                                                  |            |
| Tab. 10.9                | Built-in model output variables                                                                                        |            |
| Tab. 10.10               | Built-in shell script variables in <model>.run</model>                                                                 |            |
| Tab. 10.11               | Built-in coordinates for experiment post-processing                                                                    |            |
| Tab. 10.12               | Case sensitivity of SimEnv entities                                                                                    |            |
| Tab. 10.13               | Data type related nodata values                                                                                        |            |
| Tab. 10.14<br>Tab. 10.15 | Environment variables  Programs to include in the environment variable PATH                                            |            |
| Tab. 10.15               | User-defined files with general structure                                                                              |            |
| Tab. 11.1                | Constraints in user-defined files                                                                                      |            |
| Tab. 11.3                | Reserved names and file names in user-defined files                                                                    | 142        |
| Tab. 11.4                | Line types in user-defined files                                                                                       |            |
| Tab. 11.5                | Elements of a coordinate transformation file                                                                           |            |
| Tab. 11.6                | Syntax rules for value lists                                                                                           |            |
| Tab. 12.1                | NetCDF data types                                                                                                    |            |
| Tab. 12.2                | Additional global NetCDF attributes                                                                                    |            |
| Tab. 12.3                | Variable NetCDF attributes                                                                                             |            |
| Tab. 12.4                | Variable NetCDF attributes for visualization                                                                           |            |
| Tab. 15.1                | SimEnv installation directory structure                                                                                |            |
| Tab. 15.2<br>Tab. 15.3   | System requirements for running SimEnv                                                                                 |            |
| Tab. 15.3                | Implemented example models for the current version                                                                     |            |
| Tab. 15.4                | Implemented example models for the current version                                                                     |            |
| Tab. 15.6                | Available user-defined operators                                                                                       |            |
| Tab. 15.7                | Factors of the generic model world                                                                                     |            |
| Tab. 15.8                | Experiment post-processor built-in operators (in thematic order)                                                       | 189        |
| Tab. 15.9                | Experiment post-processor built-in operators (in alphabetical order)                                                   |            |
| Tab. 15.10               | Character arguments of experiment post-processor built-in operators                                                    |            |
| Tab. 15.11               | Constant arguments of experiment post-processor built-in operators                                                     |            |
| Tab. 15.12               | Additionally used symbols for the model interface                                                                      |            |
| Tab. 15.13               | Additionally used symbols for the operator interface                                                                   | <u>198</u> |
| Fi                       |                                                                                                    |            |
| Figures                  |                                                                                                    |            |
| Fig. 0.1                 | SimEnv system design                                                                                                   | _          |
| Fig. 4.1                 | Factor space                                                                                                    |            |
| Fig. 4.2                 | Sample for a global sensitivity analysis                                                                               |            |
| Fig. 4.3                 | Sample for a behavioural analysis                                                                                      |            |
| Fig. 4.4                 | Behavioural analysis: Scanning multi-dimensional factor spaces                                                         |            |
| Fig. 4.5<br>Fig. 4.6     | Sample for a local sensitivity analysisSample for a Monte Carlo analysis                                               |            |
| Fig. 4.7                 | Part of a sample for an optimization experiment, generated during the experiment                                       |            |
| Fig. 5.1                 | Conceptual scheme of the model interface for C/C++, Fortran, Python, Java and Matlab                                   |            |
| Fig. 5.2                 | Grid types                                                                                                    |            |
| Fig. 5.3                 | Model output variable definition: Grid assignment                                                                      |            |
| Fig. 6.1                 | Monte Carlo analysis: Latin hypercube sampling                                                                         |            |
| Fig. 7.1                 | Flowcharts for performing simenv.run and simenv.rst                                                                    |            |
| Fig. 10.1                | SimEnv user shell scripts and files                                                                                    | 135        |

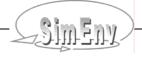

# Examples

| Example 1.1   | General example layout in the User Guide                                                    | <u>6</u>   |
|---------------|---------------------------------------------------------------------------------------------|------------|
| Example 5.1   | Model output description file <model>.mdf</model>                                           |            |
| Example 5.2   | GAMS description file <model>.gdf</model>                                                   | <u>41</u>  |
| Example 5.3   | GAMS description file for coupled GAMS models                                               | <u>42</u>  |
| Example 5.4   | Model output description file for a GAMS model                                              |            |
| Example 5.5   | Addressing factor names and values for the model interface at shell script level            | 45         |
| Example 5.6   | ASCII file structure for the ASCII model interface                                          | <u>47</u>  |
| Example 5.7   | Shell script <model>.run for a parallel model</model>                                       | <u>51</u>  |
| Example 6.1   | General layout of an experiment description file <model>.edf</model>                        | <u>55</u>  |
| Example 6.2   | Experiment description file <model>.edf for a global sensitivity analysis</model>           |            |
| Example 6.3   | Experiment description file <model>.edf for behavioural analysis</model>                    |            |
| Example 6.4   | Experiment description file <model>.edf for local sensitivity analysis</model>              |            |
| Example 6.5   | Experiment description file <model>.edf for Monte Carlo analysis</model>                    |            |
| Example 6.6   | Experiment description file <model>.edf for an optimization experiment</model>              |            |
| Example 7.1   | Shell script <model>.run to wrap the user model</model>                                     |            |
| Example 7.2   | Shell script <model>.ini for user-model specific experiment preparation</model>             |            |
| Example 7.3   | Shell script <model>.end for user-model specific experiment wrap-up</model>                 |            |
| Example 7.4   | Shell script <model>.run with shell script simenv_kill_process</model>                      |            |
| Example 7.5   | Handling model input and output files in multi-run experiments                              |            |
| Example 7.6   | Shell script <model>.rst to prepare model performance during experiment restart</model>     |            |
| Example 8.1   | Addressing results in experiment post-processing                                            |            |
| Example 8.2   | Addressing model output variables in experiment post-processing                             |            |
| Example 8.3   | Checking rules for coordinates                                                              |            |
| Example 8.4   | Experiment post-processing operator get_data and coordinate transformation file             |            |
| Example 8.5   | Experiment post-processing with advanced operators                                          |            |
| Example 8.6   | Experiment post-processing operators for local sensitivity analysis                         |            |
| Example 8.7   | Experiment post-processing operator behav for behavioural analysis                          |            |
| Example 8.8   | Experiment post-processing operators for local sensitivity analysis                         |            |
| Example 8.9   | Experiment post-processing operators for Monte Carlo analysis                               |            |
| Example 8.10  | Composed operators                                                                          |            |
| Example 8.11  | Operator description file <model>.odf</model>                                               |            |
| Example 8.12  | User-defined macro definition file <model>.mac</model>                                      |            |
| Example 8.13  | Experiment post-processing with wildcard operands                                           |            |
| Example 10.1  | User-defined general configuration file <model>.cfg</model>                                 | 128        |
| Example 11.1  | Structure of a user-defined file                                                            |            |
| Example 11.2  | Coordinate transformations by a transformation file                                         | <u>145</u> |
| Example 11.3  | Examples of value lists                                                                     |            |
| Example 12.1  | IEEE compliant model output data structure                                                  |            |
| Example 15.1  | Model interface for Fortran models – model world_f.f.                                       |            |
| Example 15.1  | Semi-automated model interface for Fortran models – model world f auto.f                    | 107        |
| Example 15.2  | Model interface for C models – model world_c.c.                                             |            |
| Example 15.4  |                                                                                             |            |
|               | Model interface for C++ models – model world_cpp.cpp                                        |            |
| Example 15.5  |                                                                                             |            |
| Example 15.6  | Model interface for Java models – model world_ja.java                                       |            |
| Example 15.7  | Model interface for Matlab models – model world m.m.                                        |            |
| Example 15.8  | Model interface for Mathematica – model shell script <model>.run</model>                    |            |
| Example 15.9  | Model interface for GAMS models – model gams_model.gms                                      | 1/8        |
| Example 15.10 | Model interface at shell script level – model shell script world_sh.run                     |            |
| Example 15.11 | Model interface for ASCII files – model shell script world_as.run                           |            |
| Example 15.12 | Semi-automated model interface at shell script level – model shell script world_sh_auto.run |            |
| Example 15.13 | Experiment post-processor user-defined operator module – operator matmul_f                  |            |
| Example 15.14 | Experiment post-processor user-defined operator module – operator matmul_c                  |            |
| Example 15.15 | ASCII compliant experiment post-processor result import interface                           | <u>188</u> |

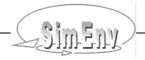

That is what we meant by science. That both question and answer are tied up with uncertainty, and that they are painful. But that there is no way around them. And that you hide nothing; instead, everything is brougth out into the open.

**Peter Høeg**, Borderliners McClelland-Bantam, Toronto, 1995, p. 19

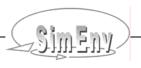

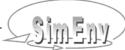

# **Executive Summary**

SimEnv is a multi-run simulation environment that focuses on evaluation and usage of models with large and multi-dimensional output mainly for quality assurance matters and scenario analyses using sampling techniques.

Interfacing models to the simulation environment is supported for a number of model programming languages by minimal source code modifications and in general at the shell script level. Pre-defined experiment types are the backbone of SimEnv, applying standardised numerical sampling schemes for model parameters, initial or boundary values, or driving forces spaces. The resulting multi-run experiment can be performed sequentially or in parallel. Interactive experiment post-processing makes use of built-in operators, optionally supplemented by user-defined and composed operators. Operator chains are applied on model output and reference data to navigate and post-process in the combined sample and model output space. Resulting post-processor output data can be evaluated within SimEnv by advanced visualization techniques.

Simulation is one of the cornerstones in scientific research. The aim of the SimEnv project is to develop a toolbox oriented simulation environment that allows the modeller to handle model related quality assurance matters (Saltelli *et al.*, 2000 & 2004) and scenario analyses. Both research foci require complex simulation experiments for model inspection, validation and control design without changing the model in general.

SimEnv (Flechsig et.al, 2005) aims at model evaluation by performing simulation runs with a model in a coordinated manner and running the model several times. Co-ordination is achieved by pre-defined experiment types representing multi-run simulations.

According to the strategy of a selected experiment type for a set of so-called factors x which represent parameters, initial or boundary values, or drivers of a model M a numerical sample is generated before simulation. This sample corresponds to a multi-run experiment with the model. During the experiment for each single simulation run the factors x are adjusted numerically according to the sample and the factors' default values. Each experiment results in a sequence of model outputs for selected state variables z of the model M in the space of all addressed factors  $\{X\}$ . Model outputs can be processed and evaluated after simulation generally on the state space and experiment-type specifically on the factor space.

The following experiment types form the base of the SimEnv multi-run facility:

- Global sensitivity analysis
  - Qualitative ranking of a large number of factors x with respect to their sensitivity on model output at random trajectories in the factor space  $\{X\}$ .
  - For determination of the most important factors.
- Behavioural analysis
  - Inspection of the model's behaviour in the factor space {X} by a discrete numerical sampling with a flexible inspection strategy for sub-spaces.
  - For model verification, numerical validation, deterministic error analysis, deterministic control design, scenario analysis and spatial patch model applications.
- Local sensitivity analysis
  - Determination of model (state variable's z) local sensitivity to factors x. Is performed by finite difference derivative approximations from M.
  - For numerical validation purposes, model analysis, sub-model sensitivity.
- Monte Carlo analysis
  - Factor space {X} sampling by perturbations according to probability density functions. Determination of moments, confidence intervals and heuristic probability density functions for state variables in the course of experiment post-processing.
  - For error analysis, uncertainty analysis, verification and validation of deterministic models.
- Optimization
  - Determination of optimal factor values by a simulated annealing method for a cost function derived from **z**.
  - For model validation (system model comparison), control design, decision making.

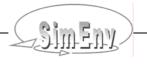

SimEnv makes use of modern IT concepts. Model preparation for interfacing it to SimEnv is based on minimal source code manipulations by implementing interface function calls into Fortran, C/C++, Python, Java, Matlab, Mathematica and GAMS model source code for the addressed factors and model output. Additionally, interfaces are available at shell script level and for supporting ASCII files.

In experiment preparation an experiment type is selected and equipped numerically by sampling the factor space. Experiment performance supports local, remote, and parallel / distributed hardware architectures to distribute work load of the single runs of the experiment.

Experiment specific model output post-processing enables navigation in the complex factor - model output space and interactive filtering of model output and reference data by application of operator chains. SimEnv supplies built-in operators and enables specification of user-defined and composed operators.

Result evaluation is dominated by application of pre-formed visualization modules using the visualization framework SimEnvVis of SimEnv.

SimEnv model output as well as experiment post-processing offer data interfaces for NetCDF, IEEE compliant binary and ASCII format for a more detailed post-processing outside SimEnv.

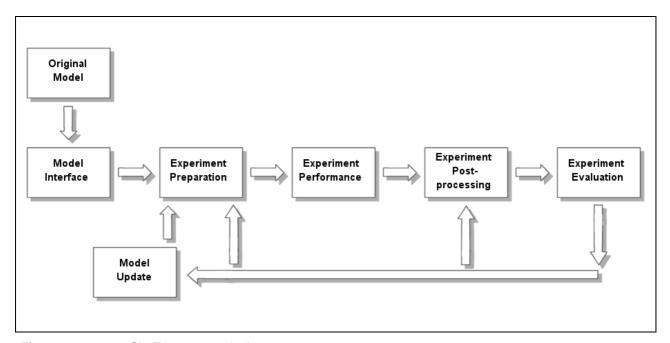

Fig. 0.1 SimEnv system design

#### SimEnv key features:

- Available for Unix and Linux platforms
- Support of key working techniques in experimenting with models:
   SimEnv enables model evaluation, uncertainty and scenario analyses in a structured, methodologically sound and pre-formed manner applying sampling techniques.
- Run ensembles instead of single model runs:
   Model evaluation by multi-run simulation experiments
- Availability of pre-defined multi-run simulation experiment types:
   To perform an experiment only the factors (parameters, initial values, drivers, ...) to experiment with and a strategy how to sample the factor space have to be specified.
- Simple model interface to the simulation environment:
   Model interface functions allow mainly to adjust an experiment factor numerically and to output model results for later experiment post-processing. Model interfacing and finally communication between the

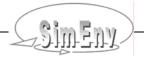

model and SimEnv can be done at the model language level by incorporating interface function calls into model source code (C/C++, Fortran, Python, Java and Matlab: "include per experiment factor and per model output variable one additional SimEnv function call into the source code") or can be done at the shell script level. Additionally, there are special interfaces for Mathematica and GAMS models.

- Support of distributed models:
  - Independently on the kind distributed model components are interfaced to SimEnv and among each other the total model can be run within SimEnv.
- Parallelization of the experiment:
  - This is a prerequisite for a lot of simulation tasks.
- Operator-based experiment post-processing:
  - Chains of built-in, user-defined and composed operators enable interactive experiment post-processing based on experiment model output and reference data including general purpose and experiment specific operators. There is a simple interface to write user-defined and to derive composed operators.
- Graphical experiment evaluation:
  - For post-processed model output
- Support of standard data formats:
  - Output from the model as well from the post-processor can be stored in NetCDF or IEEE compliant binary format.

# 1 About this Document

In this chapter document conventions are explained. Within the whole document one generic reference example model is used to explain application of SimEnv. Examples are always located in grey boxes.

# 1.1 Document Conventions

Tab. 1.1Document conventions

| Character / string | Meaning                                                                                  |  |
|--------------------|------------------------------------------------------------------------------------------|--|
| <>                 | angle brackets enclose a placeholder for a string                                        |  |
| { }                | braces enclose an optional element                                                       |  |
| [ ]                | square brackets enclose a list of choices, separated by a vertical bar                   |  |
|                    | single quotation marks enclose a keyword or sub-keyword from user-defined files          |  |
| " "                | double quotation marks enclose the string-value of a sub-keyword from user-defined files |  |
| <nil></nil>        | stands for the empty string (nothing)                                                    |  |
| monospace          | indicates SimEnv example code                                                            |  |
| blue underlined    | hyperlink in the document                                                                |  |

Tab. 1.2Main placeholders in this document

| Placeholder                                       | Description                                                                                                    |  |
|---------------------------------------------------|----------------------------------------------------------------------------------------------------|--|
| <directory></directory>                           | path to a directory                                                                                             |  |
| <factor_adj_val></factor_adj_val>                 | resulting adjusted value of a factor by <factor_smp_val> and <factor_def_val></factor_def_val></factor_smp_val> |  |
| <factor_def_val></factor_def_val>                 | default value of a factor as defined in <model>.edf</model>                                                     |  |
| <factor_name></factor_name>                       | name of a factor to experiment with as defined in <model>.edf</model>                                           |  |
| <factor_smp_val></factor_smp_val>                 | default value of a factor as defined in <model>.edf</model>                                                     |  |
| <file_name></file_name>                           | name of a ASCII data file                                                                                       |  |
| <int_val></int_val>                               | integer value (e.g., -1234)                                                                                     |  |
| <model></model>                                   | model name to start a SimEnv service with                                                                       |  |
| <real_val></real_val>                             | real (float) value in integer (e.g., -1234), fixed point (e.g., -1234.) or floating                             |  |
| point (scientific) (e.g., -0.1234e+4) notation    |                                                                                                    |  |
| <simenv_res_char></simenv_res_char>               | 2-character experiment post-processor output file number 01, 02,, 99                                            |  |
| <simenv_res_int></simenv_res_int>                 | integer post-processor output file number 1, 2,, 99                                                             |  |
| <simenv_run_char></simenv_run_char>               | 6-character single run number 000000, 000001, of an experiment                                                  |  |
| <simenv_run_int></simenv_run_int>                 | integer single run number 0, 1, of an experiment                                                                |  |
| <sep></sep>                                       | sequence of white spaces as item separators in user-defined and related files                                   |  |
| <string></string>                                 | any string                                                                                                    |  |
| <val_list></val_list>                             | list of values in explicit or implicit notation according to Tab. 11.6                                          |  |
|                                                   | For post-processor operator descriptions only                                                                   |  |
| arg                                               | general numerical argument (operand)                                                                            |  |
| char_arg                                          | character argument (operand), enclosed in single quotation marks                                                |  |
| int_arg                                           | integer constant argument (operand) ≥ 0                                                                         |  |
| real_arg real (float) constant argument (operand) |                                                                                                    |  |

# 1.2 Example Layout

All examples in this document but for GAMS refer to a hypothetical global simulation **model world**. It describes dynamics of atmosphere and biosphere at the global scale over 200 years. Lateral (latitudinal and longitudinal) model resolution differs for different model implementations, temporal resolution is at decadal time steps. Additionally, atmosphere is structured vertically into levels. For more information on this generic model check Section <u>15.2.1</u>.

The model world is assumed to map lateral and vertical (level) fluxes and demands that's why for computing state variables for all grid cells. However, in the model gridcell\_f state variables are calculated for each grid cell without consideration of lateral fluxes.

Model implementation in a programming language < lng> results in a model world\_< lng>.

| Model<br>state variable              | Description                                                                                                    | Defined on               | Data<br>type |
|--------------------------------------|----------------------------------------------------------------------------------------------------|--------------------------|--------------|
| atmo                                 | aggregated atmospheric state                                                                                                 | lat x lon x level x time | float        |
| bios                                 | aggregated biospheric state at land masses (defined between 84°N and 60°S latitude at land masses, i. e., without Antarctic) |                          | float        |
| atmo_g<br>(not for model gridcell_f) | aggregated global state derived from atmo for level 1                                                                        | time                     | int          |
| bios_g<br>(not for model gridcell_f) | aggregated global state derived from bios                                                                                    | -                        | int          |

Dynamics of all model variables depend on model parameters p1, p2, p3 and p4.

With this SimEnv release the following model implementations are distributed:

| Model                                           | Model                                            | Resolution                                 |                                  |                                      |
|-------------------------------------------------|--------------------------------------------------|--------------------------------------------|----------------------------------|--------------------------------------|
| "auto" in name = semi-automated model interface | interface<br>example for<br>language <ing></ing> | lateral:<br>lat x lon<br>[deg x deg]       | vertical:<br>number of<br>levels | temporal:<br>number of<br>time steps |
| world_f                                         | Fortran                                          | 4 x 4                                      | 4: 1, 7, 11, 16                  | 20                                   |
| world_c                                         | С                                                | 4 x 4                                      | 4: 1, 7, 11, 16                  | 20                                   |
| world_cpp                                       | C++                                              | 4 x 4                                      | 4: 1, 7, 11, 16                  | 20                                   |
| world_py                                        | Python                                           | 4 x 4                                      | 4: 1, 7, 11, 16                  | 20                                   |
| world_ja                                        | Java                                             | 4 x 4                                      | 4: 1, 7, 11, 16                  | 20                                   |
| world_m                                         | Matlab                                           | 4 x 4                                      | 4: 1, 7, 11, 16                  | 20                                   |
| world_sh                                        | Shell script level                               | 4 x 4                                      | 4: 1, 7, 11, 16                  | 20                                   |
| world_as                                        | ASCII                                            | 4 x 4                                      | 4: 1, 7, 11, 16                  | 20                                   |
| world_f_auto                                    | Fortran                                          | 4 x 4                                      | 4: 1, 7, 11, 16                  | 20                                   |
| world_sh_auto                                   | Shell script level                               | 4 x 4                                      | 4: 1, 7, 11, 16                  | 20                                   |
| world_f_1x1                                     | Fortran                                          | 1 x 1                                      | 16: 1 - 16                       | 20                                   |
| world_f_05x05                                   | Fortran                                          | 0.5 x 0.5                                  | 16: 1 - 16                       | 20                                   |
| gridcell_f                                      | Fortran                                          | without, implicitly by experiment as 4 x 4 | 4: 1, 7, 11, 16                  | 20                                   |

Examples in this document are generally placed in grey-shaded boxes. Examples that are available from the example directory \$SE\_HOME/exa of SimEnv are marked as such in the lower right corner of an example box. To copy files from this directory use the SimEnv service simenv.cpy (cf. <u>Tab. 10.4</u>).

**Example 1.1** General example layout in the User Guide For Mathematica and GAMS models see Sections <u>5.6</u> and <u>5.7</u>.

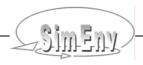

# 2 Getting Started

In this chapter a quick start tour is described. Without going into details the user can get an impression how to apply SimEnv and which files are essential to use the simulation environment.

- SimEnv is implemented under AIX-Unix at IBM's RS6000 and compatibles and SUSE-Linux at Intel-based platforms and compatibles. For detailed system requirements check <u>Tab. 15.2</u> on page <u>161</u>.
- Set the SimEnv home directory \$SE\_HOME and expand the PATH environment variable in the file \$HOME/.profile by \$SE\_HOME/bin

```
export SE_HOME=<se_home_path>
export PATH=$SE_HOME/bin:$PATH
```

<se\_home\_path> is the directory SimEnv is available from. For SE\_HOME at PIK check <u>Tab. 3.3</u> on page <u>9</u>, for the complete environment check <u>Tab. 10.15</u> on page <u>139</u>. Then apply the above setting by

```
. $HOME/.profile
```

- Change to a directory with full access permissions. This is the SimEnv current workspace.
- Start

```
simenv.hlp
```

to acquire basic information on how to use SimEnv.

 Select a model implementation language <lng> to check SimEnv with the model world\_<lng> from Example 1.1 on page 6:

```
< lng> = f
                            for Fortran
                            for C
         С
                            for C++
         cpp
                            for Python
         ру
                            for Java
         ja
                            for Matlab
         m
                            for shell script level
         sh
         as
                            for ASCII file
```

For Mathematica models check Section  $\underline{5.6}$  on page  $\underline{36}$ , for a GAMS model example check Section  $\underline{5.7}$  on page  $\underline{38}$ .

Start

| simenv.cpy | world_ <lng></lng> |  |
|------------|--------------------|--|
|            |                    |  |

to copy the model world\_<ing> model and experiment related files to the current workspace.

• Copy the file world.edf\_3c to world\_<lng>.edf

| Check                                              |                                | for                              |
|----------------------------------------------------|--------------------------------|----------------------------------|
| The SimEnv configuration file                      | world_ <ing>.cfg</ing>         | general SimEnv configurations    |
| The model output description file                  | world_ <ing>.mdf</ing>         | available model output variables |
| The model                                          | world_ <ing>.<ing></ing></ing> | implementation of the model      |
| <ul> <li>The model wrap shell script</li> </ul>    | world_ <lng>.run</lng>         | wrapping the model executable    |
| The experiment description file                    | world_ <ing>.edf</ing>         | experiment definition            |
| <ul> <li>The post-processing input file</li> </ul> | world.post_3c                  | post-processor result sequence   |

#### Either

Start

| simenv.cpl | world_ <ing> -1 world.post_3c</ing> |  |
|------------|-------------------------------------|--|
|------------|-------------------------------------|--|

to run a complete SimEnv session:

- Model and experiment related files will be checked
- The experiment will be prepared
- The experiment will be performed (select the login machine on request)

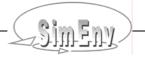

- Model output post-processing will be started for this experiment
  - With the post-processing input file world post 3c and following
  - Interactively: Enter any result and finish post-processing by entering a single <return>
- Visualization of post-processed results will be started

(\*)

(\*)

Model or result output files will be dumped

or

Start

simenv.chk world\_<lng>

to check model and experiment relate files.

Start

simenv.run world\_<Ing>

to prepare and perform a simulation experiment (select the login machine on request).

Start

simenv.res world\_<lng> { new { <simenv\_run\_int> } }

to post-process the last simulation experiment for the whole run ensemble or for run number <simenv\_run\_int> and to create a new result file world\_<lng>.res<simenv\_res\_char>.[ nc | ieee | ascii ] with the highest two-digit number <simenv\_res\_char>. <simenv\_res\_char> can range from 01 to 99.

Start

simenv.vis world\_<lng> { [ latest | <simenv\_res\_char> ] }

to visualize output from the latest post-processing session world\_<lng>.res<simenv\_res\_char>.nc or that with number <simenv\_res\_char> with the highest two-digit number <simenv\_res\_char>.

Start

simenv.dmpworld\_<lng> mod | moresimenv.dmpworld\_<lng> res | more

to dump a SimEnv model or post-processor output file.

Check in the current workspace the

model interface log-file world\_<lng>.mlog native model terminal output log-file world\_<lng>.nlog world\_<lng>.nlog world\_<lng>.elog.

Start

simenv.cln world\_<lng>

to wrap up a simulation experiment.

- Get the usage of any SimEnv service by entering the service command without arguments.
- To run other simulation experiments and/or output in other data formats modify
  - world\_<lng>.cfg
  - world\_<lng>.edf
  - world\_<lng>.mdf
  - world <lng>.run and/or
  - world\_<lng>.<lng>
- To experiment with other models replace world\_<lng> by <model> as a placeholder for the name of any other model.
- (\*): The visualization framework SimEnvVis of SimEnv does not belong to the standard SimEnv distribution. At PIK, for visualization set the DISPLAY environment variable accordingly. To get access permission for the PIK visualization server check in Section 10.2 on page 129 the SimEnv service

simenv.key <user\_name>

# **3 Version 2.11**

This chapter summarizes differences between the current and the previous SimEnv release, limitations and bugs and their workarounds.

# 3.1 What is New?

Tab. 3.1SimEnv changes in Version 2.11

| Туре   | Check / see          | On<br>page | Description                                                                                                    |
|--------|----------------------|------------|----------------------------------------------------------------------------------------------------|
| update | Section 5.5          | <u>34</u>  | Regular interface for Matlab models including simenv_slice                                                                                                    |
| new    | Section 5.5          | <u>34</u>  | Interface function <i>simenv_slice</i> now available for Python and Java models                                                                                                    |
| new    | Section 10.1         | <u>125</u> | New sub-keyword <i>slices</i> in <model>.cfg for applying interface function <i>simenv_slice</i> in user models</model>                                                                                    |
| new    | Section 10.1         | <u>125</u> | New sub-keywords <i>include_runs</i> and <i>exclude_runs</i> in <model>.cfg to flexibly define the set of single runs to be performed during an experiment</model>                                         |
| update | Section 6.3          | <u>56</u>  | Behavioural analysis ( <model>.edf): control checking of the sample defined in an external file (specific comb file <file_name>) by additional keys <i>strict</i> and <i>nonstrict</i></file_name></model> |
| update | Section 5.7.3        | <u>43</u>  | New logfile policy for GAMS models                                                                                                    |
| update | Section <u>5.7.2</u> | <u>39</u>  | Sub-keyword <i>time_limit</i> in <model>.gdf for GAMS models again active</model>                                                                                                    |
|        |                      |            | Bug fixes                                                                                                    |

Tab. 3.2User actions to upgrade to Version 2.11

| Upgrade type | Upgrade action                                       |
|--------------|------------------------------------------------------|
| mandatory    | Re-link interfaced models and user-defined operators |

Tab. 3.3SimEnv availability at PIK machines

| Machine       | SE_HOME=                          |
|---------------|-----------------------------------|
| bs08          | /usr/local/simenv                 |
| Iplex cluster | /iplex/01/sys/applications/simenv |
| viss          | /usr/local/simenv                 |

#### **Limitations / Problems and Their Workarounds** 3.2

Tab. 3.4 Limitations / problems and their workarounds in Version 2.11

| Where<br>Limitation /<br>Problem<br>Workaround | Description                                                                                                    |  |
|------------------------------------------------|----------------------------------------------------------------------------------------------------|--|
| Where                                          | Overall                                                                                                    |  |
| Limitation                                     | Current SimEnv technical limitations as specified in <u>Tab. 15.3</u> on page <u>162</u>                                                                                                    |  |
| Workaround                                     | None                                                                                                    |  |
| Where                                          | Overall but visual result evaluation                                                                                                    |  |
| Limitation                                     | Without graphical user interface                                                                                                    |  |
| Workaround                                     | None                                                                                                    |  |
| Where                                          | Experiment performance: Model output to NetCDF                                                                                                    |  |
| Problem                                        | Check on undefined model output results in noticably additional CPU-time consumption. Example: Per single run, a check of 8 Mill of real*8 values takes additionally 80 sec for single nc-file model output and additionally 200 sec for common nc-file output. |  |
| Workaround                                     | Specify in <model>.cfg for the sub-keyword 'message_level' the value = "error"</model>                                                                                                    |  |
| Where                                          | Experiment performance: Experiment type optimization                                                                                                    |  |
| Limitation                                     | Cannot be performed under load leveler control in in sub-modes par and dis                                                                                                    |  |
| Workaround                                     | Perform optimization experiment in sequential mode                                                                                                    |  |
| Where                                          | Experiment performance: Experiment type optimization                                                                                                    |  |
| Limitation                                     | The initial seed for the optimization technique is fixed. That's why the algorithm results for the same optimization problem always in the same sampled sequence in the factor space                                                                            |  |
| Workaround                                     | None                                                                                                    |  |

# 3.3 Known Bugs and Their Workarounds

Tab. 3.5Known bugs and their workarounds in Version 2.11

| Where<br>Bug<br>Workaround | Description                                                                                                    |    |  |
|----------------------------|----------------------------------------------------------------------------------------------------|----|--|
| Where                      | Experiment performance: Distributed models (structure = 'distributed' in <model>.cfg) Model output to NetCDF</model>                                             |    |  |
| Bug                        | May not store all model output                                                                                                    |    |  |
| Workaround                 | Specify IEEE model output in <model>.cfg</model>                                                                                                    |    |  |
| Where                      | Experiment performance: Under load leveler LoadL control in distributed sub-mode di                                                                              | s: |  |
| Bug                        | Experiment may not come to an end.                                                                                                    |    |  |
| Workaround                 | Kill processes simenv_run_dismco and simenv_run_dismco_aux. Afterwards, <b>restart</b> the experiment by SimEnv service simenv.rst with an other mode / submode. |    |  |
| Where                      | Experiment performance: Under load leveler LoadL control in distributed sub-mode di Monte Carlo experiment with stopping rule                                    | s: |  |
| Bug                        | Experiment does not come to an end.                                                                                                    |    |  |
| Workaround                 | Run experiment with an other mode / sub-mode.                                                                                                    |    |  |

# 4 Experiment Types

SimEnv supplies a set of pre-defined multi-run experiment types. Each experiment type addresses a special experiment class for performing a simulation model several times in a co-ordinated manner. In this chapter an overview on the available experiment types is given from the viewpoint of system's theory.

# 4.1 General Approach, Computational Costs

SimEnv supplies a set of pre-defined multi-run experiment types, where each type addresses a special multi-run experiment class for performing a simulation model or any algorithm with an input - output transition behaviour.

In the following, the general SimEnv approach will be described for time dynamic simulation models, because this class forms the majority of SimEnv applications. All information can be transformed easily to any other algorithm.

Based on systems' theory, each time dynamic model M can be formulated - without limitation of generality - for the time dependent, time discrete, and state deterministic case as

|      | M:         | $Z(t) = ST \left( \ Z(t \text{-} \Delta t) \ , \dots, \ Z(t \text{-} k^* \Delta t) \ , \ P \ , \ IX(t) \ , \ Z_0 \ , \ B \ \right)$ |
|------|------------|----------------------------------------------------------------------------------------------------|
| with | ST<br>Z    | state transition description state variables' vector                                                                                |
|      | P<br>P     | parameter vector                                                                                                    |
|      | IX         | input (driving forces) vector                                                                                                    |
|      | $Z_0$      | initial value vector                                                                                                    |
|      | В          | boundary value vector                                                                                                    |
|      | t          | time                                                                                                    |
|      | $\Delta t$ | time increment                                                                                                    |
|      | k          | time delay                                                                                                    |

The output vector Y is a function of the state vector Z, parameters P, drivers IX, and initial values Z<sub>0</sub>:

$$Y(t) = OU(Z(t), P, IX(t), Z_0).$$

Model behaviour Z is determined for fixed k and  $\Delta t$  by state transition description ST, parameters P, driving forces IX, initial values  $Z_0$ , and boundary values B. Manipulating and exploring model behaviour in any sense means changing these four model components. While state transition description ST reflects mainly model structure and is quite complex to change, each component of the driving forces vector IX normally is a time-dependent vector.

Introduction of additional technical parameters / triggers  $P_{tech}$  can reduce the complexity of handling a model with respect to the five model components, described above: Changes in state transition description ST can be pre-determined in the model by assigning values of a technical / trigger parameter  $p_{tech}$  to apply for example alternative model structures, sub-structures, processes formulations, resolutions, which are triggered by these values.

Additionally, each component of the driving forces vector IX can be combined with technical parameters in different ways:

- By selecting special driving forces dependent on the technical value
- By manipulating the driving forces with the parameter value (e.g., as an additive or multiplicative increment)
- By parametrizing the shape of a driving force

When this has been done, the model behaviour finally depends only on the parameters P, the initial values  $Z_0$ , and the boundary values B. From the methodical point of view there is no difference between parame-

ters, initial values and boundary values, because all are considered as constant during one model run. That is why in SimEnv all the four model components parameters, drivers, initial values and boundary values are lumped together and the term factor stands as a placeholder for them. An often used synonym for "factor" is "input". All factors form the factor space X:

$$X = \{ P, IX, Z_0, B \}$$

and

$$Z = ST(X)$$
.

In the following,

$$X_k = (x_1, ..., x_k)$$
  $k > 0$ 

stands for a subset of the factor space X that spans up a k-dimensional sub-space of X by selected model factors ( $x_1,...,x_k$ ) from X and

$$X_{k,n} = \begin{pmatrix} x_{11} & \dots & x_{1n} \\ \dots & \dots & \dots \\ x_{k1} & \dots & x_{kn} \end{pmatrix} = (^{N}X_{1}, \dots, ^{N}X_{n})$$
  $k > 0, n > 0$ 

stands for a numerical sample for X<sub>k</sub> of size n and finally for k\*n values representing in any sense the sample space X<sub>k</sub>.

In the set of all samples  $X_{k,1}$   $X_{k,1}$  is the default (nominal) numerical factor constellation for the model M as normally defined in the model source code.

If  $\{ \}_n$  denotes the dynamics of the model M over a sample of size n then it holds:

$$\{Z\}_n = \{ST(^NX_1),...,ST(^NX_n)\}.$$

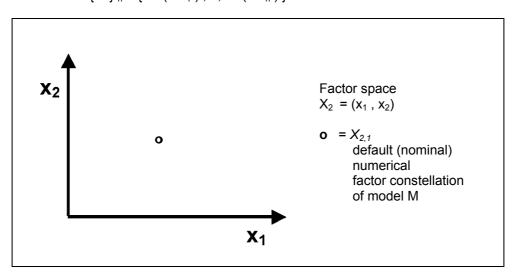

Fig. 4.1 Factor space

SimEnv supports different sampling strategies and the performance of multi-run experiments where k factors are adjusted numerically for each of n single simulation runs according the generated sample and the default (nominal) values of the factors. Central goal is to study the dependency of the model dynamics in the factor space. For simulation purposes in SimEnv experimentation with the model M over X<sub>k,n</sub> is based on the assumption that dynamics of M for each representative from the sample is independent from all other representatives, which is fulfilled in general. This results in the possibility to form a run ensemble for performing the model M with n single model runs from the sample  $X_{k,n}$ .

SimEnv experiment types differ in the way the sample space  $X_k$  is sampled to get  $X_{k,n}$ . There are deterministic and non-deterministic sampling strategies that offer a broad range of techniques for

- Experimentation with models
- Post-processing model output results

• Interpreting results with respect to uncertainty and sensitivity matters of models.

The experiment types are described in detail in the following Sections. They are ordered in a preferred sequence which should be used for a best results in assessing any model. <u>Tab. 4.1</u> provides an overview on the experiment types together with their computational costs. The computational cost of a resulting experiment from an experiment type is the number of single model runs to perform.

**Tab. 4.1** Experiment types and their computational costs N denotes the number of Monte Carlo runs

| Experiment<br>Type         | Description                                                                                                    | Computational Costs (k factors) |
|----------------------------|----------------------------------------------------------------------------------------------------|---------------------------------|
| global<br>sensitivity      | Qualitative ranking of a large number of factors with respect to their sensitivity on model output at random trajectories in the factor space.                                                                                                 | (5 10) *<br>(k+1)+1             |
| analysis                   | For determination of the most important factors.                                                                                                    |                                 |
| behavioural analysis       | Inspection of the model's behaviour in the factor space by a discrete numerical sampling with a flexible inspection strategy for sub-spaces.                                                                                                   | experi-<br>ment                 |
|                            | For model verification, numerical validation, deterministic error analysis, deterministic control design, scenario analysis and spatial patch model applications.                                                                              | depend-<br>ent                  |
| local sensitivity          | Determination of model (state variable's) local sensitivity to factors. Is performed by finite difference derivative approximations from the model.                                                                                            | 2*k+1                           |
| analysis                   | For numerical validation purposes, model analysis, sub-model sensitivity.                                                                                                    |                                 |
| Monte<br>Carlo<br>analysis | Factor space sampling by perturbations according to probability density functions. Determination of moments, confidence intervals and heuristic probability density functions for state variables in the course of experiment post-processing. | N+1                             |
|                            | For error analysis, uncertainty analysis, verification and validation of deterministic models.                                                                                                    |                                 |
| optimization               | Determination of optimal factor values by a simulated annealing method for a cost function derived from state variables.                                                                                                    | unpre-<br>dictable              |
|                            | For model validation (system - model comparison), control design, decision making.                                                                                                    |                                 |

# 4.2 Global Sensitivity Analysis

The guiding philosophy of a global sensitivity analysis is to determine these factors that influence a model state z the most and to distinguish them from these factors that are negligible. Contrary to a local sensitivity analysis, during a global sensitivity analysis the entire space where the factors may vary is considered. The global sensitivity analysis in SimEnv applies the method of Morris (1991) in its modification by Campolongo *et al.* (2005). Its main approach is to derive qualitative global sensitivity measures for all factors by computing a statistics on a series of local sensitivity measures, the so-called elementary effects. The result of this analysis is a ranking of the factors in order of importance with respect to the model state z.

The modified Morris method is as follows (cf. also Fig. 4.2):

- Start for each factor with the determination of the so-called sensitivity range where the factor may vary. All k factors span up with their sensitivity ranges a k-dimensional cube.
- Sub-divide this cube into a regular k-dimensional p-level grid by determining within the sensitivity range of each factor p-2 equidistant grid points. Together with the bounds from the sensitivity range this results in p equidistant points for each factor.

- Select at the p-level grid randomly a starting grid point  $x = (x_1, ..., x_k)$  and at the grid randomly a nextneighbour (adjacent) grid point  $(x_1, ..., x_{i-1}, x_i + \Delta_i, x_{i+1}, ..., x_k)$  that differs from the starting grid point in exactly one factor  $x_i$  (i=1,..., k).
- Compute from these two grid point the elementary effect for the model state variable z  $d_i(x,z) = z(x_1,...,x_{i-1},x_i+\Delta_i,x_{i+1},...,x_k) - z(x_1,...,x_k)$
- Proceed by randomly selecting a new next-neighbour grid point to the old next-neighbour grid point for another elementary effect d<sub>i</sub>(x,z) (i≠j) until k+1 points (including the starting point) are sampled. Such a series of k+1 point is called a trajectory. For one trajectory k elementary effects  $d_i(x,z)$  ( i=1,...,k) can be determined by two consecutive points.
- Determine randomly r trajectories in this way finally resulting in r elementary effects d<sub>i</sub>(x,z) for each i in 1
- Consider distributions

$$\begin{split} F_i^{abs} &= \{ \ |d_i(x,z)| \ \} \quad \text{and compute mean} \qquad \qquad \mu_i^{abs} = \sum |d_i(x,z)| \ / \ r \qquad \qquad \text{for i=1,..., k} \\ F_i &= \{ \ d_i(x,z) \ \} \quad \text{and compute variance} \qquad \sigma_i &= \sum \left( d_i(x,z) - \sum d_i(x,z) \ / \ r \right)^2 / \ (r-1) \qquad \text{for i=1,..., k} \\ \text{Consider in the } (\mu_i^{abs}, \sigma) \text{ plane the points } (\mu_i^{abs}, \sigma_i), \ (i=1,...,k): \\ \text{a high value of } \mu_i^{abs} \qquad \text{with respect to the other } \mu_i^{abs} \\ &= \text{indicates an important overall influence of the factor } x_i \text{ on the model state } z \end{split}$$

indicates an important overall influence of the factor  $x_i$  on the model state z

with respect to the other  $\sigma_i$ a high value of σ<sub>i</sub>

indicates that the factor x<sub>i</sub> is involved in interactions with other factors or

indicates that the effect of  $x_i$  on the model state z is non-linear

(Saltelli et al., 2004)

Note that this approach differs from Morris and Campolongo et al. as follows:

- An elementary effect is derived from adjacent points of the p-level grid. The original method allows for elementary effects  $d_i(x,z)$  from points differing in a pre-determined multiple of  $\Delta_i$ .
- Originally, elementary effects are divided by  $\Delta_i$  and/or its pre-determined multiple. To make the method work also for factors that influence model output with different orders of magnitude and for different orders of magnitude of the sensitivity ranges the global sensitivity algorithm in SimEnv does not divide.

According to Saltelli et al., (2004) as a rule of thumb, normally p ranges between 4 and 6 and r around 10.

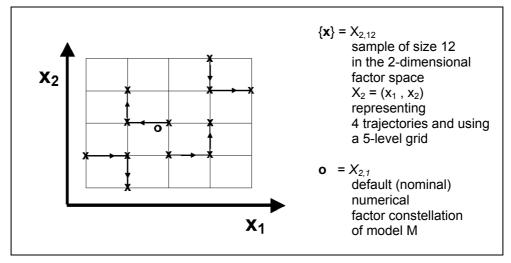

Fig. 4.2 Sample for a global sensitivity analysis The arrows indicate the sequence how sampling points were generated for each trajectory.

#### 4.3 **Behavioural Analysis**

Behavioural analysis uses a deterministic strategy to sample X<sub>k</sub>. It is the inspection of the model in the factor space X<sub>k</sub> where inspection points are set in a regular and well structured manner.

Behavioural analysis can be interpreted and used in different ways:

- For scenario analysis:
  - to show how model behaviour changes with changes of factor values
- For numerical validation purposes:
  - to determine factor values in such a way that the output vector matches with measurement results of the real system
- For deterministic error analysis:
  - to analyse how the model error is dependent on factor errors
- For a simulation-based control design:
  - to determine factor values in such a way that a goal function becomes an extreme

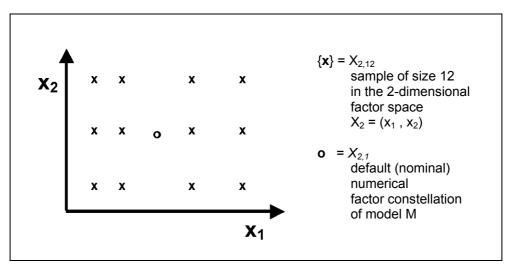

Fig. 4.3 Sample for a behavioural analysis

SimEnv behavioural analysis sampling strategy is a generalization of the one-dimensional case for X<sub>1</sub>, where the model behaviour is scanned in dependence on deterministic sample of one factor x<sub>1</sub>. The general case for X<sub>k</sub> demands a strategy for scanning m-dimensional spaces in a flexible manner. Based on the predecessors of SimEnv (Wenzel et al., 1990, Wenzel et al., 1995, Flechsig, 1998) subspaces of the m-dimensional factor space can be scanned on the subspace diagonal (parallel in a one-dimensional hyperspace) or completely for all dimensions (combinatorially on a grid) and both techniques can be combined. Besides this regular scanning method an irregular technique is possible.

The resulting number of single simulation runs for the experiment depends on the number of factor samples per dimension of the scanned factor space and from the selected scanning method. An experiment is described by the names of the involved factors, their numerical sampling values and their combination (scanning method). Experiment post-processing can resolve the scanning method again and output results as projections on multi-dimensional factor subspaces.

Fig. 4.4 describes the regular scanning technique by an example. In the left scheme (a) the two-dimensional factor space  $X_2 = (p_1, p_2)$  is scanned combinatorially, resulting in 4\*4 = 16 model runs, while the middle scheme (b) represents a parallel scanning of these two factors at the diagonal by 1+1+1+1 = 4 model runs. The scheme (c) at the right side shows a complex scanning strategy of the 3-dimensional factor space  $X_3$  = (p<sub>1</sub>, p<sub>2</sub>, p<sub>3</sub>) with (1+1+1+1)\*3 = 12 model runs. Each filled cross **x** in Fig. 4.4 represents a sample point in the factor space and finally a single model run of the experiment.

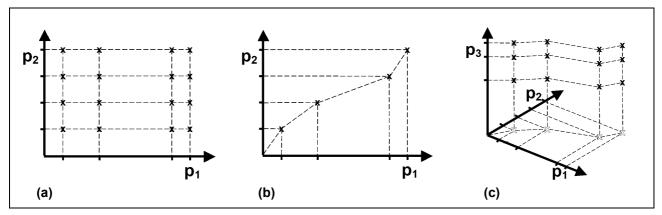

Fig. 4.4 Behavioural analysis: Scanning multi-dimensional factor spaces

# 4.4 Local Sensitivity Analysis

Local sensitivity analysis uses a deterministic sampling stategy in  $\epsilon$ -neighbourhoods of the numerical default constellation  $X_{k,1}$  of the model M. For each value  $x_i$  from the default (nominal) factor constallation  $X_{k,1}$  and each  $\epsilon_j$  from the  $\epsilon$ -neighbourhoods ( $\epsilon_1$ ,...,  $\epsilon_m$ ) two members ( $x_1$ ,...,  $x_{i-1}$ ,  $x_i \pm \epsilon_j$ ,  $x_{i+1}$ ,...,  $x_k$ ) of the resulting sample are generated. The sample size n is given by 2\*m\*k. Running the model for this sampling set serves to determine sensitivity functions.

In classical systems' theory, model sensitivity of a model state variable z with respect to a factor x is the partial derivative of z after x:  $\delta z/\delta x$ . In the numerical simulation of complex systems a finite sensitivity function is preferred, because it can be obtained without model enlargements or re-formulations. It is a linear approximations of the classical model sensitivity measure (Wierzbicki, 1984). Contrary to a global sensitivity analysis a local one covers the model's sensitivity in the neighbourhood of the default (nominal) factor constellation.

Local sensitivity measures as well as measures which reflect model output linearity and/or symmetry nearby  $X_{k,1}$  can be used for localizing modification-relevant model parts as well as control-sensitive factors in control problems. On the other hand, identification of robust parts of a model or even complete robust models makes it possible to run a model under internal or external disturbances. Sensitivity analysis in SimEnv experiment post-processing is based on finite sensitivity, linearity, and symmetry measures, which are defined as in Tab. 4.2.

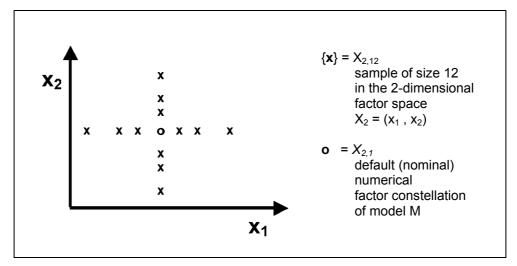

Fig. 4.5 Sample for a local sensitivity analysis

Tab. 4.2 Local sensitivity, linearity, and symmetry measures for a state variable z, a selected factor x from  $X_{k,1}$  and a selected value ε from  $(ε_1, ..., ε_m)$ 

| Local                  | Definition                                                                                       |                                                                                                    |  |  |
|------------------------|--------------------------------------------------------------------------------------------------|----------------------------------------------------------------------------------------------------|--|--|
| measure                | Absolute measure                                                                                 | Relative measure                                                                                   |  |  |
| sensitivity<br>measure | sens_abs(z,± $\epsilon$ ) = $\frac{z(t \pm \epsilon) - z(t)}{\pm \epsilon}$                      | $sens_rel(z,\pm\epsilon) = sens_abs(z,\pm\epsilon) \frac{t}{z(t)}$                                 |  |  |
| linearity<br>measure   | $ lin_abs(z,\varepsilon) = \frac{(z(t+\varepsilon)-z(t))+(z(t-\varepsilon)-z(t))}{\varepsilon} $ | $\lim_{r \to \infty} rel(z, \varepsilon) = \lim_{r \to \infty} abs(z, \varepsilon) \frac{t}{z(t)}$ |  |  |
| symmetry<br>measure    | $sym\_abs(z,\varepsilon) = \frac{z(t+\varepsilon) - z(t-\varepsilon)}{\varepsilon}$              | $sym_rel(z,\varepsilon) = sym_abs(z,\varepsilon) \frac{t}{z(t)}$                                   |  |  |

Accordingly, local measures of the model with respect to a factor are always expressed as a measure of a model's state variable z, usually at a selected time step within a surrounding neighborhood  $\epsilon$  of a factor value t. That is why the conclusions drawn from a local sensitivity analysis are only valid locally at  $X_{k,1}$  with respect to the whole factor space  $X_k$ . Additionally, local measures only describe the influence of one factor  $x_i$  from the whole vector  $X_k$  on the model's dynamics.

As stated above, the sensitivity measures reflect the classical sensitivity functions in a neighborhood of  $X_{k,1}$ . The larger the absolute value of the measure the higher is the influence of an incremental change of the factor x on the model output z. The linearity measures map the linear behaviour of z nearby  $X_{k,1}$ . If the linear measure is zero z shows a linear behaviour with respect to x. The symmetry measures measures map the symmetric behaviour of the z nearby  $X_{k,1}$ . If the symmetry measure is zero z shows a symmetric behaviour with respect to x. The larger the absolute values of the latter two measures the higher is the nonlinear / non-symmetric behaviour of z with respect to x.

The absolute measures are best suited to compare the influence of different factors {x} on the same state variable z while due to their normalization factor the relative measures enable comparison of the influence of one factor x on different state variables {z}.

From the local measures of table  $\underline{\text{Tab. 4.2}}$  additional measures can be derived on demand, e.g., abs(sym\_abs(z,  $\epsilon$ )).

A local sensitivity experiment is described by the names of the factors x to be involved and the increments  $\epsilon$ . The number of runs for the experiment results from the number of factors and increments: two runs per factor for each increment plus one run with the default values of the factors. Local sensitivity functions are calculated during experiment post-processing.

# 4.5 Monte Carlo Analysis

Monte Carlo analysis uses a non-deterministic strategy to sample  $X_{k,n}$ . A Monte Carlo experiment in SimEnv is a perturbation analysis with pre-single run factor perturbations.

Theoretically, with a Monte Carlo analysis moments of a state variable z can be computed as

$$M^{(m)}\{z\} = \int_{X_k}^{\dots} z(X_k)^m \cdot pdf(X_k) \ dX_k$$
 with 
$$z(X_k) \qquad \text{state variable z as a function of } X_k$$
 
$$pdf(X_k) \qquad \text{probability density function of } X_k$$
 
$$M^{(m)}\{z\} \qquad m\text{-th moment of the state variable z with respect to the probability density function pdf}$$

By interpreting the probability density function  $pdf(X_k)$  as the error distribution in the factor space  $X_k$  it is possible to study error propagation in the model. On the other hand Monte Carlo analysis can be interpreted as a stochastic error analysis, if there are measurements of the real system for z.

For a numerical experiment in SimEnv it is assumed that the probability density function  $pdf(X_k)$  can be decomposed into independent probability density functions  $pdf_i$  for all factors  $x_i$  of  $X_k$ :

$$pdf(X_k) = \prod_{i=1}^k pdf_i(x_i)$$

and the k-dimensional integral is approximated by a sequence of n single simulation runs of the model where the numerical factor values  $x_{ij}$  of  $t_i$  ( $1 \le i \le k$ ,  $1 \le j \le n$ ) are sampled according to the probability density function pdf<sub>i</sub>.

On the basis of these assumptions, the statistical measures in <u>Tab. 4.3</u> can be computed during performance of an experiment post-processing session from a Monte Carlo analysis with n simulation runs resulting in n realizations  $z_1, ..., z_n$  of the model's state variables  $z, z_1$  and  $z_2$ :

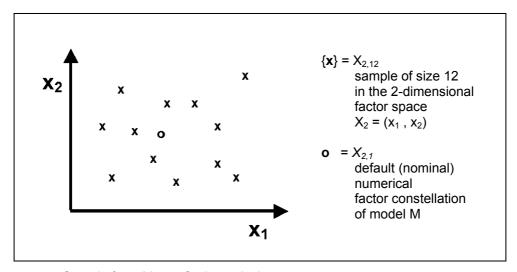

Fig. 4.6 Sample for a Monte Carlo analysis

#### Tab. 4.3 Statistical measures

(\*): indices for sums  $\Sigma$ , products  $\Pi$  and extremes run from 1 to n:  $\sum_{i=1}^n$  ,  $\prod_{j=1,\dots,n}^n$  , max  $i=1,\dots,n$ 

| Statistical measure |         | Definition (*)                                 |
|---------------------|---------|------------------------------------------------|
| minimum             | min(z)  | = min (z <sub>i</sub> )                        |
| maximum             | max(z)  | = max (z <sub>i</sub> )                        |
| sum                 | sum(z)  | $= \sum z_i$                                   |
| arithmetic mean     | avg(z)  | $= \sum z_i / n$                               |
| variance            | var(z)  | = $\sum (z_i - avg(z))^2 / (n - 1)$            |
| skewness            | skw(z)  | = $\sum (z_i - avg(z))^3 / (n * var(z)^{3/2})$ |
| kurtosis            | krt(z)  | = $\sum (z_i - avg(z))^4 / (n * var(z)^2) - 3$ |
| range               | rng(z)  | = max(z) - min(z)                              |
| geometric mean      | avgg(z) | $= (\prod z_i)^{1/n}$                          |

| Statistical measure                                                                                   | Definition (*)         |                                                                                                    |                         |  |
|----------------------------------------------------------------------------------------------------|------------------------|----------------------------------------------------------------------------------------------------|-------------------------|--|
| harmonic mean                                                                                         | agvh(z)                | = $n / \sum (1 / z_i)$                                                                                                    |                         |  |
| weighted mean                                                                                         | avgw(z)                | $= \sum z_i * w_i / \sum w_i$                                                                                                    | w : weight              |  |
| correlation                                                                                           | cor(z1,z2)             | = $\Sigma$ ( z1 <sub>i</sub> - avg(z1) ) * ( z2 <sub>i</sub> - avg(z2) ) /                                                                            |                         |  |
|                                                                                                    |                        | $\sqrt{\Sigma}$ ( z1 <sub>i</sub> – avg(z1) ) $^2$ * $\Sigma$ ( z2 <sub>i</sub> – avg(z2) ) $^2$                                                      |                         |  |
| covariance                                                                                            | cov(z1,z2)             | = $\Sigma$ ( z1 <sub>i</sub> - avg(z1) ) * ( z2 <sub>i</sub> - avg(z2) ) / (n - 1)                                                                    |                         |  |
| linear regression coefficient                                                                         | reg(z1,z2)             | = ( $\Sigma$ ( $z1_i$ – $avg(z1)$ ) * ( $z2_i$ – $avg(z2)$ ) ) /                                                                                      |                         |  |
| to forecast z2 from z1                                                                                |                        | ( $\Sigma$ ( z1 $_{	ext{i}}$ – avg(z1) $)^2$ )                                                                                                    |                         |  |
|                                                                                                    | It is:                 | z2 = reg(z1,z2) * z1 + avg(z2) - reg(z1,z2) * avg                                                                                                    | (z1) + error            |  |
| median                                                                                                | med(z)                 | = middle value from increasingly ordered { z <sub>i</sub> }<br>mean of the two middle values from { z <sub>i</sub> }                                  | (n = odd)<br>(n = even) |  |
| quantile                                                                                              | qnt <sup>(p)</sup> (z) | = that value from increasingly ordered { z <sub>i</sub> }<br>which corresponds to a cumulative frequency of<br>qnt <sup>(50)</sup> (z) = med(z)       | ,                       |  |
| confidence interval boundaries                                                                        |                        |                                                                                                    | ribution                |  |
| heuristic probability density $hgr^{(class)}(z) = number of z_i$ with $class_{min} \le z_i < class_m$ |                        | = number of $z_i$ with class <sub>min</sub> $\leq z_i$ < class <sub>max</sub> class <sub>min</sub> , class <sub>max</sub> : boundaries of equidistant | t classes               |  |

<u>Tab. 4.4</u> summarizes these probability density functions that are pre-defined in SimEnv for factors to be perturbed. Additionally, SimEnv offers to import random number samples in the course of experiment preparation.

Tab. 4.4 Probability density functions

| Distribution | Short-<br>cut      | Probability density function                                                             | Distr            | ibution parameters |                                                                  |
|--------------|--------------------|------------------------------------------------------------------------------------------|------------------|--------------------|------------------------------------------------------------------|
| uniform      | U(a,b)             | $pdf(x) = \frac{1}{b-a}$ $pdf(x) = 0$                                                    | if $x \in [a,b]$ | a<br>b             | lower boundary upper boundary > a                                |
|              |                    | pdf(x) = 0                                                                               | otherwise        | it is:             | mean = $(a+b) / 2$<br>standard deviation = $\sqrt{(b-a)^2 / 12}$ |
| normal       | $N(\mu, \sigma^2)$ | $pdf(x) = \frac{1}{\sigma\sqrt{2\pi}} exp\left(-\frac{(x-\mu)^2}{2\sigma^2}\right)$      |                  | $\mu$ $\sigma$     | mean<br>standard deviation > 0                                   |
| lognormal    | $L(\mu, \sigma^2)$ | $pdf(x) = \frac{1}{x\sigma\sqrt{2\pi}} exp\left(-\frac{(lnx - \mu)^2}{2\sigma^2}\right)$ | if x > 0         | μ<br>σ             | > 0                                                              |
|              |                    | pdf(x) = 0                                                                               | otherwise        | it is:             | $ln(x) \sim N(\mu, \sigma^2)$                                    |
| exponential  | Ε(μ)               | $pdf(x) = \frac{1}{\mu} exp\left(-\frac{x}{\mu}\right)$                                  | if x > 0         | μ                  | mean > 0                                                         |
|              |                    | pdf(x) = 0                                                                               | otherwise        | it is:             | standard deviation = $\mu$                                       |

The number of runs to be performed during a Monte Carlo analysis has to be specified. An experiment is described by the factors involved in the analysis, their distribution and the appropriate distribution parameters.

Optionally, a stopping rule is helpful to limit the number of simulation runs in an experiment. In a stopping rule statistical measures from model output z of all performed single runs are calculated during the experiment after each single model run to decide whether to stop the whole experiment. SimEnv supplies a simple rule-of-thumb stopping rule from Schuyler (1997), using the standard error of mean statistic

$$\sqrt{\text{var}(z) / n}$$
 with n = number of already performed single runs

and checks it against the mean avg(z).

# 4.6 Optimization

The optimization experiment in SimEnv uses a stochastic strategy to sample  $X_k$ . It is the only experiment type where the sample is generated during experiment performance and not at experiment preparation. The general approach of optimization is to find the global minimum of a cost function (synonym: objective function)

$$F(Z) = F(ST(X_k))$$

that depends on model's state variables Z and consequently on the experiment factors  $X_k = (x_1, ..., x_k)$ :

minimize 
$$F(Z(x_1,...,x_k))$$
  
subject to  $x_{i min} \le x_i \le x_{i max}$  for  $i = 1,...,k$ 

Often, F represents a distance measure in a specific metric between selected model state variables and reference data (measurement values of the real system or simulation results from an other model). Consequently, optimization can be used for model validation and control design to find optimal values of model factors in such a way that model state variables are close to reference data. In SimEnv the cost function is specified in experiment preparation as a single run result formed from model output (and reference data) where an operator chain is applied on (cf. Section 6.6 and Chapter 8). The value of the cost function is calculated directly after the current single run has been performed.

SimEnv uses a gradient free optimization approach that is called "Simulated Annealing" and is a generalization of a Monte Carlo method for examining the state equations of n-body systems. The concept is based on the manner in which metals recrystalize in the process of annealing. In an annealing process a melt, initially at high temperature Temp and disordered, is slowly cooled so that the system at any time is approximately in thermodynamic equilibrium. As cooling proceeds, the system becomes more ordered and approaches a "frozen" ground state at Temp = 0. Hence the process can be thought of as an adiabatic approach to the lowest energy state E. If the initial temperature of the system is too low or cooling is done insufficiently slowly the system may become quenched forming defects or freezing out in metastable states (i.e. trapped in a local minimum energy state).

The annealing scheme is that an initial state of a thermodynamic system is chosen at energy E and temperature Temp, holding Temp constant the initial configuration is perturbed and the change in energy dE is computed. If the change in energy is negative or zero the new configuration is accepted. If the change in energy is positive it is accepted with a probability given by

$$p = \exp(-dE/(k_B*Temp))$$

where  $k_B$  denotes the Boltzmann constant. This process is then repeated sufficient times to give good sampling statistics for the current temperature, and then the temperature is decremented and the entire process repeated until a frozen state is achieved at Temp = 0.

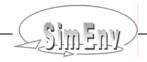

By analogy the generalization of this Monte Carlo approach to optimization problems is straight forward:

- The current state of the thermodynamic system is analogous to the current solution to the optimization problem
- The energy equation for the thermodynamic system is analogous to the objective function F, and
- The ground state at Temp = 0 is analogous to the global minimum of F.

The major difficulty (art) in implementation of a simulated annealing algorithm is that there is no obvious analogy for the temperature Temp with respect to a free parameter in the optimization problem. Furthermore, avoidance of entrainment in local minima (quenching) is dependent on the "annealing schedule", that is, the choice of initial temperature, how many iterations are performed at each temperature, and how much the temperature is decremented at each step as cooling proceeds (after Gray *et al.*, 1997). Ideally, when local optimization methods are trapped in a poor local minimum, simulated annealing can 'climb' out.

The algorithm applied in SimEnv is a very fast simulated re-annealing method, named Adaptive Simulated Annealing ASA (Ingber 2004, Ingber 1989 and Ingber 1996). For the above stated probability p the term  $k_B$  \* Temp is chosen as

$$k_B$$
 \* Temp = Temp<sub>0</sub> \* exp(-c\*t<sub>a</sub><sup>1/m</sup>)

where t<sub>a</sub> is the annealing time.

The ASA schedule is much faster than Boltzmann annealing, where  $k_B$  \* Temp = Temp<sub>0</sub> / In( $t_a$ ) and faster than fast Cauchy annealing, where  $k_B$  \* Temp = Temp<sub>0</sub> /  $t_a$ . For the ASA method the cost function F over the bounded factor space  $X_k$  has to be non-convex.

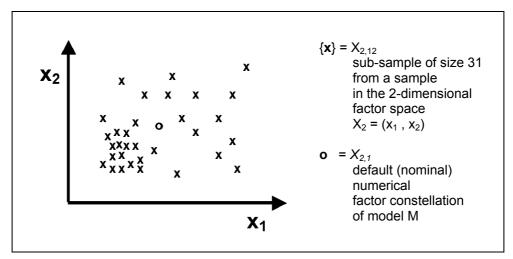

Fig. 4.7 Part of a sample for an optimization experiment, generated during the experiment

### 5 Model Interface

To use any model within SimEnv it has to be interfaced to the simulation environment. SimEnv offers easy coupling techniques at programming language and shell script level. While at language level SimEnv function calls have to be implemented into model source code to address and modify numerically experiment factors, i. e. model parameters, initial or boundary values or drivers of the current single run out of the run ensemble and to output simulation results, at the shell script level communication between the simulation environment and the model can be based on operating system information exchange methods. To plug the model into the simulation environment the variables of the model to be output during experiment performance and to be potentially processed during experiment post-processing have to be declared in the model output description file <model>.mdf. Additionally, the model itself has to be wrapped into a shell script <model>.run.

Model interfacing is related to transferring sampled numerical values of model factors under investigation from the simulation environment to the model and to transferring model output variables under investigation from the model to the simulation environment for later experiment post-processing. Interfacing is supported at the programming language level for C/C++, Fortran, Python, Java, Matlab, Mathematica and GAMS programming languages, the model is implemented in and at shell script level.

# 5.1 General Approach

SimEnv model interface has to supply a link between the simulation environment and the model and has to address two aspects:

For each single run from the run ensemble

- All experiment factors as defined in the experiment description file <model>.edf (cf. Section 6.1) have to be associated to the corresponding model code entities (parameters, initial or boundary values, drivers). These entities are modified numerically in the model by the sampled values and the default values of the factors according to the specified factor adjustment types. The process of such a modification is call an adjustment. The factor adjustment type specifies how to interfere the current sampled value with the the default value of the entity (cf. Section 6.1).
- All model output variables as defined in the model output description file <model>.mdf (cf. Section <u>5.3</u>) have to be associated to the corresponding model entities (in general, model state variables) and these entities have to be output to SimEnv data structures during the performance of the model.

Imlementation of this general approach is based on minimal source code manipulation of the model. SimEnv supplies a library with a set of simple functions to interface the model to the simulation environment. Generally speaking,

- Every experiment factor and
- Every model output variable

demand one additional SimEnv function call in the model source code. According to <u>Tab. 5.1</u> model interface functions are generic.

The function simenv\_slice\_<lng> announces output of a slice of the data of a defined model output variable. This is good for models with multi-dimensional variables where at least one dimension is omitted in the state variable declaration in the model the source code because the dynamics for this dimension is calculated in place (e.g., time). The assigned variable then has a lower dimensionality than the corresponding variable in the model output description file. Nevertheless, the simenv\_slice\_<lng>-function ensures that model output over the omitted dimension can be handled in experiment post-processing in common.

Fig. 5.1 shows the conceptual scheme for the SimEnv interface for a Fortran model.

**Tab. 5.1** Generic SimEnv interface functions (for language <Ing> cf. Tab. 5.2)

| Function name               | Description                                                                                                    |
|-----------------------------|----------------------------------------------------------------------------------------------------|
| simenv_ini_ <lng></lng>     | open model coupling interface                                                                                                    |
| simenv_get_ <ing></ing>     | associate a model source code entity (parameter / initial value / boundary value / driver) with an experiment factor from <model>.edf and assign the adjusted factor value to the entity.</model> |
| simenv_get_run_ <ing></ing> | get the current single run number of the run ensemble                                                                                                    |
| simenv_put_ <ing></ing>     | associate a model source code entity with a model output variable from <model>.mdf and output it to SimEnv data structures</model>                                                                |
| simenv_slice_ <ing></ing>   | enable slicing, i.e., a repetitively partial output of model output variables.                                                                                                    |
| simenv_end_ <lng></lng>     | close model coupling interface                                                                                                    |

The alignment of the contents of the SimEnv description files and the used SimEnv model interface functions in the model source code is dominated by the description files: These files determine the experiment and the model source code is expected to be well adapted. Nevertheless, this approach is implemented in a flexible manner:

- Function calls in the source code where an experiment factor from <model>.edf and/or a model output variable from <model>.mdf is not associated with are handled during the model performance in such a way that the factors are unadjusted and/or the model output variable is not output. This enables adaption of the model source code for a number of potential experiment factors and model outputs where only a subset of these factors is under consideration in special experiments and/or requested for model output.
- Vice versa, model entities that are requested by the corresponding experiment description file as a factor and/or model output description file for model output and where the corresponding SimEnv functions in the model source code are missing are identified as such.

A regular matching between the model output description file and the used SimEnv interface functions in the model source code as well as the above exceptions are reported to the interface log-file <model>.mlog (cf. <u>Tab. 10.8</u>).

Native model output does not influence performance of the model in SimEnv and there is no necessity to disable this output for SimEnv. The user only has to ensure that for an experiment control by the load leveler LoadL the outputs of different single runs do not conflict with each other. Normally, this can be ensured by performing each single run in a special run-related sub-directory (cf. <u>Example 15.10</u>). Native user model output to the terminal is redirected during the experiment to the log-file <model>.nlog.

For running an interfaced model outside SimEnv there are dummy SimEnv libraries to link / run the model with. They ensure the same model dynamics as before interfacing the model to SimEnv (cf. Section <u>5.12</u>).

Currently, there are SimEnv interfaces for Fortran, C/C++, Python, Java, Matlab, Mathematica and GAMS models. Additionally, there is an interface implementation at shell script leveland for ASCII files. Mixed language models as well as distributed models (cf. Section 5.11) can be run with SimEnv.

**Tab. 5.2**Language suffices for SimEnv interface functions (for the Mathematica interface check Section <u>5.6</u>, for the GAMS interface check Section <u>5.7</u>)

| <ing></ing> | for model source code |
|-------------|-----------------------|
| С           | C/C++                 |
| f           | Fortran               |
| ру          | Python                |
| ja          | Java                  |
| m           | Matlab                |
| as          | ASCII file            |

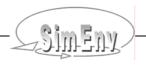

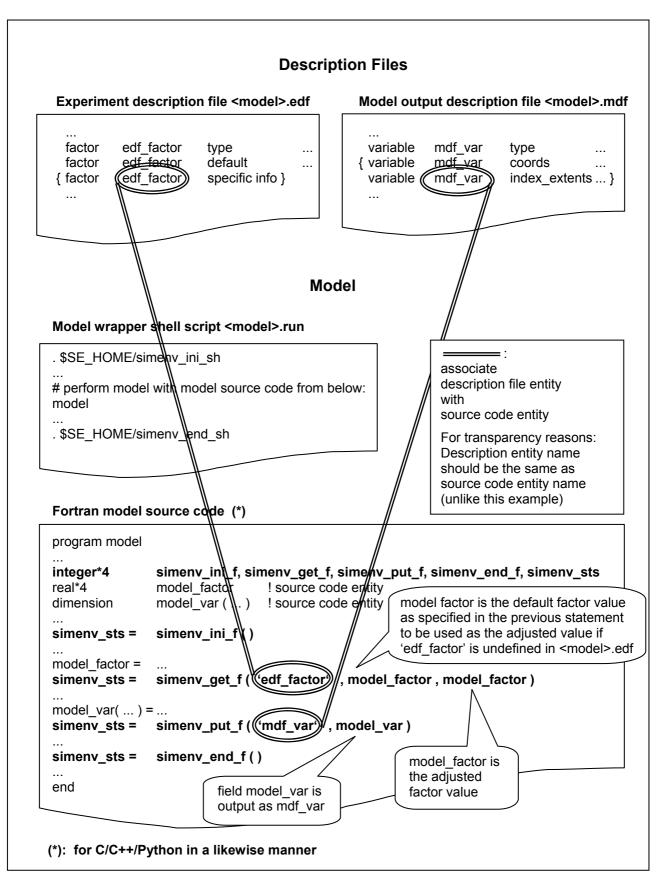

Fig. 5.1 Conceptual scheme of the model interface for C/C++, Fortran, Python, Java and Matlab

# 5.2 Coordinate and Grid Assignments to Variables

To each variable

• Dimensionality dim(variable)

Extents ext(variable,i) with i=1,..., dim(variable)
 Coordinates coord(variable,i) with i=1,..., dim(variable)

are assigned to. The dimensionality is the number of dimensions, an extent is related to each dimension and represents the number of elements in that dimension. Extents are always greater than 1. To each dimension a coordinate is assigned to. Coordinates have a name and from all coordinate values the coordinate is defined for a subset is assigned to the extent of the dimension of the variable. Variables of dimensionality 0 do not have a coordinate assignment.

A variable of dimensionality n corresponds to an n-dimensional array, a variable of dimensionality 0 is a scalar.

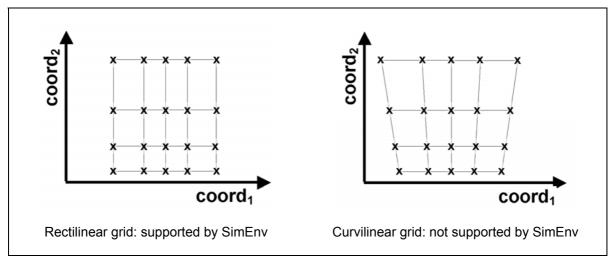

Fig. 5.2 Grid types

Additionally, coordinate axes are defined. Each coordinate axis a strictly monotonic sequence of coordinate values, a description and a unit is assigned to. For reasons of simplification in experiment post-processing coordinate axes are assumed as curvilinear.

Each dimension of a variable with a dimensionality > 0 a complete coordinate axis or a part of a coordinate axis is assigned to. Consequently, each variable with a dimensionality > 0 is defined on a coordinate system formed from the assigned coordinates. For reasons of simplification in result evaluation with visualization techniques coordinate systems are assumed as rectilinear (orthogonal with variable distances between adjacent coordinate values). The model output variable values then exist on the grid, spanned up from the coordinate values of the coordinate axes (cf. Fig. 5.2).

Since coordinate axes can be assigned to model output variable dimensions in a flexible manner, model output variables can exist on the same coordinate system or completely or partially disjoint coordinate systems.

# 5.3 Model Output Description File <model>.mdf

In the model output description file <model>.mdf the model output variables are declared that are to be output by a SimEnv model coupling interface function in the model (code) and are to be post-processed after experiment performance. Additionally, coordinate axes are defined and flexibly assigned to model output variables. Consequently, a model output variable always is defined on a coordinate system, formed from the assigned coordinates to the variable.

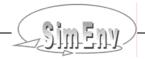

 Tab. 5.3
 Elements of a model output description file <model>.mdf

| keyword    | name                                                                                                    | sub-<br>keyword | Line<br>type | Max.<br>line<br>nmb. | value                                                                                                    | Explanation                                                                                                    |
|------------|----------------------------------------------------------------------------------------------------|-----------------|--------------|----------------------|----------------------------------------------------------------------------------------------------|----------------------------------------------------------------------------------------------------|
| general    | <nil></nil>                                                                                                    | descr           | 0            | any                  | <string></string>                                                                                                    | model output description                                                                                                    |
| coordinate | <co_name></co_name>                                                                                                    | descr           | 0            | 1                    | <string></string>                                                                                                    | coordinate axis description                                                                                                    |
|            |                                                                                                    | unit            | 0            | 1                    | <string></string>                                                                                                    | coordinate axis unit                                                                                                    |
|            |                                                                                                    | values          | m            | 1                    | <val_list></val_list>                                                                                                    | strictly monotonic sequence of coordinate values <co_vals> (for syntax see Tab. 11.6)</co_vals>                                                                                         |
| variable   | <variable_< td=""><td>descr</td><td>0</td><td>1</td><td><string></string></td><td>variable description</td></variable_<> | descr           | 0            | 1                    | <string></string>                                                                                                    | variable description                                                                                                    |
|            | name>                                                                                                    | unit            | 0            | 1                    | <string></string>                                                                                                    | variable unit                                                                                                    |
|            |                                                                                                    | type            | m            | 1                    | see <u>Tab. 5.4</u>                                                                                                    | variable type in the simulation model                                                                                                    |
|            |                                                                                                    | coords          | c1           | 1                    | <co_name<sub>1&gt;<br/>,,<br/><co_name<sub>n&gt;</co_name<sub></co_name<sub>                                                                         | assigns a coordinate axis by its name to each dimension of the variable. Determines in this way implicitly the dimensionality n of the variable.                                        |
|            |                                                                                                    | coord_extents   | c2           | 1                    | <co_val<sub>11&gt;:<br/><co_val<sub>12&gt;<br/>,,<br/><co_val<sub>n1&gt;:<br/><co_val<sub>n2&gt;</co_val<sub></co_val<sub></co_val<sub></co_val<sub> | assigns start and end coordi-<br>nate real values from each<br>coordinate axis to the vari-<br>able. If missing all coordinate<br>values will be used from all<br>assigned coordinates. |
|            |                                                                                                    | index_extents   | c1           | 1                    | <in_val<sub>11&gt;:<br/><in_val<sub>12&gt;<br/>,,<br/><in_val<sub>n1&gt;:<br/><in_val<sub>n2&gt;</in_val<sub></in_val<sub></in_val<sub></in_val<sub> | assigns integer value start<br>and end indices for each<br>dimension to the variable.<br>Indices can be used to ad-<br>dress the variable during ex-<br>periment post-processing.       |

Each model output variable has a name, a dimensionality and assigned extents, a data type, a description and a unit. The name should correspond to the name of the variable in the simulation model code. Association between these two names is achieved by the SimEnv model interface function simenv\_put\_\* (see below).

<model>.mdf is an ASCII file that holds this information. It follows the coding rules in Section <u>11.1</u> on page <u>141</u> with the keywords, names, sub-keywords, and values as in <u>Tab. 5.3</u>.

To <u>Tab. 5.3</u> the following additional rules and explanations apply:

- For the description of **line type** check Tab. 11.4 on page 143.
- Coordinate and variable names must differ from factor names in experiment description (cf. Section <u>6.1</u>) and from built-in and user-defined operator names for experiment post-processing (cf. Section <u>8.5.4</u>).
- Assignment of coordinate axes to variable dimensions and consequently of a grid to a variable is only
  valid for experiment post-processing. Normally, the simulation model itself will also exploit the same grid
  structure. Nevertheless, the grid structures of the model are defined autonomously in the model in an
  explicit or implicit manner and do only correspond to the grid structure in the model output description file
  symbolically.
- Model output variables with dimensionality 0 are not assigned to a coordinate axis.
- The values of a coordinate have to be ordered in a strictly monotonic sequence. They may be non-equidistant and may be ordered in a decreasing sequence.
- With the sub-keyword '**coord\_extents**' only a portion of coordinate values of a coordinate axis can be assigned to a dimension of a variable. This portion is addressed by its begin and end value <co\_val<sub>i1</sub>> and/or <co\_val<sub>i2</sub>>. The number of coordinates values of the portion has to be greater than 1.

- <co\_val<sub>i1</sub>>> <co\_val<sub>i2</sub>> for strictly increasing values of coordinates <co\_val<sub>i1</sub>> < <co\_val<sub>i2</sub>> for strictly decreasing values of coordinates
- With the sub-keyword 'index\_extents' portions of variables are made addressable during SimEnv experiment post-processing. In the same way multi-dimensional variables are equipped with indices in the simulation model they also have an index description in the model output description file for purposes of experiment post-processing. It is advisable, that these two descriptions coincide. The index range is described by a start and an end integer value index <in\_val<sub>i1</sub>> and/or <in\_val\_ext<sub>i2</sub>>.

The index set is a strictly increasing, equidistant set of integer values with an index increment of 1,  $\frac{\sin_2 val_{i1}}{\cos_2 val_{i2}}$ ,

- <in\_val<sub>i1</sub>>  $\le$  0 is possible.
- Coordinate values <co val> and index values <in val> are assigned in a one-to-one manner.
- For multi-dimensional variables that do not exist on an assigned grid completely or partially, simply assign formal coordinate axes to.
- Specify at least one model output variable in <model>.mdf.

Tab. 5.4 SimEnv data types

| SimEnv data type<br>(synonyms) |        | Description |         | Restriction                    |
|--------------------------------|--------|-------------|---------|--------------------------------|
| byte                           | int*1  | 1 byte      | integer | not for Python and Java models |
| short                          | int*2  | 2 bytes     | integer | not for Python and Java models |
| int                            | int*4  | 4 bytes     | integer |                                |
| float                          | real*4 | 4 bytes     | real    |                                |
| double                         | real*8 | 8 bytes     | real    | not for Python and Java models |

For the following  $\underline{\text{Example 5.1}}$  of a model output description file and the assigned grids for model output variables check  $\underline{\text{Example 1.1}}$  on page  $\underline{6}$ :

| general<br>general<br>general<br>general<br>general<br>general |                         | descr<br>descr<br>descr<br>descr<br>descr<br>descr | World with a resolution of 4° lat                      |
|----------------------------------------------------------------|-------------------------|----------------------------------------------------|--------------------------------------------------------|
| coordinate<br>coordinate<br>coordinate                         | lat<br>lat<br>lat       | descr<br>unit<br>values                            | geographic latitude<br>deg<br>equidist_end 88(-4)-88   |
| coordinate<br>coordinate<br>coordinate                         | lon<br>lon<br>lon       | descr<br>unit<br>values                            | geographic longitude<br>deg<br>equidist_end -178(4)178 |
|                                                                | level<br>level<br>level | descr<br>unit<br>values                            | atmospheric vertical level level no list 1,7,11,16     |
|                                                                | time<br>time<br>time    | descr<br>unit<br>values                            | time in decades 10 years equidist_nmb 1(1)20           |

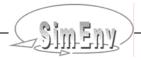

```
variable
                      descr
                                    aggregated atmospheric state
            atmo
variable
             atmo
                      unit
                                    without
variable
                                    float
             atmo
                      type
variable
                                    lat , lon , level , time
            atmo
                      coords
variable
                      index extents 1:45 , 1:90 , 1:4
            atmo
variable
            bios
                      descr
                                    aggregated biospheric state
variable
            bios
                      unit
                                    q/m^2
variable
            bios
                      type
                                    float
                                             , lon
variable
            bios
                      coords
                                    lat
                                                           , time
                      coord_extents 84::-56. , -178::178. , 1:20
variable
            bios
variable
            bios
                      index extents 1:36 , 1:90 , 1:20
variable
                                    int
            atmo g
                      type
variable
                      coords
                                    time
            atmo g
variable
            atmo g
                      index extents 1:20
variable
            bios g
                      type
                                     int
                                Example-file: world_[f | c | cpp | py | ja | m | sh | as ].mdf
```

Example 5.1 Model output description file <model>.mdf

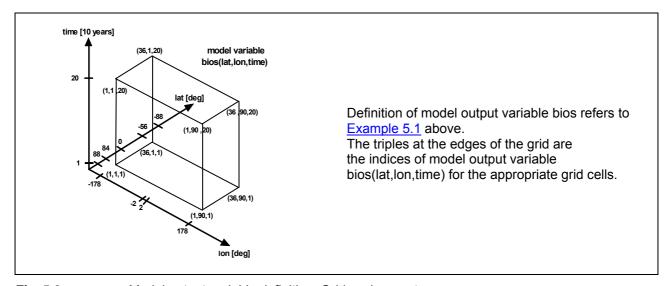

Fig. 5.3 Model output variable definition: Grid assignment

### 5.4 Model Interface for Fortran and C/C++ Models

<u>Tab. 5.5</u> describes the model interface functions that can be used in user models written in Fortran or C/C++ (postfix f for Fortran, c for C/C++)

- to get sampled values of the experiment factors and to adjust them numerically by the factor default value for the current single run of the run ensemble and
- to output model results from the current single run.

In this table the input and output data types are documented for functions used in Fortran. For C/C++ the corresponding data types are valid.

All functions have a 4-byte integer function value (integer\*4 and/or int). Implementation of the functions for C/C++ is based on a call by reference for the function arguments.

Tab. 5.5 Model interface functions for Fortran and C/C++ models

| Function name                                          | Function description                                                                                                    | Arguments / function value                                                    | Argument / function value description                                                                                                    |
|--------------------------------------------------------|----------------------------------------------------------------------------------------------------|-------------------------------------------------------------------------------|----------------------------------------------------------------------------------------------------|
| simenv_<br>ini_[f c]<br>(<br>)                         | initialize model coupling interface  Perform always as the first SimEnv function in the model. Check the semiautomated model interface for alternatives | integer*4 simenv_ini_ [f c] (function value)                                  | return code = 0 ok = 2 I/O error for model output file = 3 error memory allocation = 4 I/O error for simenv_edf_bin.tmp as the structed representation of <model>.edf = 5 I/O error for simenv_mdf_bin.tmp as the structed representation of <model>.mdf = 6 I/O error for <model>.smp = 7 wrong single run number</model></model></model> |
| simenv_<br>get_[f c]<br>(                              | get the resulting<br>adjusted value for<br>the factor to be                                                                                             | character*(*)<br>factor_name<br>(input)                                       | name of the factor in <model>.edf</model>                                                                                                    |
| factor_name,<br>factor_def_val,<br>factor_adj_val<br>) | experimented with in the current single run                                                                                                    | real*4<br>factor_def_val<br>(input)                                           | default (nominal) factor value as specified in<br><model>.edf.  If factor_name is not defined in <model>.edf<br/>then factor_adj_val is set to factor_def_val</model></model>                                                                                                    |
|                                                        |                                                                                                    | real*4<br>factor_adj_val<br>(output)                                          | adjusted factor value                                                                                                    |
|                                                        |                                                                                                    | integer*4 simenv_get_ [f c] (function value)                                  | return code = 0 ok = 1 factor_name undefined: factor_adj_val := factor_def_val                                                                                                    |
| simenv_<br>get_run_[f c]                               | get run number of<br>the current run as<br>an integer value                                                                                             | integer*4<br>simenv_run_int<br>(output)                                       | current run number                                                                                                    |
| simenv_run_int,<br>simenv_<br>run_char                 | and a character string                                                                                                    | character*6<br>simenv_<br>run_char<br>(output)                                | current run number with leading zeros                                                                                                    |
|                                                        |                                                                                                    | integer*4 simenv_get_run _[ f   c ] (function value)                          |                                                                                                    |
| simenv_<br>put_[f c]<br>(                              | output model results to native SimEnv output                                                                                                    | character*(*) var_name (input)                                                | name of the variable in <model>.mdf to be output</model>                                                                                                    |
| var_name,<br>field<br>)                                | file(s)                                                                                                    | dimension<br>field(),<br>type according<br>to <model>.mdf<br/>(input)</model> | data of variable var_name to be stored as simulation results                                                                                                    |
|                                                        |                                                                                                    | integer*4 simenv_put_ [f c] (function value)                                  | return code = 0 ok = 1 var_name undefined = 2 I/O error for model output file                                                                                                    |

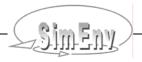

| Function name               | Function<br>description                                      | Arguments / function value          | Argument / function value description                                                                                                    |  |
|-----------------------------|--------------------------------------------------------------|-------------------------------------|----------------------------------------------------------------------------------------------------|--|
| simenv_<br>slice_[f c]<br>( | announce to out-<br>put at the next<br>corresponding         | character*(*) var_name (input)      | name of the variable in <model>.mdf to be sliced</model>                                                                                                    |  |
| var_name, idim, ifrom,      | simenv_put_[ f   c ] call only a slice of variable var_name. | integer*4<br>idim<br>(input)        | dimension to be sliced                                                                                                    |  |
| ito<br>)                    | This announce-<br>ment becomes<br>inactive after per-        | integer*4<br>ifrom<br>(input)       | slice to start at position ifrom. ifrom corresponds to an index from index_extents in <model>.mdf slice to end at position ito. ito corresponds to an index from index_extents in <model>.mdf</model></model> |  |
|                             | formance of the corresponding simenv_put_[f c]               | integer*4<br>ito<br>(input)         |                                                                                                    |  |
|                             |                                                              | integer*4<br>simenv_slice_<br>[f c] | return code<br>= 0 ok<br>= 1 var name undefined                                                                                                    |  |
|                             |                                                              | (function value)                    | <ul><li>= 3 inconsistency between variable and idim, ifrom, ito</li><li>= 4 slice storage exceeded</li></ul>                                                                                                  |  |
|                             |                                                              |                                     | = 5 warning: slice overwritten or slice represents the total dimension                                                                                                    |  |
| simenv_<br>end_[f c]<br>(   | close model coupling interface                               | integer*4<br>simenv_end_<br>[f c]   | return code<br>= 0 ok<br>= 2 I/O error for model output file                                                                                                    |  |
| )                           | Perform always<br>the last<br>SimEnv function                | (function value)                    |                                                                                                    |  |
|                             | in the model                                                 |                                     |                                                                                                    |  |

- Make sure consistency of type and dimension declarations between the model output variables in model source code and the corresponding variable declarations in the model output description file <model>.mdf.
- Model output variables that are not output completely or only partially within the user model are handled
  in experiment post-processing as their corresponding nodata-values (cf. <u>Tab. 10.13</u>).
- Application of simenv\_slice\_[ f | c ] demands a corresponding slice entry in the configuration file <model>.cfg. For more information check Section 10.1.
- Application of simenv\_slice\_[f | c] for NetCDF model output may result in a higher consumption of computing time for each single run of the experiment compared with NetCDF model output without simenv\_slice\_\*. For this case, keep in mind the trade-off between the demand for computing time and the demand for main memory.
- The include file simenv\_mod\_[ f | c ].inc from the sub-directory inc of the SimEnv home directory can be used in a model to declare the SimEnv model interface functions as integer\*4 / int for Fortran / C/C++.
- Apply the shell script

simenv mod [f|c|cpp].lnk <model name>

from the SimEnv library directory \$SE\_HOME/lib to compile and link an interfaced model

- User models implemented in C/C++ or Fortran have to be linked with the following libraries to interface them to the simulation environment
  - \$SE HOME/lib/libsimenv.a
  - libnetcdf.a from /usr/local/lib or /usr/lib
- <u>Tab. 15.12</u> lists the additionally used symbols when interfacing a Fortran or C/C++ model to SimEnv.
- In
  - Example 15.1 on page 167 the model world\_f.f
  - Example 15.3 on page 170 the model world\_c.c
  - <u>Example 15.4</u> on page <u>172</u> the model world\_cpp.cpp are explained.

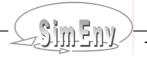

# 5.5 Model Interface for Python, Java and Matlab Models

Due to the special features of Python, Java and Matlab, the model interface components for simenv\_get und simenv\_get\_run differs from that for Fortran and C/C++ in Section <u>5.4</u>. Additionally, the model interface for Python and Java does not support all data types (cf. <u>Tab. 5.4</u>). <u>Tab. 5.6</u> summarizes the model interface modules for a Python and Java models.

**Tab. 5.6** Model interface modules / methods / functions for Python, Java and Matlab models (addressed as "functions")

| Function name                                    | Function description                                                                                                    | Arguments / function value                                        | Argument / function value description                                                                                                    |
|--------------------------------------------------|----------------------------------------------------------------------------------------------------|-------------------------------------------------------------------|----------------------------------------------------------------------------------------------------|
| simenv_<br>ini_[ py   ja   m ]<br>(<br>)         | initialize model coupling interface  Perform always as the first SimEnv function in the model.  Check the semiautomated model interface for alternatives | string (py) /<br>int (ja / m)<br>simenv_ini_*<br>(function value) | return code<br>= 0 ok                                                                                                    |
| simenv_<br>get_[ py   ja   m ]<br>(              | get the resulting<br>adjusted value for<br>the factor to be                                                                                              | string<br>factor_name<br>(input)                                  | name of the factor in <model>.edf</model>                                                                                                    |
| factor_name,<br>factor_def_val)                  |                                                                                                    | float<br>factor_def_val<br>(input)                                | default (nominal) factor value as specified in<br><model>.edf. If factor_name is not defined in <model>.edf<br/>then factor_adj_val is set to factor_def_val</model></model> |
|                                                  |                                                                                                    | float<br>simenv_get_*<br>(function value)                         | adjusted factor value factor_adj_val If an error occurred then function value =-999.99                                                                                       |
| simenv_<br>get_run_<br>[ py   ja   m ]<br>(<br>) | get the run number<br>of the current run<br>as a string                                                                                                  | string<br>simenv_get_run<br>_*<br>(function value)                | current run number as string of the length 6 with leading zeros.  If an error occurred then function value = ''                                                              |
| simenv_<br>put_[ py ja   m ]<br>(                | output model<br>results to native<br>SimEnv output                                                                                                    | string<br>var_name<br>(input)                                     | name of the variable in <model>.mdf to be output</model>                                                                                                    |
| var_name,<br>field<br>)                          |                                                                                                    | declaration of field() according to <model>.mdf (input)</model>   | data of variable var_name to be stored as simulation results                                                                                                    |
|                                                  |                                                                                                    | string (py) / int (ja / m) simenv_put_* (function value)          | return code<br>= 0 ok<br>≠ 0 an error occured                                                                                                    |

| Function name   | Function<br>description | Arguments / function value | Argument / function value description                    |
|-----------------|-------------------------|----------------------------|----------------------------------------------------------|
| simenv_         | announce to out-        | string                     | name of the variable in <model>.mdf to be sliced</model> |
| slice_          | put at the next         | var_name                   |                                                          |
| [ py   ja   m ] | corresponding           | (input)                    |                                                          |
| (               | simenv_put_*            | int                        | dimension to be sliced                                   |
| var_name,       | call only a slice of    | idim                       |                                                          |
| idim,           | variable var_name.      | (input)                    |                                                          |
| ifrom,          | This announce-          | int                        | slice to start at position ifrom.                        |
| ito             | ment becomes            | ifrom                      | ifrom corresponds to an index from index_extents         |
| )               | inactive after per-     | (input)                    | in <model>.mdf</model>                                   |
|                 | formance of the         | int                        | slice to end at position ito.                            |
|                 | corresponding           | ito                        | ito corresponds to an index from index_extents in        |
|                 | simenv_put_*            | (input)                    | <model>.mdf</model>                                      |
|                 |                         | int                        | return code                                              |
|                 |                         | simenv_slice_*             | = 0 ok                                                   |
|                 |                         | (function value)           | ≠ 0 an error occured                                     |
| simenv_         | close model             | string (py) /              | return code                                              |
| end_            | coupling interface      | int (ja / m)               | = 0 ok                                                   |
| [ py   ja   m ] |                         | simenv_end_*               |                                                          |
| (               | Perform always          | (function value)           |                                                          |
| )               | as the last             |                            |                                                          |
|                 | SimEnv function         |                            |                                                          |
|                 | in the model            |                            |                                                          |

- Make sure consistency of type and dimension declarations between the model output variables in model source code and the corresponding variable declarations in the model output description file <model>.mdf.
- Model output variables that are not output completely or only partially within the user model are handled in experiment post-processing as their corresponding nodata-values (cf. Tab. 10.13).
- Application of simenv\_slice\_[ py | ja | m ] demands a corresponding slice entry in the configuration file <model>.cfg. For more information check Section 10.1.
- Application of simenv\_slice\_[ py | ja | m ] results in a higher consumption of computing time for each single run of the experiment compared without simenv\_slice\_\*. For this case, keep in mind the trade-off between the demand for computing time and the demand for main memory.
- Application of simenv\_slice\_[ py | ja | m ] for NetCDF model output may result in a higher consumption of
  computing time for each single run of the experiment compared with NetCDF model output without
  simenv\_slice\_\*. For this case, keep in mind the trade-off between the demand for computing time and
  the demand for main memory.
- SimEnv Python model interface modules are declared in the file simenv.py in the sub-directory bin of the SimEnv home directory. To use these modules in a Python model import it by

from simenv import \*

and refer to them for example by

simenv get py.

• SimEnv Java model interface methods are declared in the file Simenv.java in the sub-directory bin of the SimEnv home directory. The corresponding class file Simenv.class is also located there. Specify in <model>.run or in the .profile file the CLASSPATH by

export CLASSPATH=./:\$SE\_HOME/bin:\$CLASSPATH

before calling java to run the model.

To use an interface method in a Java model refer it for example by

Simenv.simenv get py.

• SimEnv Matlab model interface functions are in the sub-directory bin of the SimEnv home directory. Insert into the file \$HOME/matlab/startup.m

addpath ([getenv('SE HOME') '/bin']);

before performing an experiment with a Matlab model.

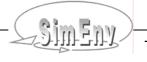

Start a Matlab model in <model>.run by matlab –nojvm –nosplash < model name

Contrary to general Matlab syntax variable and factor names as the first argument in simenv\_get\_m, simenv\_slice\_m and simenv\_put\_m are not case sensitive and are transformed to lower cases in the appropriate Matlab interface function. See also Section 10.6.

 Errors that occur during performance of one of the above Python, Java or Matlab interface modules / methods are directly reported to the log-file <model>.nlog.

Set in \$HOME/.profile the Python, Java and/or Matlab environment: include the path to python, Java and/or Matlab in the PATH environment variable and specify for Python the PYTHONPATH environment variable accordingly to the need of the Python model. For more information check Section 10.8.

In <u>Example 15.5</u> on page <u>173</u> the Python model world\_py.py is described in detail, in <u>Example 15.6</u> on page <u>174</u> the Java model world\_ja.java and in <u>Example 15.7</u> on page <u>175</u> the Matlab model world\_m.m.

## 5.5.1 Standard Dot Scripts for Python, Java and Matlab Models

#### <model>.ini

<model>.ini (cf. Section <u>7.1</u> on page <u>67</u>) is for Python, Java and Matlab models a mandatory shell script and has to have the same contents for all Python, Java and/or Matlab models:

```
. $SE_HOME/bin/simenv_ini_[ py | ja | m ]
# return code from simenv_ini_[ py | ja | m ] is rc_simenv_ini_[ py | ja | m ] (=0: ok, =1: error)

# additional user-model specific commands can be implemented up from here
if test $rc_simenv_ini_[ py | ja | m ] = 0
then
...
fi

# return always with the return code rc_simenv_ini_[ py | ja | m ]
exit $rc_simenv_ini_[ py | ja | m ]
```

For an experiment restart with a Python, Java or Matlab model (cf. Section  $\frac{7.4}{10.1}$  on page  $\frac{73}{10.1}$ ) <model>.ini has to be performed again. To force this specify in <model>.cfg (cf. Section  $\frac{10.1}{10.1}$  on page  $\frac{125}{10.1}$ ) for the sub-keyword 'restart ini' the value "yes".

### 5.6 Model Interface for Mathematica Models

For Mathematica models a simple interface to SimEnv is implemented. It is based on

- generating automatically per single run a temporary Mathematica model by prefixing the original model with a piece of Mathematica model code that is generated automatically by SimEnv.
- performing this temporary model
- transferring the model output from external files to SimEnv model output structures.

Set in the file \$HOME/.profile the Mathematica environment: include the path to MathKernel in the PATH environment variable. For more information check Section 10.8.

### simenv\_get function

The generic simenv\_get function for a Mathematica model and running the model is performed by the SimEnv dot script

```
. $SE HOME/bin/simenv run mathematica
```

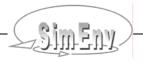

This dot script has to be called in <model>.run. It expects that the Mathematica model has the name <model>.m where <model> is the model name the service is started with.

To enable the adjustment of a factor <factor\_name> in the model during the performance of any single run it is necessary to modify the model source code with respect to the initial settings of the factors. Let depend the assignment of the default value <factor\_def\_val> to the factor variable <factor\_name> in the model source code whether this variable was already set to its adjusted value by:

For an experiment with k factors the temporary Mathematica model for single run number <simenv\_run\_int> has the following structure:

```
<factor_name<sub>1</sub>> = <factor_value<sub>1<simenv_run_int></sub>> ;
...
<factor_name<sub>k</sub>> = <factor_value<sub>k<simenv_run_int></sub>> ;
<model>
```

This file is generated in a temporary sub-directory run<simenv\_run\_char> of the current workspace. The sub-directory itself is created automatically when performing the single run <simenv\_run\_int>.

Store the Mathematica model in the current workspace the SimEnv simulation service simenv.[ run | rst ] is started from.

Since the original model is prefixed by the above piece of code that defines the adjustments of the factors, all statements (e.g., "clearall") that clear the model variables have to be deleted from the original model source code.

## simenv\_put function

For the Mathematica model interface a dedicated simenv\_put function does not exist. SimEnv expects the Mathematica model to write model output to external files. These files can be transferred into SimEnv model output by writing a specific simenv\_put\_sh executable (cf. Section <u>5.8</u>) or for ASCII model output files by applying simenv\_put\_as[\_simple] (cf. Section <u>5.9</u>). Both interfaces have to be incorporated into <model>.run.

#### <model>.edf

While normally for the model interface the names of corresponding factors in the model description file <model>.edf and the model source code can differ and are associated by the first argument of the interface function simenv\_put\_\* (cf. Fig. 5.1) the names have to coincide for the Mathematica model interface. Since in Mathematica variables are case sensitive they have to be declared in the experiment description file <model>.edf also in a case sensitive manner.

An example for <model>.run can be found in Example 15.8.

### 5.7 Model Interface for GAMS Models

SimEnv allows to interface GAMS models to the experiment shell. A GAMS (main) model interfaced to SimEnv can call GAMS sub-models. SimEnv expects that the GAMS main model

- is located in the file <model>.gms where <model> is the model name a SimEnv service is started with.
- and all optional GAMS sub-models are stored in the current workspace the SimEnv services simenv.[ chk | run | rst ] are started from.

Therefore, two additional include-statements have to be inserted into these GAMS model source code files where experiment factors are to be adjusted or model variables are to be output to SimEnv. GAMS model source code files to be interfaced to SimEnv are one GAMS main model and optionally a number of GAMS sub-models that are called directly from the GAMS main model. Additional GAMS sub-programs (included files) are not affected bei SimEnv, but one should keep in mind that the GAMS code within SimEnv will be executed in a sub-directory of the current workspace (see below) and so the include statements have to be changed, if the files are addressed in a relative manner (see below).

- The include files are
  - <model>\_simenv\_get.inc <model>\_simenv\_put.inc
- During experiment preparation the file <model>\_simenv\_put.inc and during experiment performance files <model>\_simenv\_get.inc are generated automatically to forward GAMS model output to SimEnv data structures and to adjust investigated experiment factors, respectively.
  - These include files correspond to the simenv\_put and simenv\_get model interface functions at the language level (cf. Sections 5.4 and 5.5).
- The GAMS include statement \$include <model>\_simenv\_get.inc has to be placed in the GAMS model file at such a position where all the GAMS variables are declared. Directly before the include statement the factor default values have to be assigned to factor variables, that are introduced additionally in the model. Directly after the include statement the factor variables with the adjusted factor values have to be assigned to the model variables.
- The GAMS include statement \$include <model>\_simenv\_put.inc has to be placed in the GAMS model file at such a position where all the variables from the model output description file can be output by GAMS put-statements.
- In the course of experiment preparation the GAMS model and all sub-models that are specified in <model>.gdf (see below) are transformed automatically. Each GAMS model single run from the run ensemble is performed in a separate sub-directory run<simenv\_run\_char> of the current workspace. The sub-directories are created automatically. Transformed GAMS models and sub-models are copied to this sub-directory and are performed from there. Keep this in mind when specifying in any GAMS model include statements with relative paths.

In Example 15.9 on page 178 the model gams\_model.gms is described in detail.

Note the following information:

To output the GAMS model status to SimEnv a

PARAMETER modstat

has to be declared and the statement

modstat = <model name>.modelstat

has to be incorporated in the GAMS model above the \$include <model>\_simenv\_put.inc line. The variable modstat has to be stated in the model output description file <model>.mdf and the GAMS description file <model>.gdf.

Set in the file \$HOME/.profile the GAMS environment: include the path to gams in the PATH environment variable. For more information check Section 10.8.

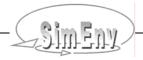

### 5.7.1 Standard Dot Scripts for GAMS Models

#### <model>.ini

<model>.ini (cf. Section  $\frac{7.1}{1}$  on page  $\frac{67}{1}$ ) is for GAMS models a mandatory shell script and has to have the contents for all GAMS models:

```
. $SE_HOME/bin/simenv_ini_gams
# return code from simenv_ini_gams is rc_simenv_ini_gams (=0: ok, =1: error)

# additional user-model specific commands can be implemented up from here
if test $rc_simenv_ini_gams = 0
then
...
fi

# return always with the return code rc_simenv_ini_gams
exit $rc_simenv_ini_gams
```

For an experiment restart with a GAMS model (cf. Section <u>7.4</u> on page <u>73</u>) <model>.ini has to be performed again. To force this, specify in <model>.cfg (cf. Section <u>10.1</u> on page <u>125</u>) for the sub-keyword 'restart\_ini' the value "yes".

#### <model>.run

<model>.run (cf. Section 7.1 on page 67) has for each GAMS model the same contents:

```
#! /bin/sh
. $SE_HOME/bin/simenv_ini_sh
. $SE_HOME/bin/simenv_run_gams
. $SE_HOME/bin/simenv_end_sh
```

### <model>.end

<model>.end (cf. Section 7.1 on page 67) is for GAMS models a mandatory shell script and has to have the contents for all GAMS models:

```
. $SE_HOME/bin/simenv_end_gams
# additional user-model specific commands can follow
```

Python programming language is used to prepare, run and to end an experiment with a GAMS model.

### 5.7.2 GAMS Description File <model>.gdf, <model>.edf, <model>.mdf

• An ASCII GAMS description file <model>.gdf (see below) has to be supplied

The ASCII GAMS description file <model>.gdf is intented to specify the GAMS sub-models and assigned factors and model output variables in detail. Derived from this information a block of lines for each GAMS sub-model with a simenv\_get.inc file and/or a simenv\_put.inc file is created. The file <model>.gdf holds the specific characteristics of GAMS model input and output needed by SimEnv to generate GAMS put-statements. All model output variables from the model output description file and all factors from the factor description file have to be used in this file again.

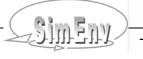

<model>.gdf is an ASCII file that follows the coding rules in Section  $\frac{11.1}{1}$  on page  $\frac{141}{1}$  with the keywords, names, sub-keywords, and values as in  $\frac{11.1}{1}$ .

Tab. 5.7Elements of a GAMS description file <model>.gdf

| keyword         | name                                         | sub-<br>keyword | Line<br>type | Max.<br>line<br>nmb.                                         | value                                                                                                    | Explanation                                                                                                    |
|-----------------|----------------------------------------------|-----------------|--------------|--------------------------------------------------------------|----------------------------------------------------------------------------------------------------|----------------------------------------------------------------------------------------------------|
| general         | <nil></nil>                                  | descr           | 0            | any                                                          | <string></string>                                                                                               | GAMS coupling description                                                                                                    |
|                 |                                              | keep_runs       | 0            | 1                                                            | <val_list></val_list>                                                                                           | value list of run numbers where single GAMS model runs are to be stored by keeping their corresponding subdirectories (for syntax see Tab. 11.6)                                                                                                    |
|                 |                                              | time_limit      | 0            | 1                                                            | <int_val></int_val>                                                                                             | wall clock limit in seconds for each GAMS model single run                                                                                                    |
|                 |                                              | options         | 0            | 1                                                            | <string></string>                                                                                               | string of options, GAMS main<br>model is started with from<br>command line                                                                                                    |
| model           | <model_<br>name&gt;<br/>(without</model_<br> | descr           | 0            | 1                                                            | <string></string>                                                                                               | (sub-)model output description                                                                                                    |
|                 |                                              | type            | m            | 1                                                            | [ main   sub ]                                                                                                  | identifies GAMS main or sub-<br>model                                                                                                    |
| extension .gms) |                                              | get             | m            | exactly<br>number<br>of<br>factors                           | <factor_name></factor_name>                                                                                     | get resulting adjustment for<br><factor_name> to this model</factor_name>                                                                                                    |
|                 |                                              | put             | m            | exactly<br>number<br>of<br>model<br>output<br>vari-<br>ables | <pre>(<var_name> {.<suffix_set>} {(<index_set>)}) {<format>}</format></index_set></suffix_set></var_name></pre> | put values of SimEnv model<br>output variable <var_name><br/>from this model to SimEnv<br/>output.<br/>GAMS variable <var_name><br/>has the specified suffix and<br/>index sets and is interfaced<br/>from GAMS to SimEnv ac-<br/>cording to <format></format></var_name></var_name> |

To Tab. 5.7 the following additional rules and explanations apply:

- For the description of **line type** check <u>Tab. 11.4</u> on page <u>143</u>.
- Each factor and each model output variable as declared in <model>.edf and <model>.mdf respectively has to be used in the value-field of <model>.gdf exactly one time.
- To each GAMS model <model\_name> an arbitrary number of factors and model output variables can be assigned to by the corresponding sub-keyword 'get' and/or 'put'.
  - To each sub-model ('type' = "sub") at least one 'get' or one 'put' sub-keyword must be assigned to. The main model ('type' = "main") can be configured without any sub-keyword 'get' and 'put'. This is useful when the main model simply calls sub-models.
- Each model <model\_name> in <model>.gdf with at least one sub-keyword 'get' has to have an \$include <model name> simenv get.inc statement in the corresponding GAMS model file <model name>.gms
- Each model <model\_name> in <model>.gdf with at least one sub-keyword 'put' has to have an \$include <model\_name>\_simenv\_put.inc statement in the corresponding GAMS model file <model\_name>.gms
- There has to be exactly one main GAMS model, identified by the sub-keyword 'type' value "main". All other models have to be of sub-keyword type value "sub".
- The value-field for the sub-keyword 'put' is adapted to GAMS syntax to output GAMS model output variables. Afterwards this output is used to generate the appropriate SimEnv output.

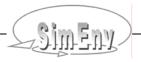

- <index set> is mandatory for variables with a dimensionality > 0. Otherwise, specification of <index\_set> is forbidden. Indices as used in the GAMS model are separated from each other by comma.
- The sub-keyword 'time limit' enables limitation of each GAMS model single run in the run ensemble to a maximum wall clock time consumption. If this threshold is reached the single run is aborted and the following single run started. In general, SimEnv nodata values will be assigned to the results of the aborted single runs. The sub-keyword 'time\_limit' can be necessary since each GAMS model single run itself is an optimization procedure which could result in an unfeasible wall clock time consumption. If the subkeyword is not used in the gdf-file wall clock time consumption per single run is unlimited.

#### With respect to Example 15.9 the GAMS description file could look like GAMS model output description general descr for the examples in the SimEnv general descr User Guide general descr keep runs list 0,1 general model gams\_model descr model gams\_model type model gams\_model get model gams\_model get model gams\_model put model gams\_model put model gams\_model put model gams\_model put model gams\_model put this is the only GAMS model to use type main dem ny dem ch x.l(i,j):10:5 a(i):10:5 z.1 model gams model put modstat Example file: gams\_model.gdf

Example 5.2 GAMS description file <model>.gdf

gams model

gams model

If the model gams\_model from the above <a>Example 5.2</a> would be coupled with two additional GAMS sub-models sub m1 and sub m2 where both sub-models interact with SimEnv the GAMS description file could look like

main

modstat

(without taking into consideration plausibility with respect to model contents)

type

put

| model<br>model<br>model | sub_m1<br>sub_m1<br>sub_m1<br>sub_m1   | type<br>get<br>put<br>put | <pre>sub dem_ny x.l(i,j):10:5 a(i):10:5</pre> |
|-------------------------|----------------------------------------|---------------------------|-----------------------------------------------|
| model<br>model<br>model | sub_m2<br>sub_m2<br>sub_m2             | type<br>get<br>put        | sub<br>dem_ch<br>z.1                          |
| or                      |                                        |                           |                                               |
| model                   | gams_model                             | type                      | main                                          |
| model<br>model<br>model | <pre>sub_m1 sub_m1 sub_m1 sub_m1</pre> | type<br>get<br>put<br>put | <pre>sub dem_ny x.l(i,j):10:5 a(i):10:5</pre> |

model

model

| model | sub_m2 | type | sub     |
|-------|--------|------|---------|
| model | sub_m2 | get  | dem_ch  |
| model | sub_m2 | put  | z.1     |
| model | sub m2 | put  | modstat |
|       | _      |      |         |
|       |        |      |         |

**Example 5.3** GAMS description file for coupled GAMS models

#### <model>.edf

While for the C/C++/Fortran/Python/Java/Matlab model interface the names of corresponding factors in the model description file <model>.edf and the model source code can differ and are associated by the first argument of the interface function simenv\_put\_\* (cf. <u>Fig. 5.1</u>) the names have to coincide for the GAMS model interface.

In the GAMS model code the factors specified in the experiment description file have to be of type PARAMETER and have be defined before the include statement \$include simenv\_get.inc.

#### <model>.mdf

Corresponding variables in the model output description file and in the GAMS model source code must have same names. Variables have to be always of type float in the model output description file. In GAMS model code the model output variables declared in the model output description file can be of the numeric types VARIABLES or PARAMETER. The maximum dimensionality of a SimEnv model output variable used in a GAMS model is restricted to 4. Additionally, each model output variable must not exceed a size of 64 MByte.

| With respect to E | Example 15.9 | the model output d | lescription file could look like |
|-------------------|--------------|--------------------|----------------------------------|
| coordinate        | plant        | descr              | canning plants                   |
| coordinate        | plant        | unit               | plant number                     |
| coordinate        | plant        | values             | equidist_end 1(1)2               |
| coordinate        | market       | descr              | canning markets                  |
| coordinate        | market       | unit               | market number                    |
| coordinate        | market       | values             | equidist_end 1(1)3               |
| variable          | a            | descr              | plant capacity                   |
| variable          | a            | unit               | cases                            |
| variable          | a            | type               | float                            |
| variable          | a            | coords             | plant                            |
| variable          | a            | index_extents      | 1:2                              |
| variable          | X            | descr              | shipment quantities              |
| variable          | X            | unit               | cases                            |
| variable          | Х            | type               | float                            |
| variable          | Х            | coords             | plant , market                   |
| variable          | X            | index_extents      | 1:2 , 1:3                        |
| variable          | Z            | descr              | total transportation costs       |
| variable          | Z            | unit               | 10^3 US\$                        |
| variable          | Z            | type               | float                            |
| variable          | modstat      | descr              | model status                     |
| variable          | modstat      | type               | float                            |
|                   |              |                    | Example file: gams_model.mdf     |

**Example 5.4** Model output description file for a GAMS model

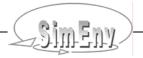

## 5.7.3 Files Created during GAMS Model Performance

Additionally to the files listed in <u>Tab. 10.8</u>, during the performance of a GAMS model the files <gams\_model>\_[ pre | main | post ].inc are created temporarily in the current workspace by <model>.ini and are deleted after the whole experiment where <gams\_model> is a placeholder for the model of type main and all models of type sub in the gdf-file.

During experiment performance of a GAMS model each single run <simenv\_run\_int> from the experiment is performed individually in a sub-directory run<simenv\_run\_char> of the current workspace. Each directory is generated automatically before performing the corresponding single run and removed after perfomance of this single run. With the sub-keyword 'keep\_runs' the user can force to keep sub-directories for later check of the transformed model code and its performance.

GAMS main model terminal output is redirected to the log-file main\_model<simenv\_run\_char>.nlog in the corresponding sub-directory run<simenv\_run\_char>. For re-direction of the terminal output from sub-models and from solvers the modeler is responsible for. It is recommended to call all GAMS sub-models with the GAMS command line option string

```
11=0 lo=2 lf=<any name>.nlog dp=0 Optdir=../
```

that re-directs GAMS submodel and solver terminal output to the file <any\_name>.nlog in the sub-directory run<simenv\_run\_char> of the current workspace (cf. <a href="Example 15.9">Example 15.9</a>). The main model is called by default with

```
11=0 lo=2 lf=main model<simenv run char>.nlog dp=0 Optdir=../
```

All files with the extension nlog in the sub-directory run<simenv\_run\_char> are copied to the SimEnv log file <model>.nlog.

For both cases Optdir=../ implies that all GAMS solver option files have to be located in the current working directory. With the options sub-keyword 'options' additional command line options can be specified in <model>.gdf for the main model.

# 5.8 Model Interface at Shell Script Level

For models that do not allow to implement the model coupling interface at programming language level (e.g., because source code is not available) SimEnv supplies a coupling interface at shell script level by a set of dot scripts: The shell script <model>.run (cf. Section 7.1 on page 67) is used to wrap the model and optionally to have at disposal corresponding functionality of the SimEnv model interface functions of Tab. 5.5. For additional interfaces at the shell script level using ASCII files see Section 5.9.

- For the model interface at the shell script level, i.e., within the shell script <model>.run the adjusted experiment factors for the current single run from the whole run ensemble can be made available to forward them to the model under investigation by any means the modeller is responsible for. One common way to forward experiment factors to the model is to place current numerical factor values as arguments to the model executable at the model command line in Unix or Linux. Another way could be to read the factors from a special file in a special file format.
- While for the C/C++/Fortran/Python/Java/Matlab model interface the names of corresponding factors in the model description file <model>.edf and the model source code can differ and are associated by the first argument of the interface function simenv\_put\_\* (cf. Fig. 5.1) the names have to coincide for the model interface at the shell script level.
- Directly before performing the dot script \$SE\_HOME/bin/simenv\_get\_sh make sure that the shell script variables factor\_name and factor\_def\_val have been specified. At the end of the dot script simenv get sh these variables are set again to empty strings.
- After running the dot script \$SE\_HOME/bin/simenv\_get\_sh the name of an experiment factor <factor\_name> from the experiment description file <model>.edf is available in <model>.run as a shell script variable <factor\_name> and the resulting adjusted value of the factor is available as \$<factor\_name>.

- After running the model model output has to be identified and potentially transformed within <model>.run
  for SimEnv output. To do this simply write a model related simenv\_put\_sh as a transformation program
  that reads in all the native model output and outputs it to SimEnv by applying the model interface functions simenv\_\*\_\* from the SimEnv model interfaces at language level.
- <u>Tab. 10.10</u> lists the built-in (pre-defined) shell script variables that are defined and/or used by the dot scripts \$SE\_HOME/bin/simenv\_\*\_sh and are directly available in <model>.run.
- Notice:
   To perform a dot script (cf. Section 15.7 Glossary) it has to be preceded by a dot and a space.

In Example 15.10 on page 179 the model shell script world sh.run is described in detail.

Tab. 5.8Model interface functions at shell script level

| Dot script name                                      | Command                                                                           | Inputs /                                     | Input / output                                                                                                    |
|------------------------------------------------------|-----------------------------------------------------------------------------------|----------------------------------------------|----------------------------------------------------------------------------------------------------|
| 2 ot oon pt name                                     | description                                                                       | outputs                                      | description                                                                                                    |
| \$SE_HOME/bin/<br>simenv_<br>ini_sh                  | initialize current single run                                                     | SE_RUN<br>(output)                           | operating system environment variable SE_RUN is set to the current run number of the simulation experiment                                                  |
|                                                      | Perform always<br>and as the first<br>SimEnv dot script<br>in <model>.run</model> |                                              |                                                                                                    |
|                                                      | and <model>.rst. Check the semi- automated model</model>                          |                                              |                                                                                                    |
|                                                      | interface for alter-<br>natives for<br><model>.run</model>                        |                                              |                                                                                                    |
| factor_name= ' <factor_name>'</factor_name>          | get the resulting<br>adjusted value for<br>the factor to be                       | script variable<br>factor_name<br>(input)    | name of the factor in <model>.edf</model>                                                                                                    |
| factor_def_val=<br><factor_def_val></factor_def_val> | experimented with in the current single run                                       | script variable<br>factor_def_val<br>(input) | default (nominal) factor value.  If factor_name is not defined in <model>.edf then factor_adj_val is set to <factor_def_val></factor_def_val></model>       |
| \$SE_HOME/bin/<br>simenv_<br>get_sh                  |                                                                                   | script variable factor_name (output)         | shell script variable with the same name as the value of factor_name. Script variable value is the adjusted factor value <factor_adj_val>.</factor_adj_val> |
| \$SE_HOME/bin/<br>simenv_<br>get_run_sh              | get the run number of the current run as an integer and                           | simenv_<br>run_char<br>(output)              | shell script variable with the current run number with leading zeros                                                                                        |
|                                                      | a character script variable                                                       | simenv_run_int (output)                      | shell script variable (type integer) with the current run number                                                                                            |
| \$SE_HOME/bin/<br>simenv_<br>put_sh                  | Not available at shell script level                                               |                                              | Write a your own model related simenv_put_sh at the language level using the SimEnv model interface functions                                               |
| \$SE_HOME/bin/<br>simenv_<br>slice_sh                | shell script level                                                                |                                              |                                                                                                    |
| \$SE_HOME/bin/<br>simenv_<br>end_sh                  | wrap up current single run                                                        |                                              |                                                                                                    |
|                                                      | Perform always<br>and as the last<br>SimEnv dot script<br>in <model>.run</model>  |                                              |                                                                                                    |
|                                                      | and <model>.rst</model>                                                           |                                              |                                                                                                    |

```
. $SE_HOME/bin/simenv_ini_sh
# get adjusted value for the a factor p def, defined in the edf-file
factor name='p def'
factor def val=2.
. $SE HOME/bin/simenv get sh
# now shell script variable p def
                                         is available
# value of shell script variable p def is according to edf-file
# get adjusted value for a factor p undef, not defined in edf-file
factor name='p undef'
factor def val=-999.
. $SE HOME/bin/simenv get sh
# now shell script variable p undef is available
# value of shell script variable p undef is -999.
. $SE HOME/bin/simenv end sh
                                                     Example file: world sh.run
```

**Example 5.5** Addressing factor names and values for the model interface at shell script level

## 5.9 Model Interface for ASCII Files

The SimEnv ASCII interface addresses constellations where

- · a model expects factor names and their adjusted values in an ASCII file
- model output is stored to ASCII files.

<u>Tab. 5.9</u> lists those SimEnv dot scripts and shell scripts that represent the ASCII interface. They have to be applied in the model wrap shell script <model>.run. They can be used together with the interface at the shell script level (cf. Section 5.8).

Tab. 5.9Model interface functions at ASCII level

| Dot /shell<br>script name                                    | Command description                                                                                                    | Inputs / outputs                                                                            | Input / output<br>description                                                                                                    |
|--------------------------------------------------------------|----------------------------------------------------------------------------------------------------|---------------------------------------------------------------------------------------------|----------------------------------------------------------------------------------------------------|
| \$SE_HOME/bin/<br>simenv_<br>get_as                          | get the names and<br>the resulting ad-<br>justed values of all<br>factors to be ex-<br>perimented with in<br>the current single<br>run | ASCII file<br><model>.as<br/><simenv_run_<br>char&gt;<br/>(output)</simenv_run_<br></model> | After performing simenv_get_sh the ASCII file<br><model>.as<simenv_run_char> contains all factor<br/>names and resulting adjusted values in the form<br/><factor_name> <factor_adj_val><br/>Sequence of the factor lines in the file corresponds<br/>to the sequence of the factors in the experiment<br/>description file <model>.edf</model></factor_adj_val></factor_name></simenv_run_char></model> |
| \$SE_HOME/bin/<br>simenv_<br>put_as<br><file name=""></file> | transfer ASCII file<br>to SimEnv model<br>output<br>in safe mode                                                                       | <file_name><br/>(input)</file_name>                                                         | Name of an ASCII file that is transferred to SimEnv model output according to model output variable coordinate <coord></coord>                                                                                                    |
| { <coord> }</coord>                                          | simenv_put_as is<br>a normal shell<br>script and NOT a<br>dot script                                                                   | <coord><br/>(input)</coord>                                                                 | Name of a model output variable coordinate. Lines in <file_name> correspond to coordinate values. If <coord> is not specified <file_name> has to be a one-record file.</file_name></coord></file_name>                                                                                                    |

| Dot /shell<br>script name                                             | Command description                                                             | Inputs /<br>outputs                 | Input / output<br>description                                                                                                    |
|-----------------------------------------------------------------------|---------------------------------------------------------------------------------|-------------------------------------|----------------------------------------------------------------------------------------------------|
| \$SE_HOME/bin/<br>simenv_<br>put_as_simple<br><file_name></file_name> | transfer ASCII file<br>to SimEnv model<br>output<br>in simple mode              | <file_name><br/>(input)</file_name> | Name of an ASCII file that is transferred to SimEnv model output according to model output variable coordinate <coord></coord>                                                                         |
| { <coord> }</coord>                                                   | simenv_put_as_<br>simple is a<br>normal shell<br>script and NOT a<br>dot script | <coord><br/>(input)</coord>         | Name of a model output variable coordinate. Lines in <file_name> correspond to coordinate values. If <coord> is not specified <file_name> has to be a one-record file.</file_name></coord></file_name> |

After performing the dot script simenv\_get\_as an ASCII file <model>.as<simenv\_run\_char> holds lines with a factor name and its resulting adjusted value per line. Each factor name is separated from its resulting adjusted value by at least one character space.

simenv\_put\_as and simenv\_put\_as\_simple can be used to transfer ASCII model output to SimEnv model output data structures. These are the only SimEnv scripts that can be used in <model>.run that are shell scripts and not dot scripts. Both they have two arguments. The first argument specifies the ASCII file name that is to be transferred. The second argument is the name of a coordinate as specified in <model>.mdf.

Both shell scripts transfer the ASCII file data to SimEnv model output file as follows:

- A SimEnv model output variable is defined on a rectilinear grid that is composed from coordinates (cf. Section <u>5.2</u>). By specifying a coordinate name as the second argument all these model variable values are expected in the ASCII file that have this coordinate as their first coordinate (cf. Section <u>5.3</u>).
- The lines in the ASCII file correspond to the coordinate axis values in that sequence as defined in <model>.mdf.
- The columns in the ASCII file correspond to the variables with the first coordinate as specified in the second argument in that sequence of the variables as defined in <model>.mdf. A multi-dimensional variable occupies a block of contiguous columns. The sequence of all columns of all lines of this variable is according to the Fortran storage model (cf. Section 15.7 Glossary).
- Variables with the same first coordinate but with different coordinate extents (variable sub-keyword coord\_extents in <model>.mdf) have to be harmonised line by line: The set of all lines is the union of all defined coordinate axis values from all variables. To ensure synchronisation across columns, variable values for undefined coordinate values of a variable have to be output to the file as any real\*4 / float nodata
  placeholder <nodata>.
- The values of the ASCII file are interpreted as of type real\*4 / float. They are transferred to SimEnv model output according to their defined data type. If a real\*4 / float value is outside the definition range of the data type it is set to the SimEnv nodata element of this data type (cf. <u>Tab. 10.13</u>).
- If no coordinate is defined as the second argument the values of all zero-dimensional variables are expected to be in the ASCII file. Consequently, the file can have only one record with data values.
- The shell scripts simenv\_put\_as and simenv\_put\_as\_simple differ in how to read each line of the ASCII file. simenv\_put\_as handles the file as an ASCII data file, defined in Section <a href="11.3">11.3</a> with the exception that data files are not limited to 1000 characters. Consequently, a file can have comment and blank lines when transferring by simenv\_get\_as to SimEnv. Additionally, the number of columns per line is checked and missing columns are added as nodata values. In contrast, simenv\_put\_as\_simple just applies a simple Fortran read statement per expected line without any checking routines. Due to its extensive interpretation efforts simenv\_put\_as is rather slow. As a rule of thumb simenv\_put\_as\_simple should be used for file with more than 2000 columns where one can trust in the file structure.

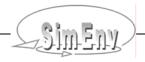

Having a model output variable definition as in Example 5.1 on page 31.

\$SE HOME/bin/simenv put as atmo g.ascii time

Since atmo\_g is the only variable with time as the first coordinate the file atmo\_g.ascii can only hold this variable. The 1<sup>st</sup> record of the file with data corresponds with time = 1, the 20<sup>th</sup> record with data with time = 20. There is only one column.

\$SE HOME/bin/simenv put as bios.ascii lat

Assuming that variable atmo is not defined.

Since bios is the only variable with lat as the first coordinate the file bios.ascii can only hold this variable. The 1<sup>st</sup> record of the file with data corresponds with lat = 84, the 36<sup>th</sup> record with data with lat = -56. There are 90\*20 = 1800 columns. The file has to hold bios(lat,lon,time) in the following structure, shown are the indices of bios:

| column #/ line # | 1            | 2            | <br>90          | 91           | <br>90*20        |
|------------------|--------------|--------------|-----------------|--------------|------------------|
| 1                | (84,-178,1)  | (84,-174,1)  | <br>(84,178,1)  | (84,-178,2)  | <br>(84,178,20)  |
|                  |              |              | <br>            |              | <br>             |
| 36               | (-56,-178,1) | (-56,-174,1) | <br>(-56,178,1) | (-56,-178,2) | <br>(-56,178,20) |

\$SE HOME/bin/simenv put as simple atmo bios.ascii lat

atmo and bios are the variable with lat as the first coordinate. According to the sequence in world\_as.mdf the file atmo\_bios.ascii has to hold in its first columns the variable atmo, followed by the variable bios. Since bios is defined for the coordinate lat only on the subrange 2-37 of the complete range 1-45 for atmo values with numerical nodata-placeholder <nodata> (e.g., 0.0) have to be set for all values of bios in file records 1 and 38 to 45. The first record of the file corresponds for atmo with lat = 88, for bios <nodata> has to be assigned. The  $45^{th}$  record corresponds for atmo with lat = -88, for bios <nodata> has to be assigned. There are  $90^*4^*20 + 90^*20 = 9000$  columns, that's why simenv\_put\_as\_simple is used instead of simenv\_put\_as. The file has to hold atmo(lat,lon,level,time) and bios(lat,lon,time) in the following structure, shown are the indices:

|                  |                | atmo |                 | bios              |  |                   |
|------------------|----------------|------|-----------------|-------------------|--|-------------------|
| column #/ line # | 1              |      | 90*4*20         | 90*4*20+1         |  | 9000              |
| 1                | (88,-178,1,1)  |      | (88,178,16,20)  | <nodata></nodata> |  | <nodata></nodata> |
| 2                | (84,-178,1,1)  |      | (84,178,16,20)  | (84,-178,1)       |  | (84,178,20)       |
|                  |                |      |                 |                   |  |                   |
| 37               | (-56,-178,1,1) |      | (-56,178,16,20) | (-56,-178,1)      |  | (-56,178,20)      |
| 38               | (-60,-178,1,1) |      | (-60,178,16,20) | <nodata></nodata> |  | <nodata></nodata> |
|                  |                |      |                 |                   |  |                   |
| 45               | (-88,-178,1,1) |      | (-88,178,16,20) | <nodata></nodata> |  | <nodata></nodata> |

\$SE HOME/bin/simenv put as bios g.ascii

Since there is no second argument to simenv\_put\_as all variables without coordinate assignment (zero-dimensional variables) are output. This is only bios\_g. The file has to have only one record with data and it must hold one data value.

The example model world\_as.f writes the model output files atmo\_bios.ascii, atmo\_g.ascii and bios\_g.ascii in the structures as explained above.

**Example 5.6** ASCII file structure for the ASCII model interface

An example can be found in Section 15.2.12.

### 5.10 Semi-Automated Model Interface

Source code manipulations of a model for interfacing it to SimEnv can be classified into four parts:

Initialization: apply simenv\_ini\_\* and simenv\_get\_run\_\*
 Factor adjustments: apply simenv\_get\_\*

Model output: apply simenv\_slice\_\* and simenv\_put\_\*

End: apply simenv\_end\_\*

Often, "Initialization" and "Factor adjustments" can be lumped together in a source code sequence where the factor adjustment part has to be updated when new factors are defined in an experiment description file and have to be mapped to model internal factors the first time. Contrarily, "Model output" and "End" are often distributed in the model source code but do not change so often.

Recognising this situation SimEnv offers beside the standard hand-coded model interface a semi-automated model interface: "Initialization" and "Factor adjustments" are generated automatically during experiment preparation as sequences of source code based on the current experiment description file (and consequently the current experiment factors) for the Fortran, C/C++, Python, shell script and ASCII file model interface. For GAMS and Mathematica SimEnv offers such a simple model interface that a semi-automated interface is needless. For Java and Matlab there is no semi-automated SimEnv model interface as these two languages do not support include files.

These source code sequences can be used

- for Fortran/C/C++/Python model source codes as include files in the model source code and/or
- for the model interface at the shell script level and ASCII level as a dot script in <model>.run

to interface the model and consequently to run the experiment with an up-to-date part for initialization and factor adjustment.

#### For

Fortran/C/C++ models:

The model has to be compiled and linked anew with a new include file. This is supported by SimEnv in the course of experiment preparation.

Python models and the model interface at shell script level and ASCII level:
 The include file and/or dot script can be used directly.

Generating source code sequences for the semi-automated model interface is invoked by the sub-keyword 'auto interface' of the keyword 'model' in the model configuration file <model>.cfg (cf. Section 10.1).

The Fortan/C/C++/Python model interfaces offer to use different names of corresponding factors in the model description file <model>.edf and in the model source code that are associated by the first argument of the interface function simenv\_put\_\* (cf. Fig. 5.1). When using the semi-automated model interface the SimEnv factor names and the corresponding source code variable names have to coincide.

Automatically generated source code sequences are stored in files <model>\_[ f | c | sh | as ].inc and <model>\_py.py in the current workspace \$SE\_WS. Note the file name exception for Python.

When using k factors  $x_1 \dots x_k$  in the experiment description file <model>.edf the source code sequences have the following contents:

```
for Fortran: file <model> f.inc
```

```
simenv_sts = simenv_ini_f
simenv_sts = simenv_get_run_f (simenv_run_int, simenv_run_char)
simenv_sts = simenv_get_f ('x<sub>1</sub>', 0., x<sub>1</sub>)
...
simenv_sts = simenv_get_f ('x<sub>k</sub>', 0., x<sub>k</sub>)
```

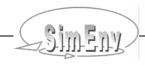

```
for C/C++:
file <model>_c.inc
                   simenv_sts = simenv_ini_c
                   simenv_sts = simenv_get_run_c (&simenv_run_int, simenv_run char)
                   simenv sts = simenv get c
                                                      ("x<sub>1</sub>", &simenv_zero, &x<sub>1</sub>)
                   simenv sts = simenv get c
                                                      ("x<sub>k</sub>", &simenv_zero, &x<sub>k</sub>)
for Python:
file <model>_py.py
                   from simenv import *
                   simenv_ini_py()
                   simenv run int = int ( simenv get run py ( ) )
                   x_1 = \text{float} (\text{simenv get py} ('x_1', 0.))
                   x_k = float ( simenv_get_py ( 'x_k' , 0. ) )
for the model interface at shell script level:
file <model>_sh.inc
                   . $SE HOME/bin/simenv ini sh
                   . $SE_HOME/bin/simenv_get_run_sh
                   factor name='x1'
                   factor def val=0.
                   . $SE_HOME/bin/simenv_get_sh
                   factor name='xk'
                   factor def val=0.
                   . $SE_HOME/bin/simenv_get_sh
for the model interface at ASCII level:
file <model> as.inc
                   . $SE HOME/bin/simenv ini sh
                   . $SE_HOME/bin/simenv_get_run_sh
                   . $SE HOME/bin/simenv get as
```

The sequence of factors in the code sequences corresponds to the sequence of factors in the experiment description file <model>.edf.

For the Fortran/C/C++ model interface

- a model link file <model>.Ink can be declared in the current workspace to link the model anew using the
  generated code sequences in the course of experiment preparation (only for service simenv.run, not for
  service simenv.rst).
- the variables simenv\_sts, simenv\_run\_int, simenv\_run\_char, and simenv\_zero are defined in the model source code include file simenv\_mod\_auto\_[ f | c ].inc (cf. <u>Tab. 5.10</u>). Additionally, the functions simenv\_[ ini | get | get\_run | put | slice | end ]\_[ f | c ] are declared by simenv\_ mod\_auto\_[ f | c ].inc as integer\*4 / int functions.

**Tab. 5.10** Built-in variables by simenv\_mod\_auto\_[ f | c ].inc (without declaration of interface functions)

| Variable                      | Data type             | Used for                         |  |
|-------------------------------|-----------------------|----------------------------------|--|
| simenv_sts                    | integer*4 / int       | SimEnv interface function value  |  |
| simenv_run_int integer*4 /int |                       | single run number                |  |
| simenv_run_char               | character*6 / char[6] | 6 digit single run number string |  |
| simenv_zero                   | real*4 / float        | auxiliary variable, set to 0.    |  |

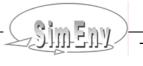

The source code sequences are included in the model source code

| for Fortran                                   | by | include ' <model>_f.inc'</model>  |
|-----------------------------------------------|----|-----------------------------------|
| for C/C++                                     | by | #include " <model>_c.inc"</model> |
| for Python                                    | by | from <model>_py import *</model>  |
| for the model interface at shell script level | by | . \$SE_WS/ <model>_sh.inc</model> |
| for the model interface at ASCII level        | by | . \$SE WS/ <model> as.inc</model> |

Examples can be found in Example 15.2 and Example 15.12.

# **5.11 Supported Model Structures**

SimEnv supports performance of lumped, distributed and parallel models. Information about model structure is specified in the model configuration file <model>.cfg (cf. Section 10.1) by the sub-keyword 'structure'. Lumped (standard) models are normally represented by one stand-alone executable. A distributed model in SimEnv consists from a web of stand-alone sub-models, i.e., the model dynamics are computed by performing a set of stand-alone sub-models that normally interact with each other and exchange information. For a parallel model each single run of an experiment needs a set of assign processors.

Lumped (standard) models use in the common sense SimEnv model interface functionality.

For distributed models each of the sub-models can use SimEnv model interface functionality, i.e., simenv\_get\_\*, simenv\_get\_run\_\*, simenv\_put\_\*, or simenv\_slice\_\*. In each sub-model with SimEnv model interface functionality simenv\_ini\_\* and simenv\_end\_\* calls have to be incorporated in. Sub-models can be implemented in different programming languages. Additionally, the corresponding SimEnv model interface functionality at shell script level (simenv\_\*\_sh dot scripts) can be applied. As usual, the overall model is wrapped into a shell script <model>.run (cf. Chapter 7).

The model output description file <model>.mdf collects all the model output variables from all sub-models and the experiment description file <model>.edf collects all the factors from all sub-models.

Announce a distributed model to the simulation environment if

- More than one sub-model uses SimEnv model interface functionality by the simenv\_\*\_\*-functions and
- Sub-models get factor data from and put model output data to SimEnv data files in parallel. A distributed
  model where the sub-models are performed sequentially one by one in a cascade-like manner can run in
  standard mode.

SimEnv interfaced sub-models of a distributed model can reside on different machines. The only prerequisite is that the current workspace and the model output directory can be mapped to each of these machines.

To perform a parallel model within SimEnv simply use the same approach for wrapping a model by the shell script file <model>.run as for standard and distributed models. Instead performing the model within <model>.run submit it there to the load leveler LoadL by using the Ilsubmit command. Start an experiment from a login-node of the compute cluster and run the experiment at the login machine in foreground. SimEnv submits from the login machine all single runs to LoadL and directly finishes afterwards. The load leveler LoadL and the parallel operating environment POE then take responsibility for performing the single model runs.

For the parallel modus the temporary SimEnv files simenv\_\*.tmp are not deleted at experiment end, i.e. after all single model runs are submitted. These files can be removed manually after finishing the last single run. Check the LoadL services for the end of the last parallel single model run.

To support bookkeeping of SimEnv applications on PIK's parallel cluster machine insert into the job control file to submit a single model run (file my\_parallel\_model.jcf in the example below) the line

# @ comment = SimEnv Application

Set the model sub-keyword 'structure' also to "parallel" if the model is to be started in the background (e.g., by my\_model &) within <model>.run.

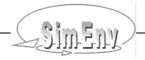

To perform a parallel model in SimEnv the corresponding shell script <model>.run (cf. Section 7.1 for more information) could have the following contents:

```
#! /bin/sh
. $SE_HOME/bin/simenv_ini_sh

# run a single run of the model:
llsubmit my_parallel_model.jcf
. $SE_HOME/bin/simenv_end_sh
```

**Example 5.7** Shell script <model>.run for a parallel model

# 5.12 Using Interfaced Models outside SimEnv

To run a model interfaced to SimEnv outside the simulation environment in its native mode as before code adaptation the following simple changes have to be applied to the model:

For Fortran and C/C++ models:

Link the model with the object library

\$SE\_HOME/lib/libsimenvdummy.a

instead of

\$SE HOME/lib/libsimenv.a.

For this library

- SimEnv model interface function values (return codes) are 0
- simenv\_get\_\* forwards factor\_def\_val to factor\_adj\_val
- simenv\_get\_run\_\* returns integer run number 0 and character run string ''(six spaces).
- For Python models:

Replace in the model source code

from simenv import \*

by

from simenvdummy import \*

For this modules

- simenv get py forwards factor def val to factor adj val
- simenv get run py returns run 000000.
- all other SimEnv model interface function values (return codes) are 0
- For Java models:

Replace in the model source code

the class Simenv

by

the class Simenvdummy

From this class

- simenv get py forwards factor def val to factor adj val
- simenv\_get\_run\_py returns run 000000.
- all other SimEnv model interface function values (return codes) are 0
- For Matlab models:

Replace in the model source code

the Matlab function names simenv\_[ ini | get\_run | get | slice | put | end ]\_m

by

simenvdummy\_[ ini | get\_run | get | slice | put | end ]\_m

From these functions

simenvdummy get py forwards factor def val to factor adj val

- simenvdummy\_get\_run\_py returns run 000000.
- all other SimEnv model interface function values (return codes) are 0
- For Mathematica models: No changes required
- For GAMS models:

Handle in the model source code the include statements

- \$include <model>\_simenv\_get.inc
- \$include <model>\_simenv\_put.inc as a comment.

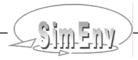

# 6 Experiment Preparation

Experiment preparation is the first step in experiment performance of a model interfaced to the environment. In an experiment description file <model>.edf all information to the selected experiment type and its numerical equipment is gathered in a structured way.

# 6.1 General Approach - Experiment Description File <model>.edf

Pre-formed experiment types are the backbone of the SimEnv approach how to use models. They represent in a generic way experiment tasks that have to be equipped with structural in formation from the model and numerical information (cf. Chapter 4). An equipped experiment type is represented by an experiment description file <model>.edf.

<model>.edf is an ASCII file that follows the coding rules in Section  $\underline{11.1}$  on page  $\underline{141}$  with the keywords, names, sub-keywords, and value as in  $\underline{Tab. 6.1}$ .

Tab. 6.1 Elements of an experiment description file <model>.edf

| keyword  | name                                                                                                    | sub-<br>keyword                       | Line<br>type | Max.<br>line<br>nmb.                                   | value                                                                              | Explanation                                                                                                    |
|----------|----------------------------------------------------------------------------------------------------|---------------------------------------|--------------|--------------------------------------------------------|------------------------------------------------------------------------------------|----------------------------------------------------------------------------------------------------|
| general  | <nil></nil>                                                                                                    | descr                                 | 0            | any                                                    | <string></string>                                                                  | experiment description                                                                                                    |
|          |                                                                                                    | type                                  | m            | 1                                                      | [global sensitivity   behaviour   local sensitivity   monte carlo   optimization ] | experiment type                                                                                                    |
| factor   | <factor_< td=""><td>descr</td><td>0</td><td>1</td><td><string></string></td><td>factor description</td></factor_<> | descr                                 | 0            | 1                                                      | <string></string>                                                                  | factor description                                                                                                    |
|          | name>                                                                                                    | unit                                  | 0            | 1                                                      | <string></string>                                                                  | factor unit                                                                                                    |
|          |                                                                                                    | type                                  | m            | 1                                                      | see <u>Tab. 6.2</u>                                                                | factor adjustment type:<br>specifies how to adjust the<br>sampled values by the factor<br>default value in simenv_get_*<br>to get the resulting adjusted<br>factor value |
|          |                                                                                                    | default                               | m            | 1                                                      | <real_val></real_val>                                                              | factor default value<br><factor_def_val></factor_def_val>                                                                                                    |
|          |                                                                                                    | sample                                | c3           | 1                                                      | <experiment specific=""></experiment>                                              | specifies how to sample the factor to get sampled values <factor_smp_val></factor_smp_val>                                                                               |
| specific | <nil></nil>                                                                                                    | <experiment specific=""></experiment> | m            | <ex-<br>peri-<br/>ment<br/>spe-<br/>cific&gt;</ex-<br> | <pre><experiment specific=""></experiment></pre>                                   | experiment specific information                                                                                                    |

To Tab. 6.1 the following additional rules and explanations apply:

- For the description of line type check <u>Tab. 11.4</u> on page <u>143</u>.
- A factor name is the symbolic parameter / driver / initial value / boundary value name, corresponding to factors of the investigated model. Correspondence is achieved by applying the SimEnv model interface function simenv\_get\_\* in the model.
- Factor names must differ from model output variables and coordinate names in the model output description file (cf. Section <u>5.1</u>) and from built-in and user-defined operator names for experiment post-processing (cf. Section <u>8.5.4</u>).
- To derive the adjusted value of a factor its default value as specified in <model>.edf and not its default value from the model code is used in the model interface function simeny get \*.
- For the factor adjustment types 'multiply' and 'relative' a default <real val> = 0. is forbidden.
- All experiment specific information is explained in the appropriate Sections.
- Specify at least one experiment factor.
- When preparing an experiment an experiment input file <model>.smp is generated with the sampled values <factor\_smp\_val> according to the information in the sub-keyword 'sample'. These values are applied within the interface function simenv\_get\_\* to the default values of the factors according to the specified factor adjustment type (cf. <u>Tab. 6.2</u> below) before finally influencing the dynamics of the model. The sequence of elements (columns) of each record of <model>.smp corresponds to the sequence of factors in the factor name space (cf. Section <u>11.1</u> on page <u>141</u>), the sequence of records corresponds to the sequence of single model runs of the experiment.
- For each experiment a single model run with run number 0 (<simenv\_run\_int> = 0 and <simenv\_run\_char> = '000000') is generated automatically as the default (nominal) run of the model without any factor adjustments. This run does not have an assigned record in <model>.smp.

**Tab. 6.2** Factor adjustment types in experiment preparation

| Factor adjustment type | Meaning:                                                                                                    |  |  |  |  |  |  |
|------------------------|----------------------------------------------------------------------------------------------------|--|--|--|--|--|--|
|                        | To derive the final adjusted factor value <factor_adj_val> to use in the model from the sampled value <factor_smp_val> (from <model>.smp) and</model></factor_smp_val></factor_adj_val> |  |  |  |  |  |  |
|                        | the factor default value <factor_def_val> (as defined in <model>.edf)</model></factor_def_val>                                                                                          |  |  |  |  |  |  |
|                        | within the SimEnv model interface function simenv_get_*                                                                                                    |  |  |  |  |  |  |
|                        | the sampled value is                                                                                                    |  |  |  |  |  |  |
| set                    | set to the adjusted factor value:                                                                                                    |  |  |  |  |  |  |
|                        | <factor_adj_val> = <factor_smp_val></factor_smp_val></factor_adj_val>                                                                                                    |  |  |  |  |  |  |
| add                    | added to the factor default value:                                                                                                    |  |  |  |  |  |  |
|                        | <factor_adj_val> = <factor_smp_val> + <factor_def_val></factor_def_val></factor_smp_val></factor_adj_val>                                                                               |  |  |  |  |  |  |
| multiply               | multiplied by the factor default value:                                                                                                    |  |  |  |  |  |  |
|                        | <factor_adj_val> = <factor_smp_val> * <factor_def_val></factor_def_val></factor_smp_val></factor_adj_val>                                                                               |  |  |  |  |  |  |
| relative               | increased by 1 and afterwards multiplied by the factor default value:                                                                                                    |  |  |  |  |  |  |
|                        | <factor_adj_val> = (1. + <factor_smp_val>) * <factor_def_val></factor_def_val></factor_smp_val></factor_adj_val>                                                                        |  |  |  |  |  |  |

| general<br>general<br>general        |                            | descr<br>descr<br>type                     | Experiment description file examples behaviour               |
|--------------------------------------|----------------------------|--------------------------------------------|--------------------------------------------------------------|
| factor<br>factor<br>factor<br>factor | p1<br>p1<br>p1<br>p1<br>p1 | descr<br>unit<br>type<br>default<br>sample | <pre>parameter p1 without set 1. (experiment specific)</pre> |

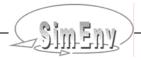

```
factor p2 type set
factor p2 default 2.
factor p2 sample 1:10

specific (experiment specific)
```

**Example 6.1** General layout of an experiment description file <model>.edf

# 6.2 Global Sensitivity Analysis

The experiment specific information for experiment description files in  $\underline{\text{Tab. 6.1}}$  on page  $\underline{53}$  is defined for local sensitivity analysis as follows:

 Tab. 6.3
 Experiment specific elements of an edf-file for a global sensitivity experiment

| keyword  | name                              | sub-<br>keyword | Line<br>type | Max.<br>line<br>nmb. | value                                                                      | Explanation                                                                                                    |
|----------|-----------------------------------|-----------------|--------------|----------------------|----------------------------------------------------------------------------|----------------------------------------------------------------------------------------------------|
| factor   | <factor_<br>name&gt;</factor_<br> | sample          | m            | 1                    | <real_val<sub>1&gt;:<br/><real_val<sub>2&gt;</real_val<sub></real_val<sub> | lower bound <real_val₁> and upper bound <real_val₂> to define the sensitivity range where trajectories are positioned <real_val₁> ≤ <real_val₂> Factor values <factor_smp_val> are sampled within this sensitivity range.</factor_smp_val></real_val₂></real_val₁></real_val₂></real_val₁> |
| specific | <nil></nil>                       | levels          | m            | 1                    | <int_val></int_val>                                                        | number of levels $p \ge 2$ to define a p-level grid in the factor cube that is spanned up by the sensitivity ranges of the factors.                                                                                                    |
|          |                                   | trajectories    | m            | 1                    | <int_val></int_val>                                                        | number of trajectories r ≥ 5 to position randomly at the p-level grid                                                                                                    |

To <u>Tab. 6.3</u> the following additional rules and explanations apply:

- For the description of **line type** check <u>Tab. 11.4</u> on page <u>143</u>.
- To ensure that trajectories do not have to share grid points the ratio between the number of available grid points p<sup>k</sup> in the factor cube and the number of points of the trajectories r\*(k+1) has to be greater or equal than 3: p<sup>k</sup> / r\*(k+1) ≥ 3

### 6.2.1 Special Features in Global Sensitivity Analysis, Run Sequence

The sampling algorithm in preparing a global sensitivity experiment tries to avoid a multiple usage of grid points for the construction of the trajectories. If this fails after 20 trials a sample will be used that has at maximum five grid points in common in trajectories. A warning will inform about this situation.

The sequence of the single simulation runs in the experiment is determined in the following manner: loop over trajectories

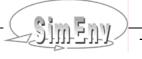

loop end loop

end loop

# 6.2.2 Example

| (2) | general<br>general<br>general                                                |                                              | descr<br>descr<br>type                                      | Experiment description for the examples in the SimEnv User Guide global sensitivity                    |
|-----|------------------------------------------------------------------------------|----------------------------------------------|-------------------------------------------------------------|----------------------------------------------------------------------------------------------------|
|     | factor<br>factor<br>factor<br>factor<br>factor                               | p1<br>p1<br>p1<br>p1<br>p1                   | descr<br>unit<br>type<br>default<br>sample                  | <pre>parameter p1 without set 112:12          check sensitivity for factor p1 in &lt;-12, 12&gt;</pre> |
|     | factor<br>factor<br>factor<br>factor<br>factor<br>factor<br>factor<br>factor | p2<br>p2<br>p2<br>p3<br>p3<br>p3<br>p4<br>p4 | type default sample type default sample type default sample | set 2. 1:10 set 312:12 set 4. 1:10                                                                     |
|     | specific<br>specific                                                         |                                              | levels<br>trajectories                                      | 4<br>10<br>Example file: world.edf_2                                                                   |

**Example 6.2** Experiment description file <model>.edf for a global sensitivity analysis

# 6.3 Behavioural Analysis

The experiment specific information for experiment description files in  $\underline{\text{Tab. 6.1}}$  on page  $\underline{53}$  is defined for behavioural analysis as follows:

Tab. 6.4 Experiment specific elements of an edf-file for behavioural analysis

| keyword  | name                              | sub-<br>keyword | Line<br>type | Max.<br>line<br>nmb. | value                                                                                                    | Explanation                                                                                      |
|----------|-----------------------------------|-----------------|--------------|----------------------|----------------------------------------------------------------------------------------------------|--------------------------------------------------------------------------------------------------|
| factor   | <factor_<br>name&gt;</factor_<br> | sample          | а            | 1                    | <val_list></val_list>                                                                                                    | value list of factor samples <factor_smp_val> (for syntax see <u>Tab. 11.6</u>)</factor_smp_val> |
| specific | <nil></nil>                       | comb            | m            | ≥ 1                  | [ default   <combination>     file {<directory>/}   <file_name>   { [ strict       nonstrict ] } ]</file_name></directory></combination> | information how to scan the spanned factor space                                                 |

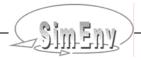

To Tab. 6.4 the following additional rules and explanations apply:

- For the description of line type check Tab. 11.4 on page 143.
- For sub-keyword 'comb' the following rule holds:
  - value = [ default | <combination> ] for used sub-keyword 'sample'
    value = [ file {<directory>/}<file\_name> ] for unused sub-keyword 'sample'
- Values of a value list have to be unique for used sub-keyword 'sample' and each factor
   Assigned values from file {<directory>/}<file name> can be multiple defined for each factor.

The sequence of the single runs is determined by the sub-keyword 'comb'.

### 6.3.1 Formalisation of the Inspection Strategy, Run Sequence

- The combination **<combination>** defines the way in which the space spanned by the experiment factors will be inspected by SimEnv. This is done by concetenating all stated experiment factors by operators "\*" and ",".
  - **The operator** "\*" combines sampled values of different factors and so their resulting adjusted values combinatorially ("the Cartesian product of the sampled values of all factors"). For example, compare with the experiment description file (3a) from <a href="Example 6.3"><u>Example 6.3</u></a> below.
  - **The operator** "," combines sampled values of different factors and so their resulting adjusted values in parallel ("on the diagonal in the space spanned up from all factors"). For the operator "," the factors must have the same number of sampled values. For example, compare with the experiment description file (3b) from Example 6.3 below.
  - The operators "," and "\*" can be multiple used in <combination>. The operator "," has a higher priority than the operator "\*". Parentheses are not allowed:

    For example,  $x_1 * x_2$ ,  $x_3 * x_4$  always combines factors  $x_2$  and  $x_3$  in parallel and this combinatorially with factors  $x_1$  and  $x_4$ . A parallel combination of  $x_1 * x_2$  with  $x_3 * x_4$  by  $(x_1 * x_2)$ ,  $(x_3 * x_4)$  is not possible. For example, compare with the experiment description file (3c) from Example 6.3 below.
  - In <combination> each factor has to be used exactly once.
- By the default combination default all experiment factors are combined combinatorially in the sequence of their declaration in the experiment description file.
  - For example, comb default of the experiment description file (3a) from <u>Example 6.3</u> below is equivalent to comb p1 \* p2.
- Specification of **file** in the comb is only allowed if sub-keywords 'sample' were not specified for all factors in the edf-file.
  - All factors are assumed to be combined in parallel.
  - The sampled values are read from the sample data file {<directory>/}<file name>.
  - Each record of the sampled values data file represents one simulation run. The sequence of the sample (sequence of columns) in each record corresponds to the sequence of the factors in the factor name space (cf. Section 11.1 on page 141).
  - Consequently, the file has to have per record as much values as factors defined in <model>.edf. All the other syntax rules for ASCII data files from Section 11.3 hold.
  - When specifiying {<directory>/}<file\_name> strict or {<directory>/}<file\_name> identical sample values for a factor are not allowed to enable after the experiment SimEnv post-processing with the experiment-specific multi-run operator behav.
  - When specifiying {<directory>/}<file\_name> nonstrict identical sample values for a factor are allowed. Experiment-specific multi-run operator behav can not be applied in post-processing. Use ensinstead.
  - During experiment post-processing restricted capabilities for the operator behav apply for this experiment layout.
  - For example, compare with the experiment description file (3d) from <a href="Example 6.3"><u>Example 6.3</u></a> below. Combination is implicitly as comb p1, p2. Experiment description files (3b) and (3d) in <a href="Example 6.3"><u>Example 6.3</u></a> below describe the same experiment.
- To continue a combination <combination> at a following comb-line end the current comb-line by one of the operators "\*" or ",".
- An explicit stated combination <combination> is normalized before running the experiment in the following sense:
  - Segments of <combination> that are separated by the operator "\*" can be re-arranged in an arbitrary order. For example, p2 \* p1 is equivalent to p1 \* p2.

- Factors that are scanned in parallel can be re-arranged in an arbitrary order. For example, p4 , p3 \* p2, p1 is equivalent to p3 \* p4 \* p2, p1.
- <combination> is rearranged in a way that factors are used in the sequence they are declared in the experiment description file. For example, if four factors are declared in the dequence p1 , p2 ,p3 , p4 then the explicitly stated <combination> p4 , p2\*p3 , p1 is normalized to p1 , p3\*p2 , p4.
- Nomalization does not influence the layout of the experiment.

The sequence of the single simulation runs in the experiment is determined in the following manner:

- For comb file {<directory>/}<file name>:
  - The sequence corresponds to the sequence of the sampled factor values in the file <file name>.
- For comb < combination>

```
with the normalized <combination> = <x_1> * <x_2> * ... * <x_n> and
< x_i > = \{ x_{i1}, x_{i2}, ..., x_{ii^*} \} := \{ x_{ij} \}_{j=1,...,i^*} \text{ for } I = 1,..., n \}
                     over all factor sample values \{x_{nj}\}_{j=1,...,j^*} for < x_n >
                                          over all factor sample values { x_{2j} } _{j=1,\dots,2^*} for <\!x_2\!>
                     loop
                                                               over all factor sample values \{x_{1j}\}_{j=1,...,1^*} for \langle x_1 \rangle
                                          end loop
                     end loop
end loop
```

For comb default:

Is put down to comb <combination> (see above)

## 6.3.2 Example

Experiment description file (3a) represents an experiment description according to Fig. 4.4 (a) on page 18, (3b) and (3d) according to Fig. 4.4 (b) and (3c) according to Fig. 4.4 (c). Results in adjusted factor values (3a) general general descr Experiment description for the examples descr in the SimEnv User Guide (Fig. 4.4 (a)) general behaviour type factor pl descr factor pl unit factor pl type parameter p1 without add factor p1 default 1. factor pl sample ... 2, 4, 8, 9 for p1 list 1, 3, 7, 8 factor p2 descr factor p2 unit parameter p2 without factor p2 type multiply p2 default factor 2. factor p2 list 1, 2, 3, 4 ... 2, 4, 6, 8 for p2 sample specific comb default (3b) general descr Fig. 4.4 (b) type general behaviour factor p1 type multiply p1 1. factor default ... 1, 3, 7, 8 for p1 factor p1 sample list 1, 3, 7, 8

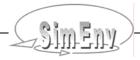

| factor<br>factor<br>factor<br>specific                                                     | p2<br>p2<br>p2                               | type<br>default<br>sample<br>comb                               | <pre>multiply 2. equidist_end 1(0.5)2.5 p1,p2</pre>                                 | 2, 3, 4, 5 for p2                                             |
|--------------------------------------------------------------------------------------------|----------------------------------------------|-----------------------------------------------------------------|-------------------------------------------------------------------------------------|---------------------------------------------------------------|
| (3c) general general factor factor factor factor factor factor factor factor factor factor | p1<br>p1<br>p1<br>p2<br>p2<br>p2<br>p3<br>p3 | descr type type default sample type default sample type default | Fig. 4.4 (c) behaviour set 1. list 1, 3, 7, 8 set 2. equidist end 1(1)4 multiply 3. | 1, 3, 7, 8 for p1 1, 2, 3, 4 for p2                           |
| factor<br>specific                                                                         | p3                                           | sample<br>comb                                                  | list 2.0, 2.8, 3.3 p1,p2*p3                                                         | 6.0, 8.4, 9.9 for p3                                          |
| (3d) general general factor factor factor specific                                         | p1<br>p1<br>p2<br>p2                         | descr<br>type<br>type<br>default<br>type<br>default<br>comb     | multiply 1 1. 3 add 7 2. 8 file world.dat_3d strict                                 | 0<br>1<br>2<br>3<br>(1,2), (3,3), (7,4),<br>(8,5) for (p1,p2) |
|                                                                                            |                                              |                                                                 | Example files:                                                                      | world.edf_3a to world.edf_3d                                  |

**Example 6.3** Experiment description file <model>.edf for behavioural analysis

# 6.4 Local Sensitivity Analysis

The experiment specific information for experiment description files in  $\underline{\text{Tab. 6.1}}$  on page  $\underline{53}$  is defined for local sensitivity analysis as follows:

 Tab. 6.5
 Experiment specific elements of an edf-file for local sensitivity analysis

| keyword  | name                              | sub-<br>keyword | Line<br>type | Max.<br>line<br>nmb. | value                 | Explanation                                                                                                    |
|----------|-----------------------------------|-----------------|--------------|----------------------|-----------------------|----------------------------------------------------------------------------------------------------|
| factor   | <factor_<br>name&gt;</factor_<br> | sample          | f            | 0                    |                       | sub-keyword is forbidden for this experiment type                                                                                                    |
| specific | <nil></nil>                       | incrs           | m            | 1                    | <val_list></val_list> | Increments that form a sample of factor values <factor_smp_val>. Resulting <factor_smp_val> from <val_list> have to be ordered in a strictly monotonic increasing manner. (for syntax see Tab. 11.6)</val_list></factor_smp_val></factor_smp_val> |

To <u>Tab. 6.5</u> the following additional rules and explanations apply:

- For the description of line type check <u>Tab. 11.4</u> on page <u>143</u>.
- For experiment type local sensitivity analysis only the factor adjustment types 'add' and 'relative' are allowed.
- Values from the value list must be positive and unique.

## 6.4.1 Sensitivity Functions, Run Sequence

As an example, the absolute sensitivity function (cf. <u>Tab. 4.2</u> on page <u>19</u>) is as follows:

The sequence of the single simulation runs in the experiment is determined in the following manner:

loop over increment sequence

loop over experiment factors

end loop

end loop

loop over negative increment sequence

loop over experiment factors

end loop

end loop

### 6.4.2 Example

| (4) | general  |    | descr   | Experiment description for the examples |
|-----|----------|----|---------|-----------------------------------------|
|     | general  |    | descr   | in the SimEnv User Guide                |
|     | general  |    | type    | local sensitivity                       |
|     | factor   | р1 | descr   | parameter p1                            |
|     | factor   | -  | unit    | without                                 |
|     | factor   | p1 | type    | add                                     |
|     | factor   | p1 | default | 1.                                      |
|     |          |    |         |                                         |
|     | factor   | p2 | type    | relative                                |
|     | factor   | p2 |         | 2.                                      |
|     | factor   | _  | type    |                                         |
|     | factor   | р3 | default | 3.                                      |
|     | specific |    | incrs   | list 0.001,0.01,0.05,0.1                |
|     | specific |    | THUES   | 1150 0.001,0.01,0.03,0.1                |
|     |          |    |         | Example file: world.edf 4               |
|     |          |    |         | ·                                       |

**Example 6.4** Experiment description file <model>.edf for local sensitivity analysis

# 6.5 Monte Carlo Analysis

The experiment specific information for experiment description files in  $\underline{\text{Tab. 6.1}}$  on page  $\underline{53}$  is defined for Monte Carlo analysis as describes in  $\underline{\text{Tab. 6.6}}$ .

Tab. 6.6 Experiment specific elements of an edf-file for Monte Carlo analysis

| keyword  | name                              | sub-<br>keyword   | Line<br>type | Max.<br>line<br>nmb. | value                                                                                               | Explanation                                                                                                    |
|----------|-----------------------------------|-------------------|--------------|----------------------|----------------------------------------------------------------------------------------------------|----------------------------------------------------------------------------------------------------|
|          | <factor_<br>name&gt;</factor_<br> | sample            | m            | 1                    | [ <distribution>  <br/>file {<directory>/}<br/><file_name> ]</file_name></directory></distribution> | distribution and distribution<br>parameters to derive a sample<br>of values <factor_smp_val><br/>or<br/>file name to import an external<br/>sample of values<br/><factor_smp_val></factor_smp_val></factor_smp_val>                                                                                                    |
|          |                                   | sample_<br>method | с4           | 1                    | [ random  <br>latin hypercube ]                                                                     | sampling strategy:<br>random or latin hypercube<br>sampling LHS                                                                                                    |
| specific | <nil></nil>                       | runs              | m            | 1                    | <int_val></int_val>                                                                                 | number of runs > 10 to be performed for the experiment                                                                                                    |
|          |                                   | function          | 0            | ≥ 0                  | <result></result>                                                                                   | stopping function to use in a stopping rule for the experiment.  A 0-dimensional result formed according to the rules of the SimEnv post-processor. Do not apply multi-run operators. Stopping function definition can be arranged at a series of function-lines in analogy to the rules for result expressions (cf. Section 8.1.1). |

To <u>Tab. 6.6</u> the following additional rules and explanations apply:

- For the description of line type check Tab. 11.4 on page 143.
- For <distribution> = <distr shortcut> ( <distr param 1> { , <distr param 2> } ) check Tab. 6.7.
- For implicitly specified distributions according to <u>Tab. 6.7</u> sample values <factor\_smp\_val> are generated from the distribution with the assigned distribution parameters.
- If an ASCII file {<directory>/}<file\_name> is stated the sample values of any distribution are taken directly from this file. Each record of the ASCII file can hold only one sample value. For the other syntax rules for ASCII data files check Section <a href="mailto:11.3">11.3</a>. Sample size has to be identical to <int\_val> from the sub-keyword 'runs'.
- In random sampling, there is no assurance that sampling points will cover all regions of the selected distribution. With Latin hypercube sampling LHS (McKay et al., 1979) this shortcoming is reduced: The sampling range of the factor is divided into <int\_val> (from the sub-keyword 'runs') intervals of equal probability according to the selected distribution and from each interval exactly one sampling point is drawn. For more information on LHS check Fig. 6.1 below and see also Iman & Helton (1998) and Helton & Davis (2000).
- The number of runs must be greater than 10.

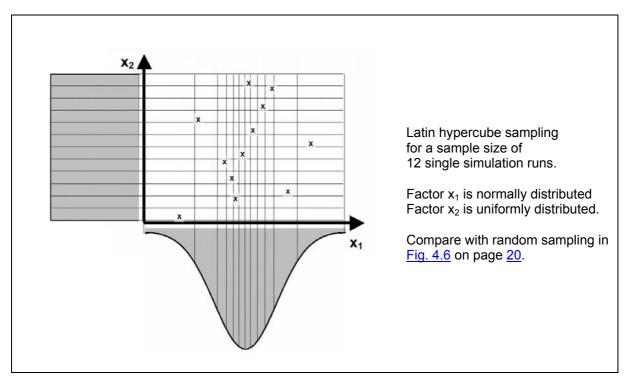

Fig. 6.1 Monte Carlo analysis: Latin hypercube sampling

# 6.5.1 Distribution Functions and their Parameters, Stopping Rule

**Tab. 6.7** Probability density functions and their parameters

| Distribution function | distr_<br>shortcut | distr_param_1                               | distr_param_2                                     | Restriction                     |
|-----------------------|--------------------|---------------------------------------------|---------------------------------------------------|---------------------------------|
| uniform               | U                  | lower boundary                              | upper boundary                                    | lower boundary < upper boundary |
| normal                | N                  | mean value                                  | variance                                          | variance > 0                    |
| lognormal             | L                  | mean value of a normally distributed factor | variance of a nor-<br>mally distributed<br>factor | variance > 0                    |
| exponential           | E                  | mean value                                  |                                                   | mean value > 0                  |

For more information on the distribution functions see Section 4.4 and Tab. 4.4.

Be careful when specifying for a Monte Carlo analysis a factor adjustment type (cf. <u>Tab. 6.2</u>) that differs from 'set'. Values are sampled according to the specified distribution and its declared distribution parameters and/or are used from the input files. Nevertheless, each value of the sample is modified according to the factor adjustment type in simenv\_get\_\*. So, for the factor adjustment type 'add' normally the mean value of the sample will be shiftet by the specified factor default value <factor\_def\_val>. For the factor adjustment types 'multiply' and 'relative' the specified distribution will be adulterated normally by the factor default value <factor\_def\_val>.

Optionally, SimEnv enables definition of a stopping rule that can be helpful to limit the number of simulation runs in an experiment. In a stopping rule statistical measures from all already performed single model runs of

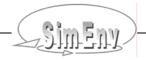

the run ensemble are calculated after each single run to decide whether to stop the whole experiment. Statistical measures are computed from a 0-dimensional result res(z) (the stopping function) formed according to the rules of the SimEnv post-processor. The stopping function is used as an indicator to stop the experiment.

In SimEnv the point of change for the variance of the stopping function res(z) over the already perfomed single runs is determined after each single run using the Pettitt test (Pettitt, 1979). If a point of change in the sequence of the single runs over the already performed run ensemble is detected, it is assumed that the variance of the stopping function does not change anymore significantly after the point of change. The first half of the simulation runs of the experiment is perfomed without applying the test in order to generate a stabilized stopping function sample res(z).

The whole experiment is stopped if

- the level significance of the Pettitt test is below 0.05 for the already performed run ensemble and
- there were at least <int\_val>/5 single runs after that single run that represents the point of change. <int\_val> is the number of declarad runs in <model>.edf (see above).

The latter condition is introduced to avoid to run into a local point of change.

Monte Carlo experiments with a stopping function cannot be re-started. Partial experiment performance is not supported. Consequently, in the configuration file <model>.cfg sub-keywords 'begin\_run' / 'end\_run' / 'include\_runs' / 'exclude\_runs' are not allowed for an experiment with a stopping function. The stopping condition is reported to the experiment log-file <model>.elog.

#### 6.5.2 Example

| (5) | general<br>general<br>general                  |                                  | descr<br>descr<br>type                                   | in the                                                                                                    | iment descrip<br>e SimEnv User<br>Carlo | tion for the examples<br>Guide                                                                                            |
|-----|------------------------------------------------|----------------------------------|----------------------------------------------------------|----------------------------------------------------------------------------------------------------|-----------------------------------------|----------------------------------------------------------------------------------------------------|
|     | factor<br>factor<br>factor<br>factor<br>factor | p2<br>p2<br>p2<br>p2<br>p2<br>p2 | descr<br>unit<br>type<br>default<br>sample_met<br>sample | withomultiple 2. The character without the character without the character with the character with the character without the character without the character without the character without the character without the character without the character without the character with the character with the cha |                                         | ube p2 is sampled from a uniform distrib. between 0.5 and 1.5. In simenv_get_* each value is multiplied by 2.             |
|     | factor<br>factor<br>factor<br>factor           | _                                | type default sample_met sample                           |                                                                                                    | random<br>N(0,0.4)                      | p1 is sampled from a normal distribution with mean = 0. and variance = 0.4. In simenv_get_* each value is increased by 1. |
|     | factor<br>factor<br>factor                     | p3<br>p3<br>p3                   | type<br>default<br>sample                                |                                                                                                    | world.dat_5                             | sample for p3 is read from file world.dat_5                                                                               |
|     | specific specific                              |                                  | runs<br>function                                         | 250<br>avg(a                                                                                                    | tmo_g)                                  | avg(atmo_g) as stopping function  Example file: world.edf_5                                                               |

**Example 6.5** Experiment description file <model>.edf for Monte Carlo analysis

### 6.6 Optimization

The experiment specific information for experiment description files in  $\underline{\text{Tab. 6.1}}$  on page  $\underline{53}$  is defined for local sensitivity analysis as follows:

Tab. 6.8 Experiment specific elements of an edf-file for an optimization experiment

| keyword  | name                              | sub-<br>keyword | Line<br>type | Max.<br>line<br>nmb. | value                                                                      | Explanation                                                                                                    |
|----------|-----------------------------------|-----------------|--------------|----------------------|----------------------------------------------------------------------------|----------------------------------------------------------------------------------------------------|
| factor   | <factor_<br>name&gt;</factor_<br> | sample          | m            | 1                    | <real_val<sub>1&gt;:<br/><real_val<sub>2&gt;</real_val<sub></real_val<sub> | lower bound <real_val₁> and upper bound <real_val₂> to define the factor range where the cost function is to be minimized on. <real_val₁> ≤ <real_val₂> Values <factor_smp_val> are sampled in this factor range.</factor_smp_val></real_val₂></real_val₁></real_val₂></real_val₁>         |
| specific | <nil></nil>                       | function        | m            | ≥ 1                  | <result></result>                                                          | cost function to minimize. A 0-dimensional result formed according to the rules of the SimEnv post-processor. Do not apply multi-run operators. Cost function definition can be arranged at a series of function-lines in analogy to the rules for result expressions (cf. Section 8.1.1). |
|          |                                   | runs            | m            | 1                    | <int_val></int_val>                                                        | number of single runs to end<br>the experiment without check-<br>ing the other optimization<br>method related stopping crite-<br>ria.                                                                                                    |

To Tab. 6.8 the following additional rules and explanations apply:

• For the description of **line type** check <u>Tab. 11.4</u> on page <u>143</u>.

#### 6.6.1 Special Features in Optimization

- This is the only experiment type where the sample for the factors of the single runs are not determined before the experiment but in the course of the experiment by the optimization algorithm. Consequently, only the header of the file <model>.smp is created during experiment preparation. The records belonging to the performed single runs are written during experiment performance.
- In parallel to the file <model>.smp an ASCII file <model>.fct is written during experiment performance with the value of the cost function for each of the single runs.
- The optimization algorithm itself is controlled by additional technical parameters and options that are normally fixed by SimEnv. To modify these settings copy the ASCII file simenv\_opt\_options.txt from the sub-directory bin of the SimEnv home directory to <model>\_opt\_options.txt in the current workspace and edit this file. During the experiment the edited file is used instead of the file with the default constellation in the SimEnv home directory. The description of the options and parameters can be found in Ingber (2004).
- Optimization experiments cannot be restarted by the SimEnv service simenv.rst.
- In the configuration file <model>.cfg sub-keywords 'begin\_run' / 'end\_run' / 'include\_runs' / 'exclude runs' are not allowed for an optimization experiment. The experiment always starts with run num-

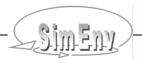

- ber 0 and ends if one of the criteria in the file [ <model> | simenv ]\_opt\_options.txt (see above) is fulfilled or the explicitly stated end run number from the sub-keyword 'runs' in <model>.edf is reached.
- As the results of the optimization experiment the optimization return code, the optimal factors, the corresponding value of the cost function and the number of the corresponding single run are documented at the end of the model interface log-file <model>.mlog.
- A protocol from the optimization procedure is made available by SimEnv in the ASCII file <model>.olog.

#### 6.6.2 Example

| (6) | general<br>general<br>general                                                |                                              | descr<br>descr<br>type                                      | _                                                             | description for the examples<br>Inv User Guide |
|-----|------------------------------------------------------------------------------|----------------------------------------------|-------------------------------------------------------------|---------------------------------------------------------------|------------------------------------------------|
|     | factor<br>factor<br>factor<br>factor                                         | p1<br>p1<br>p1<br>p1<br>p1                   | descr<br>unit<br>type<br>default<br>sample                  | parameter pwithout set 112:12                                 | minimize cost function for p1e <-12, 12>       |
|     | factor<br>factor<br>factor<br>factor<br>factor<br>factor<br>factor<br>factor | p2<br>p2<br>p2<br>p3<br>p3<br>p3<br>p4<br>p4 | type default sample type default sample type default sample | set<br>2.<br>1:10<br>set<br>3.<br>-12:12<br>set<br>4.<br>1:10 |                                                |
|     | specific<br>specific                                                         |                                              | function runs                                               | -sum(bios)<br>700                                             | maximize sum(bios) over land masses            |
|     |                                                                              |                                              |                                                             |                                                               | Example file: world.edf_6                      |

**Example 6.6** Experiment description file <model>.edf for an optimization experiment

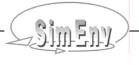

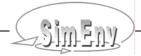

# 7 Experiment Performance

After experiment preparation experiment performance is the second step in running a model interfaced to SimEnv. Each multi-run experiment can be performed sequentially or in a multi-processor hardware environment. Besides experiment performance from scratch a restart after an experiment interrupt or only for an experiment slice can be handled by SimEnv.

### 7.1 General Approach

SimEnv enables performance of an experiment in different modes: on the login-machine in foreground or in background and in a job class controlled by the load leveler LoadL and the parallel operating environment POE. Experiment performance on the login-machine is organized in a way that the single runs of the experiment are performed sequentially. Experiment control by LoadL and POE enables assignment of the simulation load of the single runs of the experiment to a number of processors in distributed, parallel or sequential mode.

Experiments may be performed partially only for a slice out of the run ensemble. Experiment slices are controlled by the general configuration file <model>.cfg by a range of single run numbers.

Experiments can be re-startet for successive performance of experiment slices and/or after abnomal experiment interrupt. The experiment log-file <model>.elog is analyzed to identify these single runs out of the run ensemble that have to be performed the first time and/or anew and the corresponding model output data is appended to the output data that already exists for this experiment.

For all experiment settings the user model has to be wrapped in a shell script <model>.run (cf. also Fig. 5.1).

Moreover, the following conditions are valid when running an experiment. For more details check the corresponding Sections.

- The model variables to be output during experiment performance are declared in the model output description file <model>.mdf
- The type and the factors of the experiment to be performed are declared in the experiment description file <model>.edf
- Mapping between experiment factors and factors in the model source code is achieved by application of the generic SimEnv model interface function simenv\_get\_\* in the model code or at shell script level.
- Output of model variables declared in <model>.mdf into SimEnv structures is achieved by the application
  of the generic SimEnv model interface function simenv\_put\_\* (and simenv\_slice\_\*) in the model source
  code.
- Model output from run number <simenv\_run\_int> is stored in the file <model>.out<simenv\_run\_char>.[
   nc | ieee ] if the value if the out\_separation sub-keyword in <model>.cfg is set to 'yes'. Otherwise, model
   output from the complete experiment is stored in <model>.outall.[ nc | ieee ].
- For all experiment types a run number 0 with the default values of all experiment factors will is declared additionally to the runs declared in the experiment description file <model>.edf.
- During experiment performance a model interface log-file <model>.mlog is written where the adjusted experiment factor values are logged. All model output to the terminal is re-directed within SimEnv to the experiment model native output log-file <model>.nlog.
- During experiment performance an experiment log-file <model>.elog is written with the minutes of the experiment.
- After the experiment has been finished an email is sent on demand (cf. Section 10.1) to the address as specified in <model>.cfg.
- The status of any running experiment can be acquired by the SimEnv service simenv.sts. For more information check Tab. 10.4.
- Do not start / restart / submit another experiment from a workspace where an experiment is still running.
- For more information check Section 5.1, Fig. 5.1 and Fig. 7.1.

# 7.2 Model Wrap Shell Script <model>.run, Experiment-Specific Preparation and Wrap-Up Shell Scripts

- The model to be applied within the SimEnv experiment has to be wrapped in the shell script <model>.run. <model>.run is performed for each single run within the run ensemble.
  - Make sure that in <model>.run
    - #! /bin/sh is the first line
    - . \$SE\_HOME/bin/simenv\_ini\_sh is performed always and as the first SimEnv dot script
    - . \$SE\_HOME/bin/simenv\_end\_sh is performed always and as the last SimEnv dot script (cf. <u>Tab. 5.8</u> on page 44 and <u>Example 7.1</u> below).
  - Terminal output from <model>.run is redirected to the log-file <model>.nlog.
  - For GAMS models <model>.run has a pre-defined structure. Check Section <u>5.7.1</u> for more information.
  - To cancel the whole experiment after the performance of the current single run <simenv\_run\_int> due to any condition of this run make sure a file **\$SE\_WS/<model>.err<simenv\_run\_char>** exists as an indicator to stop. Create this file in the model or in <model>.run. For the latter
    - Perform . \$SE\_HOME/bin/simenv\_get\_run\_sh to get the current run number <simenv\_run\_int> and <simenv\_run\_char>
    - Touch the file \$SE\_WS/<model>.err<simenv\_run\_char>
    - Cf. Tab. 5.8 on page 44 and Example 7.1 below

From the cancelled experiment only those single runs are available for experiment postprocessing that were finished before the cancelled single run. Check <model>.elog to identify these single runs.

• SimEnv supplies a shell script simenv\_kill\_process to kill models / programs that were started within <model>.run and that consumed more than a given threshold of CPU time. For example, with this script models can be killed that do not converge and would run infinitely.

Start this script in background directly before the process is started that is to be monitored:

- The user can define an optional model specific experiment preparation shell script **<model>.ini** that is performed additionally after standard experiment preparation and before setting up a new experiment. For experiment restart <model>.ini is performed only on request (cf. Section 7.4 below).
  - In <model>.ini additional settings / checks can be performed. For return codes unless 0 from <model>.ini the experiment will not be started.
  - Terminal output from <model>.ini is re-directed to the log-file <model>.nlog.
  - For Python, Java, Matlab and GAMS models <model>.ini is a mandatory shell script with standard-ized contents. Check Sections <u>5.5.1</u> and <u>5.7.1</u> for more information.
- After the experiment has been finished the native model specific output from the experiment can be wrapped up with the optional model specific shell script <model>.end.
  - Terminal output from <model>.end is re-directed to the log-file <model>.nlog.
  - For GAMS models <model>.end is a mandatory shell script with standardized contents. Check Section <u>5.7.1</u> for more information.
- All of these three shell scripts have to have execute permission. Ensure this by the Unix / Linux command

chmod u+x <model>.[ run | ini | end ]

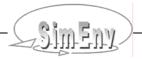

```
For the shell script world_f.run the following contents could be defined:
#! /bin/sh
# perform always and as the first $SE HOME/bin/simenv * sh dot script:
. $SE HOME/bin/simenv ini sh
# run the model:
./world f
\# assuming a model return code \neq 0 as an indicator to stop
# the whole experiment for any reason.
# Touch the file below in the current workspace $SE WS
# as an indicator to SimEnv for this.
if test $? -ne 0
then
      . $SE HOME/bin/simenv get run sh
      touch $SE WS/world f.err$simenv run char
fi
# perform always and as the last $SE HOME/bin/simenv * sh dot script:
. $SE HOME/bin/simenv end sh
                                                           Example file: world f.run
```

#### **Example 7.1** Shell script <model>.run to wrap the user model

```
For the shell script world_*.ini the following contents could be defined (for Matlab, the coarsed land sea mask is restructured additionally):

# coarse 0.5° x 0.5° land-sea mask from file land_sea_mask.05x05
# in the current directory
# to a 4° x 4° resoluted land-sea-mask in file land_sea_mask.coarsed
# in the current directory to use for all single runs
./land_sea_mask 4 4
rc_land_sea_mask=$?

# exit from world_*.ini with return code ≠ 0
# as an indicator not to start the experiment
exit $rc_land_sea_mask

Example files: world_[f|c|cpp|py|ja|m|sh|as].ini
```

Example 7.2 Shell script <model>.ini for user-model specific experiment preparation

```
For the shell script world_f.end the following contents could be defined:

# remove the file of the coarsed land-sea mask
rm -f land_sea_mask.coarsed

Example file: world_[f|c|cpp|py|ja|m|sh|as].end
```

**Example 7.3** Shell script <model>.end for user-model specific experiment wrap-up

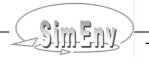

```
For the shell script world f.run the following contents could be defined:
#! /bin/sh
# perform always and as the first $SE HOME/bin/simenv * sh dot script:
. $SE HOME/bin/simenv ini sh
# enable to kill the process associated with the model $SE WS/world f
# after 100 seconds of CPU time consumption
$SE HOME/bin/simenv kill process $SE WS/world f 100 &
# run the model:
$SE WS/world f
# take some actions when the model was killed
. $SE HOME/bin/simenv get run sh
if test $SE WS/world f.killed$simenv run char
       rm -f $SE WS/world f.killed$simenv run char
fi
# perform always and as the last $SE HOME/bin/simenv * sh dot script:
. $SE HOME/bin/simenv end sh
                                                          Example file: world f.run
```

Example 7.4 Shell script <model>.run with shell script simenv kill process

#### 7.3 **Experiment Performance on the Login Machine and under Job Management System Control**

According to the general SimEnv approach how to design an experiment the single runs of an experiment are independent from each other. The only exception is the experiment type optimization where the sample values for the current single run are determined on the outcomes of previous single runs. Keeping this in mind, SimEnv offers different modes how to disseminate the single runs of an experiment during its performance. Experiments can run

- locally on the login machine in foreground and background mode and distributed on a multicore processor machine
- under control of the load leveler LoadL job management system in parallel, distributed and sequential mode

For an experiment performance controlled by the the job management system or on the login machine in background make sure that the environment variable SE HOME is set correctly in the file \$HOME/.profile.

#### Local experiment performance on the login machine

Two different distribution stategies are offered by the simulation environment for running an experiment on the login machine:

Perform the single runs of an experiment ...

... sequentially on the login machine foreg - foreground sub-mode backg - background sub-mode:

For an experiment in foreground sub-mode the login session must be active during the whole experi-

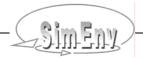

Choosing experiment performance in the background, a temporary shell script is generated by SimEnv that represents the simulation experiment as a whole. This shell script is submitted as a cron job to the cron daemon for one-time execution starting at a time specified during experiment preparation. The cron job is removed from the cron job list directly after the start of the corresponding experiment. After experiment preparation the login session can be closed. For background performance make sure to have rights to manage cron jobs on the machine the experiment is started from.

 distributed on a multicore processor machine mcore - multi-core sub-mode:

For a multi-core processor login machine the single runs of the experiment can be distributed across a selected number of cores. The experiment can be started at once or at a specified time. For the latter, a cron job is generated which is removed from the cron job list directly after the start of the corresponding experiment. For cron job submission make sure to have rights to manage cron jobs on the machine the experiment is started from. As for background sub-mode, in multi-core sub-mode the login session can be closed after experiment preparation.

#### Experiment performance controlled by the job management system

SimEnv enables the parallelization of the experiment in the sense that several single runs can be performed in parallel without influencing each other. This opens an approach for a computer network or a compute cluster of connected machines

- to distribute the single runs of an experiment across the network / on the cluster
- to perform the single runs there and
- to collect after the end of a single model run its model output data and related information

SimEnv supports distribution of single runs from an experiment for compute cluster architectures. Currently, IBM's Job management system load leveler LoadL and the parallel operating environment POE are supported by SimEnv. The processors of a compute cluster are assigned to job classes where jobs can be submitted to.

Two different distribution stategies are offered by the simulation environment: Perform the single runs of an experiment ...

• ... on all the available processor cores of a job class

dis - distributed sub-mode:

The single runs are submitted to the job class as single jobs in a way that all available processor cores of the class can be used. Due to controlling the submit process dynamically by SimEnv, the job class will not be overloaded by the single run jobs of the experiment. Instead, the submit process will wait if necessary. The submit process itself is started in the background. The experiment performance will start with the first submitted single run when a processor core of the selected job class is free. Use this sub-mode for best utilization of all job class processor cores.

... on pre-allocated processor cores of a class

par - parallel sub-mode:

A number of processor cores are assigned to the experiment during experiment preparation and one parallel job is submitted to the job class. During the experiment one communication processor node is responsible for experiment management while the other processors serve as simulation processor cores for the single runs.

The experiment performance will start when the assigned number of processor cores are free in this class. This sub-mode makes use of the Message Passing Interface MPI.

Use this sub-mode to make sure to run an experiment in a certain time.

For inter-node communication, check the remark below.

• ... on one pre-allocated processor core of a class

seq - sequential sub-mode:

Addionally to the above distributed and parallel sub-modes SimEnv also offers a sequential sub-mode under control of the job management system: One processor core of a job class is assigned to the whole experiment and the experiment is performed sequentially on this processor core. The experiment per-

formance will start when one processor core of this job class is free. After an experiment is submitted to the load leveler the current login session can be closed.

Default job control files are supplied by SimEnv to ensure communication with the load leveler and POE. These job control files may be copied to the current workspace, can be modified and will then be used instead of the default job control files to start an experiment with one of those parallelization strategies that use the load leveler and POE.

If necessary, copy the ASCII job control files **simenv\_[ dis | par | seq ]\_[ aix | linux ].jcf** from the subdirectory bin of the SimEnv home directory to <model>\_[ dis | par | seq ]\_[ aix | linux ].jcf in the current workspace, modify the file(s) according to the needs of the model one wants to perform and / or the machine one wants to use and start afterwards simenv.run and/or simenv.rst anew. If available in the current workspace, these modified job control files are used instead of the original files in the sub-directory bin of the SimEnv home directory. simenv\_[ dis | par | seq ]\_[ aix | linux ].jcf and/or <model>\_[ dis | par | seq ]\_[ aix | linux ].jcf submit a job in distributed / parallel / sequential sub-mode under LoadL control.

The default job control files and SimEnv log-files enable automatic restart of the experiment by the load leveler after an interrupt of the job caused by the operating system, the load leveler or POE. The user does not need to restart the experiment manually after such an event.

For performing a parallel model itself see Section 5.11.

#### Peculiarities of multi run experiment performance

Contrary to a single model run, a native model source code has to be analysed at least with respect to its output files before setting up a multi-run simulation experiment. Often, models write output to files with fixed file names and these files must not exist before running the model. Such assumptions conflict with running the model in a loop sequentially or in parallel / distributed sub-mode.

Pragmatic workarounds for such conditions without changing the model source code are as follows:

- For sequential experiment performance on the login machine and/or on a compute cluster rename in the model wrap shell script <model>.run after running the model its outputs to run number related file names. This solves most of the problems since always only one model run is active.
- For parallel and distributed experiments on the login machine and/or on a compute cluster this solution failes since more than one model run is active and output files are opened. Here, the best choice is to perform each single model run in its own (temporary) subdirectory of the current workspace, e.g. identified by the number of the single run. Keep in mind that input files also have to be copied to this directory.

Check Example 7.5 for more information.

#### Inter-node communication for parallel sub-mode at compute clusters:

The Message Passing Interface MPI is used for this sub-mode. To start the simenv binary \$SE\_HOME/bin/simenv\_run\_par, MPI needs ssh-connections between the nodes / blades of the cluster. The ssh-connections need public and private keys and appropriate authorization entries.

At the PIK compute clusters openssh is used. openssh uses the directory  $\sim$ /.ssh for key files. A minimal directory contents of  $\sim$ /.ssh looks like this:

id\_[ d | r ]sa.pub must be authorized\_keys.

Pay attention that id\_[ d | r ]sa and id\_[ d | r ]sa.pub are really a key pair. It is recommended to keep the directories ~/.ssh and ~/.ssh2 disjunct.

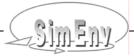

For a model my\_model with an input file my\_model.in and an output file my\_model.out the following contents could be defined for the model wrap shell script my\_model.run:

```
#! /bin/sh
# perform always and as the first $SE HOME/bin/simenv * sh dot script:
. $SE HOME/bin/simenv ini sh
# get run number
. $SE HOME/bin/simenv get run sh
# for sequential experiment performance:
./my model
mv my model.out my model.out.$simenv run char
# sequential end
# for parallel and distributed experiment performance:
mkdir run$simenv run char
cd run$simenv run char
cp ../my model.in .
../my model
mv my model.out ../my model.out.$simenv run char
cd ..
rmdir run$simenv run char
# parallel and distributed end
# perform always and as the last $SE HOME/bin/simenv * sh dot script:
. $SE HOME/bin/simenv end sh
```

**Example 7.5** Handling model input and output files in multi-run experiments

# 7.4 Experiment Restart

When an experiment was interrupted / has failed due to any reason or in the case of partial experiment performance (cf. Section 7.5 below) it can be restarted:

- Simply restart the experiment by simenv.rst without changing any of the SimEnv files describing the experiment and/or the model. The only exception may be the values for the sub-keywords of the keyword 'experiment' in the general model configuration file <model>.cfg.
- simenv.rst has the same usage as simenv.run
- Restart can be launched in a different mode (on the login machine or under job managent system control, the latter also in other in an other job class) and sub-mode and/or on an other machine than that of the interrupted experiment.
- Dependent on the experiment log-file <model>.elog, written by the interrupted / previous new-start experiment a single model run from the complete run ensemble in the restart experiment will be
  - Performed if this run has neither a start nor a finish information in the elog-file
     Not performed if this run has a start and a finish information in the elog-file
     Performed anew if the run has a start information but no finish information in the elog-file.
- For the latter case a model restart shell script <model>.rst can be provided by the user optionally to prepare restart of this single model run (e.g., by deleting non-SimEnv temporary or output files).

#### Make sure that in <model>.rst

- #! /bin/sh is the first line
- . \$SE\_HOME/bin/simenv\_ini\_sh
   . \$SE\_HOME/bin/simenv\_end\_sh
   is performed always and as the first SimEnv dot script
   is performed always and as the last SimEnv dot script
   (cf. <u>Tab. 5.8</u> on page <u>44</u> and <u>Example 7.6</u> below).

Make sure that <model>.rst has execute permission by the Unix / Linux command chmod u+x <model>.rst.

After running \$SE\_HOME/bin/simenv\_get\_run\_sh the shell script variables simenv\_run\_int and simenv\_run\_char are available in <model>.rst (cf. <u>Tab. 10.10</u>).

Terminal output from <model>.rst is re-directed to the log-file <model>.nlog.

- Experiment restart works without standard SimEnv experiment preparation. Instead, experiment preparation files and other information from the interrupted experiment will be used.
- For a restart, the optional experiment preparation shell script <model>.ini will be performed only on demand. This request is specified in the configuration file <model>.cfg with the sub-keyword 'restart\_ini' and its value "yes".
  - For Python, Java, Matlab and GAMS models interfaced to SimEnv <model>.ini has to be performed mandatorily. Consequently, the value of restart\_ini has to be set to "yes" (cf. Sections <u>5.5.1</u> and <u>5.7.1</u>)
- <model>.cfg will be checked anew for experiment restart. Do not change for a restart any of the information related to the keyword 'model' in <model>.cfg.
- Minutes of the restarted experiment will be appended to the log-files <model>.mlog, <model>.nlog, and <model>.elog, respectively from the interrupted experiment.
- Restart can be applied to an experiment several times successively.
- Experiment restart can be performed also as a partial experiment, independently on the partial status of the original model
- Experiment re-start is not possible for the experiment type optimization.

**Example 7.6** Shell script <model>.rst to prepare model performance during experiment restart

# 7.5 Experiment Partial Performance

- SimEnv enables to perform an experiment partially by performing only a run slice out of the whole run
  ensemble.
- Therefor assign appropriate run numbers to the corresponding sub-keywords 'begin\_run' / 'end\_run' / 'include\_runs' / 'exclude\_runs' in <model>.cfg (check Sect. <u>10.1</u>).
- A partial experiment performance is also possible for an experiment restart.
- Experiment partial performance is not possible for the experiment type optimization and for a Monte Carlo analysis with a stopping function.
- For more information check Fig. 7.1.

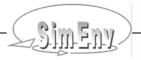

# 7.6 Experiment Related User Shell Scripts and Files

Tab. 7.1Experiment related user shell scripts and files

| Shell script / file                                               | · Fynianation                                                                                                    |       | Exist status                                                                     |
|-------------------------------------------------------------------|----------------------------------------------------------------------------------------------------|-------|----------------------------------------------------------------------------------|
| Sh                                                                | nell scripts (terminal output is re-directed to <model>.nlog)</model>                                                                                                    | (**)  |                                                                                  |
| <model>.run</model>                                               | model shell script to wrap the model executable  Model interface dot scripts at shell script level simenv_*_sh can / have to be applied in <model>.run:  SSE_HOME/bin/simenv_ini_sh has to be performed al- ways and as the first SimEnv dot script simenv_*_sh  SSE_HOME/bin/simenv_end_sh has to be performed always and as the last SimEnv dot script simenv_*_sh</model>                                         | S R   | mandatory                                                                        |
| <model>.rst</model>                                               | model shell script to prepare single model run restart for such single runs that were started but not finished during the previous experiment start / restart  SSE_HOME/bin/simenv_ini_sh has to be performed always and as the first SimEnv dot script simenv_*_sh  SSE_HOME/bin/simenv_end_sh has to be performed always and as the last SimEnv dot script simenv_*_sh  SSE_HOME/bin/simenv_get_run_sh can be used | R     | optional                                                                         |
| <model>.ini</model>                                               | model shell script to prepare simulation experiment additionally to standard SimEnv preparation  Experiment will be not performed if return code from this shell script is unequal 0  For experiment re-start <model>.ini will be performed only on request</model>                                                                                                    | S (R) | optional,<br>for Python,<br>Java, Mat-<br>lab and<br>GAMS<br>models<br>mandatory |
| <model>.end</model>                                               | model shell script to clean up simulation experiment from non-SimEnv files                                                                                                    | S R   | optional                                                                         |
|                                                                   | Files                                                                                                    |       |                                                                                  |
| <model>.err<br/><simenv_run_char></simenv_run_char></model>       | touch such a file in <model>.run and/or in <model>.rst as an indicator to stop the complete experiment after single run <simenv_run_int> has been finished</simenv_run_int></model></model>                                                                                                    | Α     | optional                                                                         |
| <model>.killed<br/><simenv_run_char></simenv_run_char></model>    | generated from \$SE_HOME/bin/simenv_kill_process in<br><model>.run as an indicator that a process exceeded the<br/>specified CPU-time limit and was killed</model>                                                                                                    | Α     | optional                                                                         |
| <model>_<br/>[ dis   par   seq ]_<br/>[ aix   linux ].jcf</model> | model-specific job control file to submit an experiment in distributed, parallel and/or sequential sub-mode by the load leveler LoadL  Copy from \$SE_HOME/bin/simenv_[ dis   par   seq ]_ [ aix   linux ].jcf if required                                                                                                    | J     | optional                                                                         |
| <model>_opt_<br/>options.txt</model>                              | model-specific control and option file for experiment type optimization  Copy from \$SE_HOME/bin/simenv_opt_options.txt if required                                                                                                    | 0     | optional                                                                         |

(\*): shell script applied for

R: Restart of an experiment by simenv.rst <model>

S: Start of an experiment by simenv.run <model>

file applied for

A: All experiment performance on the login machine or by submission to a job management system

J: **J**ob management experiment submission

O: Optimization experiment performance

(\*\*): make sure by the Unix / Linux command chmod u+x <model>.<ext> that the shell script <model>.<ext> has execute permission

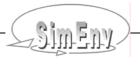

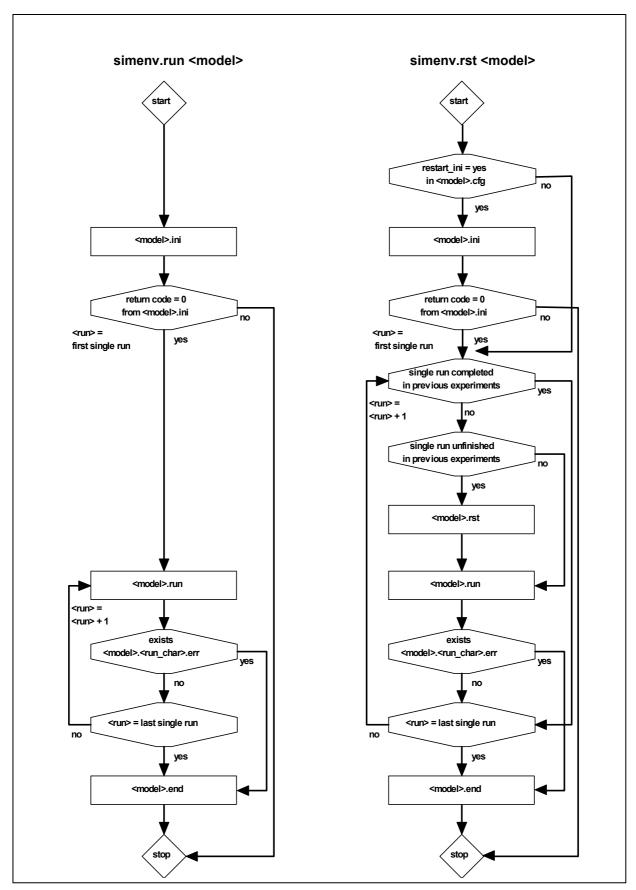

Fig. 7.1 Flowcharts for performing simenv.run and simenv.rst
First and last single run always refer to the corresponding settings in <model>.cfg

# 7.7 Saving Experiments

To save experiments for later use, e.g., by SimEnv experiment post-processing, make sure to store the files listed in  $\underline{\text{Tab. 7.2}}$ :

Tab. 7.2 SimEnv files to store for later experiment post-processing

| File name                                                                                 | Remark                                                               |  |  |  |  |  |
|-------------------------------------------------------------------------------------------|----------------------------------------------------------------------|--|--|--|--|--|
| Mandatory from the model output directory                                                 |                                                                      |  |  |  |  |  |
| <pre><model>.out[ all   <simenv_run_char> ].[ nc   ieee ]</simenv_run_char></model></pre> |                                                                      |  |  |  |  |  |
| Mandatory from the curre                                                                  | ent workspace                                                        |  |  |  |  |  |
| <model>.cfg</model>                                                                       | do not modify the information assigned to the keyword 'model'        |  |  |  |  |  |
| <model>.mdf</model>                                                                       | do not modify all information including                              |  |  |  |  |  |
| <model>.edf</model>                                                                       | the sequence of the model output variables and/or experiment factors |  |  |  |  |  |
| <model>.smp</model>                                                                       |                                                                      |  |  |  |  |  |
| <model>.fct</model>                                                                       | for optimization and Monte Carlo experiment with stopping rule       |  |  |  |  |  |
| Optional from the currer                                                                  | nt workspace                                                         |  |  |  |  |  |
| <model>.elog</model>                                                                      |                                                                      |  |  |  |  |  |
| <model>.mlog</model>                                                                      |                                                                      |  |  |  |  |  |
| <model>.nlog</model>                                                                      |                                                                      |  |  |  |  |  |
| <model>_[ dis   par   seq ]_[ aix   linux ].jcf</model>                                   |                                                                      |  |  |  |  |  |
| <model>.olog</model>                                                                      | for optimization experiment                                          |  |  |  |  |  |
| <model>_opt_options.txt</model>                                                           | for optimization experiment                                          |  |  |  |  |  |

#### 8 **Experiment Post-Processing**

Goal of experiment post-processing is to navigate within the model / experiment output space by deriving interactively output functions / data that are to be visualized in experiment evaluation afterwards. Therefor SimEnv supplies operators that can be applied to model output and reference data. There are builtin basic and advanced operators and built-in experiment specific operators. The user can define its own private operators and easily couple them to the post-processor. Additionally, composed operators can be derived from both built-in and user-defined operators. Operator chains and recursions are possible. Macros can be defined as abbreviations for operator chains.

#### 8.1 **General Approach**

#### 8.1.1 Post-Processor Results

In SimEnv experiment post-processing post-processor results (synonym: output functions) are derived from model output of the experiment and from reference data. A post-processor result is specified by a postprocessor expression, optionally prefixed by a result description and a result unit string:

<result> = { { <result description> } { [<result unit>] } := } <result expression>

by the string "Enter a result" the user is asked to enter a result. <result>

Input lines with a character # as the first non-white space character are treated as

comments.

The experiment post-processing session is finished by entering <ret> or a sequence

of white spaces instead of a result.

For case sensitivity of <result> check Tab. 10.12 on page 137.

<result description>

must not contain an apostrophe character "". characters "[" and "]" belong to the syntax and <result unit>

are **not** part of the this document convention as defined in Tab. 1.1

Result description and/or unit together with the separator ":=" have to be specified in the first input line. The result expression itself may follow at the following input line.

is a chain of SimEnv operators applied to model output variables and/or reference <result expression>

data.

Can be continued on a new input line (continue expression:) if the current input line ends on one of the operators "+", "-", "\*", "/", or "\*\*" or on the operand separator ","

in operators.

White spaces are filtered out from the result expression string, also from character

arguments.

<result description> or <result unit> are used to describe the result in the corresponding result output file (cf. Chapter 12). For the case one of these entities is not specified SimEnv analyses the result expression: For a result expression formed without any operator or only from one operator and using exactly one model output variable and/or one experiment factor <result\_description> and/or <result\_unit> is copied from the corresponding information for the sub-keyword 'descr' in <model>.mdf (for a model output variable as an operand of this operator) and/or from <model>.edf (for an experiment factor as an operand of this operator). The only operator used in this expression must not transform the contents of the operand in general (must be invariant with respect to description and unit). For all other cases <result description > is set to the string res <xy> and <result unit> is undefined.

```
Having a model output variable definition as in Example 5.1 on page 31 then in experiment
post-processing
                                      applies operator abs to atmo and adds 3
abs(atmo) + 3
                                      (multi-operator result expression)
                                      <result description> = 'res <xy>'
                                      <result_unit> undefined
                                     as above, but:
Energy [MWh] := abs(atmo)+3
                                      <result description> = 'Energy'
                                      <result unit> = 'MWh'
Energy [MWh] :=
                                      as above
abs(atmo)+
[MWh] := abs(atmo) + 3
                                     as above, but:
                                      <result description> = 'res <xy>'
                                      <result unit> = 'MWh'
                                      applies operator sign to atmo
sign(atmo)
                                      (operator sign is not invariant w.r.t. the contents of its
                                      operand)
                                      <result description> = 'res<xy>'
                                      <result unit> undefined
                                      applies operator abs to atmo
abs (atmo)
                                      (operator abs is invariant w.r.t. the contents of its operand)
                                      <result_description> = 'aggregated atmospheric state'
                                      (according to <model>.mdf)
                                      <result_unit> = 'without'
                                      (according to <model>.mdf)
                                      applies operator abs to atmo
Energy := abs(atmo)
                                      <result description> = 'Energy'
                                      (according to <model>.mdf)
                                      <result unit> = 'without'
                                      (according to <model>.mdf)
```

**Example 8.1** Addressing results in experiment post-processing

#### 8.1.2 Operands

Operands in result expressions can be

Model output variables as defined in <model>.mdf

In the following abbreviated by arg

Example: atmo

Experiment factors as defined in <model>.edf

In the following abbreviated by arg

Example: p1

Constants <int val> or <real val>

In the following abbreviated by int\_arg and/or real\_arg

Example: 12 and -12 and 12.34 and -1.234e+1

• Character strings <string>, enclosed in single quotation marks

In the following abbreviated by char\_arg

Example: 'tie\_avg'

Operator results

In the following abbreviated by **arg Example**: abs (atmo) and atmo+3.

Macros as defined in <model>.mac (cf. Section 8.7)

Example: equ 100yrs m

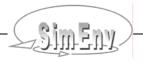

Wildcard operands (cf. Section <u>8.8</u>)
 Example: &v &

As for model output variables (cf. Section  $\underline{5.1}$ ) also to each operand (with the exception of character string operands)

Dimensionality dim(operand) and

Extents ext(operand,i) with i=1,..., dim(operand)
Coordinates coord(operand,i) with i=1,..., dim(operand)

are assigned to. The dimensionality is the number of dimensions, an extent is related to each dimension and represents the number of elements in that dimension. Extents are always greater than 1. To each dimension a coordinate is assigned to. Coordinates have a name and from all coordinate values the coordinate is defined for a subset is assigned to the extent of the dimension of the operand. Coordinate specification for operands follows that for model output variables. For more information see Section <u>5.1</u>.

- Operators transform dimensionality, dimensions, and coordinates of the their non-character operator arguments into unique dimensionality, dimensions and coordinates of the operator result (cf. Section 8.1.4).
- Consequently, the output of an operator and finally a post-processor result as a sequence of operators applied to operands also has unique dimensionality, extents and coordinates.
- Experiment factors and constants always have a dimensionality of 0.
- Operands of dimensionality 0 and character string operands do not have a coordinate assignment.

#### 8.1.3 Model Output Variables

- A variable of dimensionality n corresponds to an n-dimensional array and is defined at an n-dimensional
  grid, spanned up from the coordinate values of the assigned coordinates The complete data field of a
  model output variable or parts of it can be addressed in experiment post-processing (see below). Dimensionality, dimensions and coordinate description of this data field is derived from the model output
  variable description in <model>.mdf.
- Model output variables are specified in the ASCII model output description file <model>.mdf (cf. <u>Tab. 5.3</u> on page 29) by their
  - Name
  - Dimensionality
  - Extents
  - Coordinate assignment to each dimension
  - Data type (cf. Tab. 5.4 on page 30).
  - Use the service simenv.chk to check variables description in model output description file <model>.mdf
- Addressing of model output data fields or parts of it is done in experiment post-processing by corresponding model output variables names.
- For variables with a dimensionality greater than 0 it is possible to address only a part of the whole variable field by
  - Specifying for a dimension an index range i by

```
i = <index_value<sub>1</sub>> { : <index_value<sub>2</sub>> }
```

<index value<sub>1</sub> $> \le <$ index value<sub>2</sub>>

<index\_value<sub>2</sub>> = <index\_value<sub>1</sub>> if <index\_value<sub>2</sub>> is missing.

i= stands for index addressing

• Specifying for a dimension a **coordinate range c** by

```
c = <coordinate value<sub>1</sub>> { : <coordinate value<sub>2</sub>> }
```

<coordinate\_value₁> ≤ <coordinate\_value₂> for strictly increasing coordinate values

<coordinate\_value₁> ≥ <coordinate\_value₂> for strictly decreasing coordinate values

<coordinate value<sub>1</sub>> = <coordinate value<sub>2</sub>> if <coordinate value<sub>2</sub>> is missing

c= stands for coordinate addressing

- Index and coordinate ranges are separated from each other by a comma, the sequence of ranges for all dimensions is enclosed in brackets and is appended after the variable name.
- For one variable c= and i= can be used in mixed mode for different dimensions.
  - \* denotes the complete range of a dimension.
  - c= \* is identical to i= \* is identical to \*

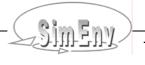

• In the general SimEnv configuration file <model>.cfg (cf. Section 10.1 on page 125) a global default for index and/or coordinate addressing is established for the whole experiment post-processing session. This global default can be overwritten locally by using c= and/or i=.

Having a model output variable definition as in Example 5.1 on page 31 then in experiment post-processing result expressions can be atmo and atmo(\*,\*,\*,\*) and and atmo(c=\*,\*,i=\*,\*)atmo(c=88:-88, c=-178:178, c=1:16, c=1:20) and atmo(i=1:45, i=1:90, i=1:4, i=1:20) and atmo(i=1:45, c=-178:178, \*, \*) and (with address default = index in model.cfg) atmo(1:45,1:90,1:4,1:20) and (with address\_default = index in model.cfg) atmo(1:45,c=-178:178,1:4,1:20) all address all 45\*90\*4\*20 values and the following holds for this addressed variable: Dimensionality = 4 Coordinates = lat , lon , level , time Extents = 45, 90, 4, 20 addresses all values of last 10 decades atmo(\*,\*,\*,c=11:20)Dimensionality = 4 Coordinates = lat, lon, level, time Extents = 45, 90, 4, 10 atmo(\*,\*,c=1,c=1)addresses all values of the first decade for level 1 Dimensionality = 2 Coordinates = lat, lon Extents = 45, 90addresses all values of level 1for the last decade at atmo(c=0, \*, 1, i=20)equator Dimensionality = 1 Coordinates = Ion Extents = 90 addresses all values of level 1for the last decade at atmo(i=23,\*,1,i=20)equator Dimensionality = 1 Coordinates = Ion Extents = 90 addresses the value for the last decade at atmo(c=0, c=2, c=1, c=20)  $(lat,lon,level,time) = (0^{\circ},2^{\circ},1,20)$ Dimensionality = 0 Coordinates = (without) Extents = (without) addresses the values for the last decade at atmo(c=0, c=1:9, c=1, c=20)  $(lat, lon, level, time) = (0^{\circ}, 2^{\circ}, 1, 20) \text{ and } (0^{\circ}, 6^{\circ}, 1, 20)$ Dimensionality = 1 Coordinates = Ion Extents = 2 error in addressing: c=1 for lon does not exist atmo(c=0, c=1, c=1, c=20) Example file: world.post bas

**Example 8.2** Addressing model output variables in experiment post-processing

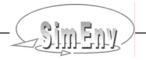

#### 8.1.4 Operators

 Operators transform dimensionality, dimensions, and coordinates of the their non-character operator arguments into unique dimensionality, dimensions and coordinates of the operator result (cf. Section 8.1.2).

There are

• Single-argument operators that replicate dimensionality, dimensions and coordinates from the only argument to the operator result

Example: sin(atmo)

• Multi-argument operators that demand a certain relation between dimensionalities, dimensions and coordinates of their arguments

**Example**: mod(atmo(c=84:-56,\*,c=1,\*),bios)

- Operators that increase the dimensionality of the operator result and assign new coordinates to the additional dimensions (cf. <u>Tab. 10.11</u>) or form new coordinates from resulting factor adjustments Example: ens (atmo)
- SimEnv experiment post-processing operators may have two special types of arguments:
  - Character arguments char\_arg:

Only character strings enclosed in ' are valid as arguments. Some built-in operators (e.g., count) have a pre-defined set of valid character argument strings (e.g., for operator count strings all, def, and undef). Some built-in operators allow an empty string (e.g., behav)

Integer or real (float) constant arguments int\_arg or real\_arg:

Only constants in appropriate format are valid as arguments. Model output variables of dimensionality 0 or general operands with dimensionality 0 are invalid.

```
Example: move_avg('0001', 'lin', 3, atmo)
qnt(33.333, atmo)
```

• If character and integer/real constant arguments are defined for an operator then there is always the following sequence of the operator arguments:

```
{ char_arg } { int_arg } { real_arg } { arg }
Example: hgr 1('1000','bin mid',20,0.,0.,atmo)
```

- Operators are generic with respect to the data types of their operands: Each non-character and non-constant argument can be used with operands of all defined data types (cf. Section <u>5.1</u>). Internally, arguments of any type are converted to a float representation. This may lead to undefined arguments of type double in float representation.
- Results of SimEnv experiment post-processing operators are always of the type float.
- SimEnv post-processing follows the standard approach for description of operators for basic as well as advanced built-in or user-defined operators.

Advanced built-in or user-defined operators

- Have a unique name and a number of operands
- The sequence of operands is enclosed in parentheses directly after the operator name
- Operands are separated from each other by a comma.
- Recursions of the same operator (also for user-defined operators) are possible.

```
Example: log10 (min n(3 , min n(log10 (atmo(*,*,1,c=20)) , 400) , 10*bios g))
```

• Elemental operators use the common form of notation:

```
Example: atmo g + 345
```

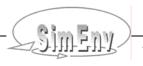

## 8.1.5 Operator Classification, Flexible Coordinate Checking

<u>Tab. 8.1</u> lists for all built-in operators a classification of argument restrictions and result description that are used in the following for the explanation of built-in operators.

Tab. 8.1Classified argument restriction(s) / result description(\*): for the different levels of checking a coordinate description see below

| Argument<br>restriction(s) /<br>result<br>description |       | Argument restriction(s)                                                                                                    | Result description (cf. Section <u>8.1.2</u> for syntax)                                                                                                    |
|-------------------------------------------------------|-------|----------------------------------------------------------------------------------------------------|----------------------------------------------------------------------------------------------------|
| (1                                                    | 1)    | dimensionality, extents and coordinates of the only non-character / non-constant argument arg can be arbitrary                                                                                                    | same dimensionality, extents and coordinates as the only non-character / non-constant argument: dim(res) = dim(arg) ext(res,j) = ext(arg,j) for all j coord(res,j) = coord(arg,j) for all j                                                                                                    |
|                                                       | (2.1) | all non-character / non-constant arguments arg with same dimensionality, extents and coordinates (*)                                                                                                    | same dimensionality, extents and coordinates as all the non-character / non-constant arguments: dim(res) = dim(arg) ext(res,j) = ext(arg,j) for all j coord(res,j) = coord(arg,j) for all j                                                                                                    |
| (2)                                                   | (2.2) | some non-character / non-constant arguments arg with same non-zero dimensionality, extents and coordinates (*), all the other non-character arguments with dimensionality 0                                                                                                    | same dimensionality, extents and coordinates as all the non-character / non-constant arguments with non-zero dimensionality: dim(res) = dim(arg) ext(res,j) = ext(arg,j) for all j coord(res,j) = coord(arg,j) for all j the 0-dimensional argument is applied to each element of the non-zero dimensional argument |
| (3                                                    | 3)    | dimensionality, extents and coordinates of the only non-character argument can be arbitrary                                                                                                    | dim(res) = 0                                                                                                    |
|                                                       | (4.1) | all non-character / non-constant arguments with same dimensionality, extents and coordinates (*)                                                                                                    | dim(res) = 0                                                                                                    |
| (4)                                                   |       | some non-character / non-constant arguments with same non-zero dimensionality, extents and coordinates (*), all the other non-character / non-constant arguments with dimensionality 0                                                                                                    | dim(res) = 0<br>the 0-dimensional argument is applied<br>to each element of the non-zero di-<br>mensional argument                                                                                                    |
| (5)                                                   |       | dimensionality, extents and coordinates of the first non-character / non-constant argument arg can be arbitrary, all the other following arguments have to have dimensionalities, extents and coordinates (*) of this argument or have to have dimensionality 0  Only character arguments or without arguments | same dimensionality, extents and coordinates as the first non-character / non-constant argument: dim(res) = dim(arg) ext(res,j) = ext(arg,j) for all j coord(res,j) = coord(arg,j) for all j dim(res) = 0                                                                                                    |

The requirement for a lot of operators to have same coordinates for same dimensions may restrict application of experiment post-processing especially for hypothesis checking heavily. To enable a broader flexibility with respect to this situation a general solution is provided by SimEnv post-processing: With the sub-keyword 'coord\_check' in the general configuration file <model>.cfg three different modi can be assigned globally to the SimEnv complete post-processing session:

- coord check = strong
  - To ensure for two arguments with same dimensionalities and extents to have same coordinates it is necessary that
  - Assigned coordinate values for corresponding dimensions are unique
  - Assigned coordinate names for corresponding dimensions are unique coord check = strong is the default
- coord check = weak
  - To ensure for two arguments with same dimensionalities and extents to have same coordinates it is necessary that
  - Assigned coordinate values for corresponding dimensions are unique
  - · Assigned coordinate names may differ.

Coordinate description of the appropriate operator result is delivered from its first non-character / non-constant operand.

- coord check = without
  - To ensure for two arguments with same dimensionalities and extents to have same coordinates
  - Neither coordinate names nor coordinate values for corresponding dimensions are checked Coordinate description of the appropriate operator result is delivered from its first non-character / non-constant operand.

Check Example 8.3 for examples.

Having a model output variable definition as in <u>Example 5.1</u> on page <u>31</u> then the checking rules for coordinates are applied in the following manner to operands with dimensionality 1:

| Result expression                                    |        | Same coordinates for coord_check = |         |  |
|------------------------------------------------------|--------|------------------------------------|---------|--|
|                                                      | strong | weak                               | without |  |
| bios(*,*,*) + atmo(c=84:-56,*,c=1,*)                 | yes    | yes                                | yes     |  |
| (same coordinate names, same coordinate values)      | yes    | yes                                | yes     |  |
| atmo_g(*) + hgr('bin_no',20,0.,0.,atmo)              | no     | VOS                                | VOS     |  |
| (differing coordinate names, same coordinate values) | no     | yes                                | yes     |  |
| atmo g(c=6:16) + atmo g(c=8:18)                      |        |                                    |         |  |
| (same coordinate names, differing coordinate values) | no     | no                                 | yes     |  |
| atmo_g(c=20) + atmo(c=0,c=2,c=1,c=1)                 | V00    | V00                                | V00     |  |
| (two operands with dimensionality 0)                 | yes    | yes                                | yes     |  |

While determination of coordinate information is unique for coord\_check = strong, coordinate information is determined by the first summand for coord\_check = [ weak | without ].

**Example 8.3** Checking rules for coordinates

# 8.2 Built-In Generic Standard Aggregation / Moment Operators

The generic operators in <u>Tab. 8.2</u> can be applied during experiment post-processing to derive aggregations and moments from operands in different ways by appending suffixes (\_n, \_l, \_e, without suffix) to the generic operator name or by incorporating them into the filter argument for experiment specific operators of bahavioural analysis:

Tab. 8.2 Built-in generic standard aggregation / moment operators

| Generic<br>aggregation and<br>moment operator | Meaning                                    |
|-----------------------------------------------|--------------------------------------------|
| max                                           | maximum of values                          |
| min                                           | minimum of values                          |
| sum                                           | sum of values                              |
| avg                                           | arithmetic mean of values                  |
| var                                           | variance of values                         |
| avgg                                          | geometric mean of values                   |
| avgh                                          | harmonic mean of values                    |
| avgw                                          | weighted mean of values                    |
| hgr                                           | histogram of values                        |
| count                                         | number of values                           |
| maxprop                                       | maximal, suffix related property of values |
| minprop                                       | minimal, suffix related property of values |

For more information check Sections 8.3.3 and 8.4.1.

# 8.3 Built-In Elemental, Basic, and Advanced Operators

#### 8.3.1 Elemental Operators

Tab. 8.3Built-in elemental operators

| Name         | Meaning                | Argument restriction(s) / result description (Tab. 8.1, page 84) | Argument value restriction | Precedence |
|--------------|------------------------|------------------------------------------------------------------|----------------------------|------------|
| (            | left parenthesis       | -                                                                |                            | first      |
| )            | right parenthesis      | -                                                                |                            | first      |
| arg1 ** arg2 | exponentiation         | (2)                                                              | arg1 > 0                   | second     |
| arg1 * arg2  | multiplication         | (2)                                                              |                            | third      |
| arg1 / arg2  | division               | (2)                                                              | arg2 ≠ 0                   | third      |
| arg1 + arg2  | addition (dyadic +)    | (2)                                                              |                            | fourth     |
| arg1 – arg2  | subtraction (dyadic -) | (2)                                                              |                            | fourth     |
| + arg        | identity (monadic +)   | (1)                                                              |                            | fourth     |
| – arg        | negation (monadic -)   | (1)                                                              |                            | fourth     |

- n-dimensional matrix algebra of built-in elemental operators is performed element by element Example: atmo(\*,\*,1,\*) \* bios(\*,\*,\*) = "atmo(i,j,1,k) \* bios(i,j,k)" for all addressed (i,j,k)
- If an argument value restriction is not fulfilled for an operand element the corresponding element of the operator result is undefined.
- For examples check Section 8.3.5.

### 8.3.2 Basic and Trigonometric Operators

Tab. 8.4 Built-in basic and trigonometric operators

| Name           | Meaning                  | Argument restriction(s) / result description (Tab. 8.1, page 84) | Argument<br>value<br>restriction | Example                            |
|----------------|--------------------------|------------------------------------------------------------------|----------------------------------|------------------------------------|
|                |                          |                                                                  |                                  |                                    |
| abs(arg)       | absolute value           | (1)                                                              |                                  | abs(-3) = 3.                       |
| dim(arg1,arg2) | positive difference      | (2)                                                              |                                  | dim(10,5) = 5.<br>dim(5,10) = 0.   |
| exp(arg)       | exponential function     | (1)                                                              |                                  | $\exp(1.) = 2.7183$                |
| int(arg)       | integer truncation value | (1)                                                              |                                  | int(7.6) = 7.<br>int(-7.6) = -7    |
| log(arg)       | natural logarithm        | (1)                                                              | arg > 0                          | log(2.7183) = 1.                   |
| log10(arg)     | decade logarithm         | (1)                                                              | arg > 0                          | log10(10) = 1.                     |
| mod(arg1,arg2) | remainder                | (2)                                                              | arg2 ≠ 0                         | mod(10,4) = 2.                     |
| nint(arg)      | nearest integer value    | (1)                                                              |                                  | nint(7.6) = 8.<br>nint(-7.6) = -8. |
| sign(arg)      | sign of value            | (1)                                                              |                                  | sign(-3) = -1.<br>sign(0) = 0.     |
| sqrt(arg)      | square root              | (1)                                                              | arg ≥ 0                          | sqrt(4) = 2.                       |
|                | Trigo                    | onometric operators                                              |                                  |                                    |
| sin(arg)       | sine                     | (1)                                                              |                                  | sin(0) = 0.                        |
| cos(arg)       | cosine                   | (1)                                                              |                                  | cos(0) = 1.                        |
| tan(arg)       | tangent                  | (1)                                                              | arg ≠ π/2±n*π                    |                                    |
| cot(arg)       | cotangent                | (1)                                                              | arg ≠ ±n*π                       | $\cot(1.5708) = 0.$                |
| asin(arg)      | arc sine                 | (1)                                                              | abs(arg) ≤ 1                     | asin(0) = 0.                       |
| acos(arg)      | arc cosine               | (1)                                                              | abs(arg) ≤ 1                     | acos(1) = 0.                       |
| atan(arg)      | arc tangent              | (1)                                                              |                                  | atan(0) = 0.                       |
| acot(arg)      | arc cotangent            | (1)                                                              |                                  | acot(0) = 1.5708                   |
| sinh(arg)      | hyperbolic sine          | (1)                                                              |                                  | sinh(0) = 0.                       |
| cosh(arg)      | hyperbolic cosine        | (1)                                                              |                                  | cosh(0) = 1.                       |
| tanh(arg)      | hyperbolic tangent       | (1)                                                              |                                  | tanh(0) = 0.                       |
| coth(arg)      | hyperbolic cotangent     | (1)                                                              | arg ≠ 0                          | coth(3.1416) = 1.                  |

The following explanations hold for the operators in <u>Tab. 8.4</u>:

- All operators are applied to each element of the argument(s). These operators deal with an unfulfilled argument value restriction for an operand element in a way that the corresponding element of the operator result will be undefined.
- For examples check Section 8.3.5.

#### 8.3.3 Standard Aggregation / Moment Operators

The generic standard aggregation / moment operators in <u>Tab. 8.2</u> can be applied during experiment post-processing to derive aggregations and moments from operands in different ways by appending suffixes to the generic operator name:

#### • Appending no suffix:

Aggregate the only non-character / non-constant argument

Result is a scalar (an operator result of dimensionality 0) for all but operators hgr, minprop and maxprop. For operator hgr dimensionality of the result is 1, the extent is the specified number of bins for the histogram and the coordinate assigned has the name bin. Coordinate values are equidistant with 1 as the first value and an increment of 1.

For operators minprop and maxprop dimensionality of the result is 1. For argument dimensionality greater / equal 1 extent of the result is equal to the argument dimensionality. Assigned coordinate name is index. Coordinate values are equidistant with 1 as the first value and an increment of 1. For argument dimensionality 0 result dimensionality is 0.

#### Appending suffix \_n (for n arguments)

Aggregate an arbitrary number of non-character / non-constant arguments with argument restriction(s) / result description according to (2) in <u>Tab. 8.1</u> on page <u>84</u> element by element Currently, only operators min n and max n are implemented.

Result has same dimensionality, extents and coordinates as the arguments

#### • Appending **suffix** I (for loop)

Aggregate the only non-character / non-constant argument separately for selected dimensions. Dimensions to select are described by an additional loop character argument (corresponds to the group byclause of the standard query language SQL of relational database management systems).

Result has a lower dimensionality as the only non-character argument according to the loop character argument.

For operator hgr\_l, dimensionality is increased additionally by one, the additional extent is the specified number of bins for the histogram and the additional coordinate assigned to has the name bin. Coordinate values are equidistant with 1 as the first value and an increment of 1.

For operators minprop\_I and maxprop\_I dimensionality is modified in the same manner like for operators minprop and maxprop, respectively.

• For examples check Section 8.3.5.

Tab. 8.5 Built-in standard aggregation / moment operators without suffix

| Aggregation and moment operator | Argument restriction(s) / result description ( <u>Tab. 8.1</u> , page <u>84</u> ) |
|---------------------------------|-----------------------------------------------------------------------------------|
| max(                            |                                                                                   |
| arg)                            |                                                                                   |
| min(                            |                                                                                   |
| arg)                            |                                                                                   |
| sum(                            |                                                                                   |
| arg)                            |                                                                                   |
| avg(                            | (3)                                                                               |
| arg)                            | (0)                                                                               |
| var(                            |                                                                                   |
| arg)                            |                                                                                   |
| avgg(                           |                                                                                   |
| arg)                            |                                                                                   |
| avgh(                           |                                                                                   |
| arg)                            |                                                                                   |
| avgw(                           | (4.1)                                                                             |
| arg1,                           | arg2 = weight                                                                     |
| arg2)                           |                                                                                   |

| Aggregation and moment operator                       | Argument restriction(s) / result description ( <u>Tab. 8.1</u> , page <u>84</u> )                                                                                                    |  |  |  |  |
|-------------------------------------------------------|----------------------------------------------------------------------------------------------------|--|--|--|--|
| hgr( char_arg1, int_arg2, real_arg3, real_arg4, arg5) | dim(res) = 1 ext(res,dim(res)) = number of bins for char_arg1 = 'bin_no' (bin number): coord(res,dim(res)) = name = bin_no                                                                                     |  |  |  |  |
| count(<br>char_arg1,<br>arg2)                         | char_arg1 = [ all   def   undef ]                                                                                                    |  |  |  |  |
| maxprop(<br>arg)                                      | dim(res)       = 1       for dim(arg) > 1         ext(res,1)       = dim(arg)         dim(res)       = 0       else                                                                                            |  |  |  |  |
| minprop(<br>arg)                                      | return the index of that element of arg where the extreme is reached the first time according to the processing sequence of the argument field arg by the Fortran storage model (cf. Section 15.7 - Glossary). |  |  |  |  |

Tab. 8.6Built-in standard aggregation / moment operators with suffix \_n

| Aggregation and moment operator | Argument restriction(s) / result description ( <u>Tab. 8.1</u> , page <u>84</u> ) |  |  |
|---------------------------------|-----------------------------------------------------------------------------------|--|--|
| max_n(                          |                                                                                   |  |  |
| arg1 ,, argn)                   | (4)                                                                               |  |  |
| min_n(                          | (4)                                                                               |  |  |
| arg1 ,, argn)                   |                                                                                   |  |  |
| maxprop_n(                      | (4)                                                                               |  |  |
| arg1 ,, argn)                   | return per result element the argument position (1,, n) where the extreme is      |  |  |
| minprop_n(                      | reached the first time. Processing sequence starts with arg1.                     |  |  |
| arg1 ,, argn)                   | Todorica the first time. I rocessing sequence starts with arg r.                  |  |  |

Tab. 8.7 Built-in standard aggregation / moment operators with suffix \_I

| Aggregation and moment operator | Argument restriction(s) / result description |                                                            |  |  |
|---------------------------------|----------------------------------------------|------------------------------------------------------------|--|--|
| min_l(                          | dim(argi) > 1                                |                                                            |  |  |
| char_arg1,arg2)                 | ext(argi) = arbitrary                        |                                                            |  |  |
| max_l(                          | dim(res), ext(res,i) according to            |                                                            |  |  |
| char_arg1,arg2)                 | _ char_arg1 and argi                         |                                                            |  |  |
| sum_l(                          |                                              |                                                            |  |  |
| char_arg1,arg2)                 | 1                                            |                                                            |  |  |
| avg_l(                          |                                              |                                                            |  |  |
| char_arg1,arg2)                 | 4                                            |                                                            |  |  |
| var_l(                          |                                              |                                                            |  |  |
| char_arg1,arg2)                 | 4                                            |                                                            |  |  |
| avgg_l(<br>char_arg1,arg2)      |                                              |                                                            |  |  |
| avgh_l(                         | 1                                            |                                                            |  |  |
| char_arg1,arg2)                 |                                              |                                                            |  |  |
| avgw_l(                         | 1                                            | dim(arg2) = dim(arg3)                                      |  |  |
| char_arg1,                      |                                              | ext(arg2,i) = ext(arg3,i)                                  |  |  |
| arg2,                           |                                              | arg3 = weight                                              |  |  |
| arg3)                           |                                              |                                                            |  |  |
| hgr_l(                          |                                              | dim(res) = 1 + dim(res)                                    |  |  |
| char_arg1,                      |                                              | of all other operators                                     |  |  |
| char_arg2,                      |                                              | ext(res,dim(res)) = number of bins                         |  |  |
| int_arg3,                       |                                              | for char_arg2 = 'bin_no' (bin number):                     |  |  |
| real_arg4,                      |                                              | coord(res,dim(res)) = name = bin_no                        |  |  |
| real_arg5,<br>arg6)             |                                              | values = equidist_end<br>1(1) number of bins               |  |  |
| aigo)                           |                                              | for char_arg2 = 'bin_mid' (bin mid):                       |  |  |
|                                 |                                              | coord(res,dim(res)) = name = bin_mid                       |  |  |
|                                 |                                              | values = equidist_end                                      |  |  |
|                                 |                                              | 1 <sup>st</sup> bin mid (bin width)                        |  |  |
|                                 |                                              | number of bins                                             |  |  |
|                                 |                                              | char_arg2 see above                                        |  |  |
|                                 |                                              | int_arg3 number of bins                                    |  |  |
|                                 |                                              | 4 ≤ int_arg3 ≤ number_of_                                  |  |  |
|                                 |                                              | values_of_arg6                                             |  |  |
|                                 |                                              | Or                                                         |  |  |
|                                 |                                              | 0: automatic determination<br>= max(4,number of values/10) |  |  |
|                                 |                                              | real arg4 left bin bound for bin number 1                  |  |  |
|                                 |                                              | real_arg5 right bin bound for bin number                   |  |  |
|                                 |                                              | int arg3                                                   |  |  |
|                                 |                                              | real_arg4 = real_arg5 = 0.: de-                            |  |  |
|                                 |                                              | termine bounds by                                          |  |  |
|                                 |                                              | min(arg6) and max(arg6)                                    |  |  |
|                                 |                                              | min(arg6) = max(arg6):                                     |  |  |
| 1.1/                            | 4                                            | all result values are undefined                            |  |  |
| count_l(                        |                                              | char_arg2 = [all   def   undef]                            |  |  |
| char_arg1,                      |                                              |                                                            |  |  |
| char_arg2,                      |                                              |                                                            |  |  |
| arg3) minprop_l(                | as above, but:                               | return the indices of those elements of                    |  |  |
| char_arg1,                      | dim(res) is increased by 1 w.r.t.            | arg2 where the extreme is reached the first                |  |  |
| arg2)                           | above.                                       | time according to char_arg1 and to a For-                  |  |  |
| ∽.g=/                           | 5.5.0.                                       | and according to orial_arg rand to a roll                  |  |  |

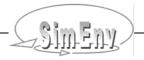

| Aggregation and moment operator   | Argument restriction(s) / result description                                   |                                                                                                    |  |  | · , , |  |
|-----------------------------------|--------------------------------------------------------------------------------|----------------------------------------------------------------------------------------------------|--|--|-------|--|
| maxprop_l(<br>char_arg1,<br>arg2) | ext(res,dim(res)) = dim(arg2)<br>coord(res,dim(res)): name = index<br>values = | tran-like processing sequence / storage model (cf. Section 15.7 - Glossary) of the argument field arg2. |  |  |       |  |
| S.: 9=/                           | equidist_end 1(1)"n"                                                           |                                                                                                    |  |  |       |  |

The loop character argument char\_arg1 is characterised as follows:

- The length of the string is equal to the dimensionality of the non-character argument
- The string consists of 0 and 1
- 0 at position n means: aggregate over the corresponding dimension n of the argument
- 1 at position n means: do not aggregate over the corresponding dimension n of the argument
- Loop character arguments completely formed of 0 or 1 are forbidden

# 8.3.4 Advanced Operators

Tab. 8.8Built-in advanced operators

| Name                                                          | Meaning                                                                                                    | Argument<br>restriction(s) /<br>result description<br>( <u>Tab. 8.1</u> , page <u>84</u> )                                                 | Argument value restriction                                                                                                   | Example                                                       |
|---------------------------------------------------------------|----------------------------------------------------------------------------------------------------|----------------------------------------------------------------------------------------------------|----------------------------------------------------------------------------------------------------|---------------------------------------------------------------|
| classify( int_arg1, real_arg2, real_arg3, arg4)               | classify arg4 into int_arg1 classes; potentially restrict classification to interval (real_arg2 , real_arg3). | = 0: automa<br>determina t<br>number of c<br>max(2,num<br>real_arg2 = minimum<br>values in<br>real_arg3 = maximum                          | <pre>1 ≤ values of arg4 atic ion: classes = ber ofvalues/10 bound for class # 1 n bound for class # int_arg1 ).: bound</pre> |                                                               |
| clip(<br>char_arg1,<br>arg2)<br>cumul(<br>char_arg1,<br>arg2) | clip arg2 according to char_arg1  cumulate arg2 according to char_arg1                                        | dim(arg2) > 0<br>dim(res), ext(res,i) de<br>char_arg1 and arg2<br>char_arg1 = clip range<br>(1)<br>dim(arg2) > 0<br>char arg1 = cumulation | e                                                                                                    | clip(     '0,*,1,10',     atmo)  cumul(     '0001',     atmo) |
| flip(<br>char_arg1,<br>arg2)                                  | flip arg2 according to char_arg1                                                                              | per dimer  (1), but coordinates a dim(arg2) > 0 char_arg1 = flip indica dimension                                                          | nsion<br>are also flipped<br>tor per                                                                                         | flip( '0001', atmo)                                           |

| Name                                                                            | Meaning                                                                                                    | Argument<br>restriction(s) /<br>result description<br>( <u>Tab. 8.1</u> , page <u>84</u> )                                                                                                    | Argument value restriction                                 | Example                                                                                 |
|---------------------------------------------------------------------------------|----------------------------------------------------------------------------------------------------|----------------------------------------------------------------------------------------------------|------------------------------------------------------------|-----------------------------------------------------------------------------------------|
| get_data(<br>char_arg1,<br>char_arg2,<br>char_arg3,<br>arg4)                    | get data from an external file                                                                              | dimensionality, extents and coordinates according to char_arg3 and char_arg4 char_arg1 = data file format = [ netcdf   ascii ] char_arg2 = data file name char_arg3 = coordinate specification / transformation file name arg4 = variable to get from the data file |                                                            | <pre>get_data(     'nc',     'data.nc',     'data.def',     variable)</pre>             |
| get_experiment(<br>char_arg1,<br>char_arg2,<br>char_arg3,<br>arg4)              | include an other experiment                                                                                 | (1) but coordinates according to char_arg1 = experiment char_arg2 = model experiment char_arg3 = coordinate mation file arg4 = result from experiment                                                                                                    | t directory<br>erimented with<br>transfor-<br>the other    | avg(atmo)-400)                                                                          |
| get_table_fct(     char_arg1,     arg2)  if(     char_arg1,     arg2,     arg3, | apply table function with<br>linear interpolation of table<br>char_arg1 to arg2<br>conditional if-construct | (1) char_arg1 = file name  (5) char_arg1 = comparison arg2 = comparato arg3, arg4 = new assigr                                                                                                    | or                                                         | <pre>get_table_fct(     'table.usr',     atmo) if(     '&lt;',     atmo,     400,</pre> |
| arg4) mask( char_arg1, arg2, arg3)                                              | mask values of arg2 (set them undefined) by comparing arg2 and arg3 using operator char_arg1                | (5)<br>char_arg1 = comparison                                                                                                    | n operator                                                 | atmo) mask( '<', atmo, 400)                                                             |
| matmul(<br>arg1,<br>arg2)                                                       | matrix multiplication                                                                                       | dim(arg1) = dim(arg2) =<br>= 2<br>ext(res,i) according to<br>multiplication                                                                                                    | matrix                                                     | <pre>matmul(   atmo(*,*,1,1),   transpose('21',   atmo(*,*,1,1)))</pre>                 |
| move_avg(     char_arg1,     char_arg2,     int_arg3,     arg4)                 | moving average of arg4                                                                                      | (1)<br>dim(arg4) > 0<br>char_arg1 = moving ave                                                                                                    | erage per dimension pe r nential ngth e 1 0: etermination: | move_avg(                                                                               |
| rank(<br>char_arg1,<br>arg2)                                                    | assign rank numbers to<br>arg2 according to ranking<br>type argument char_arg1                              | (1)<br>dim(arg2) > 0<br>arg1 = ranking typ<br>[ tie_plain  <br>tie_avg ]                                                                                                    |                                                            | <pre>rank(   'tie_avg',   atmo)</pre>                                                   |

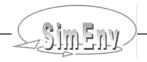

| Name                                 | Meaning                                                                                                 | restriction(s) /                                                                                                    | Argument<br>value<br>restriction | Example                                                               |
|--------------------------------------|----------------------------------------------------------------------------------------------------|----------------------------------------------------------------------------------------------------|----------------------------------|-----------------------------------------------------------------------|
| regrid(<br>char_arg1,<br>arg2)       | assign completely or partially new coordinates to arg2                                                  | (1), but coordinates according to char_arg1 char_arg1 = file how to transform coordinates of arg2 arg2 result to transform coordinates                                                                                                    |                                  | regrid( 'mod.ctf', atmo_g-13)                                         |
| run(<br>char_arg1,<br>arg2)          | values of arg 2 for the selected single run number explicitly or implicitly coded in char_arg1          | (1) char_arg1 = run number selection for all experiment types: = <run_number> 0 ≤ char_arg1 ≤ number_of_runs addit. for behavioural and local sensitivity analysis: = <filter argument=""> same as filter argument of operator behav, (cf. Sections 8.4.3 and 8.4.4)</filter></run_number> |                                  | <pre>run(     '0',     atmo) run(     'sel_t(p1(4))',     atmo)</pre> |
| run_info(<br>char_arg)<br>transpose( | number of the current single run and/or total number of runs of the experiment transpose arg2 according | (6) char_arg1 = run information type = run_nr for current run number = nr_of_runs for number of runs of the experiment  dim(arg2) > 1                                                                                                    |                                  | <pre>run_info(     'run_nr')  transpose(</pre>                        |
| char_arg1,<br>arg2)<br>undef(<br>)   | to sequence in char_arg1 undefined value                                                                | dim(res) = dim(arg2)<br>ext(res,i) = ext(arg2,j) (r<br>char_arg1 = transpose se<br>(6)                                                                                                    |                                  | '3142',<br>atmo)<br>undef()                                           |

The following explanations hold for the operators in <u>Tab. 8.8</u>:

- All operators but experiment and matmul are applied to each element of the argument(s). These operators deal with an unfulfilled argument value restriction for an operand element in a way that the corresponding element of the operator result will be undefined.
- The **operator classify** transforms the values of an operand arg4 that has dimensionality > 0 into the class numbers 1,..., int\_arg1 of int\_arg1 classes. Classes are assumed to be equidistant. If both arguments real\_arg2 and real\_arg3 are 0, then min(arg4) forms the lower boundary of class number 1 and max(arg4) forms the upper boundary of class number int\_arg1. For min(arg4) = max(arg4) all result values of the operator classify are undefined. For real\_arg2 ≠ 0, or real\_arg3 ≠ 0 real\_arg2 and real\_arg3 are used as boundaries for the classification and all of those result values are undefined where values of argument arg4 are outside the specified boundary range.
- The operator clip clips an operand arg2 that has dimensionality > 0. The portion to clip from the operand arg2 is described by the argument char\_arg1. The argument char\_arg1 uses syntax for model output variable addressing (cf. Section 8.1.3 on page 81). Note, that for all dimensions of argument arg2 lower bound index is 1. This applies also to model output variables where the lower bound index is unequal 1 in the model output description file. In general, extents differ between the result of the operator

clip and the argument arg2. Clip reduces the dimensionality of the result with respect to the argument arg2 to clip if the portion to be clipped is limited to one value for at least one dimension.

A character argument char arg1 = '\*,..., \*' results for operator clip in the identity of argument arg2.

- The operator cumul cumulates an operand arg2 that has dimensionality > 0. Cumulation is performed for all values of the argument arg2 from the first addressed index position up to the current index position. With the character argument char arg1 those dimensions are identified that are to be cumulated. Character 1 at position i means cumulation across dimension i while a 0 stands for no accumulation. cumul('0...0',arg2) results in the identity to arg2.
- The operator flip enables flipping of variable fields. For a one-dimensional field (a vector) flip changes the value of the first index position with the value of the last position, the value of the second position with that of the last but one position, etc. With the character argument char arg1 these dimensions are identified that are due to flip. Character 1 at position i means flipping also for dimension i while a 0 stands for no flipping at this dimension. Flipping includes adaptation of coordinates and the assigned grid. flip('0...0', arg2) results in the identity to arg2.
- With the operator get\_data data from external files can be included in post-processing. Character argument char arg1 specifies the data file format. Character argument char arg2 addresses the data file. Character argument char arg3 is used to define or transform structure information and coordinates from the data file. Argument arg4 holds the variable that is to be extracted from the data file. For restrictions in the path to the directory of the character arguments char arg2 and char arg3 check Tab. 11.3. Currently, ASCII and NetCDF files are supported (char\_arg1 = [ 'ascii' | 'netcdf' ]). For ASCII data files the file syntax rules from Section 11.3 are valid. Since the ASCII data file itself does not come with any structure and coordinate information the character agument char arg3 specifies this information. For ASCII data files this argument is a mandatory one. It follows the same rules as for any coordinate transformation file (cf. Section 11.2). Keywords 'general', 'assign', and 'coordinate' and the appropriate sub-keywords from Tab. 11.5 can be used to structure the data file and to assign coordinates and coordinate values. Consequently, the keyword 'modify' is not allowed. See Example 8.4 for more information. For ASCII files it is assumed that the file holds only the values for one variable in a sequence according to the Fortran storage model (cf. Section 15.7 – Glossary). For ASCII files argument arg4 is only a dummy placeholder.

For NetCDF files argument 4 addresses the variable name to extract from the data file. The character argument char arg3 is an optional argument. Unlike for ASCII data files, the keyword 'modify' is allowed.

Having a model output variable definition as in Example 5.1 on page 31 and assuming

#### a data file data.asc as

```
# data file with 6 values
10 , 20 , 30
40 , 50 , 60
```

#### and a file data.def to define data structure and coordinates as

```
general descr
                         structure for data.asc
# assign as second dimension coordinate time
# (already defined in world *.mdf)
assign 2
                         coord
                                         time
                        coord extent 11:13
assign
        2
# assign as first dimension a new coordinate new coord
assign 1
                         coord
                                        new coord
                         coord_extent
         1
                                         100:110
assign
coordinate new coord
                                         list 100,110
                         values
```

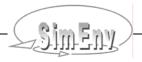

```
get data('ascii', 'data.asc', 'data.def', dummy)
                                    Dimensionality = 2
                             has
                                    Coordinates = new coord, time
                                    Extents = 2, 3
and the result of this operator is a 2 x 3 matrix
                                                           10
                                                                  30
                                                                        50
                                                           20
                                                                  40
                                                                        60
To get same dimensionality, coordinates and extents but result values as the "original matrix"
in data.asc
- exchange coordinate numbers in data.def: 1 by 2 and 2 by 1 and
-apply transpose('21',get_data('ascii', 'data.asc', 'data.def', dummy))
                             It has Dimensionality = 2
                                    Coordinates = new coord, time
                                    Extents = 2, 3
and the result of this operator chain is a 2 x 3 matrix
                                                                        30
                                                           10
                                                                  20
                                                           40
                                                                        60
                                                                  50
```

#### **Example 8.4** Experiment post-processing operator get data and coordinate transformation file

• The **operator get\_experiment** is to access to external SimEnv model output from the same or an other model performed with the same or another experiment type and stored in the same or in an other model output format. Model output variables can differ from that used for the current model. Use for the experiment directory char\_arg1 always that workspace the external experiment was started from. The external experiment is always post-processed completely over all single runs. Argument char\_arg3 is the coordinate transformation file. It can be used to transform coordinates from the external result for usage in the current result of the current experiment. If no coordinate transformation file is to be used argument char\_arg3 is empty (''). If after potential application of a coordinate transformation file the imported result has same coordinate names as defined in the original experiment coordinate descriptions are checked against each other, otherwise coordinate descriptions are imported from the external into the original experiment. For syntax of coordinate transformation files check Section 11.2. For restrictions in the path to the directory of the character arguments char\_arg1 and char\_arg3 check 11.3.

#### Attention:

Make sure

- no SimEnv service is running from the directory char\_arg1 of the external experiment before applying this operator
- to have full access permissions to the experiment directory char\_arg1
- the experiment directory char\_arg1 differs from the current workspace

In the experiment directory a file simenv\_get\_experiment.exc is used to exchange information between the external and the current experiment.

• With the **operator get\_table\_fct** a table function char\_arg1 is applied to each element of the operand arg2. If necessary, table values are interpolated linearly. Outside the definition range of the table function the first and/or the last table value is used. File char\_arg1 has to hold the table function and must be an ASCII file with two columns: The first column of each line is the argument value x associated with the elements of the operand arg2, the second column is the function value f(x) of the table associated with the elements of the operator result. Argument values x have to be ordered in a strictly increasing manner. Syntax rules for comments and separators in the table function file are the same as for user defined files (cf. Section 11.3). For restrictions in the path to the directory of the character argument char\_arg1 see Tab. 11.3. Check the table function world.dat\_tab in the example directory \$SE\_HOME/exa of SimEnv for more information.

• The **operator if** supplies a general conditional if-construct. It operates for each element of the operand arg2 in the following way:

```
if (condition(char arg1,arg2)) then
               res=arg3
        else
                res=arq4
        endif
with
                                                        (char_arg1 = '<')
condition(char_arg1,arg2):
                                arg2 < 0
                                arg2 ≤ 0
                                                        (char arg1 = '<=')
                                                        (char arg1 = '>')
                                arg2 > 0
                                arg2 ≥ 0
                                                        (char arg1 = '>=')
                                                        (char arg1 = '==')
                                arg2 = 0
                                arg2 ≠ 0
                                                        (char arg1 = '!=')
                                arg2 defined
                                                        (char arg1 = 'def')
                                arg2 undefined
                                                        (char arg1 = 'undef')
```

• The **operator mask** supplies a method to mask (to set undefined) values. It operates for each element of the operand arg2 in the following way:

```
if ( condition(char_arg1,arg2,arg3) ) then
                res=undef()
        else
                res=arg2
        endif
condition(char_arg1,arg2,arg3): arg2 < arg3</pre>
                                                         (char_arg1 = '<')
                                arg2 ≤ arg3
                                                         (char_arg1 = '<=')
                                arg2 > arg3
                                                         (char_arg1 = '>')
                                arg2 ≥ arg3
                                                         (char_arg1 = '>=')
                                arg2 = arg3
                                                         (char arg1 = '==')
                                arg2 ≠ arg3
                                                         (char_arg1 = '!=')
```

- The **operator matmul** performs a simple matrix multiplication for 2-dimensional arguments arg1 and arg2.
- The **operator move\_avg** performs a moving average operation successively for selected dimensions of the argument arg4.

For a vector  $(a_1, a_2, ..., a_{len})$  the moving average of running length rl is a vector  $(ma_1, ma_2, ..., ma_{len})$  with elements

$$ma_i = \frac{1}{\sum_{j=\max(1,i-rl+1)}^{i} w_{ij}} \cdot \sum_{j=\max(1,i-rl+1)}^{i} w_{ij} \cdot a_j$$

where  $w_{ij}$  are weights. Value  $ma_i$  is averaged from the rl values  $a_i$ ,  $a_{i-1}$ ,...,  $a_{i-rl+1}$ . Accordingly, the first rl-1 values  $ma_1$ ,  $ma_2$ ,...,  $ma_{rl-1}$  are averaged from less than rl values.

For the linear moving average the weights are

$$w_{ij} = 1$$
 and  $\sum_{j=max(1,i-rl+1)}^{i} w_{ij} = min(rl,i)$ ,

for the exponential moving average the weights are  $w_{ii} = e^{-\frac{i}{rl}}$ 

While the moving average is normally applied to time-dependent one-dimensional data vectors the operator move\_avg allows processing of multi-dimensional data fields in a general and succesive manner. For example, if arg4 is the three-dimensional variable bios(1:lat,1:lon,1:time) then the linear moving average could be applied to the dimension time successively for all combinations of lat and lon. This means that (lat1 = 1,..., lat) \* (lon1 = 1,..., lon) = lat\*lon moving averages will be performed for the vector

Afterwards this moving averaged temporary result tmp could be moving averaged for all values of lat: (lon1 = 1, ..., lon) \* (time1 = 1, ..., time) = lon\*time moving averages will be performed for the vector

```
(tmp(1,lon1,time1), tmp(2,lon1,time1),..., tmp(lat,lon1,time1)).
```

The operator that allows for this double averaging would have the arguments

```
move_arg( '201', 'lin', 0, bios ).
```

The character argument char\_arg1 supplies those dimensions that are to be involved in the moving average operation. If the n-th digit of char\_arg1 is a digit > 0 then the moving average for dimension n of argument arg4 is performed at position number "digit" (i.e. after performing moving averages for those dimensions that correspond to digits smaller than the current one). If the n-th digit of arg1 is 0 then the moving average for the dimension n of arg4 will not be performed.

Keep in mind that the sequence of moving averages for single coordinates influences the result of the operator.

• The **operator rank** transforms all values of the operand arg2 that has dimensionality > 0 into their ranks. Small values get low ranks, large values get high ranks. The smallest rank is 1. Character argument char\_arg1 determines how to rank ties, i.e., values arg 21 and arg22 of arg2 that are identical or have a maximum relative difference of (abs(arg21-arg22)/arg21) < 10<sup>-6</sup>):

Assume an argument arg2 with 6 values (4., 2., 4., 4., 4., 8.). Then char\_arg1 = 'tie\_plain' returns ranks (2, 1, 2, 2, 2, 3)

four times rank 2; next rank is 3,

does not take into account the number of identical

values

char\_arg1 = 'tie\_min' returns ranks (2,1,2,2,6)

four times rank 2; next rank is 6,

takes into account the number of identical values

char\_arg1 = 'tie\_avg' returns ranks (3.5, 1, 3.5, 3.5, 3.5, 6)

four times mean rank 3.5 = (2+3+4+5)/4; next rank is 6,

takes into account number of identical values

- The **operator regrid** can be used to assign new coordinates to argument arg2. Character argument char\_arg1 is the name of the coordinate transformation file that holds the information how to transform the coordinates. The keyword 'modify' and the corresponding sub-keywords are not allowed. For syntax of coordinate transformation files check Section <u>11.2</u>. For restrictions in the path to the directory of the character arguments char\_arg1 check <u>Tab. 11.3</u>.
- The **operator run** selects a single run from the run ensemble. The operator run must not contain experiment specific (multi-run) operators as operands, since these operators may refer to the operator run. Additionally, run must not contain itself as an argument.

The character argument char\_arg1 can hold the run number string explicitly. An explicit run number string in character argument char\_arg1 is allowed for all experiment types. Additionally, for behavioural and local sensitivity analysis a run number unequal 0 can be selected implicitly by applying a filter of the corresponding operators (cf. Sections 8.4.3 and 8.4.4) as char arg1 of the operator run.

The file <model>.smp holds the sampled factor values to be adjusted by the default values for the current experiment. Run number n corresponds to record number n+1 of this file. Single run number 0 corresponds to the default single run 0. For more information on <model>.smp check Section 6.1 on page 53. For examples see <a href="Example 8.7">Example 8.7</a> and <a href="Example 8.9">Example 8.9</a>.

- The **operator run\_info** returns for the character argument 'run\_nr' the run number of the current single run of the experiment. For the character argument 'nr\_of\_runs' the number of performed single runs of the current post-processed experiment without the run number 0 is returned.
- The **operator transpose** enables to transpose an operand that has a dimensionality > 1. Sequence of extents of the transposed result is described by character argument char\_arg1: It consists of digits 1 ,..., dim(arg2) where the digit sequence corresponds to the re-ordered sequence of the operator result extents.

A character argument char\_arg1 = '123...' results for the operator transpose in the identity of argument arg2.

- The **operator undef** supplies a 0-dimensional result as undefined. This operator can be used as an argument for the if-operator.
- For examples of the described operators check Section <u>8.3.5</u>.

#### 8.3.5 Examples

Having a model output variable definition as in Example 5.1 on page 31 and assuming address default=coordinate in world \*.cfg then in experiment post-processing atmo g+2\*atmo\_g value of result 3\*atmo q Dimensionality = 1 Coordinates = time Extents = 20 square root of atmo g sqrt(atmo g) Dimensionality = 1 Coordinates = time Extents = 20clip('i=23,\*,1,19:20',atmo) last two decades for level 1 at equator equivalent with atmo(i=23,\*,1,19:20) Dimensionality = 2 Coordinates = Ion, time Extents = 90.2atmo - get experiment('./other dir', 'other model', ' ',atmo) Difference for atmo between the current experiment and another model other model, located in directory ./other dir without application of a coordinate transformation file Dimensionality = 4 Coordinates = lat , lon , level , time Extents = according to definition of atmo in other model get table fct('world.dat tab',atmo) Operator table fct with table world.dat tab applied to each element of atmo Dimensionality = 4 Coordinates = lat , lon , level , time Extents = 45, 90, 4, 20maximum from atmo and 10 for each element of atmo if('<',atmo-10,10,atmo)</pre> equivalent with max n(atmo,10) Dimensionality = 4 Coordinates = lat , lon , level , time Extents = 45, 90, 4, 20 global all-level mean over the last two decades avg(atmo(\*,\*,\*,19:20))Dimensionality = 0 Coordinates = (without) Extents = (without) indices of this element of atmo where the maximum of atmo maxprop(atmo) is reached the first time Dimensionality = 1 Coordinates = index Extents=4 min n(atmo(84:-56,\*,1,19:20),10.)minimum per grid cell for level 1 without polar regions for the last two decades from atmo and 10 Dimensionality = 3 Coordinates = lat, lon, time Extents = 36, 90, 2

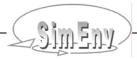

```
min 1('10', atmo(20:-20, *, 1, 20))
                                     zonal tropical minima of atmo for the last decade and
                                     level 1
                                     Dimensionality = 1
                                     Coordinates = lat
                                     Extents = 11
minprop 1('10',atmo(20:-20,*,1,20))
                                     zonal tropical indices of those elements of
                                     atmo for the last decade and level 1 where the minimum is
                                     reached the first time
                                     Dimensionality = 2
                                     Coordinates = lat , index
                                     Extents = 11.2
hgr 1('10', 'bin no', 8, 0., 0., atmo(20:-20, *, 1, 20))
                                     zonal tropical histograms with 8 bins of atmo for the
                                     last decade and level 1. Bin bound extremes are deviated
                                     from the values of atmo-
                                     Dimensionality = 2
                                     Coordinates = lat, bin no
                                     Extents = 11, 8
avg 1('100', min 1('1011', atmo(20:-20, *, *, *)))
                                     temporally averaged all-level zonal tropical minima
                                     Dimensionality = 1
                                     Coordinates = lat
                                     Extents = 11
                                                                   Example file: world.post_adv
```

**Example 8.5** Experiment post-processing with advanced operators

# 8.4 Built-In Experiment Specific Operators

- Experiment specific operators are to navigate and process in the experiment space.
- Experiment specific operators must not be applied recursively.
- Addressing a variable within an experiment specific operator normally results in application of the operator on the whole run ensemble or parts of it and in aggregating across the run ensemble according to the operator.
- Addressing a variable outside an experiment specific operator results in application of the basic, advanced and/or user-defined operator on the variable for the default run number 0 of the experiment.
- If the dimensionality of an operator result is higher than that of one of its operands the additional dimensions of the result are appended to the dimensions of the operand. Examples for such operators are ens (for Monte Carlo analysis post-processing) and behav (for certain constellations of behavioural analysis post-processing).

### 8.4.1 Standard Aggregation / Moment Operators

<u>Tab. 8.9</u> summarises multi-run standard aggregation / moment operators for behavioural analysis, Monte Carlo analysis and optimization. They work on the whole run ensemble (for Monte Carlo analysis and optimization) or parts of it (for certain constellations of behavioural analysis post-processing). They are used with suffix \_e for Monte Carlo analysis and optimization and without any suffix for behavioural analysis. For a definition of these operators check <u>Tab. 8.2</u> on page <u>86</u>.

 Tab. 8.9
 Multi-run standard aggregation / moment operators

| Aggregation and moment operator          |                     | Argument restriction(s) / result description ( <u>Tab. 8.1</u> , page <u>84</u> ) |
|------------------------------------------|---------------------|-----------------------------------------------------------------------------------|
| min(                                     |                     |                                                                                   |
| arg)                                     |                     |                                                                                   |
| max(                                     |                     |                                                                                   |
| arg)                                     |                     |                                                                                   |
| sum(                                     |                     |                                                                                   |
| arg)                                     | 4                   |                                                                                   |
| avg(                                     |                     | (1)                                                                               |
| arg)                                     | 4                   | ( )                                                                               |
| var(                                     |                     |                                                                                   |
| arg)                                     | 4                   |                                                                                   |
| avgg(                                    |                     |                                                                                   |
| arg)                                     | +                   |                                                                                   |
| avgh(<br>arg)                            |                     |                                                                                   |
| avgw(                                    |                     | (2.1)                                                                             |
| arg1,                                    | arg2                | = weight                                                                          |
| arg2)                                    | ang_                | Wolght                                                                            |
| hgr(                                     | dim(res)            | =dim(arg2)+1                                                                      |
| char_arg1,                               | ext(res,dim(res))   | = number of bins                                                                  |
| int_arg2,                                | for char_arg1       | = 'bin_no' (bin number):                                                          |
| real_arg3,                               | coord(res,dim(res)) | = name = bin_no                                                                   |
| real_arg4,                               |                     | values = equidist_end 1(1) number of bins                                         |
| arg5)                                    | for char_arg1       | = 'bin_mid' (bin mid):                                                            |
|                                          | coord(res,dim(res)) | = name = bin_mid                                                                  |
| (heuristic probability density function) |                     | values = equidist_end 1 <sup>st</sup> bin mid (bin width) number of bins          |
|                                          | char_arg1           | see above                                                                         |
|                                          | int_arg2            | = number of bins                                                                  |
|                                          |                     | 4 ≤ int_arg2 ≤ number_of_runs or                                                  |
|                                          |                     | 0: automatic determination = max(4,number_of_runs/10)                             |
|                                          | real_arg3           | left bin bound for bin number 1                                                   |
|                                          | real_arg4           | right bin bound for bin number arg2                                               |
|                                          | real_args = real_ar | g4 = 0.: determine bounds by min(ens(arg5)) and max(ens(arg5))                    |
|                                          |                     | min(ens(arg5)) = max(ens(arg5)): all result values are                            |
|                                          |                     | undefined                                                                         |
| count(                                   |                     | (1)                                                                               |
| char_arg1,                               | arg1                | = [ all   def   undef ]                                                           |
| arg2)                                    |                     | (4)                                                                               |
| minprop(                                 | modulum 4h =        | (1)                                                                               |
| arg)                                     |                     | per where the extreme is reached the first time.                                  |
| maxprop(                                 | Processing sequen   | ce starts with run number 1.                                                      |
| arg)                                     |                     |                                                                                   |

#### 8.4.2 Global Sensitivity Analysis

Tab. 8.10 Experiment specific operator for global sensitivity analysis

| Name                                   | Meaning                                          | Argument restriction(s) / result description                                                                                                    | Argument value restriction |
|----------------------------------------|--------------------------------------------------|----------------------------------------------------------------------------------------------------|----------------------------|
| morris(<br>arg)                        | get global sensitivity measures for argument arg | dim(res) = dim(arg) + 2 ext(res,dim(res)-1) =     number_of_factors coord(res,dim(res)-1):     name =     factor_sequ     values =     equidist_end 1(1)     number_of_factors ext(res,dim(res)) = 2 coord(res,dim(res)) =     name =     stat_measure     values =     equidist_end 4(1)5 |                            |
| same as for<br>Monte Carlo<br>analysis | see Section 8.4.5                                | see Section <u>8.4.5</u>                                                                                                    | see Section 8.4.5          |

The operator morris appends two additional dimensions to the to dimensionality of its argument. The first corresponds to the number of factors and the second to the derived statistical measures. According to the coordinate values as described above the second additional dimension has the extent 2 and according to <u>Tab. 10.11</u> the first index of this dimension holds the averages  $\mu^{abs}$  and the second index the variances  $\sigma$  to describe the importance of the corresponding factors.

Additionally, this experiment type allows to post-process the whole run ensemble as a Monte Carlo analysis. Keep in mind that the factors do not follow a pre-defined distribution.

```
Having a model output variable definition as in Example 5.1 on page 31.
Assume the experiment description file (2) from Tab. 6.3 on page 55
then in result-processing
                                      importance measures \mu^{abs} and \sigma
morris(max(atmo))
                                      for max(atmo) for the four defined factors
                                      Dimensionality = 2
                                      Coordinates = factor_sequ , stat_measure
                                      Extents = 4, 2
rank('tie plain',-clip('*,i=1',morris(max(atmo))))
                                      ranks the importance measure \mu^{\text{abs}}
                                      (rank 1 for the most important factor)
                                      for max(atmo) for the four defined factors
                                      Dimensionality = 1
                                      Coordinates = factor sequ
                                      Extents = 4
                                                                        Example file: world.post h
```

Example 8.6 Experiment post-processing operators for local sensitivity analysis

#### 8.4.3 Behavioural Analysis

There is only one experiment specific operator for behavioural analysis. With this operator behav

- A single run can be selected from the run ensemble
- The complete run ensemble can be addressed
- Sub-spaces from the experiment space can be addressed and
- Sub-spaces can be projected by aggregation and moment operators

dependent on the way the experiment factor space was to be scanned according to the sub-keyword 'comb' in the experiment description file.

To show the power of the operator behav the simple experiment layouts as described in <u>Fig. 4.4</u> on page <u>18</u> are used as examples.

- With the operator behav it is possible to address for any operand a single run out of the run ensemble by fixing values of experiment factors p1 and p2 (for Fig. 4.4 (a)), a value of the parallel factors p1 or p2 (for Fig. 4.4 (b)), and values of factors p3 and p1 or p2 (for Fig. 4.4 (c)). Dimensionality and extents of the operator result is the same as that of the operand.
- Without any selection in the factor experiment space (p1,p2) and/or (p1,p2,p3) the dimensionality of the operator result is formed from the dimensionality of the operand enlarged by the dimensionality of the experiment space. Two additional dimensions are appended to the operand for Fig. 4.4 (a), one additional dimension for Fig. 4.4 (b), and two additional dimensions for Fig. 4.4 (c). For the latter two cases it is important which of the axis p1 and p2 is used for further processing and/or output of the operator result. The extents of the appended dimensions are determined by the number of sampled values.
- As a third option it is possible to select only a sub-space out of the experiment space to append to the operand. For Fig. 4.4 (a) this could be the sub-space formed from the first until the third sampled value of p1 and all adjusted values of p2 between 3 and 7. Dimensionality of the operator result increases by 2 and extents of these additional dimensions are 3 and 2 with respect to the corresponding <a href="Example 6.3">Example 6.3</a> (3a) in Section <a href="6.3.2">6.3.2</a> on page <a href="58">58</a>.
- The operator behav also enables to aggregate operands in the experiment space. In correspondence with the example in the last bullet point for Fig. 4.4 (a) the operand could be aggregated (e.g., averaged) over the first until the third sampled value of p1 autonomously for all runs with different values of p2 and afterwards this intermediate result (that now depends only on p2) could be summed up for all adjusted values of p2 between 3 and 7. Consequently, the result has the same dimensionality as the operand of behav. Sequence of performing aggregations is important.

 Tab. 8.11
 Experiment specific operator for behavioural analysis

| Name       | Meaning                           | Argument<br>restriction(s) /<br>result description | Argument value restriction |
|------------|-----------------------------------|----------------------------------------------------|----------------------------|
| behav(     | navigation and aggregation in the | char_arg1= selection /                             |                            |
| char_arg1, | experiment space for arg2 ac-     | aggregation filter                                 |                            |
| arg2)      | cording to char_arg1              | according to                                       |                            |
|            |                                   | <u>Tab. 8.14</u>                                   |                            |
|            |                                   | dim(res) = dim(arg2) +                             |                            |
|            |                                   | appended dimensions                                |                            |
|            |                                   | according to char_arg1                             |                            |
| ens(       | whole run ensemble                | dim(res) = dim(arg)+1                              |                            |
| arg)       |                                   | ext(res,dim(res)) =                                |                            |
|            |                                   | number_of_runs                                     |                            |
|            |                                   | coord(res,dim(res)) =                              |                            |
|            |                                   | name = run                                         |                            |
|            |                                   | values =                                           |                            |
|            |                                   | equidist_end 1(1)                                  |                            |
|            |                                   | number_of_runs                                     |                            |

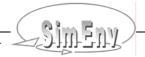

Tab. 8.12Syntax of the filter argument 1 for operator behav

| Placeholder                           | Explanation                                                                                                    |  |  |
|---------------------------------------|----------------------------------------------------------------------------------------------------|--|--|
| <filter></filter>                     | ' { <operator<sub>1&gt; {, <operator<sub>2&gt; {, <operator<sub>n&gt; } } } '</operator<sub></operator<sub></operator<sub>                  |  |  |
| <operator></operator>                 | [ <select_operator>   <aggreg_operator> ]</aggreg_operator></select_operator>                                                               |  |  |
| <select_operator></select_operator>   | sel { _ <factor_val_type>} ( <factor_name> { <factor_val_range> } )</factor_val_range></factor_name></factor_val_type>                      |  |  |
| <aggreg_operator></aggreg_operator>   | <aggreg_type> {_<factor_val_type>} (<factor_name> { <factor_val_range> } )</factor_val_range></factor_name></factor_val_type></aggreg_type> |  |  |
| <factor_name></factor_name>           | name of the experiment factor according to the experiment description file                                                                  |  |  |
| <factor_val_type></factor_val_type>   | specification how to interpret <factor_val_range>:</factor_val_range>                                                                       |  |  |
|                                       | i as a range of position indices of factor values (always count from 1)                                                                     |  |  |
|                                       | s as a range of <b>s</b> ampled factor values <factor_smp_val></factor_smp_val>                                                             |  |  |
|                                       | a as a range of <b>a</b> djusted factor values <factor_adj_val></factor_adj_val>                                                            |  |  |
| <factor_val_range></factor_val_range> | [ ( <val<sub>1&gt; { : <val<sub>2&gt; } )   (*) ]</val<sub></val<sub>                                                                       |  |  |
|                                       | for $\langle val_2 \rangle = \langle nil \rangle$ : $\langle val_2 \rangle = \langle val_1 \rangle$                                         |  |  |
|                                       | *: use all values from <factor_name></factor_name>                                                                                          |  |  |
|                                       | <val<sub>i&gt; = <int_val<sub>i&gt; for <factor_val_type> = i</factor_val_type></int_val<sub></val<sub>                                     |  |  |
|                                       | <val<sub>i&gt; = <real_val<sub>i&gt; else</real_val<sub></val<sub>                                                                          |  |  |
| <aggreg_type></aggreg_type>           | an aggregation / moment operator from <u>Tab. 8.9</u> on page <u>100</u> .                                                                  |  |  |
|                                       | The following restrictions apply:                                                                                                    |  |  |
|                                       | <ul> <li>aggregations avgw and hgr cannot be used</li> </ul>                                                                                |  |  |
|                                       | <ul> <li>aggregation count has a differing syntax:</li> </ul>                                                                               |  |  |
|                                       | count_ <factor_value_type> ( [ all   def   undef ] ,</factor_value_type>                                                                    |  |  |
|                                       | <factor_name> { <factor_value_range> } )</factor_value_range></factor_name>                                                                 |  |  |
|                                       | <ul> <li>multiple application of minprop and/or maxprop causes senseless results</li> </ul>                                                 |  |  |

#### The following rules hold for the operator **behav**:

• Generally, by the filter argument arg1 those runs from the run ensemble are selected and/or aggregated (here interpreted as filtered) that are used for the formation of the result.

Consequently, if no filter is specified all runs are used:

```
behav(' ',atmo_g)
```

The select operator has to be specified only if values are to be restricted by a corresponding factor value range.

For the aggregation and the select operator the factor value type is redundant if the value range represents the full range of values by <factor\_name> or <factor\_name>(\*):

```
sel(p1) = sel(p1(*)) = sel_i(p1) = sel_a(p1) = sel_i(p1(*)) = sel_a(p1(*)) = sel_a(p1(*))
```

and all these select operators are redundant.

- The select-operator can also be applied to force a certain experiment factor to be used as a coordinate in the result of the operator behav if this factor is combined in parallel with other factors. By default, the first factor of a parallel factor sub-space as declared in the normalized (see Section 6.3.1) comb-line of the experiment description file is used in the behav-result.
- Aggregation operators reduce dimensionality of the covered experiment factor space in the behav-result.
   The sequence of aggregation operators in the first argument of the operator behav influences the result:
   Computation starts with the first aggregation operator and ends with the last:

```
avg(p1), min(p2) normally differs from min(p2), avg(p1)
```

• An unused experiment factor in the selection and aggregation filter contributes with an additional dimension to arg2 to the result of the operator behav. The extent of this additional dimension corresponds to the number of sampled values of this factor in the experiment description file.

A factor that is restricted by any of the select operators also contributes with an additional dimension to the result of the operator behav if the number of selected values is greater than 1. The extent of the additional dimension corresponds to the number of selected values of this factor by the select operator.

Consequently, an empty character string arg1 forces to output the operand arg2 over the whole factor space of the experiment.

- The name of the coordinate that is assigned to an additional dimension is the name of the corresponding factor. Coordinate description and coordinate unit (cf. Section 5.1 on page 25) are associated with the corresponding information for the factor from the experiment description file. Coordinate values are formed from adjusted factor values. For strictly ordered factor sampled values in the experiment description file and finally for strictly ordered factor adjusted values the coordinate values are ordered accordingly in an increasing or decreasing manner. Unordered factor sampled values and finally unordered factor adjusted values are ordered in an increasing manner for coordinate usage. The result of the operator behav is always arranged according to ascending coordinate values for all additional dimensions.
- Independently from the declared sequence of the applied aggregation- and select-operators in argument 1 of the operator behav the factors that contribute to additional dimensions of the result of the operator behav are appended to the dimensions of the operand arg2 of behav according to the sequence they are used in the normalized (see Section 6.3.1) comb-line of the experiment description file). From parallel changing factors that factor is used in this sequence that is addressed explicitly or implicitly by the select-operator.
- For experiment factors that are changed in the experiment in parallel, that increase dimensionality of the result and where a select-operator is missing the first factor from this parallel sub-space in the normalized (see Section 6.3.1) comb-line is used in the result.
- For experiments that use a sample file (<model>.edf: specific comb file ...) instead of explicite sample definitions (<model.edf>: specific comb [ default | <combination> ]) all experiment factors are assumed to be combined in parallel.

```
Having a model output variable definition as in Example 5.1 on page 31 and
assuming address_default = coordinate in world_*.cfg
Assume the experiment layout in Fig. 4.4 (c) on page 18 and
the corresponding experiment description file from Example 6.3 (3c) on page 58
then in result-processing
                                     last time step of bios dependent on (p2,p1) and p3
behav('',bios(*,*,20))
                                     Dimensionality = 4
                                     Coordinates = lat , lon , p2 , p3
                                     Extents = 36, 90, 4, 3
behav('sel(p2)',bios(*,*,20))
                                     last time step of bios dependent on (p1,p2) and p3
                                     Dimensionality = 4
                                     Coordinates = lat , lon , p2 , p3
                                     Extents = 36, 90, 4, 3
behav('sel_a(p2(4)),sel_i(p3(1))',atmo(*,*,1,*))
                                     select the single run out of the run ensemble for level 1
                                     p2 = 4 and p3 = 3.3
                                     Dimensionality = 3
                                     Coordinates = lat , lon , time
                                     Extents = 45, 90, 20
behav('sel i(p2(1:3)), sel s(p3(2:3))', atmo(*, *, 1, 20))
                                     last time step of atmo for level 1 depend. on (p2,p1) and p3
                                     use only runs for p2 = 1, 2, 3 and for p3 = 6.0, 8.4
                                     Dimensionality = 4
                                     Coordinates = lat , lon , p2 , p3
                                     Extents = 45 . 90 . 3 . 2
behav('avg i(p2(1:3)), sel i(p3(2:3))', atmo(*, *, 1, *))
                                     mean of atmo for level 1 and for runs with p2 =1, 2, 3
                                     for each value of p3 = 8.4, 9.9
                                     Dimensionality = 4
                                     Coordinates = lat , lon , time , p3
                                     Extents = 45, 90, 20, 2
```

```
behav ('min (p2), max (p3)', avg (atmo (*, *, 1, 19:20)))
                                     determine single minima of avg(atmo) for level 1 and the
                                     last two decades for each value of p2
                                     afterwards determine from that the maximum over all p3.
                                     Dimensionality = 0
                                     Coordinates = (without)
                                     Extents = (without)
behav('max(p3), min(p2)', avg(atmo(*, *, 1, 19:20)))
                                     Result differs normally from min(p2),max(p3)
                                     (previous result expression)
behav('count(def,p3),sel i(p2=1)',bios(*,*,20))/3
                                     determine single numbers of defined values of
                                     bios for last decade for runs with p2=1.
                                     Result consists of values 0 (for water) and 1 (for land)
                                     Dimensionality = 2
                                     Coordinates = lat , lon
                                     Extents = 36, 90
behav('', atmo(*, *, 1, 20) - run('sel i(p1(1)), sel i(p3(3))',
       atmo(*,*,1,20))
                                     deviation of the last time step of atmo for level 1
                                     from the run with p1=1, p2=1, p3=6
                                     dependent on (p1,p2) and p3
                                     Dimensionality = 4
                                     Coordinates = lat , lon , p1 , p3
                                     Extents = 45, 90, 4, 3
                                                                    Example file: world.post_3c
```

**Example 8.7** Experiment post-processing operator behav for behavioural analysis

#### 8.4.4 Local Sensitivity Analysis

<u>Tab. 8.13</u> shows the experiment specific operators for local sensitivity analysis that can be used in post-processing. For a definition of these operators check <u>Tab. 4.2</u> on page 19.

 Tab. 8.13
 Experiment specific operators for local sensitivity analysis

| Name                             | Meaning                                                      | Argument<br>restriction(s) /<br>result description                 | Argument value restriction |
|----------------------------------|--------------------------------------------------------------|--------------------------------------------------------------------|----------------------------|
| sens_abs(<br>char_arg1,<br>arg2) | absolute sensitivity measure for arg2 according to char_arg1 | arg1 = selection /<br>aggregation filter<br>dim(res) = dim(arg2) + |                            |
| sens_rel(<br>char_arg1,<br>arg2) | relative sensitivity measure for arg2 according to char_arg1 | appended<br>dimensions<br>according to                             |                            |
| lin_abs(<br>char_arg1,<br>arg2)  | absolute linearity measure for arg2 according to char_arg1   | char_arg1                                                          |                            |
| lin_rel(<br>char_arg1,<br>arg2)  | relative linearity measure for arg2 according to char_arg1   |                                                                    |                            |

| sym_abs(<br>char_arg1,<br>arg2) | absolute symmetry measure for arg2 according to char_arg1 |                                                                                                    |  |
|---------------------------------|-----------------------------------------------------------|----------------------------------------------------------------------------------------------------|--|
| sym_rel(<br>char_arg1,<br>arg2) | relative symmetry measure for arg2 according to char_arg1 |                                                                                                    |  |
| ens(<br>arg)                    | whole run ensemble                                        | dim(res) = dim(arg)+1 ext(res,dim(res)) =     number_of_runs coord(res,dim(res)) =     name = run     values =     equidist_end 1(1)     number_of_runs |  |

**Tab. 8.14** Syntax of the filter argument 1 for local sensitivity operators

| Placeholder                           |                                                                                                    | Explanation                                                                                                    |
|---------------------------------------|----------------------------------------------------------------------------------------------------|----------------------------------------------------------------------------------------------------|
| <filter></filter>                     | '{ <select_operator<sub>1&gt; {, <select_op< td=""><td>perator<sub>2</sub>&gt; {, <select_operator<sub>3&gt; } } } '</select_operator<sub></td></select_op<></select_operator<sub>                                                                                                    | perator <sub>2</sub> > {, <select_operator<sub>3&gt; } } } '</select_operator<sub>                                                                                                    |
| <select_operator></select_operator>   | [ self   seli   sels ] { _ <factor_val_type>} ( <factor_val_range> )     with self = select factor range</factor_val_range></factor_val_type>                                                                                                    |                                                                                                    |
|                                       | seli = select increment<br>sels = select sign rang                                                                                                    | ge (only for sens abs and sens rel)                                                                                                    |
| <factor_val_type></factor_val_type>   | s as a range of <b>s</b> ampled                                                                                                    | ndices (always count from 1) for self and seli                                                                                                    |
| <factor_val_range></factor_val_range> | [ ( <val<sub>1&gt; { : <val<sub>2&gt; } )   (*) ] for <val<sub>2&gt; = <nil> : (*) : <val<sub>i&gt; = <int_val<sub>i&gt; <val<sub>i&gt; = <real_val<sub>i&gt; <val<sub>i&gt; = <factor<sub>i&gt; <val<sub>1&gt; = [ +   - ] and <val<sub>2&gt; = <nil></nil></val<sub></val<sub></factor<sub></val<sub></real_val<sub></val<sub></int_val<sub></val<sub></nil></val<sub></val<sub></val<sub> | <val<sub>2&gt; = <val<sub>1&gt; use all values from <factor_name> for <val_type> = i for <val_type> = s for <val_type> = n (self) for <val_type> = n (sels)</val_type></val_type></val_type></val_type></factor_name></val<sub></val<sub> |

The following rules hold for the filter argument in local sensitivity operators:

• Generally, by the filter argument char\_arg1 those runs from the run ensemble are selected (here interpreted as filtered) that are used for the formation of the result.

Consequently, if no filter is specified all runs are used:

```
sens abs('',atmo g)
```

The filter operator has to be specified only if values are to be restricted by corresponding factor values, increment values and/or sign ranges.

• For the above three select operators self, seli and sels the factor value type is redundant if the factor value range represents the full range of values by [ self | seli | sels ] (\*):

```
self(*) = self_n(*) = self_i(*) and all are redundant.
```

- Each select operator can be applied only once within the filter argument.
- For <val\_type> = i, i.e. if a factor value range is specified by position indices those factors are selected for self and/or those increments are selected for seli that correspond to the specified position indices. Position indices are assigned from index 1 to the factors and or increments according to their specification sequence in the corresponding experiment description file <model>.edf.
- If more than one factor, increment value and/or sign was selected by the filter argument arg1 it contributes with an additional dimension to the result of the local sensitivity operator:
  - For factors an additional dimension factor\_sequ
  - For increments an additional dimension incr

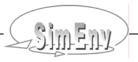

• For signs an additional dimension sign is appended to the dimensions of the argument arg2 to form the result of the local sensitivity operator. The extent of this additional dimension corresponds to the defined and/or selected number of factors, increment values and/or signs. For a definition of the additional dimensions check <a href="Tab. 10.11">Tab. 10.11</a>. Firstly, dimension factor\_sequ is appended on demand, secondly dimension incr and thirdly dimension sign.

```
Having a model output variable definition as in Example 5.1 on page 31 and
assuming address_default=coordinate in <model>.cfg
Assume the experiment description file (4) from Example 6.4 on page 60
then in result-processing
sens abs(' ',atmo g)
                                     absolute sensitivity measure for atmo g
                                     for all factors, increments and signs
                                     Dimensionality = 4
                                     Coordinates = time, factor sequ, incr, sign
                                     Extents = 20, 3, 4, 2
sens rel('sels n(+), self i(1)', atmo g)
                                     relative sensitivity measure for atmo g
                                     for factor p1 and all positive increments
                                     Dimensionality = 2
                                     Coordinates = time, incr
                                     Extents = 20.4
sens abs('seli s(0.001:0.05)',atmo g)
                                     absolute sensitivity measure for atmo g
                                     for all factors, increment values 1 to 3 and all signs
                                     Dimensionality = 4
                                     Coordinates = time , factor_sequ , incr , sign
                                     Extents = 20, 3, 3, 2
lin abs('seli s(0.001:0.05)',atmo g)
                                     absolute linearity measure for atmo_g
                                     for all factors and increment values 1 to 3
                                     Dimensionality = 3
                                     Coordinates = time, factor sequ, incr, sign
                                     Extents = 20, 3, 3
                                                                      Example file: world.post 1
```

**Example 8.8** Experiment post-processing operators for local sensitivity analysis

## 8.4.5 Monte Carlo Analysis

<u>Tab. 8.15</u> shows experiment specific operators for Monte Carlo analysis that can be used in post-processing besides the general multi-run aggregation operators listed in <u>Tab. 8.9</u> on page <u>100</u> and supplemented with a suffix \_e.

Tab. 8.15Experiment specific operators for Monte Carlo analysis<br/>(without standard aggregation / moment operators)

| Name                                                                        | Meaning                                                       | Argument<br>restriction(s) /<br>result description<br>( <u>Tab. 8.1</u> , page <u>84</u> )                                                              | Argument value restriction                                                                                                    |
|-----------------------------------------------------------------------------|---------------------------------------------------------------|----------------------------------------------------------------------------------------------------|----------------------------------------------------------------------------------------------------|
| same as in Tab. 8.9 with suffix e                                           | see <u>Tab. 8.9</u>                                           | see <u>Tab. 8.9</u>                                                                                                    | see <u>Tab. 8.9</u>                                                                                                    |
| cnf(<br>real_arg1,<br>arg2)                                                 | positive distance of confidence measure from mean avg_e(arg2) | (1) real_arg1 probability of error                                                                                                    | arg1 = [ 0.001   0.01   0.05   0.1 ]                                                                                                    |
| cor(<br>arg1,<br>arg2)                                                      | correlation coefficient between arg1 and arg2                 | (2.1)                                                                                                    |                                                                                                    |
| cov(<br>arg1,<br>arg2)                                                      | covariance between arg1 and arg2                              | (2.1)                                                                                                    |                                                                                                    |
| ens(<br>arg)                                                                | whole run ensemble                                            | dim(res) = dim(arg)+1 ext(res,dim(res)) =     number_of_runs coord(res,dim(res)) =     name = run     values =     equidist_end 1(1)     number_of_runs |                                                                                                    |
| krt(<br>arg)                                                                | kurtosis (4 <sup>th</sup> moment)                             | (1)                                                                                                    |                                                                                                    |
| med(<br>arg)                                                                | median                                                        | (1)                                                                                                    |                                                                                                    |
| qnt(<br>real_arg1,<br>arg2)                                                 | quantile of arg2                                              | (1) real_arg1 quantile value                                                                                                    | 0. ≤ arg1 ≤ 100.                                                                                                    |
| reg(<br>arg1,<br>arg2)                                                      | linear regression coefficient to forecast arg2 from arg1      | (2.1)                                                                                                    |                                                                                                    |
| rng(<br>arg)                                                                | range = max_e(arg) - min_e(arg)                               | (1)                                                                                                    |                                                                                                    |
| skw(<br>arg)                                                                | skewness (3 <sup>rd</sup> moment)                             | (1)                                                                                                    |                                                                                                    |
| stat_full(<br>real_arg1,<br>real_arg2,<br>real_arg3,<br>real_arg4,<br>arg5) | full basic statistical measures of arg5                       | dim(res) = dim(arg)+1 ext(res,dim(res)) = 10 coord(res,dim(res)) = name = stat_measure values = equidist_end 1(1)10                                     | arg1, arg2 = [ 0.001   0.01   0.05   0.1 ] arg1 < arg2 probability of error for confidence distance measure 0. ≤ arg3 < arg4 ≤ 100. quantile values |

| Name                                           | Meaning                                    | Argument<br>restriction(s) /<br>result description<br>( <u>Tab. 8.1</u> , page <u>84</u> )                                                   | Argument value restriction                                                                                  |
|------------------------------------------------|--------------------------------------------|----------------------------------------------------------------------------------------------------|----------------------------------------------------------------------------------------------------|
| stat_red(<br>real_arg1,<br>real_arg2,<br>arg3) | reduced basic statistical measures of arg3 | <pre>dim(res) = dim(arg)+1 ext(res,dim(res)) = 7 coord(res,dim(res)) =     name =     stat_measure     values =     equidist_end 1(1)7</pre> | arg1, arg2 = [ 0.001   0.01   0.05   0.1 ] arg1 < arg2 probability of error for confidence distance measure |

The following explanations hold for the operators in Tab. 8.15:

The operators stat full and stat red supply basic statistical measures for their last argument. Both operators are stand-alone operators: They must not be operands of any other operator. Contrary, their last argument can be composed from other non-multi-run operators. To store the statistical measures, dimensionality of both operators is that of their last argument, appended by an additional dimension with an extent of 10 and/or 7. Appended coordinate description is pre-defined by SimEnv (cf. Tab. 10.11).

These ten data fields (for operator stat\_full) and/or seven data fields (operator stat\_red) correspond to the following statistical measures:

- Deterministic run (run number 0)
- Run ensemble minimum 2.
- Run ensemble maximum 3
- Run ensemble mean
- Run ensemble variance
- Run ensemble positive distance of confidence measure from run ensemble mean for probability of error real arg1
- Run ensemble positive distance of confidence measure from run ensemble mean for probability of error real arg2

#### Only for operator stat full:

- Run ensemble median
- Run ensemble quantile for quantile value real arg3
- 10. Run ensemble quantile for quantile value real arg4

The operator stat red was introduced because computation of the median and quantiles consumes a lot of auxiliary storage space. For the definition of the statistical measures check the corresponding single operators in Tab. 8.9 and Tab. 8.15. Both operators were designed for application of an appropriate visualization technique in result evaluation in future.

```
Having a model output variable definition as in Example 5.1 on page 31 and
assuming address default=coordinate in world *.cfg
Assume the Monte Carlo experiment from Example 6.5 (5) on page 63
then in experiment post-processing
                                    global run ensemble mean of p1*atmo for level 1
avg e(p1*atmo(*,*,1,19:20))
                                     and the last two decades
                                     Dimensionality = 3
                                     Coordinates = lat . lon . time
                                     Extents = 45, 90, 2
                                     global mean of atmo for level 1 and the last two decades
avg(atmo(*,*,1,19:20))
                                     for run number 0
                                     Dimensionality = 0
                                     Coordinates = (without)
                                     Extents = (without)
```

```
run ensemble values of atmo for level 1 and the last decade
ens(atmo(*,*,1,20))
                                     Dimensionality = 3
                                     Coordinates = lat , lon , run
                                     Extents = 45, 90, 250
minprop e (atmo (*, *, 1, 19:20)) run ensemble run number for level 1 and the last two
                                     decades
                                     where the minimum of atmo is reached the first time
                                     Dimensionality = 3
                                     Coordinates = lat, lon, time
                                     Extents = 45, 90, 2
var e(atmo(*,*,1,19:20))-atmo(*,*,1,19:20)
                                     anomaly for run ensemble variance from the default
                                     (nominal) run for level 1 the last two decades
                                     Dimensionality = 3
                                     Coordinates = lat , lon , time
                                     Extents = 45, 90, 2
var e(atmo(*,*,1,19:20)-run('0',atmo(*,*,1,19:20)))
                                     global run ensemble variance of the anomaly of atmo for
                                     level 1 and the last two decades.
                                     Differs normally from the previous result expression
                                     Dimensionality 4
                                     Coordinates = lat , lon , time
                                     Extents = 45, 90, 4, 20
hgr_e('bin_no',0,0.,0.,min_l('10',atmo(20:-20,*,1,20)))
                                     histogram with 25 bins for the zonal tropical minima
                                     for level 1 and the last decade. Bin bound extremes are
                                     derived from the values of the last argument of the operator
                                     har e.
                                     Dimensionality = 2
                                     Coordinates = lat, bin no
                                     Extents = 11, 25
stat_full(0.01, 0.05, 25, 75, min_l('10', atmo(20:-20, *, 1, 20)))
                                     full basic statistical measures for the zonal tropical minima
                                     of atmo for level 1 and the last decade
                                     Dimensionality = 2
                                     Coordinates = lat , stat_measure
                                     Extents = 11, 10
                                                                     Example file: world.post e
```

**Example 8.9** Experiment post-processing operators for Monte Carlo analysis

#### 8.4.6 Optimization

The goal of an optimization experiment is to minimize a cost function by determining the corresponding optimal point in the factor space. Nevertheless, the specified model output from all single runs is stored during the experiment.

Tab. 8.16 Experiment specific operator for the optimization experiment type

| Name                                   | Meaning                  | Argument<br>restriction(s) /<br>result description | Argument value restriction |
|----------------------------------------|--------------------------|----------------------------------------------------|----------------------------|
| same as for<br>Monte Carlo<br>analysis | see Section <u>8.4.5</u> | see Section <u>8.4.5</u>                           | see Section 8.4.5          |

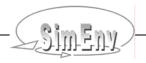

While the single run that corresponds to the optimal cost function can be post-processed in the single-run modus, the whole experiment can be post-processed as a Monte Carlo analysis. Keep in mind that the factors do not follow a pre-defined distribution.

### 8.5 User-Defined and Composed Operators / Operator Interface

Besides application of built-in operators during experiment post-processing SimEnv enables construction and application of user-defined and composed post-processing operators. A user-defined operator is supplied by the user in the form of a stand-alone executable that is to perform the operator. Contrarily, a composed operator can be derived from both built-in and user-defined operators to generate more complex operators. User-defined and composed operators are announced to the environment in a user-defined operator description file <model>.odf by their names and the number of character, integer constant, real constant and "normal" arguments. This information is used to check user-defined and composed operators syntactically during experiment post-processing and by the SimEnv service simenv.chk. Sequence of the operator arguments types follows the same rule as for built-in operator (cf. Section 8.1.4).

A user-defined operator itself is a stand-alone executable that is executed during the check and the computation of the operator chain. While the main program of this executable is made available by SimEnv the user has to supply two functions in C/C++ or Fortran with pre-defined names that represent the check and the computational part. For declaration of both functions SimEnv comes with a set of operator interface functions. They can be used among others to get dimensionality, length, extents and coordinates of an argument and to get and check argument values and to put operator results.

For a composed operator the operator description file <model>.odf simply holds the definition of the corresponding operator chain composed from built-in and user-defined operators and using formal arguments.

#### 8.5.1 Declaration of User-Defined Operator Dynamics

User-defined operators consist of a declarative and a computational part, that are described in one source file in two C/C++ or Fortran functions (cf. <u>Tab. 8.17</u>):

- Function simenv\_check\_user\_def\_operator
   This is the declarative part of the operator. The consistency of the non-character operands can be checked with respect to dimensionality, dimensions and coordinates as well as the values of character arguments can be checked. Dimensionality, extents and coordinates of the result have to be defined, normally in dependence on the argument information.
- Function simenv\_compute\_user\_defined\_operator
   This is the computational part of the operator. In the computational part the result of the operator in dependency of its operands is computed.

A function value ≠ 0 of simenv check user def operator() should be set according to the following rules:

- If appropriate, forward function value from the operator interface function simenv\_chk\_2args\_[ f | c ] (see below) to the function value of simenv\_check\_user\_def\_operator(). The corresponding error message is reported automatically by the experiment post-processor. Return code 4 from simenv\_chk\_2args\_[ f | c ] is only an information and no warning and is not reported.
- Other detected inconsistencies between operands have to be reported to the user by a simple printstatement within simenv\_check\_user\_def\_operator. The corresponding return code has to be greather than 5.

<u>Tab. 8.18</u> summarizes these SimEnv operator interface functions that can be applied in the declarative and computational part written in Fortran or C/C++ (postfix f for Fortran, c for C/C++) to get and put structure information. In this table the input and output data types are documented for functions used in Fortran. For C/C++ the corresponding data types are valid. Implementation of the functions for C/C++ is based on a call by reference for the function arguments.

Tab. 8.17 Operator interface functions for the declarative and computational part

| Function name | Function<br>description | Inputs /<br>outputs /<br>function value | Inputs / outputs / function value<br>description                                                                                                  |
|---------------|-------------------------|-----------------------------------------|----------------------------------------------------------------------------------------------------|
| Function      | s to host the declar    | ative and compu                         | tational part in usr_opr_ <opr>.[ f   c   cpp ]</opr>                                                                                             |
| simenv_       | check consistency       | integer*4                               | return code                                                                                                    |
| check_user_   | of operator argu-       | simenv_                                 | = 0 ok                                                                                                    |
| def_operator  | ments and defines       | check_user_                             | ≠ 0 inconsistency between operands                                                                                                    |
| (             | dimensionality and      | def_operator                            |                                                                                                    |
| )             | dimensions of           | (function value)                        |                                                                                                    |
|               | result                  |                                         |                                                                                                    |
| simenv_       | compute result of       | real*4                                  | result vector of the operator                                                                                                    |
| compute_user_ | the operator in         | res(1)                                  |                                                                                                    |
| def_operator  | dependency on           | (output)                                |                                                                                                    |
| (             | operands                | integer*4                               | return code                                                                                                    |
| res           |                         | simenv_                                 | = 0 ok                                                                                                    |
| )             |                         | compute_user_                           | ≠ 0 user-defined interrupt of calculation                                                                                                    |
|               |                         | def_operator                            |                                                                                                    |
|               |                         | (function value)                        | Operator results of a dimensionality > 1 have to be stored to the field res using the Fortran storage model (cf. Section <u>15.7</u> - Glossary). |

Operator interface functions to get and put structural information Tab. 8.18

| Function name                     | Function<br>description                                                                  | Inputs /<br>outputs /<br>function value                | Inputs / outputs / function value<br>Description                         |  |
|-----------------------------------|------------------------------------------------------------------------------------------|--------------------------------------------------------|--------------------------------------------------------------------------|--|
| Functions                         | Functions to get and put structure information in the declarative and computational part |                                                        |                                                                          |  |
| simenv_<br>get_char_arg_<br>[f c] | get string and<br>string length of a<br>character argu-                                  | integer*4<br>iarg<br>(input)                           | argument number                                                          |  |
| (<br>iarg,<br>char                | ment                                                                                     | character*(*)<br>char<br>(output)                      | string of the character argument Declare char with a suffficient length. |  |
| )                                 |                                                                                          | integer*4 simenv_ get_char_arg_ [f c] (function value) | length of character argument                                             |  |
| simenv_<br>get_dim_arg_<br>[f c]  | larg > 0:<br>get dimensionality<br>and extents of an                                     | integer*4<br>iarg<br>(input)                           | argument number, 0 for result                                            |  |
| iarg,                             | argument<br>iarg = 0:<br>get dimensionality                                              | integer*4<br>iext(9)<br>(output)                       | extents of argument / result iext(1) iext(simenv_get_dim_arg_[ f   c ])  |  |
| )                                 | and extents of the result                                                                | integer*4 simenv_ get_dim_arg_ [f c] (function value)  | dimensionality of argument / result                                      |  |

| Function name                                  | Function<br>description                                                                    | Inputs /<br>outputs /<br>function value                     | Inputs / outputs / function value<br>Description                                                                                                    |
|------------------------------------------------|--------------------------------------------------------------------------------------------|-------------------------------------------------------------|----------------------------------------------------------------------------------------------------|
| simenv_<br>get_len_arg_<br>[f c]               | get_len_arg_ get length of an argument                                                     |                                                             | argument number, 0 for result                                                                                                    |
| iarg<br>)                                      | iarg = 0:<br>get length of the<br>result                                                   | integer*4<br>simenv_<br>get_len_arg_f<br>(function value)   | length of argument / result                                                                                                    |
| simenv_<br>get_nr_arg_<br>[f c]<br>(<br>)      | get number of arguments of the current operator                                            | integer*4 simenv_ get_nr_arg_ [f c] (function value)        | number of arguments                                                                                                    |
| simenv_<br>get_type_arg_<br>[f c]              | larg > 0:<br>get data type of an<br>argument<br>iarg = 0:                                  | integer*4<br>iarg<br>(input)<br>integer*4                   | argument number, 0 for result  type of argument / result                                                                                                    |
| iarg                                           | get data type of the result                                                                | simenv_<br>get_type_arg_f<br>(function value)               | = -1 byte = 4 float<br>= -2 short = 8 double<br>= -4 int                                                                                                    |
| simenv_<br>get_co_chk_<br>modus_<br>[f c]<br>( | get level of coordi-<br>nate check for<br>arguments<br>according to<br><model>.cfg</model> | integer*4 simenv_ get_co_chk_ modus_ [f c] (function value) | level of coordinate check for arguments = 0 without = 1 weak = 2 strong                                                                                                    |
| simenv_<br>get_co_arg_<br>[f   c ]             | get formal coordi-<br>nate numbers and<br>formal coordinate                                | integer*4<br>iarg<br>(input)                                | argument number                                                                                                    |
| iarg,<br>ico_nr,                               | begin value posi-<br>tions of an argu-<br>ment                                             | integer*4<br>ico_nr(9)<br>(output)                          | formal numbers of the coordinates ico_nr(1) ico_nr(simenv_get_dim_ arg_[ f   c ])                                                                                             |
| ico_beg_pos,<br>co_name<br>)                   |                                                                                            | integer*4<br>ico_beg_pos(9)<br>(output)                     | formal begin value positions of the coordinates ico_beg_pos(1) ico_beg_pos(simenv_get_dim_arg_[ f   c ])                                                                      |
|                                                |                                                                                            | character*20<br>co_name(9)<br>(output)                      | coordinate names<br>co_name(1) co_name(simenv_get_dim_<br>arg_[ f   c ])                                                                                                    |
|                                                |                                                                                            | integer*4 simenv_ get_co_arg_ [f c] (function value)        | return code<br>= 0 ok                                                                                                    |
| simenv_<br>get_co_val_<br>[f c]                | get for a coordi-<br>nate a coordinate<br>value at a speci-                                | integer*4<br>ico_nr<br>(input)                              | formal number of the coordinate (from simenv_get_co_arg_[ f   c ])                                                                                                    |
| ico_nr,<br>ico_pos,<br>co_val                  | fied position                                                                              | integer*4<br>ico_pos<br>(input)                             | formal position within all coordinate values of the value to get.  The smallest ico_pos to use corresponds to the value ico_beg_pos from the function simenv_get_co_arg_[f c] |

| Function name                                                   | Function<br>description                                                                | Inputs /<br>outputs /<br>function value              | Inputs / outputs / function value<br>Description                                                                                                    |
|-----------------------------------------------------------------|----------------------------------------------------------------------------------------|------------------------------------------------------|----------------------------------------------------------------------------------------------------|
|                                                                 | Application of this function in                                                        | real*4<br>co_val<br>(output)                         | coordinate value For non-monotonic coordinate values: Do not get value number ico_pos but the (ico_pos) th smallest value (sort values in increasing man- ner)                                                                    |
|                                                                 | simenv_check_<br>user_def_operator<br>for coordinate<br>bin_mid results in<br>an error | integer*4 simenv_ get_co_arg_ [f c] (function value) | return code = 0 ok = 1 ico_pos out of range = 2 storage exceeded                                                                                                    |
| simenv_<br>chk_2args_<br>[f c]                                  | check two arguments on same dimensionality, extents and coor-                          | integer*4<br>iarg1<br>(input)<br>integer*4           | argument number argument number                                                                                                    |
| iarg1,<br>iarg2<br>)                                            | dinates  If appropriate                                                                | iarg2<br>(input)<br>integer*4                        | return code                                                                                                    |
|                                                                 | forward return code ≠ 0 to the function value of simenv_check_ user_def_ operator()    | simenv_<br>chk_2args_<br>[f c]<br>(function value)   | <ul> <li>= 0 ok</li> <li>= 1 differing dimensionalities</li> <li>= 2 differing extents</li> <li>= 3 differing coordinates according to the sub-keyword 'coord_check' in <model>.cfg</model></li> <li>= 4 iarg1 = iarg2</li> </ul> |
| simenv_<br>put_struct_res_<br>[f c]<br>(<br>inplace,<br>idimens | put - potential in- place-storage - dimensionality - extents - formal coordi-          | integer*4<br>inplace<br>(input)                      | potential inplace-indicator for result. result can be computed in-place with the following non-character arguments = -1 all = 0 none > 0 e.g. = 135 with arguments 1, 3 and 5                                                     |
| {,<br>iext,<br>ico_nr,<br>ico_beg_pos                           | f, nate number ext, formal coordinate value begin                                      | integer*4<br>idimens<br>(input)<br>integer*4         | dimensionality of the result  only for idimens > 0:                                                                                                    |
| }                                                               | of the result                                                                          | iext(9)<br>(input)<br>integer*4                      | extents of the result iext(1) iext(idimens) only for idimens > 0:                                                                                                    |
|                                                                 | Currently, only coordinates from the arguments can be assigned to the                  | ico_nr(9)<br>(input)<br>integer*4<br>ico_beg_pos(9)  | formal coordinate numbers of the result ico_nr(1) ico_nr(idimens) only for idimens > 0: formal coordinate begin position for formal coordi-                                                                                       |
| result.                                                         |                                                                                        | (input) integer*4                                    | nate number ico_nr of the result ico_beg_pos(1) ico_beg_pos(idimens) return code                                                                                                    |
|                                                                 | Must be applied in the declarative part and only there.                                | simenv_<br>put_dim_res_<br>[f c]<br>(function value) | = 0 ok<br>≠ 0 inconsistency between operands                                                                                                    |

All of these operator interface functions return -999 as an error indicator if an argument iarg is invalid. Output arguments are set to -999 as well.

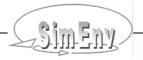

<u>Tab. 8.19</u> summarizes these SimEnv operator interface functions that can be applied in the computational part written in Fortran or C/C++ (postfix f for Fortran, c for C/C++) to get and check argument values and put results. In this table the input and output data types are documented for functions used in Fortran. For C/C++ the corresponding data types are valid. Implementation of the functions for C/C++ is based on a call by reference for the function arguments.

To handle real\*4 underflow and overflow during computation of the operator results with real\*4 argument values it is advisible to compute operator results temporarily as real\*8 values and afterwards to transform these values back to the final real\*4 operator result by the function simenv\_clip\_undef\_[ $f \mid c$ ].

 Tab. 8.19
 Operator interface functions to get / check / put arguments and results

| Function name                                                                            | Function<br>description                                                                                                    | Inputs /<br>outputs /<br>function value                                                                                  | Inputs / outputs / function value<br>Description                                                                                                    |
|------------------------------------------------------------------------------------------|----------------------------------------------------------------------------------------------------|----------------------------------------------------------------------------------------------------|----------------------------------------------------------------------------------------------------|
| Functions                                                                                | to get and check a                                                                                                    | rgument values                                                                                                    | and to put results in the computational part                                                                                                    |
| simenv_<br>get_arg_<br>[f c]<br>(<br>iarg,index<br>)                                     | get value of a non-<br>character argu-<br>ment with index<br>index                                                                  | integer*4 iarg (input) integer*4 index (input) real*4 simenv_ get_arg_ [f c] (function value)                            | vector index of an argument  value of argument iarg at index index  Operands of any type are transferred by simenv_get_arg_[f c] to a real*4 / float representation.  Operands of a dimensionality > 1 are forwarded to user-defined operators as one-dimensional vectors, using the Fortran storage model (cf. Section 15.7 - Glossary). Adjust the second argument of simenv_get_arg_[f c] (index) accordingly. |
| simenv_<br>clip_undef_<br>[f c]<br>(<br>value<br>)                                       | overflow: set a real*8 value to an undefined real*4 result if appropriate underflow: set a real*8 value to real*4 0. if appropriate | real*8 value (input) real*4 simenv_ clip_undef_ [f c] (function value)                                                   | <pre>value to be checked  Example:   res(i) = simenv_clip_undef_[ f   c ]</pre>                                                                                                    |
| simenv_<br>chk_undef_<br>[f c]<br>(<br>value<br>)<br>simenv_<br>put_undef_<br>[f c]<br>( | check whether value is undefined before processing it  set a result value as undefined                                              | real*4 value (input) integer*4 simenv_ is_undef_ [f c] (function value) real*4 simenv_ put_undef_ [f c] (function value) | argument value to be checked  = 0 value is defined = 1 value is undefined  Example: res(i)=simenv_put_undef_[f c]()                                                                                                    |

- In SimEnv the declarative and computational part of a user-defined operator <opr> is hosted in a source file usr\_opr\_<opr>>.[f|c|cpp]. The assigned executable has the name usr\_opr\_<opr> and has to be located in that directory that is stated in <model>.cfg as the hosting directory opr\_directory for user-defined operators.
- The include file simenv\_opr\_f.inc and simenv\_opr\_c.inc from the inc sunbirectory of the SimEnv home directory can be used in user-defined operators to declare the SimEnv operator interface functions for Fortran and/or C/C++ (cf. also <u>Tab. 10.6</u>).
- Apply the shell script

simenv opr [f|c|cpp].lnk <opr>

from the SimEnv library directory \$SE\_HOME/lib to compile and link from usr\_opr\_<opr>.[f|c|cpp] an executable usr\_opr\_<opr> that represents the user-defined operator <opr>. Like the main program for the operator also the object \$SE\_HOME/bin/simenv\_opr.o is supplied by SimEnv. This object file has to be linked with usr\_opr <opr>.o and the object library \$SE\_HOME/lib/libsimenv.a.

- Tab. 15.13 lists the additionally used symbols when linking a user-defined operator.
- In Section <u>15.3</u> on page <u>184</u> implementation of the user-defined operator matmul\_[ f | c ] is described in detail. It corresponds to the built-in operator matmul. Additionally, check the user-defined operators from <u>Tab. 15.6</u> and apply them during experiment post-processing.

#### 8.5.2 Undefined Results in User-Defined Operators

Check always by the SimEnv operator interface function simenv\_chk\_undef( val ) (cf. <u>Tab. 8.19</u>) whether an argument value val is undefined before it is processed.

Set a result to be undefined by the SimEnv operator interface function simenv\_put\_undef() (cf.  $\underline{\text{Tab. 8.19}}$ ) Check usr\_opr\_matmul\_[ f | c ].[ f | c ] in Section  $\underline{\text{15.3}}$  or usr\_opr\_div.f in the example directory \$SE\_HOME/exa of SimEnv for more detailed examples.

If things go so wrong that computation of the whole result expression has to be stopped it is possible to alternatively

- Set all elements of the results to be undefined
- Set simeny compute user def operator ≠ 0 (otherwise set it always = 0)
- In both cases application of the following operators in the operator chain of the result expression will be suppressed and consequently computation of the result expression will be stopped
- Check usr opr char test.f for a detailed example

#### 8.5.3 Composed Operators

A composed operator is an operator chain composed from built-in and user-defined operators. The concept of composed operators enables construction of more complex operators from built-in and user-defined ones. A composed operator is defined with formal arguments that are used in the operator chain as arguments. Formal arguments are replaced by current arguments when applying a composed operator during experiment post-processing. In this sense, the definition of a composed operator in SimEnv corresponds to the definition of a function in a programming language: When calling the function formal arguments are replaced by current arguments. Consequently, composed operators offer the same flexibility as built-in or user-defined operators.

Like built-in and user-defined operators, a composed operator can have nine formal arguments at maximum. Sequence of these arguments is also the same as for the other operators: Character arguments followed by integer constant arguments, real constant arguments and normal arguments.

For composed operators the operand set (cf. Section 8.1.2) to form the operator by a chain of operators is restricted to

- Constants in integer and real / float notation
- Character strings
- Operator results from built-in and user-defined operators

Not allowed as operands are

- Model output variables
- · Experiment factors

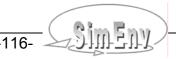

- Composed operators
- Macros

Additionally have to be used

Formal arguments arg1,..., arg9

Check the following example how to specify composed operators.

```
"normal"
composed
                character
                                              composed operator
operator name
               argument
                                argument
                                              definition
rel count (
                                 arg2 )
                                              100 * count(arg1, arg2) /
                 arg1
                                              count('all',arg2)
                                              count(arg1,arg2) *
error 1
                                 arg2 )
                 arg1
                                              hgr(arg1,0,0.,0.,arg2)
error 2
                                 arg1)
                                              arg1 *
                                              hgr('bin mid', 10, 0., 0., arg1)
Having a model output variable definition as in <a>Example 5.1</a> on page <a>31</a>
then for example, the operator rel count can be applied by
rel count('def', bios)
rel count ('def', bios (c=20:-20, *, 1))
rel count ('undef', 100*bios)
```

#### Example 8.10 Composed operators

Composed operators are checked syntactically by the SimEnv service simenv.chk. When performing simenv.chk validity of the following information is **not** cross-checked between formal arguments:

Character arguments of operators

Example: The composed operator error\_1 is considered by simenv.chk to be valid though argument 1 of operator count is limited to values [ 'all' | 'def' | 'undef' ] and argument 1 of operator hgr is limited to values [ 'bin no' | 'bin mid' ]

• Use of "normal" formal arguments in the operator chain with respect to their dimensionality, extents and coordinates

Example: The composed operator error\_2 is considered by simenv.chk to be valid though the dimensionality of the operator hgr in this constellation is always higher than that of the argument arg1 and consequently, multiplication between arg1 and hgr(.) is impossible.

### 8.5.4 Operator Description File <model>.odf

<model>.odf is an ASCII file that follows the coding rules in Section 11.1 on page 141 with the keywords, names, sub-keywords, and values as in Tab. 8.20. <model>.odf announces the user-defined and composed operators by their names, and the number of character, integer constant, real constant, and normal arguments that belong to an operator. Additionally, <model>.odf hosts for composed operators the corresponding operator chain using formal arguments. <model>.odf is expoited to check a user-defined and/or composed operator syntactically when performing it during experiment post-processing.

Tab. 8.20Elements of an operator description file <model>.odf

| keyword  | name                                                                                                    | sub-<br>keyword | Line<br>type | Max.<br>line<br>nmb. | values                                                                                                    | Explanation                                                                                                    |
|----------|----------------------------------------------------------------------------------------------------|-----------------|--------------|----------------------|----------------------------------------------------------------------------------------------------|----------------------------------------------------------------------------------------------------|
| general  | <nil></nil>                                                                                                    | descr           | 0            | any                  | <string></string>                                                                                                    | general operator descriptions                                                                                                    |
| opr_     | <user_< td=""><td>descr</td><td>0</td><td>1</td><td><string></string></td><td>operator description</td></user_<>         | descr           | 0            | 1                    | <string></string>                                                                                                    | operator description                                                                                                    |
| defined  | defined_<br>operator_<br>name>                                                                                           | arguments       | m            | 1                    | <int_val<sub>1&gt;,<br/><int_val<sub>2&gt;,<br/><int_val<sub>3&gt;,<br/><int_val<sub>4&gt;</int_val<sub></int_val<sub></int_val<sub></int_val<sub> | number of arguments defined for the operator: $<$ int_val <sub>1</sub> > $\ge$ 0: character arguments $<$ int_val <sub>2</sub> > $\ge$ 0: integer constant arguments $<$ int_val <sub>3</sub> > $\ge$ 0: real constant arguments $<$ int_val <sub>4</sub> > > 0: "normal" arguments |
| opr_     | <composed_< td=""><td>descr</td><td>0</td><td>1</td><td><string></string></td><td>operator description</td></composed_<> | descr           | 0            | 1                    | <string></string>                                                                                                    | operator description                                                                                                    |
| composed | operator_<br>name>                                                                                                    | arguments       | m            | 1                    | <int_val<sub>1&gt;,<br/><int_val<sub>2&gt;,<br/><int_val<sub>3&gt;,<br/><int_val<sub>4&gt;</int_val<sub></int_val<sub></int_val<sub></int_val<sub> | number of arguments defined<br>for the operator.<br>Explanations and restrictions<br>are the same as for a user-<br>defined operator                                                                                                    |
|          |                                                                                                    | define          | m            | ≥ 1                  | <string></string>                                                                                                    | operator definition string<br>Operator definition can be<br>arranged at a series of define-<br>lines in analogy to the rules<br>for result expressions (cf.<br>Section 8.1.1).                                                                                                    |

To <u>Tab. 8.20</u> the following additional rules and explanations apply:

- For the description of **line type** check <u>Tab. 11.4</u> on page <u>143</u>.
- The sequence of the four integer values <int\_val<sub>1</sub>> ,..., <int\_val<sub>4</sub>> follows the sequence of arguments in built-in, user-defined and composed operators.
- The sum <int val<sub>1</sub>> +...+ <int val<sub>4</sub>> has to be less equal 9.
- Use the SimEnv service simenv.chk to check user-defined and composed operators.

| general<br>general      |                              | descr<br>descr     | Operator description for the examples in the SimEnv User Guide |
|-------------------------|------------------------------|--------------------|----------------------------------------------------------------|
| opr_defined opr_defined | <pre>matmul_f matmul_f</pre> | descr<br>arguments | <pre>matrix multiplication (in Fortran) 0,0,0,2</pre>          |
| opr_defined opr_defined | <pre>matmul_c matmul_c</pre> | descr<br>arguments | <pre>matrix multiplication (in C) 0,0,0,2</pre>                |
| opr_defined opr_defined | corr_coeff<br>corr_coeff     | descr<br>arguments | correlation coefficient r 0,0,0,2                              |
| opr_defined opr_defined | div<br>div                   | descr<br>arguments | arithmetic division 0,0,0,2                                    |
| opr_defined opr_defined | simple_div<br>simple_div     | descr<br>arguments | division without undefined-check 0,0,0,2                       |

```
opr defined
                 char test
                                               test character arguments
                                 descr
opr defined
                 char test
                                 arguments
                                               2,0,0,1
opr_composed rel_count
opr_composed rel_count
opr_composed rel_count
                                               relative count [%]
                                 descr
                                               1,0,0,1
                                 arguments
                                 define
                                               100*count(arg1,arg2)/
opr composed rel count
                                 define
                                               count('all', arg2)
                                          Example files: world_[f | c | cpp | py | ja | m | sh ].odf
```

**Example 8.11** Operator description file <model>.odf

#### 8.6 Undefined Results

By performing operator chains and due to possibly unwritten model output during simulation parts of the intermediate and/or final result values can be undefined within the float data representation.

If an operand is completely undefined the computation of the result is stopped without evaluating the following operands and operators.

For undefined / nodata value representation check Tab. 10.13.

### 8.7 Macros and Macro Definition File <model>.mac

- In experiment post-processing a macro is an abbreviation for a result expression, consisting of an operator chain applied on operands.
- Generally, they are model related and they are defined by the user.
- Macros are identified in experiment post-processing expressions by the suffix m.
- A macro is plugged into a result expression by putting it into parentheses during parsing:

```
Example: equ_100yrs_m*test_mac_m

from Example 8.12 below is identical to

(avg (atmo (c=20:-20, *, c=1, c=11:20))-400) * (1+(2+3)*4)
```

- Macros must not contain macros.
- Use simenv.chk to check macros. During the macro check validity of the following information is not checked:
  - Un-pre-defined character arguments of built-in operators (cf. <u>Tab. 15.10</u>)
  - Integer or real constant arguments of built-in operators (cf. <u>Tab. 15.11</u>)
  - Character arguments of user-defined operators
  - Operators with respect to dimensionality and dimensions of its operands

In SimEnv macros are defined in the file <model>.mac. <model>.mac is an ASCII file that follows the coding rules in Section 11.1 on page 141 with the keywords, names, sub-keywords, and values as in Tab. 8.21. <model>.mac describes the user-defined macros.

To Tab. 8.21 the following additional rules and explanations apply:

- For the description of **line type** check <u>Tab. 11.4</u> on page <u>143</u>.
- Values for sub-keywords 'descr' and 'unit' are not evaluated during parsing a result expression.

Tab. 8.21Elements of a macro description file <model>.mac

| keyword | name                                                                                                    | sub-<br>keyword | Line<br>type | Max.<br>line<br>nmb. | value             | Explanation                                                                                                    |
|---------|----------------------------------------------------------------------------------------------------|-----------------|--------------|----------------------|-------------------|----------------------------------------------------------------------------------------------------|
| general | <nil></nil>                                                                                                    | descr           | 0            | any                  | <string></string> | general macro descriptions                                                                                                    |
| macro   | <macro_< td=""><td>descr</td><td>0</td><td>1</td><td><string></string></td><td>macro description</td></macro_<> | descr           | 0            | 1                    | <string></string> | macro description                                                                                                    |
|         | name>                                                                                                    | unit            | m            | 1                    | <string></string> | unit of the value of the macro                                                                                                    |
|         |                                                                                                    | define          | m            | ≥ 1                  | <string></string> | macro definition string<br>macro definition can be ar-<br>ranged at a series of define-<br>lines in analogy to the rules<br>for result expressions (cf.<br>Section 8.1.1). |

| general<br>general                                       | descr<br>descr            | Macro definitions for the examples in the SimEnv User Guide                                |
|----------------------------------------------------------|---------------------------|--------------------------------------------------------------------------------------------|
| macro equ_100yrs<br>macro equ_100yrs<br>macro equ_100yrs | descr<br>unit<br>define   | 2 <sup>nd</sup> century tropical level 1 average without avg(atmo(c=20:-20,*,c=1,c=11:20)) |
| macro tst<br>macro tst<br>macro tst                      | descr<br>define<br>define | test macro<br>1+(2+3)*<br>4                                                                |
|                                                          |                           | Example files: world_[f c cpp py ja m sh].mac                                              |

**Example 8.12** User-defined macro definition file <model>.mac

## 8.8 Wildcard Operands &v& and &f&

In SimEnv, wildcard operands offer a convenient approach to compute a result expression successively for all defined model output variables and experiment factors. Wildcard operands are used in the same manner as normal operands when defining a result expression. There are two wildcard operands at disposal:

&v& wildcard operand for any model output variable &f& wildcard operand for any experiment factor

When applying in a result expression only one wildcard type (i.e., either &v& or &f&) the result expression is performed repetitively where the wildcard is replaced successively by all model output variables and experiment factors, respectively. When applying both &v& and &f& in a result expression the result expression is performed for the Cartesian product of all model output variables and experiment factors.

Wildcard operands must not be used in macro definitions (cf. Section <u>8.7</u>). The wildcard operand &v& for model output variables cannot be restricted to a portion of the variable by appending a sub-specification in brackets as explained in Section <u>8.1.3</u> (e.g., &v&(i=3:10) is not allowed).

Note that the strings &v& and &f& are only substituted in the result string by model variables and/or model factors if they are

prefixed
by [(|+|-|/|\*|begin of result string] and
postfixed
by [(|+|-|/|\*|end of result string]

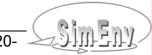

```
Having a model output variable definition as in <a href="Example 5.1">Example 5.1</a> on page 31 and assuming the experiment description file (3b) from <a href="Example 6.3">Example 6.3</a> on page 58 then in result-processing

behav('',sin(&v&))

results in
behav('',sin(bios))
behav('',sin(bios))
behav('',sin(bios_g))
results in
behav('',sin(bios_g))
results in
behav('',sin(bios_g))
behav('',atmo*p1)
behav('',atmo_g*p1)
behav('',atmo*p2)
behav('',atmo*p2)
behav('',atmo_g*p2)
behav('',atmo_g*p2)
behav(''',atmo_g*p2)
behav(''',atmo_g*p2)
behav(''',atmo_g*p2)
behav(''',bios_g*p2)
```

**Example 8.13** Experiment post-processing with wildcard operands

## 8.9 Saving Results

The result files <model>.res<simenv\_res\_char>.[nc | ieee | ascii ] and <model>.inf<simenv\_res\_char>.[ ieee | ascii ] contain all the model and experiment information for further processing of results.

## 9 Visual Experiment Evaluation

Experiment evaluation in SimEnv is based on its visualization framework SimEnvVis. The SimEnvVis approach is to apply visualization techniques to the output data, derived during experiment post-processing and stored in NetCDF format. SimEnvVis does not belong to the standard SimEnv distribution. It can be obtained from the SimEnv developers on request.

Analysis and evaluation of post-processed data selected and derived from large amount of relevant model output benefits from visualization techniques. Based on metadata information of the post-processed experiment type, the applied operator chain, and the dimensionalities of the post-processor output pre-formed visualization modules are evaluated by a suitability coefficient how they can map the data in an appropriate manner.

The visualization modules offer a high degree of user support and interactivity to cope with multi-dimensional data structures. They cover among others standard techniques such as isolines, isosurfaces, direct volume rendering and a 3D difference visualization techniques (for spatial and temporal data visualization). These techniques are accompanied by parallel corrdinates, graphical table and scatterplot matrixes techniques. Furthermore, approaches to navigate intuitively through large multi-dimensional data sets have been applied, including details on demand, interactive filtering and animation.

Using the OpenDX platform, OpenGL and Ferret visualization techniques have been designed and implemented, suited in the context of analysis and evaluation of derived multi-run output functions.

Currently, visual experiment evaluation is the only SimEnv service that comes with a graphical user interface. In this user interface a help-services is implemented that should be used to gather additional information on how to select post-processed results for visualization and on visualization techniques provided by SimEnvVis. Additionally, a SimEnvVis user documentation is available from the SimEnv website.

Visualization of post-processed experiment output is started by the SimEnv service simenv.vis (check Section 10.2) and directly during experiment post-processing by the service simenv.res if in the file <model>.cfg (check Section 10.1) this feature is enabled by

postproc visualization yes

At PIK, the SimEnvVis framework is installed at viss01.pik-potsdam.de. Access to viss01 is requested by the SimEnv service simenv.key. Check Section 10.2 for more information.

To apply SimEnvVis, an X11 server must run on the client's machine. On Windows systems this may be Hummingbird or Cygwin/X, on Mac machines an XTerm.

## 10 General Control, Services, User Files, and Settings

In the control file simenv\_settings.txt general SimEnv settings are defined, while <model>.cfg is a model and workspace-related general configuration file to control preparation, performance and analysis of an experiment. Besides simulation performance and experiment post-processing SimEnv supplies a set of auxiliary services to check status of the model, to dump model and post-processor output and files and to clean a model from output files. General built-in settings reflect case sensitivity, nodata values and other information related to SimEnv.

## 10.1 General Configuration Files simenv\_settings.txt and <model>.cfg

\$SE\_HOME/bin/simenv\_settings.txt is the general SimEnv settings file. It is a case-sensitive ASCII file with the structure

<keyword> <sep> <value>

<u>Tab. 10.1</u> lists the keywords and their values. Unless marked by (\*), each of the keywords has to be used exactly one time, even it is not necessary for the current SimEnv installation. Keywords marked by (\*) can be multiple specified.

Tab. 10.1Elements of the file simenv\_settings.txt

| Keyword                      |     | Value                                                                             |
|------------------------------|-----|-----------------------------------------------------------------------------------|
| SimEnv_admin                 | (*) | email address of the SimEnv administrator                                         |
| logfile_directory            |     | directory to store SimEnv log files                                               |
| SimEnv_home_directory2log    | (*) | SE_HOME directory to store log files from                                         |
| jms_login_node               | (*) | login node for a compute cluster to access the job management system JMS          |
| postproc_test_suite          |     | specification of test mode for experiment post-processing                         |
| SimEnvVis_server_hostname    |     | name of the visualization server that hosts the visualization component SimEnvVis |
| SimEnvVis_server_account     |     | account on the visualization server for accessing SimEnvVis                       |
| SimEnvVis_home_directory     |     | SimEnvVis home directory                                                          |
| SimEnvVis_working_directory  |     | SimEnvVis working directory on the visualization server                           |
| server_SimEnv_home_directory |     | SE_HOME directory on the visualization server                                     |
| ssh_local                    |     | ssh implementation of the client computer                                         |
| scp_local                    |     | scp implementation of the client computer                                         |
| ssh-keygen_local             |     | ssh-keygen implementation of the client computer                                  |

In the ASCII file <model>.cfg general SimEnv control variables can be declared. <model>.cfg is workspace and model related and is an ASCII file that follows the coding rules in Section 11.1 on page 141 with the keywords, names, sub-keywords, and info as in Tab. 10.2.

 Tab. 10.2
 Elements of a general configuration file <model>.cfg

| keyword    | name        | sub-<br>keyword   | Line<br>type | Max.<br>line<br>nmb. | value                                                                     |             | Explanation                                                                                                    |
|------------|-------------|-------------------|--------------|----------------------|---------------------------------------------------------------------------|-------------|----------------------------------------------------------------------------------------------------|
| general    | <nil></nil> | descr             | 0            | any                  | <string></string>                                                         |             | general configuration<br>description                                                                                       |
|            |             | message_level     | 0            | 1                    | [ info   warnin<br>error ]                                                | ng   s      | specifies which message types to show                                                                                      |
| model      | <nil></nil> | out_directory     | 0            | 1                    | <directory></directory>                                                   | ı           | model output directory                                                                                                    |
|            |             | out_format        | 0            | 1                    | [ netcdf   ieee                                                           | e] I        | model output format                                                                                                    |
|            |             | out_separation    | 0            | 1                    | [yes   no]                                                                | <br>        | indicates whether to store<br>model output in a single file<br>per single run or in one file<br>per experiment             |
|            |             | slices            | О            | 1                    | [ no_f_c  <br>py_ja_m ]                                                   | ;<br>;<br>1 | indicates whether simenv_slice_* is not used / used for Fortran / C or is used for Python / Java / Matlab                  |
|            |             | auto_interface    | 0            | 1                    | [no all f c<br>py sh]                                                     | ·   \$      | indicates to generate include source code files for the semi-<br>automated model interface for the corresponding languages |
|            |             | structure         | 0            | 1                    | [ standard   distributed   parallel ]                                     | ı           | indicates model structure with respect to experiment performance                                                           |
| experiment | <nil></nil> | restart_ini       | 0            | 1                    | [ no   yes ]                                                              |             | perform <model>.ini for ex-<br/>periment re-start</model>                                                                  |
|            |             | begin_run         | 0            | 1                    | <int_val></int_val>                                                       | I           | begin single run number                                                                                                    |
|            |             | end_run           | 0            | 1                    | [ last   <int_va< td=""><td></td><td>end single run number</td></int_va<> |             | end single run number                                                                                                    |
|            |             | include_runs      | 0            | 1                    | <val_list></val_list>                                                     | i           | single run numbers to include in the experiment                                                                            |
|            |             | exclude_runs      | 0            | 1                    | <val_list></val_list>                                                     | 1           | single run numbers to exclude from the experiment                                                                          |
|            |             | email             | 0            | 1                    | <string></string>                                                         | (           | email notification address                                                                                                 |
| postproc   | <nil></nil> | out_directory     | 0            | 1                    | <directory></directory>                                                   | (           | experiment post-processing<br>output directory                                                                             |
|            |             | out_format        | 0            | 1                    | [ netcdf   ieee<br>ascii ]                                                |             | experiment post-processing output format                                                                                   |
|            |             | address_default   | 0            | 1                    | [ coordinate   index ]                                                    | 6           | experiment post-processing address default for model output variables                                                      |
|            |             | coord_check       | 0            | 1                    | [ strong   wea without ]                                                  |             | post-processing coordinate check by operators                                                                              |
|            |             | opr_directory     | 0            | 1                    | <directory></directory>                                                   | (           | directory the post-processors expects user-defined operator executables                                                    |
|            |             | factors_in_output |              | 1                    | [ yes   no ]                                                              | 1           | determine whether factor val-<br>ues are stored in SimEnv<br>model output                                                  |
|            |             | visualization     | 0            | 1                    | [ yes   no ]                                                              | ,           | determine whether to directly<br>visualize an entered result<br>during experiment post-<br>processing                      |

To <u>Tab. 10.2</u> the following additional rules and explanations apply:

For the description of line type check <u>Tab. 11.4</u> on page <u>143</u>.

• For keyword 'general', sub-keyword 'message level':

Message output is controlled by this information.

Specify info to output errors and warnings and additional information

warning to output errors and warnings

error to output errors

during any SimEnv service.

For keyword 'model', sub-keyword 'out\_separation':

Specify here whether SimEnv model output data for the whole run ensemble is stored into one file <model>.outall.[nc|ieee] or in single output files <model>.out<simenv run char>.[nc|ieee].

For keyword 'model', sub-keyword 'slices':

If the model interface function simenv\_slice\_\* are not applied or applied in Fortran or C/C++ models set the values to no\_f\_c. For applying them in a Python, Java or Matlab model set the value to py\_ja\_m. If in the overall model slices are used in Python, Java or Matlab and as well as in Fortran or C/C++ set the value to py\_ja\_m. Running a model with slices = py\_ja\_m results in a significant increase of CPU time consumption per call of simenv\_slice\_\* and simenv\_put\_\* since slice information is then stored in external files rather than internally as for slices = no\_f\_c.

For keyword 'model', sub-keyword 'auto\_interface':

Check Section 5.10.

For keyword 'model', sub-keyword 'structure':

Check Section <u>5.11</u>.

For keyword 'experiment', sub-keyword [ 'begin\_run' | 'end\_run' | include-runs | exclude runs ]:

With the exception of an optimization experiment and a Monte Carlo analysis with a stopping function SimEnv enables to perform an experiment partially by performing only a subset of all defined single simulation runs from the whole run ensemble (cf. Section 7.5 on page 74). To declare runs for including into a SimEnv experiment use either sub-keywords 'begin\_run' and 'end\_run' or sub-keyword 'include\_runs'. For 'begin\_run' and 'end\_run' assign appropriate run numbers. Make sure that begin and end run represent integer run number (including run number 0) and that begin run ≤ end run. The value string "last" for 'end\_run' always represents the last simulation run of the whole run ensemble. Alternatively, a list of integer run number values can be defined by using a value list for the sub-keyword 'include\_runs'. The include set as defined by the sub-keywords 'begin\_run' / 'end\_run' / 'include\_runs' can be reduced by specification of a list of integer run number values defined by the sub-keyword 'exclude\_runs' using again a value list. Specification of 'exclude\_runs' demands an explicit specification of either 'begin\_run' and 'end\_run' or of 'include\_runs'. As a result, the experiment is performed on the intersection of (i) the number of runs as specified by the experiment definition in <model>.edf, (ii) the include set, and (iii) the exclude set.

#### • For keyword 'experiment', sub-keyword 'email':

After performing an experiment an email is sent to the email address specified in <string>. Specify always a complete address.

### • For keyword 'postproc', sub-keyword 'address\_default':

During experiment post-processing portions of multi-dimensional model output variables can be addressed by coordinate (c= ...) or index (i= ...) reference. A default is established here.

#### For keyword 'postproc', sub-keyword 'coord check':

During experiment post-processing feasibility of application of an operator on its operands is checked with respect to the coordinate description of the operands. Different levels of this check are possible. A default is established here.

### • For keyword 'postproc', sub-keyword 'factors\_in\_output':

Special model interface constellations may lead to a situation that all factor values are not stored in SimEnv model output. This could happen when simenv\_get\_\* was not used but another technique for getting factor values within the model. If specifying factors\_in\_output as 'no' adjusted factor values are derived from <model>.smp and <model>.edf.

12-Jan-2010

• For keyword 'postproc', sub-keyword 'visualization':

Specifies whether to directly visualize an entered result during experiment post-processing.

Keep in mind to ensure consistency of control settings in <model>.cfg across different SimEnv services. As an example one has to run experimentation, experiment post-processing and dump with the same value for out\_separation in <model>.cfg.

<u>Tab. 10.3</u> lists the default values in the general configuration file in the case of absence of the appropriate sub-keyword.

**Tab. 10.3** Default values for the general configuration file (\*): in the case of absence of the appropriate sub-keyword

| keyword    | sub-keyword       | Default value<br>(*) | For more information see        |
|------------|-------------------|----------------------|---------------------------------|
| general    | descr             | <nil></nil>          | above                           |
|            | message_level     | info                 | above                           |
| model      | out_directory     | ./                   | above                           |
|            | out_format        | NetCDF               | Chapter 12                      |
|            | out_separation    | yes                  | above                           |
|            | slices            | no_f_c               | above                           |
|            | auto_interface    | no                   | Section 5.10                    |
|            | structure         | standard             | Section 5.11 and above          |
| experiment | restart_ini       | no                   | Section 7.4                     |
|            | begin_run         | 0                    | Section <u>7.1</u> - <u>7.5</u> |
|            | end_run           | last                 | Section <u>7.1</u> - <u>7.5</u> |
|            | include_runs      | <nil></nil>          | above                           |
|            | exclude_runs      | <nil></nil>          | above                           |
|            | email             | <nil></nil>          | Section 7.1                     |
| postproc   | out_directory     | ./                   | above                           |
|            | out_format        | NetCDF               | Chapter 12                      |
|            | address_default   | coordinate           | Section 8.1.3 and above         |
|            | coord_check       | strong               | Section 8.1.5 and above         |
|            | opr_directory     | J                    | Section 8.5                     |
|            | factors in output | yes                  | above                           |
|            | visualization     | yes                  | above                           |

| general<br>general<br>general                            | descr<br>descr<br>message_level                                                  | General configuration file for the examples in the SimEnv User Guide info |
|----------------------------------------------------------|----------------------------------------------------------------------------------|---------------------------------------------------------------------------|
| model<br>model<br>model<br>model                         | <pre>out_directory out_format out_separation auto_interface structure</pre>      | mod_out<br>netcdf<br>yes<br>f<br>standard                                 |
| experiment experiment experiment                         | <pre>begin_run end_run exclude_runs</pre>                                        | 45<br>300<br>file runs2exclude.dat                                        |
| postproc<br>postproc<br>postproc<br>postproc<br>postproc | out_directory out_format address_default coord_check opr_directory visualization | <pre>res_out netcdf index strong ./ no</pre>                              |

**Example 10.1** User-defined general configuration file <model>.cfg

## 10.2 Main and Auxiliary Services

The following SimEnv service commands are available from the sub-directory bin of the SimEnv home directory \$SE\_HOME. Besides experiment performance, experiment post-processing and visualization there are additional auxiliary SimEnv services to check input information consistency, to monitor the status of a running simulation experiment, to dump files of model and experiment post-processor output, to monitor SimEnv log files and to wrap up a SimEnv workspace.

Tab. 10.4 SimEnv services

| SimEnv<br>service                                                                               | Use to                                                                                                    |  |  |  |  |
|-------------------------------------------------------------------------------------------------|----------------------------------------------------------------------------------------------------|--|--|--|--|
|                                                                                                 | Main Services                                                                                                    |  |  |  |  |
| simenv.res <model> { [ new   append     replace ] } {<simenv_run_int>}</simenv_run_int></model> | perform experiment <b>result</b> post-processing for run number <simenv_run_int> or for the whole run ensemble (<simenv_run_int> = -1, default).  Before entering experiment post-processing those output files <model>.res<simenv_res_char>.[ nc   ieee   ascii ] and <model>.inf<simenv_res_char>.[ ieee   ascii ] with the highest two-digit number <simenv_res_char> are identified and new result files for <res+1> are written / the results are appended / or the result files are replaced by new ones.</res+1></simenv_res_char></simenv_res_char></model></simenv_res_char></model></simenv_run_int></simenv_run_int> |  |  |  |  |
| simenv.rst<br><model></model>                                                                   | restart an experiment (cf. Section 7.4)                                                                                                    |  |  |  |  |
| simenv.run<br><model></model>                                                                   | prepare and <b>run</b> an experiment (cf. Section 7.1)                                                                                                    |  |  |  |  |
| simenv.vis <model> { [ latest   <simenv_res_int> ] }</simenv_res_int></model>                   | perform <b>visual</b> post-processor output visualization with SimEnvVis for that NetCDF post-processor output file with the highest two digit number <simenv_res_char> (<simenv_res_char> = latest, default) or with the file number <simenv_res_char>. At PIK, visualization runs on a remote server.</simenv_res_char></simenv_res_char></simenv_res_char>                                                                                                    |  |  |  |  |
| Auxiliary Services                                                                              |                                                                                                    |  |  |  |  |
| simenv.chk<br><model></model>                                                                   | check on check       model script files ( <model>.run, <model>.rst, <model>.ini, <model>.end)         check       <model>.cfg       <model>.edf         <model>.odf       <model>.gdf         <model>.mdf       <model>.mac         existing model and post-processor output files         generate       pre-experiment output statistics</model></model></model></model></model></model></model></model></model></model>                                                                                                    |  |  |  |  |
| simenv.cln<br><model></model>                                                                   | <b>clean</b> up model and experiment post-processor output files Deletes all model output files, post-processor output files, log-files, and auxiliary files of a model according to the settings in <model>.cfg</model>                                                                                                    |  |  |  |  |
| simenv.cpl<br><model><br/>{ <simenv_run_int> }<br/>{ <file> }</file></simenv_run_int></model>   | complete sequence of SimEnv services simenv.chk, simenv.run, simenv.res, simenv.vis, simenv.dmp simenv.res is performed with input file <file> (if available) and interactively, for both optionally only for single run <simenv_run_int>.</simenv_run_int></file>                                                                                                    |  |  |  |  |
| simenv.cpy<br><model></model>                                                                   | copy all SimEnv example files <model>* from the example directory \$SE_HOME/exa to the current directory. Additionally, example files of user-defined operators and for models world_[ f   c   cpp   py   ja   m   sh ]* common user defined files are copied. All files are only copied if they do not already exist in the current workspace.</model>                                                                                                    |  |  |  |  |
| simenv.dmp<br><model><br/><dmp_modus></dmp_modus></model>                                       | <b>dump</b> SimEnv model output or experiment post-processor output files Files to dump have to match the SimEnv file name convention for model and/or post- processor output and are expected to be in the directories as stated in <model>.cfg. Model output variables and post-processor results in IEEE and/or ASCII format with a dimensionality greater than 1 are listed according to Fortran storage model for multi-dimensional fields (cf. Section 15.7 - Glossary).</model>                                                                                                    |  |  |  |  |

| SimEnv<br>service                     | Use to                                                                                                    |
|---------------------------------------|----------------------------------------------------------------------------------------------------|
| simenv.hlp                            | acquire basic SimEnv help information for the specified topics                                                           |
| <topics></topics>                     |                                                                                                    |
| simenv.key                            | get password-free access to the SimEnv visualization server. Only for systems                                            |
| <user_name></user_name>               | where the SimEnvVis visualization server is not hosted on the local machine – check<br>\$SE_HOME/bin/simenv_settings.txt |
|                                       | Start this service only one time before the first access to simenv.vis and/or                                            |
|                                       | simenv.res or if the access does not work properly. An email will be sent from                                           |
|                                       | SimEnv when the access is enabled.                                                                                       |
| simenv.sta                            | generate log file <b>statistics</b>                                                                                      |
| <user_name></user_name>               | All SimEnv services are logged during their performance into log-files. The log-file                                     |
| { <begin_date>}</begin_date>          | directory is specified in \$SE_HOME/bin/simenv_settings.txt. simenv.sta evaluates                                        |
| { <end_date>}</end_date>              | these log-files statistically and generates a report w.r.t SimEnv accesses, experi-                                      |
| { <sort>}</sort>                      | ments, experiment post-processing and visualization.                                                                     |
| simenv.sts                            | get the current <b>status</b> of an active simulation experiment.                                                        |
| <model></model>                       | Start this service from the workspace the active simulation experiment was started                                       |
| { <repetition time=""> }</repetition> | from. This is the only service that can be started from a workspace where another                                        |
|                                       | service is active.                                                                                                    |
| simenv.srv                            | serve a request for password-free access to the SimEnv visualization server –                                            |
| <user_name></user_name>               | only for systems where the SimEnvVis visualization server is not hosted on the local                                     |
| _                                     | machine and only for the SimEnv administrator – check                                                                    |
|                                       | \$SE_HOME/bin/simenv_settings.txt                                                                                        |

- All but services simenv.cpy, simenv.hlp, simenv.key, simenv.sta and simenv.srv: Start a service only from the current workspace.
- All but service simenv.sts:
   A SimEnv service cannot be started from a workspace where an other SimEnv service is active.

# 10.3 Model Interface Scripts, Include Files, Link Scripts

Tab. 10.5 lists all these dot scripts and shell scripts that can / must be used in <model>.[ ini | run | end ].

Tab. 10.5

Shell scripts and dot scripts that can be used in <model>.[ini | run | end]

For built-in shell script variables in <model>.run see Tab. 10.10

(\*): this is not a dot script but a normal shell script with two arguments

| Dot script                                | Use status | Used for                                               | See<br>Section |
|-------------------------------------------|------------|--------------------------------------------------------|----------------|
|                                           |            | <model>.ini</model>                                    |                |
| simenv_ini_gams                           | mandatory  | experiment init for GAMS models                        | <u>5.7</u>     |
| simenv_ini_ja                             | mandatory  | experiment init for Java models                        | <u>5.5</u>     |
| simenv_ini_m                              | mandatory  | experiment init for Matlab models                      | <u>5.5</u>     |
| simenv_ini_py                             | mandatory  | experiment init for Python models                      | <u>5.5</u>     |
| <model>.run</model>                       |            |                                                        |                |
| simenv ini sh mandatory                   |            | init for any model                                     |                |
| simenv get sh optional                    |            | get a factor value as script variable                  | <u>5.8</u>     |
| simenv get as optional                    |            | get all factor names and adj. values to an ASCII file  | <u>5.9</u>     |
| simenv_run_gams mandatory                 |            | run a GAMS model                                       | 5.7            |
| simeny run mathematica mandatory          |            | run a Mathematica model                                | 5.6            |
| simenv_put_as (*)                         | optional   | put ASCII file to SimEnv model output                  | 5.9            |
| simenv put as simple (*) optional         |            | put ASCII file to SimEnv model output (simple mode)    | 5.9            |
| simenv end sh mandatory                   |            | end for any model                                      | 5.8            |
| simenv_kill_process (*) optional          |            | kill a program / model after reaching a CPU time limit | 7.2            |
| <model> [sh   as ].inc   optional</model> |            | semi-automated model interface at shell script /       | 5.10           |

| Dot script          | Use status                               | Used for                                 | See<br>Section |
|---------------------|------------------------------------------|------------------------------------------|----------------|
|                     |                                          | ASCII level (cf. also <u>Tab. 10.6</u> ) |                |
| <model>.end</model> |                                          |                                          |                |
| simenv_end_gams     | mandatory experiment end for GAMS models |                                          | <u>5.7</u>     |

In <u>Tab. 10.6</u> all that include files and link scripts are compiled that are provided by the simulation environment or generated by the user and/or automatically during performing a SimEnv service.

Tab. 10.6 SimEnv include files and link scripts

| File /<br>location           | Used in /<br>generated during        | Explanation                                                                                                    |
|------------------------------|--------------------------------------|----------------------------------------------------------------------------------------------------|
| simenv_mod_<br>[f c cpp].lnk | used in:<br>stand alone              | shell script to compile and link an interfaced model source code for experiment performance If necessary copy it to \$SE_WS and modify it |
| \$SE_HOME/lib                |                                      | in necessary copy is to \$50_100 and meany is                                                                                             |
| simenv_opr_                  | used in:                             | shell script to compile and link a user-defined op-                                                                                       |
| [f c cpp].lnk                | stand alone                          | erator source code for experiment post-processing If necessary copy it to \$SE_WS and modify it                                           |
| \$SE_HOME/lib                |                                      |                                                                                                    |
| simenv_mod_                  | used in:                             | ASCII include file for an interfaced model source                                                                                         |
| [f c].inc                    | interfaced Fortran/C/C++ models      | code to define SimEnv interface functions                                                                                                 |
| \$SE_HOME/inc                |                                      |                                                                                                    |
| simenv_mod_auto_             | used in:                             | ASCII include file for an interfaced model source                                                                                         |
| [f c].inc                    | interfaced Fortran/C/C++ models      | code to define SimEnv interface functions and to declare auxiliary variables for the semi-automated                                       |
| \$SE_HOME/inc                |                                      | model interface                                                                                                    |
| simenv_opr_                  | used in:                             | ASCII include file for a user-defined operator                                                                                            |
| [f c].inc                    | user-defined Fortran/C/C++ operators | source code to define SimEnv interface functions                                                                                          |
| \$SE_HOME/inc                |                                      |                                                                                                    |
| <model>_</model>             | generated during:                    | ASCII include file for semi-automated model inter-                                                                                        |
| [f c py sh as].inc           | experiment preparation               | face                                                                                                    |
|                              | (only for service run,               | The files can be used directly in the interfaced                                                                                          |
|                              | not for service re-start,            | model source code (for Fortran, C/C++, and Py-                                                                                            |
| ¢CE MC                       | only for auto_interface ≠ no         | thon) or as a dot script in <model>.run (for the shell</model>                                                                            |
| \$SE_WS                      | in <model>.cfg)</model>              | script and ASCII interface)                                                                                                    |

# 10.4 User-Defined Files and Shell Scripts, Temporary Files

<u>Tab. 10.7</u> lists the mandatory or optional shell scripts and files the user has to provide for running SimEnv services.

<u>Tab. 10.8</u> lists the temporary or permanent files that are created during a SimEnv service.

Tab. 10.7

User files and shell scripts to perform any SimEnv service
(\*): make sure by the Unix / Linux command chmod u+x <file>
that a file <file> has execute permission

| Shell script / file<br>(in the current<br>workspace<br>\$SE_WS)                  | Explanation                                                                                                    | Exist status                                                                                        | For more infor-mation see Section |
|----------------------------------------------------------------------------------|----------------------------------------------------------------------------------------------------|----------------------------------------------------------------------------------------------------|-----------------------------------|
| <model>.cfg</model>                                                              | ASCII user-defined general configuration file                                                                                                    | optional                                                                                            | <u>10.1</u>                       |
| <model>.mdf</model>                                                              | ASCII user-defined model (variables) description file                                                                                                    | mandatory                                                                                           | <u>5.1</u>                        |
| <model>.edf</model>                                                              | ASCII user-defined experiment description file                                                                                                    | mandatory                                                                                           | <u>6.1</u>                        |
| <model>.mac</model>                                                              | ASCII user-defined macro description file                                                                                                    | optional                                                                                            | <u>8.7</u>                        |
| <model>.odf</model>                                                              | ASCII user-defined operator description file                                                                                                    | optional                                                                                            | <u>8.5.4</u>                      |
| <model>.gdf</model>                                                              | ASCII user-defined GAMS model output description file                                                                                                    | for GAMS mod-<br>els mandatory                                                                      | <u>5.7.2</u>                      |
| <model>.run (*)</model>                                                          | model shell script to wrap the model executable                                                                                                    | mandatory                                                                                           | <u>7.6</u>                        |
| <model>.rst (*)</model>                                                          | model shell script to prepare single model run restart                                                                                                    | optional                                                                                            | <u>7.6</u>                        |
| <model>.ini (*)</model>                                                          | model shell script to prepare simulation experiment additionally to standard SimEnv preparation                                                                                                    | optional,<br>for Python,<br>Java, Matlab<br>and GAMS<br>models manda-<br>tory and stan-<br>dardized | <u>7.6</u>                        |
| <model>.end (*)</model>                                                          | model shell script to wrap up simulation experiment                                                                                                    | optional,<br>for GAMS<br>models manda-<br>tory and stan-<br>dardized                                | <u>7.6</u>                        |
| <model>.lnk (*)</model>                                                          | model shell script to link an interfaced C/C++/Fortran model. Used in the course of experiment preparation for experiment run (not re-start) if a semi-automated model interface (auto_interface ≠ no) was declared in <model>.cfg for the appropriate programming languages. Can also be used stand alone for non-semi-automated model interface. Is normally based on \$SE_HOME/lib/simenv_mod_[f c cpp].lnk</model> | optional                                                                                            | <u>5.10</u>                       |
| <model>_</model>                                                                 | user-specific job control file to submit a job by the load                                                                                                    | optional                                                                                            |                                   |
| [ dis   par   seq ]_                                                             | leveler in distributed / parallel / sequential mode                                                                                                    |                                                                                                    | <u>7.6</u>                        |
| [ aix   linux ].jcf                                                              |                                                                                                    |                                                                                                    |                                   |
| <model>_opt_</model>                                                             | user-specific control and option file for experiment type                                                                                                    | optional                                                                                            | 6.6.1                             |
| options.txt                                                                      | optimization                                                                                                    |                                                                                                    |                                   |
| <model>.err<br/><simenv_<br>run_char&gt;</simenv_<br></model>                    | touch / create this file in the model or in <model>.run as an indicator to stop the complete experiment after <model>.run has been finished for the single model run <simenv_run_int></simenv_run_int></model></model>                                                                                                    | optional                                                                                            | <u>7.6</u>                        |
| usr_opr_ <opr> (*) (in the opr_directory according to <model>.cfg)</model></opr> | executable for user-defined operator <opr></opr>                                                                                                    | optional                                                                                            | <u>8.5</u>                        |

| File /<br>location                                                    | Generated in                                       | Explanation                                                                                                    |  |  |  |
|-----------------------------------------------------------------------|----------------------------------------------------|----------------------------------------------------------------------------------------------------|--|--|--|
|                                                                       | Permanent files                                    |                                                                                                    |  |  |  |
| <model>.smp</model>                                                   | experiment preparation (all but optimization)      | ASCII sample input file for the run ensemble derived from <model>.edf Record no. n+1 corresponds to single run no. n.</model>                                                                                                    |  |  |  |
| \$SE_WS                                                               | experiment performance (optimization)              | Column no. m of each record is the sampled value for experiment factor no. m in the edf-file                                                                                                    |  |  |  |
| <pre><model>_ [f c sh as].inc and <model>_py.py</model></model></pre> | experiment preparation  (if auto interface ≠ no    | ASCII include files / dot scripts for semi-automated model interface                                                                                                    |  |  |  |
| \$SE_WS                                                               | in <model>.cfg)</model>                            |                                                                                                    |  |  |  |
| <model>.out<br/><simenv_run_char></simenv_run_char></model>           | experiment performance                             | model output of run number <simenv_run_int> of the experiment</simenv_run_int>                                                                                                    |  |  |  |
| .[ nc   ieee ]                                                        | (if out_separation = yes in <model>.cfg)</model>   | to be processed by the experiment post-processor                                                                                                    |  |  |  |
| model out_directory <model>.outall .[ nc   ieee ]</model>             | experiment performance                             | model output of all runs of the experiment to be processed by the experiment post-processor                                                                                                    |  |  |  |
| model out_directory                                                   | (if out_separation = no<br>in <model>.cfg)</model> |                                                                                                    |  |  |  |
| <model>.elog</model>                                                  | experiment performance                             | ASCII minutes file of experiment performance (simenv.run and all successive simenv.rst)                                                                                                    |  |  |  |
| \$SE_WS                                                               |                                                    |                                                                                                    |  |  |  |
| <model>.mlog</model>                                                  | experiment performance                             | ASCII minutes file of model interface functions performance (simenv.run and all successive simenv.rst)                                                                                                    |  |  |  |
| \$SE_WS<br><model>.nlog</model>                                       | experiment performance                             | <pre><model>.mlog is organized single run by single run ASCII minutes file of native - model specific experim. prepar. by <model>.ini - single runs model output by <model>.run - single run restart preparation by <model>.rst - model specific experim. wrap-up by <model>.end performances, redirected from terminal (simenv.run and all successive simenv.rst)</model></model></model></model></model></pre> |  |  |  |
| \$SE_WS                                                               |                                                    | <model>.nlog is organized single run by single run</model>                                                                                                    |  |  |  |
| run <simenv_run_char></simenv_run_char>                               | experiment performance                             | sub-directory for GAMS model performance that are kept according to the sub-keyword 'keep_runs'                                                                                                    |  |  |  |
| \$SE_WS<br><model>.olog</model>                                       | (only for GAMS models) experiment performance      | in <model>.gdf ASCII minutes file of optimization experiment performance</model>                                                                                                    |  |  |  |
| \$SE_WS                                                               | (only for experiment type optimization)            |                                                                                                    |  |  |  |
| <model>.fct</model>                                                   | experiment performance  (only for experiment types | ASCII file of function values.  Record no. n+1 corresponds to single run no. n.                                                                                                    |  |  |  |
| \$SE_WS                                                               | optimization and Monte Carlo with stopping rule)   |                                                                                                    |  |  |  |
| <model>.<br/>killed<simenv_run_char></simenv_run_char></model>        | experiment performance                             | indicator file that in <model>.run a process was killed by the shell script simenv_kill_process due to CPU time exceeding</model>                                                                                                    |  |  |  |
| \$SE_WS                                                               |                                                    |                                                                                                    |  |  |  |

| File /                                                |                             |                                                                       |
|-------------------------------------------------------|-----------------------------|-----------------------------------------------------------------------|
| location                                              | Generated in                | Explanation                                                           |
| <model>.res</model>                                   | experiment post-processing  | output file of an experiment post-processing ses-                     |
| <simenv_res_char></simenv_res_char>                   |                             | sion                                                                  |
| .[ nc   ieee   ascii ]                                |                             |                                                                       |
| postproc out_directory                                |                             |                                                                       |
| <model>.inf</model>                                   | experiment post-processing  | output structure description file of an experiment                    |
| <simenv_res_char> .[ ieee   ascii ]</simenv_res_char> |                             | post-processing session                                               |
| .[ IEEE   aSUI ]                                      |                             |                                                                       |
| postproc out_directory                                |                             |                                                                       |
|                                                       | Tempora                     |                                                                       |
| (do                                                   | not delete during performin | g the corresponding service)                                          |
| <model>.</model>                                      | experiment performance      | if the experiment is performed by the load leveler in                 |
| out <simenv_run_char></simenv_run_char>               |                             | distributed or parallel mode                                          |
| .[ nc   ieee ]                                        | (if out_separation = 'no'   |                                                                       |
| madal aut director.                                   | in <model>.cfg)</model>     |                                                                       |
| model out_directory <model>.</model>                  | experiment performance      | ASCII file with all factor names and their adjusted                   |
| as <simenv char="" run=""></simenv>                   | experiment performance      | values                                                                |
| as sillicity_rail_cital*                              |                             | values                                                                |
| \$SE_WS                                               | (only for simenv_get_as)    |                                                                       |
| asa_opt                                               | experiment performance      | auxiliary files for experiment type optimization                      |
| asa_out                                               |                             |                                                                       |
| asa_usr_out                                           | (only for experiment type   |                                                                       |
| \$SE WS                                               | optimization)               |                                                                       |
| run <simenv_run_char></simenv_run_char>               | experiment performance      | sub-directory for Mathematica and GAMS model                          |
|                                                       | ·                           | performance                                                           |
|                                                       | (only for Mathematica and   |                                                                       |
| sub-direct. of \$SE_WS                                | GAMS models)                | 61                                                                    |
| <model>_</model>                                      | experiment performance      | auxiliary files   <model> = GAMS main and all interfaced sub-</model> |
| [ pre   main   post ].inc                             |                             | models                                                                |
| \$SE WS                                               | (only for GAMS models)      | models                                                                |
| <model>.res00.nc</model>                              | experiment post-processing  | NetCDF representation of the current result for                       |
|                                                       |                             | visualization during experiment post-processing                       |
| 005 14/0                                              |                             | (only for value "yes" of sub-keyword 'visualization'                  |
| \$SE_WS                                               | ovnoriment neet processing  | in <model>.cfg)</model>                                               |
| simenv_get_experiment .exc                            | experiment post-processing  | auxiliary file for operator get_experiment                            |
| .0.0                                                  |                             |                                                                       |
| \$SE_WS                                               |                             |                                                                       |
| simenv_*.tmp                                          | all services                | auxiliary files                                                       |
| CE WC                                                 |                             |                                                                       |
| \$SE_WS                                               |                             |                                                                       |

<u>Fig. 10.1</u> sketches usage of main SimEnv user shell scripts and files in the course of model interfacing, experiment preparation and performance, experiment post-processing, and visual evaluation of post-processed results.

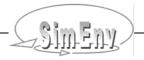

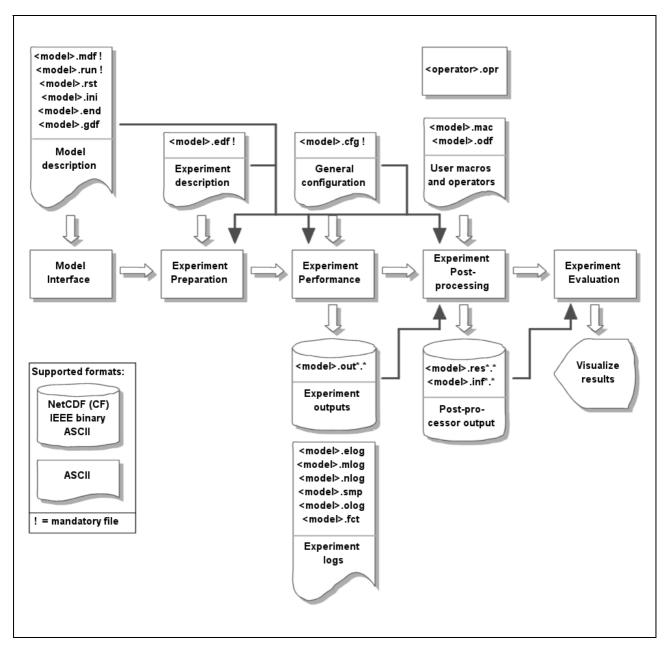

Fig. 10.1 SimEnv user shell scripts and files

#### 10.5 Built-In Names

SimEnv has a number of built-in model output variable, shell script variable and coordinate names that cannot be used for corresponding user-defined names.

Tab. 10.9 lists the built-in (pre-defined) model variables that are output during experiment performance to SimEnv model output structures and are available in experiment post-processing without defining them in the model output description file <model>.mdf and without using the corresponding model interface coupling functions simenv\_put\_\* in the model.

Tab. 10.9Built-in model output variables

| Built-in<br>model output<br>variable name | Dimen-<br>sionality | Extents | Data type | Meaning                                                                           |
|-------------------------------------------|---------------------|---------|-----------|-----------------------------------------------------------------------------------|
| sim_time                                  | 0                   |         | float     | elapsed user time in seconds when performing /usr/bin/time –p <model>.run</model> |

<u>Tab. 10.10</u> lists the built-in (pre-defined) shell script variables that are defined / used by the model coupling interface dot scripts \$SE\_HOME/bin/simenv\_\*\_sh and simenv\_run\_[ mathematica | gams ] and that are finally available in <model>.run.

Tab. 10.10 Built-in shell script variables in <model>.run

| Built-in<br>shell script<br>variable name | Meaning                                                     |
|-------------------------------------------|-------------------------------------------------------------|
| simenv_run_int                            | current run number as integer                               |
| simenv_run_char                           | current run number as 6-character string with leading zeros |
| factor_name                               | factor name for simenv_get_sh                               |
| factor_def_val                            | default factor value for simenv_get_sh                      |
| simenv_hlp_*                              | auxiliary variables                                         |

<u>Tab. 10.11</u> lists the built-in (pre-defined) coordinates that are used in experiment post-processing when additional dimensions are generated by an operator.

 Tab. 10.11
 Built-in coordinates for experiment post-processing

| Built-in coordinate name | Generated by operator                             | Meaning          | Definition<br>(cf. <u>Tab. 11.6</u> )                                                         |
|--------------------------|---------------------------------------------------|------------------|-----------------------------------------------------------------------------------------------|
| bin_mid                  | hgr<br>hgr_e<br>hgr_l                             | bin mid values   | equidist_end <xx>(<yy>) 999999 with <xx> = first bin mid <yy> = bin width</yy></xx></yy></xx> |
| bin_no                   | hgr<br>hgr_e<br>hgr_l                             | bin numbers      | equidist_end 1(1)999999                                                                       |
| incr                     | lin_abs lin_rel sens_abs sens_rel sym_abs sym_rel | increment values | dependent on experiment description and operator arguments                                    |
| index                    | maxprop maxprop_I minprop minprop_I               | index number     | equidist_end 1(1)999999                                                                       |
| run                      | ens                                               | run numbers      | equidist_end 1(1)999999                                                                       |

| Built-in<br>coordinate name | Generated by operator                                    | Meaning                                                                                                    | Definition<br>(cf. <u>Tab. 11.6</u> )                      |
|-----------------------------|----------------------------------------------------------|----------------------------------------------------------------------------------------------------|------------------------------------------------------------|
| sign                        | sens_abs<br>sens_rel                                     | signs of incremental change:<br>-1: -ε<br>+1: +ε                                                                                                    | equidist_end -1(2)1                                        |
| stat_measure                | stat_full<br>stat_red                                    | basic statistical measures:  1: deterministic case  2: minimum  3: maximum  4: mean  5: variance     positive distance from     mean of confidence measure  6: 1  7: 2  8: median  9: quantile of quantile value 1  10: quantile of quantile value 2 | equidist_end 1(1)10                                        |
| factor_sequ                 | morris lin_abs lin_rel sens_abs sens_rel sym_abs sym_rel | sequence of factors: 1: 1 <sup>st</sup> factor in edf-file 2: 2 <sup>nd</sup> factor in edf-file                                                                                                    | equidist_end 1(1)999999                                    |
| <factor_name></factor_name> | behav                                                    | factor values                                                                                                    | dependent on experiment description and operator arguments |

# 10.6 Case Sensitivity

As stated in <u>Tab. 10.12</u> all names used in SimEnv are case insensitive. Internally, they are mapped on a lowercase representation and this lowercase representation is used also for model and/or experiment post-processor output files in NetCDF, IEEE and/or ASCII format.

Tab. 10.12 Case sensitivity of SimEnv entities

| Where?                     | Entity                                        | Case<br>sensitivity | Example                             |
|----------------------------|-----------------------------------------------|---------------------|-------------------------------------|
| overall                    | <ul> <li>model name</li> </ul>                | sensitive           | simenv.chk World_f                  |
| user-defined files         | <ul> <li>keyword</li> </ul>                   | insensitive         | experiment END_RUN last             |
| (cf. Section <u>11.1</u> ) | <ul><li>name</li></ul>                        |                     |                                     |
|                            | <ul> <li>sub-keyword</li> </ul>               |                     |                                     |
|                            | <ul><li>information <value></value></li></ul> | insensitive         | experiment end_run LAST             |
|                            |                                               |                     | general descr This is               |
| model interface            | <ul> <li>variable and factor name</li> </ul>  | insensitive         | <pre>iok=simenv_put_f('ATMO',</pre> |
|                            |                                               |                     | atmo,atmo)                          |
|                            |                                               |                     | factor_name='P1'                    |
|                            |                                               |                     | factor_value=1.                     |
|                            |                                               |                     | . \$SE_HOME/bin/simenv_get_sh       |

| Where?                                                   | Entity                                                                                                    | Case sensitivity                               | Example                                                                |
|----------------------------------------------------------|----------------------------------------------------------------------------------------------------|------------------------------------------------|------------------------------------------------------------------------|
| experiment post-processing                               | optional result description<br>and unit                                                                                                    | sensitive                                      | <pre>Energy [kW] = my_opr(atmo)</pre>                                  |
|                                                          | character arguments     of user-defined operators                                                                                                    | sensitive                                      | char_test('arg11' , 'Arg21' , atmo)                                    |
|                                                          | <ul> <li>variable and factor name</li> <li>operator name</li> <li>number</li> <li>macro name</li> <li>macro identifier _m</li> </ul>                                                                                                    | insensitive                                    | 3e-6*exp(atmo) + 3E-6*EXP(ATMO)                                        |
|                                                          | <ul> <li>character arguments<br/>of built-in operators<br/>with pre-defined values<br/>(cf. <u>Tab. 15.10</u>)</li> </ul>                                                                                                    | insensitive                                    | count('ALL' , atmo)                                                    |
|                                                          | <ul> <li>character arguments<br/>of built-in operators<br/>without pre-defined values</li> </ul>                                                                                                    | check<br>Tab. 15.10                            | <pre>get_table_fct('MyFile.dat' ,</pre>                                |
|                                                          | E                                                                                                    | xceptions                                      |                                                                        |
| information<br><value> in<br/>user-defined files</value> | <ul> <li><directory> and</directory></li> <li><file_name></file_name></li> <li>for <sub-keyword> =</sub-keyword></li> <li>'<string>_directory'</string></li> <li>and in <val_list></val_list></li> <li><value> for</value></li> <li><sub-keyword> =</sub-keyword></li> <li>['descr'   'unit' ])</li> </ul> | sensitive                                      | model out_directory MyDir factor pl sample file MyF factor pl unit kWh |
| <model>.edf<br/>(for Mathematica<br/>models)</model>     | <factor_name></factor_name>                                                                                                    | sensitive as<br>in the<br>Mathematica<br>model | factor p1 sample list 1,2,3 factor P1 sample list 3,4,5                |
| <model>.gdf<br/>(for GAMS<br/>models)</model>            | GAMS model file name                                                                                                    | sensitive                                      | model sub_m1 type sub<br>model sub_M1 type sub                         |

# 10.7 Numerical Nodata Representation

For model output with the SimEnv model coupling interface functions and for experiment post-processor output the following data type specific nodata values are used to represent undefined (unwritten) model output and undefined post-processor output:

Tab. 10.13Data type related nodata values

| SimEnv data type<br>(cf. also <u>Tab. 5.4</u> ) |        | Nodata value |
|-------------------------------------------------|--------|--------------|
| byte                                            | int*1  | = 127        |
| short                                           | int*2  | = 32767      |
| int                                             | int*4  | = 2147483648 |
| float                                           | real*4 | ≥ 3.4E+38    |
| double                                          | real*8 | ≥ 1.79D+308  |

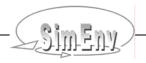

# 10.8 Operating System Environment Variables

The following operating system environment variables are used by SimEnv. Additionally, make sure that in the shell the noclobber option is **not** set.

Tab. 10.14 Environment variables

| Environment variable | Meaning                                                                         | Definition status | Explanation                                                                                                    |  |
|----------------------|---------------------------------------------------------------------------------|-------------------|----------------------------------------------------------------------------------------------------|--|
|                      | SimEnv access settings Set by the user Used within all SimEnv services          |                   |                                                                                                    |  |
| SE_HOME              | SimEnv home directory                                                           | mandatory         | Value = has to be defined by the user For values check <u>Tab. 3.3</u> and <u>Tab. 15.1</u> . Optionally, include \$SE_HOME/bin into the PATH environment variable to access to a SimEnv ser- vice without prefixing it by \$SE_HOME/bin/ |  |
| DISPLAY              | machine / screen<br>that the X11-<br>system uses for<br>displaying win-<br>dows | optional          | Value = machine dependent has to be defined at PIK by the user only for visu- alization matters in SimEnv services simenv.res and simenv.vis.                                                                                             |  |
|                      | Internal settings Set automatically by SimEnv Set within all SimEnv sevices     |                   |                                                                                                    |  |
| SE_GUI               | identifier for GUI<br>/ non-GUI ver-<br>sion                                    |                   | for all SimEnv services Value = [ yes   <nil> ]</nil>                                                                                                    |  |
| SE_MOD               | model name                                                                      |                   | for all SimEnv services Value = <model></model>                                                                                                    |  |
| SE_OS                | operating sys-<br>tem specification                                             |                   | for all SimEnv services Value = [ AIX   LINUX ]                                                                                                    |  |
| SE_WS                | current SimEnv<br>workspace                                                     |                   | for all SimEnv services Value = <directory></directory>                                                                                                    |  |
| SE_RUN               | run number of a single run                                                      |                   | for <model>.[ run   rst ] Value = <simenv_run_int></simenv_run_int></model>                                                                                                    |  |
| SE_RUN1              | first single run of an experiment                                               |                   | for <model>.[ run   rst ] Value = [ yes   no ]</model>                                                                                                    |  |

To perform SimEnv, make sure that paths to the directories of the programs as specified in <u>Tab. 10.15</u> below are included in the environment variable PATH:

 Tab. 10.15
 Programs to include in the environment variable PATH

| Program | Usage                 | Include in PATH                        |
|---------|-----------------------|----------------------------------------|
| python  | python interpreter    | mandatory                              |
| ncdump  | dump NetCDF files     | mandatory                              |
| gams    | GAMS modelling system | optional, only for running GAMS models |

| Program    | Usage                   | Include in PATH                                  |
|------------|-------------------------|--------------------------------------------------|
| java       | Java                    | optional, only for running<br>Java models        |
| matlab     | Matlab interpreter      | optional, only for running<br>Matlab models      |
| MathKernel | Mathematica interpreter | optional, only for running<br>Mathematica models |

Additionally, PATH is prefixed by \$SE\_WS (see <u>Tab. 10.14</u> above) internally by all SimEnv services. Keep in mind to specify a PYTHONPATH environment variable dependent on interfaced Python models. PYTHONPATH is prefixed by \$SE\_WS and \$SE\_HOME/bin is appended to PYTHONPATH internally by all SimEnv services.

For linking and running Fortran and C/C++ models and operators the environment variables PATH and LIBRARY\_PATH have to be defined accordingly.

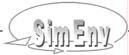

# 11 Structure of User-Defined Files, Coordinate Transformation Files, Value Lists

Basic information to describe general control settings of SimEnv, model output variables, the experiment itself, macros and user-defined operators as well as GAMS model specific information is stored in user-defined files. They are ASCII files and have a common structure that is described in this chapter. Additionally, coordinate transformation files are described and value lists are defined in general.

## 11.1 General Structure of User-Defined Files

All user-defined files listed in <u>Tab. 11.1</u> have the same structure. They are ASCII-files with the following record structure:

{ <sep> } <keyword> <sep> { <name> <sep> } <sub-keyword> <sep> <value> { <sep> }

with

<name> is the name of a

model output variableGAMS model source file

experiment factor

coordinate

user-defined operator or

macro

Declaration of <name> depends on the related keyword <keyword>

<keyword> is a string

Normally, more than one lines with differing sub-keywords belong

to one "keyword-block".

<sub-keyword> is a string

Sub-keywords are defined only in relation to the user file and the keyword

under consideration.

<value> = <substring> { <sep> <substring> ... }

is a string with user file, keyword and sub-keyword related information.

<sep> is a sequence of white spaces

Sequence of keyword and sub-keyword lines can be arbitrary. For reasons of readability it is recommended to use a block structure like in the <a href="Example 11.2">Example 11.2</a> below. Sequence of names in the separated name spaces (name spaces of coordinates, model output variables, experiment factors, user-defined operators, macros) during processing is determined by the sequence the name occur the first time in the appropriate user file. Lines consisting only from separator characters as well as lines starting with a # as the first non-separator character are handled as comment lines. For case sensitivity of the contents of user-defined files check <a href="Tab.">Tab.</a> <a href="Tab.">10.12</a> on page <a href="Tab.">137</a>.

Tab. 11.1 User-defined files with general structure

| File                | Contents                       | See des<br>in Section | cription<br>on page |
|---------------------|--------------------------------|-----------------------|---------------------|
| <model>.cfg</model> | general configuration file     | <u>10.1</u>           | <u>125</u>          |
| <model>.mdf</model> | model output description file  | <u>5.1</u>            | <u>25</u>           |
| <model>.edf</model> | experiment description file    | <u>6.1</u>            | <u>53</u>           |
| <model>.odf</model> | operator description file      | <u>8.5.4</u>          | <u>117</u>          |
| <model>.mac</model> | macro description file         | <u>8.7</u>            | <u>119</u>          |
| <model>.gdf</model> | GAMS description file          | <u>5.7.2</u>          | <u>39</u>           |
| arbitrary file name | coordinate transformation file | <u>11.2</u>           | <u>143</u>          |

The following restrictions hold for user-defined files:

Tab. 11.2 Constraints in user-defined files (\*): with the exception for GAMS model source code file names

| Element         | Constraints                                                           |
|-----------------|-----------------------------------------------------------------------|
| line length     | max. 160 characters                                                   |
| <name></name>   | max. 20 characters                                                    |
|                 | (*) first character has to be a letter                                |
|                 | (*) must not end on _m                                                |
|                 | (*) must not contain elemental operators and characters . and :       |
|                 | (cf. <u>Tab. 8.3</u> on page <u>86</u> )                              |
| <value></value> | for sub-keyword = 'descr' without <name>: max. 512 characters</name>  |
|                 | (total sum over all lines)                                            |
|                 | for sub-keyword = 'descr' with <name>: max. 128 characters</name>     |
|                 | for sub-keyword = ' <string>_directory': max. 100 characters</string> |
|                 | (for the resulting resolved directory string,                         |
|                 | directory can contain operating system environment variables)         |
|                 | for sub-keyword = 'unit': max. 32 characters                          |

Tab. 11.3 lists the reserved (forbidden) names and file names that cannot be declared in user-defined files.

Tab. 11.3 Reserved names and file names in user-defined files

| Element                       | Reserved (forbidden) names                              |
|-------------------------------|---------------------------------------------------------|
| <name></name>                 | built-in model output variables                         |
|                               | according to <u>Tab. 10.9</u>                           |
| (with the exceptione of GAMS  | built-in coordinates                                    |
| model source code file names) | according to Tab. 10.11                                 |
|                               | special keywords in <model>.edf for behavioural</model> |
|                               | analysis:                                               |
|                               | [ default   file ]                                      |
| <file_name></file_name>       | see Section 11.3                                        |

The line type in the description table for a user-defined file specifies whether a keyword / sub-keyword combination can be omitted.

Tab. 11.4 Line types in user-defined files

| Abbre-<br>viation | User-defined file              |                                | Explanation                                      |
|-------------------|--------------------------------|--------------------------------|--------------------------------------------------|
| m                 | all files                      | <b>m</b> andatory              |                                                  |
| 0                 | all files                      | <b>o</b> ptional               |                                                  |
| c1                | <model>.mdf</model>            | <b>c</b> onditional <b>1</b> : |                                                  |
|                   | keyword 'variable'             | forbidden                      | for variables with dimensionality = 0            |
|                   | sub-keyword [ 'coords'         | mandatory                      | for variables with dimensionality > 0            |
| c2                | <model>.mdf</model>            | conditional 2:                 |                                                  |
|                   | keyword 'variable'             | forbidden                      | for variables with dimensionality = 0            |
|                   | sub-keyword 'coord_extents'    | optional                       | for variables with dimensionality > 0            |
| с3                | <model>.edf</model>            | conditional 3:                 | •                                                |
|                   | keyword 'factor'               | mandatory                      | for experiment type = Monte Carlo analysis       |
|                   | sub-keyword 'sample'           | forbidden                      | for experiment type = local sensitivity analysis |
|                   |                                | conditional                    | for experiment type = behavioural analysis       |
| c4                | <model>.edf</model>            | conditional 4:                 |                                                  |
|                   | for Monte Carlo analysis       | mandatory                      | for sample = distr                               |
|                   | keyword 'factor'               | forbidden                      | for sample = file                                |
|                   | sub-keyword 'sampling'         |                                |                                                  |
| а                 | <model>.edf</model>            | alternatively:                 |                                                  |
|                   | for behavioural analysis       | either                         | mandatory for all experiment factors             |
|                   | keyword 'factor'               | or                             | forbidden for all experiment factors             |
|                   | sub-keyword 'sample'           |                                |                                                  |
| f                 | <model>.edf</model>            | <b>f</b> orbidden              |                                                  |
|                   | for local sensitivity analysis |                                |                                                  |
|                   | keyword 'factor'               |                                |                                                  |
|                   | sub-keyword 'sample'           |                                |                                                  |

| mac<br>mac              |                                       | descr<br>descr          | This is a macro description file<br>for the SimEnv User Guide                             |
|-------------------------|---------------------------------------|-------------------------|-------------------------------------------------------------------------------------------|
| macro<br>macro<br>macro | <pre>pol_atmo pol_atmo pol_atmo</pre> | descr<br>unit<br>define | <pre>atmo outside polar reg., final time, level 1 without atmo(c=84:-56,*,c=1,c=20)</pre> |
| macro                   | m1                                    | define                  | avg(atmo_g(c=11:20))                                                                      |

**Example 11.1** Structure of a user-defined file

## 11.2 Coordinate Transformation File

Some post-processing operators (currently, get\_data and get\_experiment) enable access to external data. They derive from an operator argument a multi-dimensional result that has to be equipped - as usual in SimEnv experiment post-processing - with a coordinate assignment. By applying these operators it can be necessary to define or transform a coordinate description for the operator result that fits the result to the current model and/or experiment under consideration. The same is true for the operator regrid which is used to assign new coordinates to a result. The following cases can be distinguished:

- A dimension of the result does not have a coordinate assignment. A coordinate has to be assigned to this dimension.
- A coordinate description of the result has to be modified in a way that it matches with a defined coordinate of the model / experiment under consideration.
- A coordinate description of the result has to be incorporated with and/or without modifications into the coordinate set of the model / experiment under consideration.

Coordinate transformations for results in the course of the operator's performance are supported in SimEnv by a coordinate transformation file that is assigned to the operator result as an argument of the operator. Coordinate transformation files follow the same syntax rules as all other user-defined files (cf. Section 10.1).

**Tab. 11.5** Elements of a coordinate transformation file

| keyword    | name                                                                                                    | sub-<br>keyword | Line<br>type | Max.<br>line<br>nmb. | value                                                              | Explanation                                                                                                    |
|------------|----------------------------------------------------------------------------------------------------|-----------------|--------------|----------------------|--------------------------------------------------------------------|----------------------------------------------------------------------------------------------------|
| general    | <nil></nil>                                                                                                    | descr           | 0            | any                  | <string></string>                                                  | general transformation description                                                                                                    |
| modify     | <original_< td=""><td>rename</td><td>0</td><td>1</td><td><new_name></new_name></td><td>renames original coordinate</td></original_<> | rename          | 0            | 1                    | <new_name></new_name>                                              | renames original coordinate                                                                                                    |
|            | coordinate_<br>name>                                                                                                    | position_shift  | 0            | 1                    | <real_val></real_val>                                              | shifts all values of the original coordinate by the specified value <position_shift_val></position_shift_val>                                                                                                    |
|            |                                                                                                    | values_shift    | 0            | 1                    | <int_val></int_val>                                                | shifts the result values on the original coordinate by the specified positions <values_shift_val></values_shift_val>                                                                                                    |
|            |                                                                                                    | values_add      | 0            | 1                    | <val_list></val_list>                                              | defines <values_shift_val> values to add to the coordi- nate values (for syntax see Tab. 11.6)</values_shift_val>                                                                                                    |
| assign     | [ <original_<br>coordinate_<br/>name&gt;  <br/><coordinate_<br>nmb&gt; ]</coordinate_<br></original_<br>                             | coord           | 0            | 1                    | <co_name></co_name>                                                | assign to the dimension with coordinate number <coordinate_nmb> (only for operator get_data('ascii',) and/or <original_coordinate_name> (else) an already defined coordinate or a coordinate defined by the keyword 'coordinate'</original_coordinate_name></coordinate_nmb> |
|            |                                                                                                    | coord_extent    | 0            | 1                    | <co_val<sub>1&gt;:<br/><co_val<sub>2&gt;</co_val<sub></co_val<sub> | assigns start and end coordinate value to the dimension of the result under consideration                                                                                                    |
| coordinate | <new_< td=""><td>descr</td><td>0</td><td>1</td><td><string></string></td><td>coordinate axis description</td></new_<>                | descr           | 0            | 1                    | <string></string>                                                  | coordinate axis description                                                                                                    |
|            | coordinate_                                                                                                    | unit            | 0            | 1                    | <string></string>                                                  | coordinate axis unit                                                                                                    |
|            | name>                                                                                                    | values          | О            | 1                    | <val_list></val_list>                                              | strictly monotonic sequence of coordinate values (for syntax see <u>Tab. 11.6</u> )                                                                                                    |

To <u>Tab. 11.5</u> the following additional rules and explanations apply:

- For the description of **line type** check <u>Tab. 11.4</u> on page <u>143</u>.
- With the sub-keyword 'values\_shift' result values can be shifted on the corresponding coordinate by <values\_shift\_val> coordinate values. Consequently, <values\_shift\_val> coordinate values have to be appended at the end of the coordinate for a positive value of <values\_shift\_val> and/or have to be inserted at the begin of the coordinate for a negative value of <values\_shift\_val>. Coordinate values that are obsolete because of this shift are removed from the coordinate definition.

For a coordinate that is defined with equidistant coordinate values the extent of the coordinate is specified automatically by simply applying the equidistant rule for this coordinate.

For a coordinate with non-equidistant coordinate values the coordinate values necessary for the coordinate extension are defined by the sub-keyword 'values\_add'.

If both 'position\_shift' and 'values\_shift' are specified for one coordinate, firstly position shift is applied to the coordinate and then the additional coordinate values from values\_shift are added the the coordinate without applying the position\_shift value.

• Coordinate numbers <coordinate nmb> are integers counting from 1.

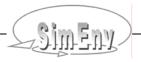

- For the sub-keyword 'coord\_extent' the same rules apply as for the sub-keyword 'coord\_extents' from the model output description file <model>.mdf.
- For the keyword 'coordinate' the same rules apply as for the keyword 'coordinate' from the model output description file <model>.mdf.
- Coordinates are incorporated additionally into the original coordinate set only for the current result.

Unlike all other user-defined files coordinate transformation files cannot be checked by the SimEnv service simenv.chk or when starting the service simenv.res.

Having a model output variable definition as in Example 5.1 on page 31 and assuming address\_default = coordinate in <model>.cfg Assume the experiment layout in Fig. 4.4 (c) on page 18 and the corresponding experiment description file from Example 6.3 (3c) on page 58.

Additionally, assume another experiment with a model named model and there model output variables modvar1 and modvar2 that are defined for the following coordinates:

| dimension | coordinate name | coordinate definition |
|-----------|-----------------|-----------------------|
| 1         | dim1            | list 1,10,100,1000    |
| 2         | dim2            | equidist end 2(2)20   |
| 3         | dim3            | equidist end 3(3)30   |
| 4         | dim4            | equidist end 4(1)43   |
| 5         | dim5            | equidist end 5(1)50   |

#### Further, assume the coordinate transformation file model.ctf as

| general<br>general    |              | descr<br>descr                                | example of a coordinate transformation file |
|-----------------------|--------------|-----------------------------------------------|---------------------------------------------|
| modify                | dim1         | rename position_shift values_shift values_add | new1                                        |
| modify                | dim1         |                                               | 3.                                          |
| modify                | dim1         |                                               | +2                                          |
| modify                | dim1         |                                               | list 1006,1009                              |
| modify                | dim3         | values_shift                                  | -3                                          |
| assign                | dim4         | coord                                         | lat                                         |
| assign                | dim4         | coord_extent                                  | 88.:-68.                                    |
| assign                | dim5         | coord                                         | new2                                        |
| assign                | dim5         | coord_extent                                  | 50.:5.                                      |
| coordinate coordinate | new2<br>new2 | descr<br>values                               | new coordinate equidist end 50(-1)5         |

#### In experiment post-processing the result of the expression

get experiment('mydir', 'model', 'model.ctf', modvar1+modvar2)

#### is a 5-dimensional data structure with

| dimension | coordinate | coordinate              | coordinate              |
|-----------|------------|-------------------------|-------------------------|
|           | name       | definition              | use                     |
| 1         | new1       | list 103,1003,1006,1009 | = coordinate definition |
| 2         | dim2       | equidist_end 2(2)20     | = coordinate definition |
| 3         | dim3       | equidist_end -6(3)21    | = coordinate definition |
| 4         | lat        | equidist_end 88(-4)-88  | equidist_end 88(-4)-68  |
| 5         | new2       | equidist_end 5(1)50     | = coordinate definition |
|           |            |                         |                         |

Example 11.2 Coordinate transformations by a transformation file

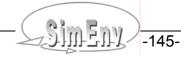

### 11.3 ASCII Data Files and Value Lists

ASCII data files {<directory>/}<file\_name> are used in SimEnv as an element for the specification of value lists (see below), optionally in experiment description files to get sampling information, and in post-processing operators.

The following rules and restrictions are valid for {<directory>/}<file\_name>:

- The <directory> path can contain operating system environment variables (\$...)
- If <directory> is specified in a relative manner (./...) it relates to the current workspace
- <file name> must not be one of the SimEnv file names according to Tab. 10.7 and Tab. 10.8
- For the file:
  - Has to be an ASCII file
  - · Can be a multi-record file
  - Max. record length is 1000 characters
  - Values in a record are separated from each other by white spaces or comma
  - A series of connected (running) separators is treated as a single separator
  - Record end is handled as a separator
  - Records formed only from white spaces or records starting with the first non-white space character #
    are handled as comments

For variables, coordinates and experiment factors value lists are supplied by the value-item in user-defined files. Value lists describe a sequence of values together with an order. The number of described values has to be greater than 1. Value lists may be restricted to strictly monotonic sequences. They follow the syntax rules in <u>Tab. 11.6</u>.

Tab. 11.6 Syntax rules for value lists

| Value-list type                                        | Syntax       |                                                                                                    | Explanation                                                                                                    |  |
|--------------------------------------------------------|--------------|----------------------------------------------------------------------------------------------------|----------------------------------------------------------------------------------------------------|--|
| explicit                                               | list         | <real_val<sub>1&gt; ,, <real_val<sub>n&gt;</real_val<sub></real_val<sub>                                   | explicit list of values<br>same syntax rules as for one<br>record of a file with a value list<br>(see above)                                                                                                    |  |
| by reference                                           | file         | { <directory>/}<file_name></file_name></directory>                                                         | file { <directory>/}<file_name> contains the explicit value list</file_name></directory>                                                                                                    |  |
| implicit with begin element increment end element      | equidist_end | <real_val<sub>1&gt; (<real_val<sub>2&gt;) <real_val<sub>3&gt;</real_val<sub></real_val<sub></real_val<sub> | description of an equidistant list of values with begin value $<$ real_val <sub>1</sub> > increment $<$ real_val <sub>2</sub> > end value $<$ real_val <sub>3</sub> > $<$ real_val <sub>1</sub> > $\neq$ $<$ real_val <sub>2</sub> > $\neq$ 0. Number of resulting values have to be > 1 |  |
| implicit with begin element increment number of values | equidist_nmb | <real_val<sub>1&gt; (<real_val<sub>2&gt;) <int_val></int_val></real_val<sub></real_val<sub>                | description of an equidistant list of values with begin value $<$ real_val <sub>2</sub> > number of values $<$ int_val> $<$ real_val <sub>2</sub> > $\neq$ 0. $<$ int_val> > 1                                                                                                    |  |

| Value-list type                                          | Syntax       |                                                                                             | Explanation                                                   |
|----------------------------------------------------------|--------------|---------------------------------------------------------------------------------------------|---------------------------------------------------------------|
| implicit with begin element number of values end element | equidist_ivl | <real_val<sub>1&gt; (<int_val>) <real_val<sub>2&gt;</real_val<sub></int_val></real_val<sub> | description of an equidistant list of values with begin value |

```
1
       list 3, 5, 7, 9, 11
                                    describes the five values 3, 5, 7, 9, and 11
2
       equidist end 3 (2) 11
                                    is equivalent to 1
3
       equidist_end 3 (2) 11.9
                                    is equivalent to 1
4
       equidist nmb 3 (2) 5
                                    is equivalent to 1
5
       equidist_ivl 3 (5) 11
                                    is equivalent to 1
6
       file my values.dat
                                    is equivalent to 1 with my values.dat =3, , 5,
                                                                           9,
                                                                           11
7
       equidist end 11 (-2) 3
                                    differs from 1-6:
                                    values are identical, ordering sequence differs
```

**Example 11.3** Examples of value lists

## 12 Model and Experiment Post-Processor Output Data Structures

This chapter summarizes information on available data structures for model and experiment post-processor output. SimEnv supports several output formats from the experiment and the post-processor. NetCDF is a self-describing data format and can be used for model and post-processor output. Another format specifications for both outputs is IEEE compliant binary format and ASCII for post-processor output. This chapter describes all the used data structures.

Dependent on the specification of the supported experiment post-processor output formats in <model>.cfg model output can be stored in NetCDF format and post-processor output in NetCDF, IEEE or ASCII format. During experiment performance model output is written either to single output files <model>.out<simenv\_run\_char>.[ nc | ascii ] per experiment single run or to a common output file <model>.outall.[ nc | ieee ] for all single runs from the experiment run ensemble. Output to single files or a common file depends on specification of the value for the sub-keyword 'out\_separation' in <model>.cfg. <simenv\_run\_char> is a six-digit placeholder for the corresponding single run number.

During experiment post-processing output and structure of results is written to <model>.res<simenv\_res\_char>.[ nc | ieee | ascii ] and <model>.res<simenv\_res\_char>.[ ieee | ascii ]. <simenv\_res\_char> is a two-digit placeholder for the number of the result file. It ranges from 01 to 99.

For IEEE and ASCII model output and experiment post-processor output formats, multi-dimensional data is organized in the Fortran storage model (cf. Section <u>15.7</u> - Glossary).

Use the SimEnv service command simenv.dmp for browsing model and result output files. See <u>Tab. 10.4</u> for more information.

## 12.1 NetCDF Model and Experiment Post-Processor Output

The intention for supplying NetCDF format for model and experiment post-processor output is to provide the possibility to generate self-describing, platform-independent data files with metadata that can be interpreted by subsequent visualization techniques. The conventions applied for SimEnv represent a compromise between existing standards and the metadata requirements for a flexible and expressive visualization that is adapted to the requirements of the specific data sets of concern. SimEnv follows the NetCDF Climate and Forecast (NetCDF CF) metadata convention 1.0. Currently, SimEnv supports only up to 4-dimensional NetCDF output during experiment and post-processor performance.

In principle, any NetCDF file can be viewed by the NetCDF service program ncdump <NetCDF\_file>

Model output data types as declared in the model output description file <model>.mdf are transferred into NetCDF data types automatically (cf. the Table below). By default, post-processor output data is of type float.

Tab. 12.1 NetCDF data types

| SimEnv data type<br>(cf. <u>Tab. 5.4</u> ) | NetCDF data type |
|--------------------------------------------|------------------|
| byte                                       | NF_BYTE          |
| short                                      | NF_SHORT         |
| int                                        | NF_INT           |
| float                                      | NF_FLOAT         |
| double                                     | NF_DOUBLE        |

12-Jan-2010

#### 12.1.1 Global Attributes

The global attributes used in SimEnv from the CF standard are :institution and :Conventions. In addition, the following global attributes are defined for model and post-processor output:

Tab. 12.2 Additional global NetCDF attributes

| Name                         | Value                                                     | Data type |
|------------------------------|-----------------------------------------------------------|-----------|
| :creation_time               | <yyyy-mm-dd hh:mm:ss=""></yyyy-mm-dd>                     | char      |
| :model_name                  | <model></model>                                           | char      |
| :model_description           | model output description according to <model>.mdf</model> | char      |
| :model_description_file      | { <directory>/}<model>.mdf</model></directory>            | char      |
| :experiment_type             | experiment type according to <u>Tab. 6.1</u>              | char      |
| :experiment_description      | experiment description according to <model>.edf</model>   | char      |
| :experiment_description_file | { <directory>/}<model>.edf</model></directory>            | char      |
| :number_of_runs              | <number of="" runs=""></number>                           | int       |

## 12.1.2 Variable Labelling and Variable Attributes

For NetCDF variables, two cases of labelling are distinguished:

- If
  - during experiment performance for a SimEnv model output variable or
  - during post-processing for a SimEnv result one of its coordinates spans the entire range of definition, the already defined coordinate definition is used.
- Otherwise, an additional coordinate

<variable name>-<coordinate name>

is defined, where the NetCDF variable depends on. The additional variable is described in the dimension and data part of the NetCDF file. Additionally, the SimEnv specific attribute

index\_range\_<original\_coordinate\_name> (see Tab. 12.4)

is assigned to such a NetCDF variable.

The following variable attributes are used according to the CF-1.0 standard:

Tab. 12.3Variable NetCDF attributes

| Name                                          | Value                                                                         | Data type |
|-----------------------------------------------|-------------------------------------------------------------------------------|-----------|
| <variable_name>:standard_name</variable_name> | [ <coordinate_name>  </coordinate_name>                                       | char      |
|                                               | <pre><pre>cpredef_coordinate_name</pre></pre>                                 |           |
|                                               | <pre><pre><pre>cpredef_var_name</pre></pre></pre>                             |           |
|                                               | <factor_name>  </factor_name>                                                 |           |
|                                               | <variable_name>  </variable_name>                                             |           |
|                                               | <result_name> ]</result_name>                                                 |           |
| <variable_name>:long_name</variable_name>     | [ <coordinate_description>  </coordinate_description>                         | char      |
|                                               | <pre><pre><pre>cpredef_coordinate_description&gt;  </pre></pre></pre>         |           |
|                                               | <pre><pre><pre><pre>oredef_variable_description&gt;  </pre></pre></pre></pre> |           |
|                                               | <factor_description>  </factor_description>                                   |           |
|                                               | <variable_description>  </variable_description>                               |           |
|                                               | <result_applied_operator_sequence> ]</result_applied_operator_sequence>       |           |

| Name                                                                                                 | Value                                                       | Data type |
|----------------------------------------------------------------------------------------------------|-------------------------------------------------------------|-----------|
| <variable_name>:unit</variable_name>                                                                 | [ <coordinate_unit>     <pre></pre></coordinate_unit>       | char      |
| <variable_name>:missing_value</variable_name>                                                        | <variable missing="" type-depending="" value=""></variable> | type-dep. |
| <pre><variable_name>:axis (single coordinate variables only)</variable_name></pre>                   | [X Y Z T bin_no run ]                                       | char      |
| <pre><variable_name>:coordinates (multi-dimensional coordinate variables only)</variable_name></pre> | <par1_lon> <par1_lat></par1_lat></par1_lon>                 | char      |
| <variable_name>:_Fillvalue</variable_name>                                                           | <variable fill="" type-depending="" value=""></variable>    | type-dep. |

For experiment post-processor output, the :standard\_name attribute simply counts the number of applied operations because the result name of an arbitrary operation is not known in general. For that reason, the :long\_name attribute would re-sample the :standard\_name attribute and it is used instead to provide the complete description of the applied operator sequence without defining an additional attribute.

If macros are included, these are resolved and elementary operations are included only.

- For the :axis attribute of a coordinate variable exist defaults.

  For each post-processor result, the first coordinate is assumed to be the "X-axis", the second and third coordinate are assumed to represent the "Y-" and "Z-axis", and the fourth dimension is time T.

  For model results, these attribute values are assigned to coordinate variables describing geographical longitude, geographical latitude, level or height and time. In case other coordinate names are used, these are simply also used for the axis attribute.
- The :unit attribute is actually estimated for model output only depending on the description of the corresponding sub-keywords for the keyword 'variable' in the <model>.mdf file. For post-processing output, it is only used as a placeholder and not calculated from the applied operator sequence so far.
- The :coordinates attribute serves to define coordinates depending on other ones and so to allow coordinate transformations. Actually, this attribute is not used.
- Actually, the **:\_Fillvalue** attribute is not applied to coordinate variables. It is identically to the :missing\_value attribute but open for other definitions.

For visualization requirements, the following additional variable attributes have been defined for SimEnv:

**Tab. 12.4** Variable NetCDF attributes for visualization

| Name                                                                             | Value                                                                                         | Data type             |
|----------------------------------------------------------------------------------|-----------------------------------------------------------------------------------------------|-----------------------|
| <variable_name>:monotony<br/>(coordinate variables only)</variable_name>         | [ increasing   decreasing   none ]                                                            | char                  |
| <variable_name>:coo_type</variable_name>                                         | [1 2]                                                                                         | integer               |
| <variable_name>:data_range</variable_name>                                       | <min> <max></max></min>                                                                       | char                  |
| <pre><variable_name>:index_range_<coordinate></coordinate></variable_name></pre> | <min_index> <max_index></max_index></min_index>                                               | int                   |
| <variable_name>:simenv_data_kind</variable_name>                                 | [ predefined model output variable   model factor   model output variable   postproc_result ] | char                  |
| <variable_name>:var_representation</variable_name>                               | [ positions   connections ] or both                                                           | char                  |
| <variable_name>:grid_shift</variable_name>                                       | <shift_x> <shift_y></shift_y></shift_x>                                                       | real,<br>dimension(2) |
| <variable_name>:north_pole</variable_name>                                       | <lon_pole> <lat_pole></lat_pole></lon_pole>                                                   | real,<br>dimension(2) |

- The :monotony attribute is applied to coordinate variables only and estimated from the coordinate values as defined in the <model>.mdf file. During post-processing additional coordinates can be generated for which no monotony may be estimated. In such cases, the attribute is set to "none".
- The :coo\_type attribute describes the grid representation of a given coordinate. A value of 1 indicates that all coordinate values are provided explicitly (suitable, e.g., for irregular grids). A value of 2 indicates a regular grid and a coordinate representation by its start value, increment and end value.
- The :data\_range attribute provides the real range that is covered by the related variable in the recent NetCDF file.
- The :index\_range attribute is used only in case a NetCDF variable does not cover the complete range of a coordinate and an additional coordinate was defined and assigned to this NetCDF variable. The index\_range attribute describes that sub-space for which the NetCDF variable is defined. Range indices count from 1.
- The :var\_representation attribute is introduced to specify what operations are allowed on the data.
- The :grid\_shift attribute is actually still a placeholder for variables that are not defined in the centre of a grid box when quasi-regular grids are used.
- The :north\_pole attribute can be used if rotated grids are applied.

## 12.2 IEEE Compliant Binary Model Output

IEEE compliant binary model output is written in records of fixed length to <model>.out<simenv\_run\_char>.ieee and/or <model>.outall.ieee. For the determination of the record length see below.

Sequence of data for each single run is as follows:

- Experiment factors as specified in <model>.edf
   Sequence as in <model>.edf
- Built-in (pre-defined) model output variables Sequence as in Tab. 10.9
- Model output variables
   Sequence as in <model>.mdf

Storage demand for each model output variable / factor is according to its dimensionality, extents and data type. Storage demand in bytes for each model output variable / factor is re-adjusted to the smallest number of bytes divisible by 8, where the data can be stored. Multi-dimensional data fields are organized in the Fortran storage model (cf. Section 15.7 - Glossary).

Data is stored in records with a fixed record length of minimum (512000 Bytes, re-adjusted storage demand in Bytes).

In <model>.outall.ieee each single run starts with a new record. Sequence of the single runs corresponds to the sequence of the single run numbers <simenv\_run\_int>. Consequently, data from default single run 0 is stored in the first and potentially the following records.

Having a model output description file as in <u>Example 5.1</u> and an experiment description file as in <u>Example 6.3</u> (3a) each single run is stored in the following way:

| Factor /<br>model variable | Extents          | Data type | Storage demand<br>[Byte] | Storage demand re-adjusted [Byte] |
|----------------------------|------------------|-----------|--------------------------|-----------------------------------|
| p1                         | 1                | float     | 4                        | 8                                 |
| p2                         | 1                | float     | 4                        | 8                                 |
| sim time                   | 1                | float     | 4                        | 8                                 |
| atmo                       | 45 x 90 x 4 x 20 | float     | 1.296.000                | 1.296.000                         |
| bios                       | 36 x 90 x 20     | float     | 259.200                  | 259.200                           |
| atmo g                     | 20               | int       | 80                       | 80                                |
| bios_g                     | 1                | int       | 4                        | 8                                 |
|                            |                  |           |                          | 1.555.312                         |

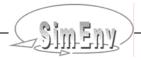

One single run needs 1.555.312 : 512.000 = 3+1 records with a fixed length of 512.000 Bytes. Remaining bytes in the last record are undefined.

**Example 12.1** IEEE compliant model output data structure

# 12.3 IEEE Compliant Binary and ASCII Experiment Post-Processor Output

For IEEE and ASCII experiment post-processor output result information is stored in two files:

- <model>.res<simenv res char>.[ ieee | ascii ] holds the result dynamics
- <model>.inf<simenv\_res\_char>.[ieee | ascii] holds structure and coordinate information

The IEEE post-processor output files <model>.res<simenv\_res\_char>.ieee and <model>.inf<simenv\_res\_char>.ieee are unformatted binary files with IEEE float / int number representation, while for the ASCII post-processor version <model>.res<simenv\_res\_char>.ascii and <model>.inf<simenv\_res\_char>.ascii formatted ASCII files are used. Files for both output file formats have for each result subsequently the following structure:

### Record structure of <model>.inf<simenv\_res\_char>.[ ieee | ascii ] for each result:

| result number 01:<br>record no. 1<br>record no. 2<br>record no. 3<br>record no. 4 | max. 512 chars<br>max. 128 chars<br>max. 32 chars<br>10 int | result expression string result description string result unit string (or 1 space if unit is undefined) dim ext(1) ext(dim) 0 0      |
|-----------------------------------------------------------------------------------|-------------------------------------------------------------|----------------------------------------------------------------------------------------------------|
| record no. 4 record no. 5                                                         | max. 20 chars<br>10 float                                   | coordinate name of dimension 1 coordinate values of dimension 1 in records of 10 values (last record may have less values)           |
| record no. xxx<br>record no. xxx+1                                                | max. 20 chars<br>10 float                                   | coordinate name of dimension dim<br>coordinate values of dimension dim in records of 10 values<br>(last record may have less values) |
| result number 02:                                                                 |                                                             | (last record may have less values)                                                                                                   |

...

#### Record structure of <model>.res<simenv\_res\_char>.[ ieee | ascii ] for each result:

result number 01:

record no. 1 ... 10 float in records of 10 values (last record may have less values): result\_value(1) ... result\_value(length\_result)

with length\_result =  $\prod_{i=1}^{dim} ext(i)$  for dim > 0 = 1 else

12-Jan-2010

result number 02:

...

The vector result\_value is stored in the Fortran storage model (cf. Section <u>15.7</u> - Glossary). The nodata element for undefined result values is set to 3.4E38.

The Fortran code in <u>Example 15.15</u> reads experiment post-processing ASCII output files <model>.res<simenv\_res\_char>.ascii and <model>.inf<simenv\_res\_char>.ascii in their general structure. In the examples-directory \$SE\_HOME/exa of SimEnv it is accompanied by the corresponding version for IEEE result output.

## 13 SimEnv Prospects

SimEnv development and improvement is user-driven. Here one can find a list of the main development pathways in future.

#### General

- Graphical user interface
- Portability to Windows-based systems
- Unique number representations for binary IEEE output of distributed models (big endians vs. small endians)

#### **Model interface**

#### **Experiment preparation**

- Experiment type uncertainty analysis with variance decomposition
- Experiment type stochastic analysis
- Monte Carlo analysis: sampling of correlated factors

#### **Experiment performance**

- Experiment performance for distributed models across networks
- Multi-file model output storage

#### **Experiment post-processing**

- Additional advanced operators (coarse, sort, categorical operators)
- Advanced uncertainty operators
- Flexible assignment of data types to operator results (currently: only float)
- Shared memory access for user-defined operators to avoid data exchange by external files

#### Visual experiment evaluation

 Advanced techniques for graphical representation of experiment post-processor output, especially for multi-run operators

# 14 References and Further Readings

- Campolongo, F., Cariboni, J., Saltelli, A., Schoutens, W. (2005): Enhancing the Morris Method. In: Hanson, K.M., Hemez, F.M. (eds.): Sensitivity Analysis of Model Output. Proceedings of the 4th International Conference on Sensitivity Analysis of Model Output (SAMO 2004). Los Alamos National Laboratory, Los Alamos, U.S.A., 369-379
  - http://library.lanl.gov/cgi-bin/getdoc?event=SAMO2004&document=samo04-52.pdf
- European Commission, Joint Research Centre IPSC (2006): SimLab 3 Website http://simlab.jrc.ec.europa.eu/
- Flechsig, M. (1998): SPRINT-S: A Parallelization Tool for Experiments with Simulation Models. PIK-Report No. 47, Potsdam Institute for Climate Impact Research, Potsdam <a href="http://www.pik-potsdam.de/research/publications/pikreports/.files/pr47.pdf">http://www.pik-potsdam.de/research/publications/pikreports/.files/pr47.pdf</a>
- Flechsig, M., Böhm, U., Nocke, T., Rachimow, C. (2005): Techniques for Quality Assurance of Models in a Multi-Run Simulation Environment. In: Hanson, K.M., Hemez, F.M. (eds.): Sensitivity Analysis of Model Output. Proceedings of the 4th International Conference on Sensitivity Analysis of Model Output (SAMO 2004). Los Alamos National Laboratory, Los Alamos, U.S.A., 297-306 <a href="http://library.lanl.gov/cgi-bin/getdoc?event=SAMO2004&document=samo04-22.pdf">http://library.lanl.gov/cgi-bin/getdoc?event=SAMO2004&document=samo04-22.pdf</a>
- Gray, P., Hart, W., Painton, L., Phillips, C., Trahan, M., Wagner, J. (1997): A Survey of Global Optimization Methods. Sandia National Laboratories, Albuquerque, U.S.A. <a href="http://www.cs.sandia.gov/opt/survey">http://www.cs.sandia.gov/opt/survey</a>
- Helton, J.C., Davis, F.J. (2000): Sampling-Based Methods. In: Saltelli *et.al* (2000)
- Iman, R.L., Helton, J.C. (1998): An Investigation of Uncertainty and Sensitivity Analysis Techniques for Computer Models. Risk Anal. 8(1), 71-90
- Ingber, L. (1989): Very fast simulated re-annealing. Math. Comput. Modelling, 12(8), 967-973 http://www.ingber.com/asa89 vfsr.pdf
- Ingber, L. (1996): Adaptive simulated annealing (ASA): Lessons learned. Control and Cybernetics, 25(1), 33-54
  - http://www.ingber.com/asa96\_lessons.pdf
- Ingber, L. (2004): ASA-Readme.
  - http://www.ingber.com/ASA-README.pdf
- McKay, M.D., Conover, W.J., Beckman, R.J. (1979): A Comparison of Three Methods for Selecting values of Input Variables in the Analysis of Output from a Computer Code. Technometrics, 221, 239-245
- Morris, M.D. (1991): Factorial plans for preliminary computational experiments. Technometrics, 33(2), 161-174
- Pettitt, A.N. (1979): A non-parametric Approach to the Change-point Problem. Applied Statistics, 28, 126-135 Saltelli, A., Chan, K., Scott, E.M. (eds.) (2000): Sensitivity Analysis. J. Wiley & Sons, Chichester
- Saltelli, A., Ratto, M., Andres, T., Campolongo, F., Cariboni, J., Gatelli, D., Saisana, M., Tarantola, S. (2008): Global Sensitivity Analysis. The Primer. J. Wiley & Sons, Chichester
- Saltelli, A., Tarantola, S., Campolongo, F., Ratto, M. (2004): Sensitivity Analysis in Practice: A Guide to Assessing Scientific Models. J. Wiley & Sons, Chichester
- Schulzweida, U., Kornblueh, L., Quast, R. (2004): Climate Data Operators. Max-Planck-Institute for Meteorology,
  - http://www.mpimet.mpg.de/fileadmin/software/cdo/
- Waszkewitz, J., Lenzen, P., Gillet, N. (2001): The PINGO package: Procedural interface for Grib formatted objects. Max-Planck-Institute for Meteorology, Hamburg and <a href="http://www.mad.zmaw.de/Pingo/pingohome.html">http://www.mad.zmaw.de/Pingo/pingohome.html</a>
- Wenzel, V., Kücken, M., Flechsig, M. (1995): MOSES Modellierung und Simulation ökologischer Systeme. PIK-Report No. 13, Potsdam Institute for Climate Impact Research, Potsdam <a href="http://www.pik-potsdam.de/research/publications/pikreports/summary-report-no-13">http://www.pik-potsdam.de/research/publications/pikreports/summary-report-no-13</a>
- Wenzel, V., Matthäus, E., Flechsig, M. (1990): One Decade of SONCHES. Syst. Anal. Mod. & Sim. 7, 411-428
- Wierzbicki, A.P. (1984): Models and Sensitivity of Control Systems. Studies in Automation and Control. Vol. 5. Elsevier, Amsterdam

12-Jan-2010

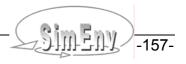

# 15 Appendices

The appendices summarize the current version implementation, list the examples for model interfaces, user-defined operators and result import interfaces, and they compile all experiment post-processor built-in operators. Finally, a glossary of the main terms as used in this User Guide is supplied.

# 15.1 Version Implementation

Currently, SimEnv is running under Unix and Linux. For all installations, only the latest version is supported and bug fixes are installed on demand. <u>Tab. 15.1</u> lists the directory structure of SimEnv. For SimEnv home directories at PIK check <u>Tab. 3.3</u>.

 Tab. 15.1
 SimEnv installation directory structure

| Sub-directory of<br>\$SE_HOME       | Contents                                                                                                    |  |  |
|-------------------------------------|----------------------------------------------------------------------------------------------------|--|--|
|                                     | Latest version of SimEnv                                                                                                    |  |  |
| bin                                 | SimEnv scripts, binaries and auxiliary files                                                                                                    |  |  |
| lib                                 | SimEnv libraries and scripts to link models and operators                                                                                                    |  |  |
| inc                                 | SimEnv include files for models and operators                                                                                                    |  |  |
| doc                                 | SimEnv User Guide in pdf                                                                                                    |  |  |
| exa                                 | SimEnv examples as used in the User Guide                                                                                                    |  |  |
| Version repository of SimEnv at PIK |                                                                                                    |  |  |
| version_archive                     | SimEnv version archive. Version <x.yz> is located in a sub-folder <x.yz> and structured in this sub-folder in the same manner as the latest version.</x.yz></x.yz> |  |  |

## 15.1.1 System Requirements

Tab. 15.2System requirements for running SimEnv

| Component        | Specification                                                                                                    |                                                                                                    |  |
|------------------|----------------------------------------------------------------------------------------------------|----------------------------------------------------------------------------------------------------|--|
| Component        | Unix                                                                                                    | Linux                                                                                                    |  |
| hardware         | IBM RS6000 and compatibles                                                                                                    | Intel-based systems and compati-<br>bles with regular 32-bit or 64-bit<br>processors (i386)                                                                    |  |
| operating system | AIX Version 4.3<br>http://www-03.ibm.com/servers/aix/                                                                                   | any distribution with the Linux kernel                                                                                                    |  |
| shell            |                                                                                                    | shell sh                                                                                                    |  |
| Python           | Versi                                                                                                    | on 2.3<br>.python.org                                                                                                    |  |
| NetCDF           | Version 3.6.0  http://www.unidata.ucar.edu/packages/netcdf                                                                              |                                                                                                    |  |
| Fortran compiler | xlf Version 8.0 IBM Fortran compiler <a href="http://www-306.ibm.com/">http://www-306.ibm.com/</a> software/awdtools/fortran/xlfortran/ | gfortran Version 4.2 GNU Fortran 95 compiler http://gcc.gnu.org/ or Intel ifort Version 10.0 http://www.intel.com/cd/software/pr oducts/asmo-na/eng/282048.htm |  |
| C/C++ compiler   | xlc Version 7.0 IBM C/C++ compiler http://www-306.ibm.com/ software/awdtools/xlcpp/ For the compiler the symbolic link "cc" is used.    | gcc Version 3.3<br>GNU C/C++ compiler<br>http://gcc.gnu.org/                                                                                                   |  |

|                              | Specification                             |
|------------------------------|-------------------------------------------|
|                              | Specification                             |
| Java                         | Version 1.4                               |
|                              | http://www.java.com                       |
| Matlab                       | Version 7.7                               |
| (only for running interfaced | http://www.mathworks.com                  |
| Matlab models)               |                                           |
| Mathematica                  | Version 4.1                               |
| (only for running interfaced | http://wwwwolfram.com                     |
| Mathematica models)          |                                           |
| GAMS                         | Distribution 20                           |
| (only for running interfaced | http://www.gams.com                       |
| GAMS models)                 |                                           |
| MPI                          | Version 1.0                               |
| (only for performing experi- | http://www.mpi-forum.org                  |
| ments in compute cluster     |                                           |
| mode – see Section 7.3)      |                                           |
|                              | For the visualization framework SimEnvVis |
|                              |                                           |
| OpenDX                       | Version 4.4.4                             |
|                              | http://www.opendx.org                     |
| Ferret                       | Version 4.4                               |
|                              | http://ferret.wrc.noaa.gov/Ferret/        |
| OpenGL                       | Version 1.4                               |
|                              | http://www.opengl.org/                    |
| Qt                           | Version 3.3.5                             |
|                              | http://www.trolltech.com/products/qt      |

The version number of the software products in the above <u>Tab. 15.2</u> represent these version, SimEnv was developed with. Higher versions should also be applicable.

For setting up SimEnv, gunzip, tar, configure, make, the xlf and/or gfortran Fortran compiler, and the C/C++ compiler have to be installed. After installing SimEnv, the file \$SE\_HOME/bin/simenv\_settings.txt has to be adapted to the local settings: check <u>Tab. 10.1</u>.

## 15.1.2 Technical Limitations

Tab. 15.3 Current SimEnv technical limitations

| Entity                                                                                | Maximum entity value |       |
|---------------------------------------------------------------------------------------|----------------------|-------|
| Directory strings (\$SE_HOME, current workspace; in user-defined files and operators) |                      |       |
| resolved length (relative to absolute paths, environ. variables resolved              | d)[characters]       | 128   |
| User-defined files entities (cf. also Section 11.1)                                   |                      |       |
| length of a record in a user-defined file                                             | [characters]         | 160   |
| length of all general descriptions descr                                              | [characters]         | 512   |
| length of a local description descr                                                   | [characters]         | 128   |
| length of a unit                                                                      | [characters]         | 32    |
| length of a name                                                                      | [characters]         | 20    |
| number of user-defined and composed operators in <model>.odf</model>                  |                      | 45    |
| length of all define strings for a macro or a composed operator [characters]          |                      | 512   |
| length of a record of a referred ASCII data file [characters]                         |                      | 1 024 |

| Entity                                                                            | Maximum entity value |  |
|-----------------------------------------------------------------------------------|----------------------|--|
| Model interface and experiment preparation entities                               |                      |  |
| dimensionality of a model output variable                                         | 9                    |  |
| dimensionality of a model output variable for Java models                         | 4                    |  |
| number of model output variables                                                  | 100                  |  |
| number of coordinates                                                             | 30                   |  |
| number of experiment factors                                                      | 50                   |  |
| number of slice definitions during interfacing a Fortran/C/C++ model              | 30                   |  |
| number of single model runs in an experiment                                      | 999 999              |  |
| number of coordinate values and sampled factor values                             | 200 000              |  |
| storage size of a (float / real*4) model output variable for GAMS models [Mbytes] | 64                   |  |
| Experiment post-processing entities                                               |                      |  |
| length of the optional result description string [characters]                     | 128                  |  |
| length of the optional result unit string [characters]                            | 32                   |  |
| number of arguments of an operator                                                | 9                    |  |
| dimensionality of a result                                                        | 9                    |  |
| length of a complete result string (with description and unit) [characters]       | 512                  |  |
| number of all operands and operators of a result                                  | 200                  |  |
| length of a string for a constant [characters]                                    | 20                   |  |
| number of constants of a result                                                   | 30                   |  |
| number of allocatable main memory segments                                        | 10                   |  |
| allocatable main memory [MBytes]                                                  | 2 048                |  |
| number of post-processor output files                                             | 99                   |  |

## 15.1.3 Linking User Models and User-Defined Operators

- User models implemented in C/C++ or Fortran have to be linked with the following libraries to interface them to the simulation environment
  - \$SE HOME/lib/libsimenv.a
  - libnetcdf.a from /usr/local/lib or /usr/lib
- User-defined operators to be used in experiment post-processing have to be linked with the following library to interface them to the simulation environment
  - \$SE HOME/libsimenv.a

For running interfaced models outside SimEnv check Section 5.12.

## 15.1.4 Example Models and User Files

For the following models corresponding files of  $\underline{\text{Tab. }10.7}$  of can be copied from the corresponding examples-directory  $SE\_HOME/exa$  to the user's current workspace by running the SimEnv service command simenv.cpy <model> from this workspace:

**Tab. 15.4** Implemented example models for the current version For the generic model "world" check Example 1.1

| model   | Language /<br>source code | Explanation                                                                                                 |
|---------|---------------------------|----------------------------------------------------------------------------------------------------|
| world_f | Fortran<br>world_f.f      | global atmosphere - biosphere model<br>at resolution of ( lat x lon x level x time ) = ( 45 x 90 x 4 x 20 ) |
| world_c | C<br>world_c.c            |                                                                                                    |

| model            | Language /<br>source code | Explanation                                                                                                    |
|------------------|---------------------------|----------------------------------------------------------------------------------------------------|
| world_cpp        | C++                       |                                                                                                    |
|                  | world_cpp.cpp             |                                                                                                    |
| world_py         | Python                    |                                                                                                    |
|                  | world_py.py               |                                                                                                    |
| world_ja         | Java                      |                                                                                                    |
|                  | world_ja.java             |                                                                                                    |
| world_m          | Matlab                    |                                                                                                    |
|                  | world_m.m                 |                                                                                                    |
| world_sh         | Shell script level        |                                                                                                    |
|                  | world_sh.f                |                                                                                                    |
|                  | world_shput.f             |                                                                                                    |
| world_as         | ASCII interface           |                                                                                                    |
|                  | world_as.f                |                                                                                                    |
| world_f_auto     | Fortran                   |                                                                                                    |
| (semi-automated  | world_f_auto.f            |                                                                                                    |
| model interface) | Ola all a saint laval     |                                                                                                    |
| world_sh_auto    | Shell script level        |                                                                                                    |
| (semi-automated  | world_sh.f                |                                                                                                    |
| model interface) | world_shput.f Fortran     | global atmosphere - biosphere model                                                                                           |
| world_f_1x1      | world f 1x1.f             | at a resolution of ( lat x lon x level x time ) = ( 180 x 360 x 16 x 20 )                                                     |
| world_f_05x05    | Fortran                   | global atmosphere - biosphere model                                                                                           |
| WOIIU_I_USXUS    | world f 05x05.f           | at a resolution of ( lat x lon x level x time ) = ( 360 x 720 x 16 x 20 )                                                     |
| gridcell f       | Fortran                   | at a resolution of (lat x ion x lever x time) = (300 x 720 x 10 x 20 ) atmosphere - biosphere model for one lat-lon grid cell |
| gridoeii_i       | gridcell f.f              | at a resolution of ( level x time ) = ( 4 x 20 )                                                                              |
| gams model       | GAMS                      | GAMS example model                                                                                                    |
| gama_model       | gams model.gms            | Ortivio example model                                                                                                    |
|                  | gama_model.gms            |                                                                                                    |

Additionally, the following files are available from the example directory \$SE\_HOME/exa:

Tab. 15.5 Implemented model and operator related user files for the current version For <opr>> see <u>Tab. 15.6</u> below

| File                                        | Explanation                                                                     |
|---------------------------------------------|---------------------------------------------------------------------------------|
| <model>.[ f   c   cpp   py   ja   m</model> | model source code (cf. also example files in Section 15.2)                      |
| gms]                                        |                                                                                 |
| <model></model>                             | model executable compiled and linked from <model>.[f   c   cpp ]</model>        |
| world.edf_[ 2   3[a b c d]   4   5          | experiment description files corresponding to Examples 6.2 to 6.6 to be         |
| 6]                                          | copied to world_[f c cpp py ja m sh].edf and/or world_f_1x1.edf                 |
|                                             | and world_f_05x05.edf                                                           |
| world.post_[ 2   3c   4   5                 | post-processor input file (complete experiment)                                 |
| bas   adv ]                                 | for world.edf_[ 2   3c   4   5 ]:                                               |
|                                             | simenv.res world_[f c cpp py ja m sh]                                           |
|                                             | [ new   append   replace ]                                                      |
|                                             | < world_post.edf_[ 2   3c   4   5 ]                                             |
|                                             | and/or all experiments (selected single run <simenv_run_int>):</simenv_run_int> |
|                                             | simenv.res world_[f c cpp py ja m sh]                                           |
|                                             | [ new   append   replace ]                                                      |
|                                             | <simenv_run_int></simenv_run_int>                                               |
|                                             | < world_post.edf_[ bas   adv ]                                                  |
| world.dat_[ 3d   5   tab ]                  | data files for world.edf_[ 3d   5 ] and/or world.post_adv                       |

| File                                 | Explanation                                                                                               |  |
|--------------------------------------|----------------------------------------------------------------------------------------------------|--|
| usr_opr_ <opr>.[f c]</opr>           | source code for user-defined operator <opr></opr>                                                         |  |
| usr_opr_ <opr></opr>                 | executable for user-defined operator <opr></opr>                                                          |  |
| land_sea_mask[ <nil>   .f ]</nil>    | executable and source code to derive a coarsed land-sea-mask from the file land_sea_mask.05x05            |  |
| land_sea_mask.05x05                  | global ASCII land-sea-mask file with a resolution of 0.5° lat x 0.5° lon                                  |  |
| read_result_file[ <nil>   .f ]</nil> | executable and source code for the result file import interface of ASCII and IEEE compliant result output |  |

## 15.1.5 Example User-Defined Operators

The following user-defined operators are available from the example directory \$SE\_HOME/exa as source code and executables usr\_opr\_<opr>. All but operator matmul\_c (source file usr\_opr\_<opr>.c) are implemented in Fortran and available as source files usr\_opr\_<opr>.f.

Tab. 15.6Available user-defined operators

| Operator name <opr></opr> | Operator arguments              | Explanation                                                                | Example                                        |
|---------------------------|---------------------------------|----------------------------------------------------------------------------|------------------------------------------------|
| char_test                 | char_arg1,<br>char_arg2,<br>arg | character test<br>check usr_opr_char_test.f                                | <pre>char_test('arg11',    'arg22',bios)</pre> |
| corr_coeff                | arg1,<br>arg2                   | correlation coefficient R                                                  | <pre>corr_coeff(bios, -bios) = -1.</pre>       |
| div                       | arg1,<br>arg2                   | division as an example how the corresponding built in basic operator works | div(-2,-4) = 0.5                               |
| matmul_[f c]              | arg1,<br>arg2                   | matrix multiplication of 2-<br>dimensional operands                        | <pre>matmul_[f   c] (mat1,mat2)</pre>          |
| simple_div                | arg1,<br>arg2                   | division without consideration of overflow, underflow, and division by 0.  | simple_div(-2,-4) = 0.5                        |

## 15.2 Examples for Model Interfaces

## 15.2.1 Example Implementation of the Generic Model world

According to Example 1.1 on page 6 dynamics of the model world depend on four model paramters p1, p2, p3, and p4:

Tab. 15.7

Factors of the generic model world

Mapping between model factors and internal model parameters is performed by the

model coupling interface functions simenv\_get\_\*

| Model<br>factor | Factor<br>default<br>value | Internal model parameter name | Factor<br>unit | Factor meaning           |
|-----------------|----------------------------|-------------------------------|----------------|--------------------------|
| p1              | 1.                         | phi_lat                       | π/12           | latitudinal phase shift  |
| p2              | 2.                         | omega_lat                     | 2*π            | latitudinal frequency    |
| р3              | 3.                         | phi_lon                       | π/12           | longitudinal phase shift |
| p4              | 4.                         | omega_lon                     | 2*π            | longitudinal frequency   |

For reasons of simplification these factors (parameters) influence state variables atmo and bios by the product of two trigonometric terms value\_lat and value\_lon in the following manner:

The function f( . ) norms value\_lat and value\_lon by lat and/or lon in a way, that it holds

#### Finally.

```
atmo(lat,lon,level,time) = value_lat(lat) * value_lon(lon) * (100*time+level-1)
bios(lat,lon,time) = value_lat(lat) * value_lon(lon) * 100*time
```

and - notated in the syntax of the SimEnv post-processor -

```
atmo_g(time) = avg_l('001',abs(atmo(lat,lon,1,time)))
bios_g = avg(abs(bios(lat,lon,time)))
```

Means avg and avg\_I are calculated in a box with the extent  $\Delta lat \times \Delta lon = 10^{\circ} \times 10^{\circ}$  and  $(lat,lon) = (0^{\circ},0^{\circ})$  in the mid of the box.

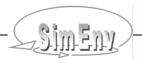

#### 15.2.2 Fortran Model

With respect to <a href="Example 5.1"><u>Example 5.1</u></a> the following Fortran code world\_f.f could be used to describe the model interfaced to SimEnv. SimEnv modifications are marked in **bold**.

```
program world f
c declare SimEnv interface functions (compile with -I$SE HOME/inc)
   include `simenv_mod_f.inc'
   integer*4 simenv_sts,simenv_run_int
   character*6 simenv_run_char
c declare atmo without dimensions level and time and bios without time
c because they are computed in place and simenv slice f is used
              atmo(0:44,0:89)
  real*4
              bios(0:35,0:89)
  real*4
   integer*4
               atmo g(0:19)
   integer*4
               bios g
  p1 = 1.
   p2 = 2.
   p3 = 3.
   p4 = 4.
   simenv_sts = simenv_ini_f()
c check return code for the model interface functions at least here
  if(simenv_sts.ne.0) stop 1
c simenv get run f only if necessary:
  simenv_sts = simenv_get_run_f(simenv_run_int,simenv_run_char)
   simenv_sts = simenv_get_f('p1',p1,p1)
   simenv_sts = simenv_get_f('p2',p2,p2)
   simenv_sts = simenv_get_f('p3',p3,p3)
   simenv_sts = simenv_get_f('p4',p4,p4)
c compute dynamics of atmo and bios over space and time,
 of atmo g over time, all dependent on p1,p2,p3,p4
  do idecade = 0,19
      do level= 0,3
         simenv_sts = simenv_slice_f('atmo',3,level+1,level+1)
         simenv_sts = simenv_slice_f('atmo',4,idecade+1,idecade+1)
         simenv_sts = simenv_put_f('atmo',atmo)
      enddo
      simenv_sts = simenv_slice_f('bios',3,idecade+1,idecade+1)
      simenv_sts = simenv_put_f('bios',bios)
   enddo
   simenv_sts = simenv_put_f('atmo_g',atmo_g)
  compute dynamics of bios g
   simenv_sts = simenv_put_f('bios_g',bios_g)
   simenv_sts = simenv_end_f()
   end
                                                          Example file: world f.:
```

**Example 15.1** Model interface for Fortran models – model world f.f

#### 15.2.3 Fortran Model with Semi-Automated Model Interface

With respect to <u>Example 5.1</u> the following Fortran code **world\_f\_auto.f** could be used to describe the model interfaced semi-automatedly to SimEnv. SimEnv modifications are marked in **bold**.

```
program world f auto
c declare SimEnv interface functions (compile with -I$SE HOME/inc)
c simenv sts, simenv run int and simenv run char are also declared
   include 'simenv_mod_auto_f.inc'
c declare atmo without dimensions level and time and bios without time
c because they are computed in place and simenv slice f is used
          atmo(0:44,0:89)
  real*4
  real*4
              bios(0:35,0:89)
   integer*4
              atmo g(0:19)
  integer*4
              bios g
  p1 = 1.
  p2 = 2.
  p3 = 3.
   p4 = 4.
 include source code sequence for the semi-automated model interface
   include 'world_f_auto_f.inc'
c compute dynamics of atmo and bios over space and time,
c of atmo g over time, all dependent on p1,p2,p3,p4
  do idecade = 0,19
      do level= 0,3
         simenv_sts = simenv_slice_f('atmo',3,level+1,level+1)
         simenv_sts = simenv_slice_f('atmo',4,idecade+1,idecade+1)
         simenv_sts = simenv_put_f('atmo',atmo)
      enddo
      simenv_sts = simenv_slice_f('bios',3,idecade+1,idecade+1)
      simenv_sts = simenv_put_f('bios',bios)
   enddo
   simenv_sts = simenv_put_f('atmo_g',atmo_g)
c compute dynamics of bios g
   simenv_sts = simenv_put_f('bios_g',bios_g)
   simenv_sts = simenv_end_f()
   end
                                                     Example file: world_f_auto.f
```

**Example 15.2** Semi-automated model interface for Fortran models – model world f auto.f

#### 15.2.4 C Model

With respect to <a href="Example 5.1"><u>Example 5.1</u></a> the following C code <a href="world\_c.c">world\_c.c</a> could be used to describe the model interfaced to SimEnv. SimEnv modifications are marked in <a href="mailto:bold">bold</a>.

```
#include <stdio.h>
#include <stdlib.h>
#include <string.h>
/* declare SimEnv interface functions (compile with -I$SE HOME/inc)
#include "simenv_mod_c.inc"
/* declare atmo without dimensions level and time and bios without time*/
/* because they are computed in place and simenv slice c is used */
static float atmo[45][90];
              bios[36][90];
static float
static int
               atmo g[20];
static int
               bios g;
main (void)
{
   float p1, p2, p3, p4;
   int level,idecade,simenv_sts,simenv_run_int,level1,idecade1,idim;
   char simenv run char[6];
   p1 = 1.;
  p2 = 2.;
  p3 = 3.;
  p4 = 4.;
  simenv_sts = simenv_ini_c();
/* check return code of model interface functions at least here */
  if(simenv_sts != 0) return 1;
/* simenv get run c only if necessary: */
   simenv_sts = simenv_get_run_c(&simenv_run_int,simenv_run_char);
   simenv_sts = simenv_get_c("p1",&p1,&p1);
   simenv_sts = simenv_get_c("p2",&p2,&p2);
   simenv_sts = simenv_get_c("p3",&p3,&p3);
  simenv_sts = simenv_get_c("p4",&p4,&p4);
/* compute dynamics of atmo and bios over space and time, */
/* of atmo g over time, all dependent on p1,p2,p3,p4 */
   for (idecade=0; idecade<=19; idecade++)</pre>
   { . . .
     for (level=0; level<=3; level++)</pre>
     { ...
       idim=3:
       level1=level+1;
       simenv_sts = simenv_slice_c("atmo",&idim,&level1,&level1);
       idim=4;
       idecade1=idecade+1;
       simenv_sts = simenv_slice_c("atmo",&idim,&idecade1,&idecade1);
       simenv_sts = simenv_put_c("atmo",(char *) &atmo);
     idim=3;
     idecade1=idecade+1;
     simenv_sts = simenv_slice_c("bios",&idim,&idecade1,&idecade1);
     simenv_sts = simenv_put_c("bios",(char *) &bios);
```

```
simenv_sts = simenv_put_c("atmo_g",(char *) &atmo_g);
/* compute dynamics of bios g */
  simenv_sts = simenv_put_c("bios_g", ,(char *) &bios_g);
  simenv_sts = simenv_end_c();
  return 0;
}
                                                          Example file: world_c.c
```

Example 15.3 Model interface for C models – model world\_c.c

#### 15.2.5 C++ Model

With respect to <u>Example 5.1</u> the following C++ code **world\_cpp.cpp** could be used to describe the model interfaced to SimEnv. SimEnv modifications are marked in **bold**.

```
#include <stdio.h>
#include <stdlib.h>
/* declare SimEnv interface functions (compile with -I$SE HOME/inc)
#include "simenv_mod_c.inc"
class World
/* declare atmo without dimensions level and time and bios without time*/
/* because they are computed in place and simenv slice c is used */
  public: float atmo[45][90];
  public: float bios[36][90];
  public: int
                    atmo g[20];
  public: int
                    bios g;
  private: int
                    level, idecade, simenv_sts, level1, idecade1, idim;
  public: void computeAtmo(float p1 ,float p2, float p3, float p4)
/* compute dynamics of atmo over space and time, */
/* and of atmo g over time, all dependent on p1,p2,p3,p4 */
     for (idecade=0; idecade<=19; idecade++)</pre>
     { . . .
       for (level=0; level<=3; level++)
       { . . .
         idim=3;
         level1=level1+1;
         simenv_sts = simenv_slice_c("atmo",&idim,&level,&level);
         idecade1=idecade1+1;
         simenv_sts = simenv_slice_c("atmo",&idim,&idecade,&idecade);
         simenv_sts = simenv_put_c("atmo",(char *) &atmo);
      }
     }
   }
public: void computeBios(float p1, float p2, float p3, float p4)
/* compute dynamics of bios over space and time, */
/* and of bios g all dependent on p1,p2,p3,p4 */
     int simenv_sts;
     for (idecade=0; idecade<=19; idecade++)</pre>
       idim=3;
       idecade1=idecade1+1;
       simenv_sts = simenv_slice_c("bios",&idim,&idecade1,&idecade1);
       simenv_sts = simenv_put_c("bios",(char *) &bios);
/* compute dynamics of bios g */
```

```
main (void)
   int simenv_sts,simenv_run_int;
   char simenv_run_char[6];
   float p1 = 1.;
   float p2 = 2.;
   float p3 = 3.;
   float p4 = 4.;
   simenv_sts = simenv_ini_c();
/* check return code of model interface functions at least here */
   if(simenv_sts != 0) return 1;
/* simenv get run c only if necessary: */
   simenv_sts = simenv_get_run_c(&simenv_run_int,simenv_run_char);
   simenv_sts = simenv_get_c("p1",&p1,&p1);
   simenv_sts = simenv_get_c("p2",&p2,&p2);
   simenv_sts = simenv_get_c("p3",&p3,&p3);
   simenv_sts = simenv_get_c("p4",&p4,&p4);
   World world;
   world.computeAtmo(p1,p2,p3,p4);
   simenv_sts = simenv_put_c("atmo_g",(char *) &(world.atmo_g));
   world.computeBios(p1,p2,p3,p4);
   simenv_sts = simenv_put_c("bios_g",(char *) &(world.bios_g));
  simenv_sts = simenv_end_c();
  return 0;
                                                      Example file: world_cpp.cpp
```

**Example 15.4** Model interface for C++ models – model world\_cpp.cpp

#### 15.2.6 Python Model

With respect to <u>Example 5.1</u> the following Python code **world\_py.py** could be used to describe the model interfaced to SimEnv. SimEnv modifications are marked in **bold**.

```
#!/usr/local/bin/python
import string
import os
from simenv import *
# this model needs the math and the Numeric package
# set the PYTHONPATH environment variable accordingly
from math import *
from Numeric import *
atmo=zeros([45,90,4,20], Float)
bios=zeros([36,90,20], Float)
atmo g=zeros([20], Float)
p1=1.
p2 = 2.
p3 = 3.
p4=4.
simenv_ini_py()
# simenv get run py only if necessary:
simenv_run_int = int(simenv_get_run_py())
p1 = float(simenv_get_py('p1',p1))
p2 = float(simenv_get_py('p2',p2))
p3 = float(simenv_get_py('p3',p3))
p4 = float(simenv_get_py('p4',p4))
# compute dynamics of atmo and bios over space and time,
# of atmo g over time, all dependent on p1,p2,p3,p4
for idecade in range(20):
   for level in range(4):
atmo=reshape(atmo, 45*90*4*20,))
simenv_put_py('atmo',atmo)
bios=reshape(atmo, 45*90*20,))
simenv_put_py('bios',bios)
simenv put py('atmo g',atmo g)
# compute dynamics of bios g
simenv_put_py('bios_g',bios_g)
simenv_end_py()
                                                        Example file: world_py.py
```

**Example 15.5** Model interface for Python models – model world\_py.py

#### 15.2.7 Java Model

With respect to <u>Example 5.1</u> the following Java code **world\_ja.java** could be used to describe the model interfaced to SimEnv. SimEnv modifications are marked in **bold**.

```
import java.io.*;
public class world ja {
   static float[][][][]
                            atmo =
                                     new float[45][90][4][20];
   static float[][][]
                            bios = new float[36][90][20];
   static int[]
                            atmo g = new int[20];
   static int
                            bios q;
   public static void main(String[] args) {
                  simenv sts, simenv run int;
                  idecade, level;
        int
        float
                 phi lat=1.F;
               omega_lat=2.F;
phi lon=3.F;
        float
        float
        float omega lon=4.F;
        simenv sts = Simenv.simenv ini ja();
phi lat = Simenv.simenv get ja("p1", phi lat);
        omega_lat = Simenv.simenv_get_ja("p2", omega_lat);
       phi lon = Simenv.simenv get ja("p3", phi lon);
omega lon = Simenv.simenv get ja("p4", omega lon);
// compute dynamics of atmo and bios over space and time,
// of atmo_g over time, all dependent on p1,p2,p3,p4
        for (idecade=0; idecade<20; idecade++)</pre>
            for (level=0; level<4; level++)
       simenv sts = Simenv.simenv put ja("atmo", atmo);
simenv_sts = Simenv.simenv_put_ja("bios", bios);
simenv sts = Simenv.simenv put ja("atmo g", atmo g);
        simenv sts = Simenv.simenv put ja("bios g", bios g);
        simenv sts=Simenv.simenv end ja();
       System.exit(0);
        }
   }
                                                            Example file: world ja.java
```

**Example 15.6** Model interface for Java models – model world ja.java

#### 15.2.8 Matlab Model

With respect to <u>Example 5.1</u> the following Matlab code **world\_m.m** could be used to describe the model interfaced to SimEnv. SimEnv modifications are marked in **bold**.

```
atmo = zeros(45, 90, 4, 20);
bios = zeros(36,90,20);
atmo_g = zeros(20);
phi lat=1.;
omega lat=2.;
phi lon=3.;
omega lon=4.;
simenv sts = simenv ini m();
% simenv get run m only if necessary:
simenv run int = str2num(simenv_get_run_m());
phi lat = simenv get m('p1', phi lat);
omega_lat = simenv_get_m('p2', omega_lat);
phi lon = simenv get m('p3', phi lon);
omega lon = simenv get m('p4', omega lon);
% compute dynamics of atmo and bios over space and time,
% of atmo g over time, all dependent on p1,p2,p3,p4
for idecade = 0:19
        for level = 0:3
        end
end
simenv sts = simenv_put_m('atmo', single(atmo));
simenv sts = simenv put m('bios', single(bios));
simenv sts = simenv put m('atmo g', int32(atmo g));
simenv sts = simenv put m('bios g', int32(bios g));
simenv end m();
                                                                Example file: world m.m
```

**Example 15.7** Model interface for Matlab models – model world m.m

#### 15.2.9 Mathematica Model

Example 15.8 describes the model interface for a Mathematica model. The model itself is not provided.

```
#! /bin/sh
# perform always and as the first $SE HOME/bin/simenv * sh dot script
# get current run number <simenv run char> and <simenv run int>
. $SE HOME/bin/simenv get run sh
# get factor names and adjusted values and
# run the Mathematica model <model>.m
. $SE HOME/bin/simenv run mathematica
# transfer ASCII model output files to SimEnv model output
# (cf. Example 15.10 and Example 15.11)
# remove temporary sub-directory run$simenv run char
rmdir run$simenv run char
# perform always and as the last $SE_HOME/bin/simenv_*_sh dot script
. $SE_HOME/bin/simenv_end_sh
```

Example 15.8 Model interface for Mathematica – model shell script <model>.run

#### 15.2.10 GAMS Model

SimEnv comes with an interfaced GAMS model **gams\_model.gms** and all associated files that fully correspond to the GAMS example model at <a href="http://www.gams.com/docs/gams/Tutorial.pdf">http://www.gams.com/docs/gams/Tutorial.pdf</a>. Modifications for SimEnv are marked in **bold**.

```
SETS
        canning plants / SEATTLE, SAN-DIEGO /
  Ι
  J
        markets
                         / NEW-YORK, CHICAGO, TOPEKA / ;
PARAMETERS
  A(I) capacity of plant i in cases
         SEATTLE
                    350
         SAN-DIEGO 600
  B(J) demand at market j in cases
         NEW-YORK
                    325
         CHICAGO
                     300
                     275 /;
         TOPEKA
* - Before using parameters (here dem ny and dem ch) as SimEnv experiment
   factors they have to be declared as GAMS model parameters
   with default values from above.
* - Then insert $include <model> simenv get.inc
  simenv get.inc is generated automatically based on <model>.edf
* - And assign adjusted factors to model variables
  PARAMETERS
  dem_ny /325.0/;
  dem_ch /300.0/;
  $include gams_model_simenv_get.inc
  A("SEATTLE") = dem_ny;
  A("SAN-DIEGO") = dem_ch;
TABLE D(I, J) distance in thousands of miles
               NEW-YORK
                              CHICAGO
                                           TOPEKA
  SEATTLE
                  2.5
                                1.7
                                             1.8
  SAN-DIEGO
                   2.5
                                1.8
                                              1.4;
SCALAR F freight in dollars per case per thousand miles /90/
* get the model status as a model output
  modstat is set to transport.modelstat;
PARAMETER C(I, J) transport cost in thousands of dollars per case;
  C(I,J) = F * D(I,J) / 1000;
VARIABLES
  X(I,J) shipment quantities in cases
          total transportation costs in thousands of dollars;
POSITIVE VARIABLE X ;
EOUATIONS
  COST
              define objective function
  SUPPLY(I) observe supply limit at plant i
  DEMAND(J) satisfy demand at market j ;
             Z = E = SUM((I,J), C(I,J)*X(I,J));
              SUM(J, X(I,J)) = L = A(I);
SUPPLY(I) ..
DEMAND(J) ..
             SUM(I, X(I,J)) = G = B(J);
MODEL TRANSPORT /ALL/;
SOLVE TRANSPORT USING LP MINIMIZING Z ;
```

```
* After solving the equations $include simenv_put.inc
* has to be inserted.
* simenv_put.inc is generated automatically by SimEnv
* based on <model>.edf and <model>.gdf
* Additional GAMS statements are possible after the $include statement
    modstat = transport.modelstat
    $include gams_model_simenv_put.inc

* Only if sub-models sub_m1 and sub_m2 are coupled (cf. Example 5.3):
* $call "gams ../sub_m1.gms ll= lo=2 lf=sub_m1.nlog dp=0 Optdir=../";
* $call "gams ../sub_m2.gms ll= lo=2 lf=sub_m2.nlog dp=0 Optdir=../";

Example file: gams_model.gms
```

**Example 15.9** Model interface for GAMS models – model gams\_model.gms

#### 15.2.11 Model Interface at Shell Script Level

Assume any experiment. Assume model executable world\_sh to take factor values p1 to p4 as arguments from the command line.

The shell script **world\_sh.run** with an interface at shell script level to run the model world\_sh and to transform model output to SimEnv could look like:

```
#! /bin/sh
p1=1.
p2 = 2.
p3 = 3.
p4 = 4.
# perform always and as the first $SE HOME/bin/simenv * sh dot script
# altern. perform . $SE WS/<model> sh.inc for semi-autom. model interface
. $SE HOME/bin/simenv ini sh
# get current run number <simenv run char> and <simenv run int>
. $SE HOME/bin/simenv get run sh
\# get adjusted values for factors p1 ... p4
factor name='p1'
factor def val=$p1
. $SE HOME/bin/simenv get sh
factor name='p2'
factor def val=$p2
. $SE HOME/bin/simenv get sh
factor name='p3'
factor def val=$p3
. $SE HOME/bin/simenv get sh
factor name='p4'
factor def val=$p4
. $SE HOME/bin/simenv get sh
# create temporary directory run<simenv run char> to perform the model
# and model output transformation from native to SimEnv structure there
mkdir run$simenv run char
cd run$simenv run char
# run the model
cp ../land sea mask.coarsed .
../world sh $p1 $p2 $p3 $p4
# read model results and output them to SimEnv
../world shput
# clear and remove directory
cd ..
rm -fR run$simenv run char
# perform always and as the last $SE HOME/bin/simenv * sh dot script
. $SE HOME/bin/simenv end sh
                                                       Example file: world sh.run
```

**Example 15.10** Model interface at shell script level – model shell script world sh.run

#### 15.2.12 Model Interface for ASCII Files

Assume any experiment. Assume model executable world as (example file world as.f)

- to take factor names and resulting adjusted values p1 to p4 from the file generated by simenv get as
- to output model variables to ASCII files
  - atmo\_bios.ascii<simenv\_run\_char>
  - atmo\_g.ascii<simenv\_run\_char>
  - bios q.ascii<simenv run char>

with the same file structure as in Example 5.6. The current run number in 6-character notation is appended to the file names to distinguish files for parallel experiment performance.

The shell script world as.run with an ASCII interface to run the model world as and to transfer model output to SimEnv could look like:

```
#! /bin/sh
# perform always and as the first $SE HOME/bin/simenv * sh dot script
# altern. perform . $SE WS/<model> sh.inc for semi-autom. model interface
. $SE HOME/bin/simenv ini sh
# get current run number <simenv run char> and <simenv run int>
. $SE HOME/bin/simenv get run sh
# get factor names and adjusted values
# to ASCII file world as.as<simenv run char>
. $SE HOME/bin/simenv_get_as
# run the model:
# read world as.as$simenv run char
# store model output to ASCII files
./world as
# transfer ASCII model output files to SimEnv model output
# use simenv put as simple since the ASCII file has 9000 columns:
$SE_HOME/bin/simenv put as simple atmo bios.ascii$simenv run char lat
# use simenv put as since the ASCII files have 1 column:
$SE_HOME/bin/simenv_put_as atmo_g.ascii$simenv_run_char time
$SE HOME/bin/simenv put as bios g.ascii$simenv run char
# remove ASCII files
rm -f world as.as$simenv run char
rm -f atmo bios.ascii$simenv run char
rm -f atmo g.ascii$simenv run char
rm -f bios g.ascii$simenv run char
# perform always and as the last $SE HOME/bin/simenv * sh dot script
. $SE HOME/bin/simenv end sh
                                                      Example file: world_as.run
```

Model interface for ASCII files - model shell script world as.run Example 15.11

#### 15.2.13 Semi-Automated Model Interface at Shell Script Level

Assume any experiment. Assume model executable world\_sh to take factor values p1 to p4 as arguments from the command line.

The shell script **world\_sh\_auto.run** with a semi-automated interface at shell script level to run the model world sh and to transform model output to SimEnv could look like:

```
#! /bin/sh
p1=1.
p2=2.
p3 = 3.
p4 = 4.
# perform dot script world_sh_auto_sh.inc
# for semi-automated model interface at shell script level
# alternatively perform dot script $SE HOME/bin/simenv ini sh
. $SE WS/world_sh_auto_sh.inc
# create temporary directory run<simenv run char> to perform the model
# and model output transformation from native to SimEnv structure there
mkdir run$simenv run char
cd run$simenv run char
# run the model
cp ../land sea mask.coarsed .
../world sh $p1 $p2 $p3 $p4
# read model results and output them to SimEnv
../world shput
# clear and remove directory
cd ..
rm -fR run$simenv run char
# perform always and as the last $SE HOME/bin/simenv * sh dot script
. $SE HOME/bin/simenv end sh
                                                   Example file: world_sh_auto.run
```

**Example 15.12** Semi-automated model interface at shell script level – model shell script world\_sh\_auto.run

# 15.3 Example Implementation for the Experiment Post-Processor User-Defined Operator matmul [f|c]

#### 15.3.1 Fortran Implementation

Implementation of the user-defined operator matmul f in the file usr opr matmul f.f:

```
integer*4 function simenv_check_user_def_operator()
c declare SimEnv interface functions (compile with -I$SE HOME/inc)
   include 'simenv opr f.inc'
 declare fields to hold extents and coordinates
   dimension iext1(9), iext2(9)
   dimension ico nr1(9), ico nr2(9)
   dimension ico beg pos1(9), ico beg pos2(9)
   character*20 co name1(9),co name2(9)
c get dimensionality idimens, extents iext,
  formal coordinate number ico nr and
c formal coordinate begin position ico beg pos
  idimens1=simenv_get_dim_arg_f(1,iext1)
   idimens2=simenv_get_dim_arg_f(2,iext2)
  iok=simenv_get_co_arg_f(1,ico_nr1,ico_beg_pos1,co_name1)
  iok=simenv_get_co_arg_f(2,ico_nr2,ico_beg_pos2,co_name2)
c get check modus for coordinates
   ichk modus=simenv get co chk modus f()
   if (idimens1.ne.2.or.idimens2.ne.2) then
  wrong dimensionalities
      ierror=1
   else
      if(iext1(2).ne.iext2(1)) then
  wrong extents
         ierror=2
      else
         if(ico nr1(2).eq.ico nr2(1)) then
  coordinates identical
            if (ico beg pos1(2).eq.ico beg pos2(1)) then
               iret=31
            else
               iret=33
            endif
         else
  differing coordinates
            iret=32
            if (ichk modus.eq.1) then
  check only for weak coordinate
               do j=0, iext1(2)-1
   get coordinate values
                  iretv1=simenv_get_co_val f(
     #
                         ico_nr1(2),ico_beg_pos1(2)+j,value1)
                  iretv2=simenv get co val f(
                         ico nr2(1),ico beg_pos2(1)+j,value2)
  iret=33: differing coordinate values
```

```
if(value1.ne.value2) iret=33
               enddo
            endif
         endif
         ierror=0
         if (ichk modus.eq.2) then
            if(iret.gt.31) ierror=3
         elseif(ichk modus.eq.1) then
            if(iret.gt.32) ierror=3
         endif
      endif
   endif
if(ierror.eq.0) then
     iext1(2) = iext2(2)
     ico nr1(2)=ico nr2(2)
     ico beg pos1(2)=ico beg pos2(2)
     iok=simenv put struct res f(0,idimens1,iext1,ico nr1,ico beg pos1)
   endif
c return error code
  simenv check user def operator=ierror
  return
   end
   integer*4 function simenv_compute_user_def_operator(res)
c SimEnv operator results are always of type real*4
  real*4 res(1)
c declare SimEnv interface functions (compile with -I$SE HOME/inc)
  include 'simenv opr f.inc'
c auxiliary variables
  integer*4 iext1(9), iext2(9)
  real*8 value8, r8fac1, r8fac2
c get dimensionality idimens and extents iext for both arguments
   idimens=simenv get dim arg f(1,iext1)
   idimens=simenv get dim arg f(2,iext2)
c perform matrix multiplication
  m=0
   do k=1, iext2(2)
      iarg2 offs=(k-1)*iext2(1)
      do i=1, iext1(1)
         iarg1 offs=i
   res(i,k) = sum(arg1(i,l) * arg2(l,k))
         value8=0.
         indi defined=0
         do l=1, iext1(2)
            ial=iarg1_offs+(l-1)*iext1(1)
            ia2=iarg2 offs+l
            fac1=simenv get arg f(1,ia1)
            fac2=simenv get arg f(2,ia2)
            if(simenv chk undef f(fac1)+simenv chk undef f(fac2).eq.0)
            then
```

```
indi defined=1
               r8fac1=fac1
               r8fac2=fac2
               value8=value8+r8fac1*r8fac2
            endif
         enddo
         m=m+1
         if(indi defined.eq.0) then
            res(m)=simenv put undef f()
         else
            res(m)=simenv clip undef f(value8)
         endif
      enddo
   enddo
c return error code
   simenv_compute_user_def_operator=0
   return
   end
                                                   Example file: usr_opr_matmul_f.f
```

**Example 15.13** Experiment post-processor user-defined operator module – operator matmul\_f

### 15.3.2 C Implementation

Implementation of the user-defined operator matmul\_c in the file usr\_opr\_matmul\_c.c:

```
#include <strings.h>
#include <stdio.h>
#include "simenv opr_c.inc"
                                      /* compile with -I$SE HOME/inc */
int simenv_check_user_def_operator()
   int iext1[9],iext2[9];
   int ico nr1[9],ico nr2[9],ico beg pos1[9],ico beg pos2[9];
   char co name1[180], co name2[180];
   int idimens1, idimens2;
   int ichk modus;
   int iret,iretv1,iretv2,j,iok,ierror=0;
   float value1, value2;
/* get dimensionality idimens, extents iext,
   formal coordinate number ico nr and
   formal coordinate begin position ico beg pos
   idimens1=simenv_get_dim_arg_c(1,iext1);
   idimens2=simenv_get_dim_arg_c(2,iext2);
   iok=simenv_get_co_arg_c(1,ico_nr1,ico_beg_pos1,co_name1);
   iok=simenv_get_co_arg_c(2,ico_nr2,ico_beg_pos2,co_name2);
   ichk modus=simenv get co chk modus c();
   if(idimens1!=2 || idimens2!=2)
                                       /* wrong dimensionalities */
      ierror=1;
   else
      if(iext1[1]!=iext2[0])
         ierror=2;
                                       /* wrong dimensions */
      else
         { if(ico nr1[1] == ico nr2[0])
              if(ico beg pos1[1] == ico beg pos2[0])
                 iret=31;
              else
                                      /* coordinates identical*/
                 iret=33;
           else
             { iret=32;
                                       /* differing coordinates */
               if(ichk modus==1)
                  for (j=0; j < iext1[1]; j++) /* only for weak c. check */
                     { /* get coordinate values */
                       iretv1=simenv get co val c
                               (ico nr1[1],ico beg pos1[1]+j,&value1);
                       iretv2=simenv get co val c
                               (ico_nr2[0],ico_beg_pos2[0]+j,&value2);
/* iret=33: differing coordinate values */
                               if(value1 != value2)
                                  iret=33;
                     }
             }
```

```
ierror=0;
           if(ichk modus==2)
              if(iret>31) ierror=3;
              if(ichk modus==1)
                 if(iret>32) ierror=3;
if(ierror==0)
      { iext1[1]=iext2[1];
        ico nr1[1]=ico nr2[1];
        ico beg pos1[1]=ico beg pos2[1];
iok=simenv put struct res c(0,idimens1,iext1,ico nr1,
                                     ico beg pos1);
   return ierror; /* return error code */
 }
/* SimEnv operator results are always of type real*4 */
int simenv_compute_user_def_operator(float *res)
   int iext1[9],iext2[9];
   double value8, r8fac1, r8fac2;
   int idimens;
   int i, k, l, m, ia1, ia2;
   int iarg1 offs, iarg2 offs, indi defined;
   float fac1, fac2;
/st get dimensionality idimens and dimensions idim for both arguments st/
   idimens=simenv get dim arg c(1,iext1);
   idimens=simenv_get_dim_arg_c(2,iext2);
/* perform matrix multiplication */
   m=0;
   for (k=1; k<=iext2[1]; k++)
      { iarg2 offs=(k-1)*iext2[0];
        for (i=1;i<=iext1[0];i++)
           { iarg1 offs=i;
/* res(i,k) = sum(arg1(i,l) * arg2(l,k)) */
             value8=0.;
             indi defined=0;
             for (l=1; l<=iext1[1]; l++)
                 { ial=iarg1 offs+(l-1)*iext1[0];
                  ia2=iarg2 offs+l;
                  fac1=simenv get arg c(1,ia1);
                  fac2=simenv get arg c(2,ia2);
                  if(simenv chk undef c(fac1) +
                      simenv chk undef c(fac2) == 0)
                      { indi defined=1;
                        r8fac1=fac1;
                        r8fac2=fac2;
                        value8=value8+r8fac1*r8fac2;
             m=m+1;
```

**Example 15.14** Experiment post-processor user-defined operator module – operator matmul\_c

# 15.4 Example for an Experiment Post-Processor Result Import Interface

In <u>Example 15.15</u> an implementation of an interface to import ASCII post-processor output from SimEnv can be found. A corresponding interface to import IEEE compliant post-processor output is documented.

```
subroutine read result file ascii (model name, res nmb)
   character model name*20, res nmb*2
   real*4, pointer, dimension(:) :: coord_values
   real*4, pointer, dimension(:) :: result_values
   integer*4 idim, iext(9)
   character result expr*512, result desc*128, result unit*32
   character coord name*20
   open(unit=1,file=trim(model name)//'inf'//res nmb//'.ascii',
        form='formatted',status='old')
   open(unit=2,file=trim(model name)//'res'//res nmb//'.ascii',
        form='formatted', status='old')
   iostat=0
   do while (iostat.eq.0)
      read(1, '(a512)',iostat=iostat) result expr
      if(iostat.eq.0) then
         read(1, '(a128)',iostat=iostat1) result desc
         read(1, '(a32)', iostat=iostat1) result unit
         read(1, '(10i8)', iostat=iostat1) idim, (iext(i), i=1,9)
         length result=1
         do i=1, idim
            length result=length result*iext(i)
            read(1, '(a20)', iostat=iostat1) coord name
            allocate(coord values(iext(i)))
            ibeq=1
            do while (ibeq.le.iext(i))
               iend=min0(ibeq+9, iext(i))
               read(1, '(10g15.7)', iostat=iostat1) (coord values(j),
               ibeg=iend+1
                                                      j=ibeq, iend)
            enddo
            further processing of coordinate values
C
C
            deallocate (coord values)
         enddo
         allocate(result values(length result))
         ibeg=1
         do while (ibeg.le.length_result)
            iend=min0(ibeg+9,length result)
            read(2, '(10g15.7)',iostat=iostat) (result values(j),
            ibeg=iend+1
                                                  j=ibeg,iend)
         enddo
         further processing of result values
С
         deallocate (result values)
      endif
   enddo
   close(unit=1)
   close (unit=2)
   return
                Example file: read result file.f (together with subroutine read result file ieee)
   end
```

Example 15.15 ASCII compliant experiment post-processor result import interface

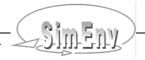

# 15.5 List of Experiment Post-Processor Built-In Operators and Operator Arguments

### 15.5.1 Experiment Post-Processor Built-In Operators (in Thematic Order)

arggeneral numerical argumentint\_arginteger constant argument ≥ 0real\_argreal (float) constant argument

char\_arg character argument

 Tab. 15.8
 Experiment post-processor built-in operators (in thematic order)

| Name           | Meaning See              |                                   |  |  |  |
|----------------|--------------------------|-----------------------------------|--|--|--|
| Elemental      | Elemental operators      |                                   |  |  |  |
| arg1 + arg2    | addition                 |                                   |  |  |  |
| arg1 - arg2    | subtraction              |                                   |  |  |  |
| arg1 * arg2    | multiplication           |                                   |  |  |  |
| arg1 / arg2    | division                 |                                   |  |  |  |
| arg1 ** arg2   | exponentiation           |                                   |  |  |  |
| + arg          | identity                 |                                   |  |  |  |
| - arg          | negation                 |                                   |  |  |  |
| ( arg )        | parentheses              |                                   |  |  |  |
| Basic oper     | rators                   | <u>Tab. 8.4</u> on page <u>87</u> |  |  |  |
| abs(arg)       | absolute value           |                                   |  |  |  |
| dim(arg1,arg2) | positive difference      |                                   |  |  |  |
| exp(arg)       | exponential function     |                                   |  |  |  |
| int(arg)       | integer truncation value |                                   |  |  |  |
| log(arg)       | natural logarithm        |                                   |  |  |  |
| log10(arg)     | decade logarithm         |                                   |  |  |  |
| mod(arg1,arg2) | remainder                |                                   |  |  |  |
| nint(arg)      | nearest integer value    |                                   |  |  |  |
| sign(arg)      | sign of value            |                                   |  |  |  |
| sqrt(arg)      | square root              |                                   |  |  |  |
| Trigonome      | tric operators           | <u>Tab. 8.4</u> on page <u>87</u> |  |  |  |
| sin(arg)       | sine                     |                                   |  |  |  |
| cos(arg)       | cosine                   |                                   |  |  |  |
| tan(arg)       | tangent                  |                                   |  |  |  |
| cot(arg)       | cotangent                |                                   |  |  |  |
| asin(arg)      | arc sine                 |                                   |  |  |  |
| acos(arg)      | arc cosine               |                                   |  |  |  |
| atan(arg)      | arc tangent              |                                   |  |  |  |
| acot(arg)      | arc cotangent            |                                   |  |  |  |
| sinh(arg)      | hyperbolic sine          |                                   |  |  |  |
| cosh(arg)      | hyperbolic cosine        |                                   |  |  |  |
| tanh(arg)      | hyperbolic tangent       |                                   |  |  |  |
| coth(arg)      | hyperbolic cotangent     |                                   |  |  |  |

| Name                                                     | Meaning                                                             | See                               |  |  |
|----------------------------------------------------------|---------------------------------------------------------------------|-----------------------------------|--|--|
| Advanced                                                 | rators Tab. 8.8 on page 9                                           |                                   |  |  |
| classify(int_arg1,<br>real_arg2,real_arg3,arg4)          | classification of arg4 into int_arg1 classes                        |                                   |  |  |
| clip(char_arg1,arg2)                                     | clip arg2 according to char_arg1                                    |                                   |  |  |
| cumul(char_arg1,arg2)                                    | cumulates arg2 according to char_arg1                               |                                   |  |  |
| flip(char_arg1,arg2)                                     | flip arg2 according to char_arg1                                    |                                   |  |  |
| get data(char arg1,                                      | get data from an external file                                      |                                   |  |  |
| char_arg2,char_arg3,arg4)                                | get data from an external file                                      |                                   |  |  |
| get_experiment(char_arg1,<br>char_arg2,char_arg3,arg4)   | include an other experiment                                         |                                   |  |  |
| get_table_fct(char_arg1,arg2)                            | table function with linear interpolation of table cha               | ar arg1 for position arg2         |  |  |
| if(char_arg1,arg2,arg3,arg4)                             | general purpose conditional if-construct                            |                                   |  |  |
| mask(char_arg1,arg2,arg3)                                | mask elements of argument arg21                                     |                                   |  |  |
| matmul(arg1,arg2)                                        | matrix multiplication                                               |                                   |  |  |
| move_avg(char_arg1,                                      | moving average of running length int_arg3 for arg                   | n4                                |  |  |
| char_arg2,int_arg3,arg4)                                 | The virig average of ramming longer int_ange for any                | 9 '                               |  |  |
| rank(char_arg1,arg2)                                     | rank of arg2 according to char_arg1                                 |                                   |  |  |
| regrid(char_arg1,arg2)                                   | assign new coordinates to arg2                                      |                                   |  |  |
| run(char_arg1,arg2)                                      | values of arg2 for a single run selected by char_a                  | arg1                              |  |  |
| run_info(char_arg1)                                      | current run number and/or number of single runs                     | •                                 |  |  |
| transpose(char_arg1,arg2)                                | transpose arg2 according to char_arg1                               | ·                                 |  |  |
| undef()                                                  | undefined element                                                   |                                   |  |  |
| Aggregation and mom                                      | ent operators for arguments                                         | <u>Tab. 8.5</u> on page <u>88</u> |  |  |
| avg(arg)                                                 | argument arithmetic mean of values                                  |                                   |  |  |
| avgg(arg)                                                | argument geometric mean of values                                   |                                   |  |  |
| avgh(arg)                                                | argument harmonic mean of values                                    |                                   |  |  |
| avgw(arg1,arg2)                                          | argument weighted mean of values                                    |                                   |  |  |
| count(char_arg1,arg2)                                    | count number of values according to char_arg1                       |                                   |  |  |
| hgr(char_arg1,int_arg2,<br>real_arg3,real_arg4,<br>arg5) | argument histogram of values                                        |                                   |  |  |
| max(arg)                                                 | argument maximum of values                                          |                                   |  |  |
| maxprop(arg)                                             | index of the element where the maximum is reac                      | hed the first time                |  |  |
| min(arg)                                                 | argument minimum of values                                          |                                   |  |  |
| minprop(arg)                                             | index of the element where the minimum is reach                     | ned the first time                |  |  |
| sum(arg)                                                 | argument sum of values                                              |                                   |  |  |
| var(arg)                                                 | argument variance of values                                         |                                   |  |  |
|                                                          | and moment operators for arguments                                  | <u>Tab. 8.6</u> on page <u>89</u> |  |  |
| max_n(arg1 ,, argn)                                      | maximum per element                                                 |                                   |  |  |
| maxprop_n(arg1 ,, argn)                                  | argument position (1 n) where the maximum is                        | reached the first time            |  |  |
| min_n(arg1 ,, argn)                                      | minimum per element                                                 |                                   |  |  |
| minprop_n(arg1 ,, argn)                                  | argument position (1 n) where the minimum is reached the first time |                                   |  |  |
|                                                          | gregation and moment operators for arguments                        |                                   |  |  |
| avg_l(char_arg1,arg2)                                    | dimension related argument arithmetic means of values of arg2       |                                   |  |  |
| avgg_l(char_arg1,arg2)                                   | dimension related argument geometric means of                       |                                   |  |  |
| avgh_l(char_arg1,arg2)                                   | dimension related argument harmonic means of                        | <u> </u>                          |  |  |
| avgw_l(char_arg1,arg2,arg3)                              | <u> </u>                                                            | <u>-</u>                          |  |  |
| count_l(char_arg1,char_arg2,                             |                                                                     |                                   |  |  |
| arg3)                                                    | difficultion related count numbers of values of all                 | 90                                |  |  |

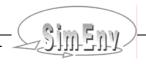

| Name                                                                 | Meaning                                                            | See                                                                       |
|----------------------------------------------------------------------|--------------------------------------------------------------------|---------------------------------------------------------------------------|
| hgr_l(char_arg1,char_arg2,<br>int_arg3,real_arg4,<br>real_arg5,arg6) | dimension related argument histograms of va                        | •                                                                         |
| max_l(char_arg1,arg2)                                                | dimension related argument maxima of value                         | es of arg2                                                                |
| maxprop_l(char_arg1,arg2)                                            | dimension related argument position (1 n) reached the first time   | where the maximum of arg2 is                                              |
| min_l(char_arg1,arg2)                                                | dimension related argument minima of values                        | s of arg2                                                                 |
| minprop_l(char_arg1,arg2)                                            | dimension related argument position (1 n) reached the first time   | 9                                                                         |
| sum_l(char_arg1,arg2)                                                | dimension related argument sums of values of                       | of arg2                                                                   |
| var_l(char_arg1,arg2)                                                | dimension related argument variances of value                      |                                                                           |
|                                                                      | lobal sensitivity analysis)                                        | <u>Tab. 8.10</u> on page <u>101</u>                                       |
| ens(arg)                                                             | whole run ensemble                                                 |                                                                           |
| morris(arg)                                                          | get global sensitivity measures for arg                            |                                                                           |
|                                                                      | · · · · · · · · · · · · · · · · · · ·                              |                                                                           |
| Multi-run operators (b                                               | ehavioural analysis)                                               | <u>Tab. 8.11</u> on page <u>102</u>                                       |
| behav(char_arg1,arg2)                                                | general purpose operator for navigating and periment space         | aggregating arg2 in the ex-                                               |
| ens(arg)                                                             | whole run ensemble                                                 |                                                                           |
| Multi-run operators (lo                                              | ocal sensitivity analysis)                                         | <u>Tab. 8.13</u> on page <u>105</u>                                       |
| ens(arg)                                                             | whole run ensemble                                                 |                                                                           |
| lin_abs(char_arg1,arg2)                                              | absolute linearity measure                                         |                                                                           |
| lin_rel(char_arg1,arg2)                                              | relative linearity measure                                         |                                                                           |
| sens_abs(char_arg1,arg2)                                             | absolute sensitivity measure                                       |                                                                           |
| sens_rel(char_arg1,arg2)                                             | relative sensitivity measure                                       |                                                                           |
| sym_abs(char_arg1,arg2)                                              | absolute symmetry measure                                          |                                                                           |
| sym_rel(char_arg1,arg2)                                              | relative symmetry measure                                          |                                                                           |
| Multi-run operators (N                                               | lonte Carlo analysis, global sensitivity nalysis and optimization) | <u>Tab. 8.15</u> on page <u>108</u><br><u>Tab. 8.9</u> on page <u>100</u> |
| avg_e(arg)                                                           | run ensemble mean                                                  |                                                                           |
| avgg_e(arg)                                                          | run ensemble geometric mean                                        |                                                                           |
| avgh_e(arg)                                                          | run ensemble harmonic mean                                         |                                                                           |
| avgw_e(arg1,arg2)                                                    | run ensemble weighted mean                                         |                                                                           |
| cnf(real_arg1,arg2)                                                  | positive distance of confidence line from mea                      | n avg_e(arg2)                                                             |
| cor(arg1,arg2)                                                       | correlation coefficient between arg1 and arg2                      | 2                                                                         |
| count_e(char_arg1,arg2)                                              | run ensemble count number of values                                |                                                                           |
| cov(arg1,arg2)                                                       | covariance between arg1 and arg2                                   |                                                                           |
| ens(arg)                                                             | whole run ensemble                                                 |                                                                           |
| hgr_e(char_arg1,int_arg2,<br>real_arg3,real_arg4,arg5)               | heuristic probability density function                             |                                                                           |
| krt(arg)                                                             | kurtosis (4 <sup>th</sup> moment)                                  |                                                                           |
| max_e(arg)                                                           | run ensemble maximum                                               |                                                                           |
| maxprop_e(arg)                                                       | run number where the maximum is reached t                          | he first time                                                             |
| med(arg)                                                             | median                                                             |                                                                           |
| min_e(arg)                                                           | run ensemble minimum                                               |                                                                           |
| minprop_e(arg)                                                       | run number where the minimum is reached the                        | ne first time                                                             |
| qnt(real_arg1,arg2)                                                  | quantile of arg2                                                   |                                                                           |
| reg(arg1,arg2)                                                       | linear regression coefficient to forecast arg2                     | from arg1                                                                 |
| rng(arg)                                                             | range = max_e(arg) - min_e(arg)                                    |                                                                           |
| skw(arg)                                                             | skewness (3 <sup>rd</sup> moment)                                  |                                                                           |

| Name                                                        | Meaning                            | See |  |
|-------------------------------------------------------------|------------------------------------|-----|--|
| stat_full(real_arg1,real_arg2,<br>real_arg3,real_arg4,arg5) | full basic statistical measures    |     |  |
| stat_red(real_arg1,real_arg2, arg3)                         | reduced basic statistical measures |     |  |
| sum_e(arg)                                                  | run ensemble sum                   |     |  |
| var_e(arg)                                                  | run ensemble variance              |     |  |

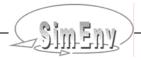

## 15.5.2 Experiment Post-Processor Built-In Operators (in Alphabetic Order)

general numerical argument arg integer constant argument ≥ 0 int\_arg real (float) constant argument real\_arg

character argument char\_arg

Tab. 15.9 Experiment post-processor built-in operators (in alphabetical order)

Monte Carlo operators are also applicable for experiment types uncertainty analysis and

Optimization

Monte C. Monte Carlo analysis, global sensitivity analysis and optimization

| Name                                         | Meaning                                                                                 | Туре       | See              | At<br>page |
|----------------------------------------------|-----------------------------------------------------------------------------------------|------------|------------------|------------|
| arg1 + arg2                                  | addition                                                                                | elemental  | <u>Tab. 8.3</u>  | <u>86</u>  |
| arg1 - arg2                                  | subtraction                                                                             | elemental  | <u>Tab. 8.3</u>  | <u>86</u>  |
| arg1 * arg2                                  | multiplication                                                                          | elemental  | <u>Tab. 8.3</u>  | <u>86</u>  |
| arg1 / arg2                                  | division                                                                                | elemental  | <u>Tab. 8.3</u>  | <u>86</u>  |
| arg1 ** arg2                                 | exponentiation                                                                          | elemental  | <u>Tab. 8.3</u>  | <u>86</u>  |
| + arg                                        | identity                                                                                | elemental  | <u>Tab. 8.3</u>  | <u>86</u>  |
| - arg                                        | negation                                                                                | elemental  | <u>Tab. 8.3</u>  | <u>86</u>  |
| ( arg )                                      | parentheses                                                                             | elemental  | <u>Tab. 8.3</u>  | <u>86</u>  |
| abs(arg)                                     | absolute value                                                                          | basic      | <u>Tab. 8.4</u>  | <u>87</u>  |
| acos(arg)                                    | arc cosine                                                                              | trigonom.  | <u>Tab. 8.4</u>  | <u>87</u>  |
| acot(arg)                                    | arc cotangent                                                                           | trigonom.  | <u>Tab. 8.4</u>  | <u>87</u>  |
| asin(arg)                                    | arc sine                                                                                | trigonom.  | <u>Tab. 8.4</u>  | <u>87</u>  |
| atan(arg)                                    | arc tangent                                                                             | trigonom.  | <u>Tab. 8.4</u>  | <u>87</u>  |
| avg(arg)                                     | argument arithmetic mean of values                                                      | aggr./mom. | <u>Tab. 8.5</u>  | <u>88</u>  |
| avg_e(arg)                                   | run ensemble mean                                                                       | Monte C.   | <u>Tab. 8.9</u>  | <u>100</u> |
| avg_l(char_arg1,arg2)                        | dimension related argument arithmetic means                                             | aggr./mom. | <u>Tab. 8.7</u>  | <u>90</u>  |
| avgg(arg)                                    | of values of arg2 argument geometric mean of values                                     | aggr./mom. | Tab. 8.5         | 88         |
| avgg_e(arg)                                  | run ensemble geometric mean                                                             | Monte C.   | Tab. 8.9         | 00         |
| avgg_l(char_arg1,arg2)                       | dimension related argument geometric means                                              | aggr./mom. | Tab. 8.7         | 90         |
|                                              | of values of arg2                                                                       |            |                  |            |
| avgh(arg)                                    | argument harmonic mean of values                                                        | aggr./mom. | <u>Tab. 8.5</u>  | <u>88</u>  |
| avgh_e(arg)                                  | run ensemble harmonic mean                                                              | Monte C.   | <u>Tab. 8.9</u>  |            |
| avgh_l(char_arg1,arg2)                       | dimension related argument harmonic means of values of arg2                             | aggr./mom. | <u>Tab. 8.7</u>  | <u>90</u>  |
| avgw(arg1,arg2)                              | argument weighted mean of values                                                        | aggr./mom. | Tab. 8.5         | 88         |
| avgw_e(arg1,arg2)                            | run ensemble weighted mean                                                              | Monte C.   | Tab. 8.9         |            |
| avgw_l(char_arg1,arg2,<br>arg3)              | dimension related argument weighted means of values of arg3                             |            | Tab. 8.7         | <u>90</u>  |
| behav(char_arg1,arg2)                        | general purpose operator for navigating and aggregating of arg2 in the experiment space | behav.     | <u>Tab. 8.11</u> | <u>102</u> |
| classify(int_arg1,real_arg2, real_arg3,arg4) | classification of arg4 into int_arg1 classes                                            | advanced   | <u>Tab. 8.8</u>  | <u>91</u>  |
| clip(char_arg1,arg2)                         | clip arg2 according to char_arg1                                                        | advanced   | Tab. 8.8         | 91         |
| cnf(real_arg1,arg2)                          | positive distance of confidence line from mean avg_e(arg2)                              | Monte C.   | Tab. 8.15        | 100        |
| cor(arg1,arg2)                               |                                                                                         |            | Tab. 8.15        | 108        |
| cos(arg)                                     | cosine trigonom. Tab. 8.                                                                |            |                  | 87         |

| Name                                                                 | Meaning                                                                                       | Туре       | See              | At<br>page |
|----------------------------------------------------------------------|-----------------------------------------------------------------------------------------------|------------|------------------|------------|
| cosh(arg)                                                            | hyperbolic cosine                                                                             | trigonom.  | <u>Tab. 8.4</u>  | <u>87</u>  |
| cot(arg)                                                             | cotangent                                                                                     | trigonom.  | <u>Tab. 8.4</u>  | <u>87</u>  |
| coth(arg)                                                            | hyperbolic cotangent                                                                          | trigonom.  | <u>Tab. 8.4</u>  | <u>87</u>  |
| count(char_arg1,arg2)                                                | count number of values                                                                        | aggr./mom. | <u>Tab. 8.5</u>  | <u>88</u>  |
| count_e(char_arg1,arg2)                                              | run ensemble count                                                                            | Monte C.   | Tab. 8.9         | <u>100</u> |
| count_l(char_arg1,<br>char_arg2,arg3)                                | dimension related count numbers of values of arg3                                             | aggr./mom. | <u>Tab. 8.7</u>  | 90         |
| cov(arg1,arg2)                                                       | covariance between arg1 and arg2                                                              | Monte C.   | Tab. 8.15        | 108        |
| cumul(char_arg1,arg2)                                                | cumulates arg2 according to char_arg1                                                         | advanced   | Tab. 8.8         | 91         |
| dim(arg1,arg2)                                                       | positive difference                                                                           | basic      |                  | 87         |
| ens(arg)                                                             | whole run ensemble                                                                            | all types  |                  |            |
| exp(arg)                                                             | exponential function                                                                          | basic      | Tab. 8.4         | 87         |
| flip(char_arg1,arg2)                                                 | flip arg2 according to char_arg1                                                              | advanced   | Tab. 8.8         | 91         |
| get_data(char_arg1,<br>char_arg2,char_arg3,arg4)                     | get data from an external file                                                                | advanced   | <u>Tab. 8.8</u>  | 91         |
| get_experiment(char_arg1,<br>char_arg2,char_arg3,arg4)               | include an other experiment                                                                   | advanced   | <u>Tab. 8.8</u>  | <u>91</u>  |
| get_table_fct(char_arg1,<br>arg2)                                    | table function with linear interpolation of table char_arg1 for position arg2                 | advanced   | <u>Tab. 8.8</u>  | <u>91</u>  |
| hgr(char_arg1,int_arg2,<br>real_arg3,real_arg4,arg5)                 | argument histogram of values                                                                  | aggr./mom. | <u>Tab. 8.5</u>  | <u>88</u>  |
| hgr_e(char_arg1,int_arg2,<br>real_arg3,real_arg4,arg5)               | heuristic probability density function                                                        | Monte C.   | <u>Tab. 8.9</u>  | <u>100</u> |
| hgr_l(char_arg1,char_arg2,<br>int_arg3,real_arg4,<br>real_arg5,arg6) | dimension related argument histograms of values of arg6                                       | aggr./mom. | <u>Tab. 8.7</u>  | 90         |
| if(char_arg1,arg2,arg3,arg4)                                         | general purpose conditional if-construct                                                      | advanced   | Tab. 8.8         | <u>91</u>  |
| int(arg)                                                             | integer truncation value                                                                      | basic      | Tab. 8.4         | <u>87</u>  |
| krt(arg)                                                             | kurtosis (4 <sup>th</sup> moment)                                                             | Monte C.   | Tab. 8.15        | <u>108</u> |
| lin_abs(char_arg1,arg2)                                              | absolute linearity measure                                                                    | loc. sens. | Tab. 8.13        | <u>105</u> |
| lin_rel(char_arg1,arg2)                                              | relative linearity measure                                                                    | loc. sens. | Tab. 8.13        | 105        |
| log(arg)                                                             | natural logarithm                                                                             | basic      | Tab. 8.4         | 87         |
| log10(arg)                                                           | decade logarithm                                                                              | basic      | Tab. 8.4         | 87         |
| mask(char_arg1,arg2,arg3)                                            | mask elements of argument arg2                                                                | advanced   | Tab. 8.8         | 91         |
| matmul(arg1,arg2)                                                    | matrix multiplication                                                                         | advanced   | Tab. 8.8         | 91         |
| max(arg)                                                             | argument maximum of values                                                                    | aggr./mom. | Tab. 8.5         | 88         |
| max_e(arg)                                                           | run ensemble maximum                                                                          | Monte C.   | Tab. 8.9         | 100        |
| max_l(char_arg1,arg2)                                                | dimension related argument maxima of values of arg2                                           | aggr./mom. | <u>Tab. 8.7</u>  | 90         |
| max_n(arg1 ,, argn)                                                  |                                                                                               |            | <u>Tab. 8.5</u>  | 89         |
| maxprop(arg)                                                         | index of the element where the maximum is reached the first time                              | aggr./mom. | <u>Tab. 8.5</u>  | 88         |
| maxprop_e(arg)                                                       | run number where the maximum is reached the first time                                        | Monte C.   | <u>Tab. 8.15</u> | <u>100</u> |
| maxprop_l(char_arg1,arg2)                                            | dimension related argument position (1 n) where the maximum is reached the first time of arg2 | aggr./mom. | <u>Tab. 8.7</u>  | 90         |
| maxprop_n(arg1 ,, argn)                                              |                                                                                               |            | <u>Tab. 8.5</u>  | <u>89</u>  |
| med(arg)                                                             |                                                                                               |            | Tab. 8.15        | <u>108</u> |
| min(arg)                                                             | argument minimum of values aggr./mom. Tab. 8.5                                                |            | <u>Tab. 8.5</u>  | <u>88</u>  |
| min_e(arg)                                                           | run ensemble minimum Monte C. <u>Tab. 8.9</u>                                                 |            |                  |            |

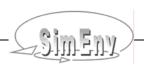

| Name                                                            | Meaning                                                                                       | Туре                              | See              | At         |
|-----------------------------------------------------------------|-----------------------------------------------------------------------------------------------|-----------------------------------|------------------|------------|
| 1 1/ 1                                                          |                                                                                               |                                   | <del>-</del>     | page       |
| min_l(char_arg1,arg2)                                           | dimension related argument minima of values aggr./mom. Tab. 8. of arg2                        |                                   | <u>Tab. 8.7</u>  | <u>90</u>  |
| min_n(arg1 ,, argn)                                             | minimum per element                                                                           | aggr./mom.                        | <u>Tab. 8.5</u>  | <u>89</u>  |
| minprop(arg)                                                    | index of the element where the minimum is reached the first time                              | aggr./mom.                        | <u>Tab. 8.5</u>  | <u>88</u>  |
| minprop_e(arg)                                                  | run number where the minimum is reached the first time                                        | Monte C.                          | <u>Tab. 8.9</u>  | <u>100</u> |
| minprop_l(char_arg1,arg2)                                       | dimension related argument position (1 n) where the minimum is reached the first time of arg2 | aggr./mom.                        | <u>Tab. 8.7</u>  | <u>90</u>  |
| minprop_n(arg1 ,, argn)                                         | argument position (1 n) where the minimum is reached the first time                           | aggr./mom.                        | <u>Tab. 8.5</u>  | <u>89</u>  |
| mod(arg1,arg2)                                                  | remainder                                                                                     | basic                             | Tab. 8.4         | <u>87</u>  |
| morris(arg)                                                     | get global sensitivity measures for arg                                                       | glob. sens.                       | Tab. 8.10        | <u>101</u> |
| move_avg(char_arg1,<br>char_arg2,int_arg3,arg4)                 | moving average of running length int_arg3 for arg4                                            | advanced                          | <u>Tab. 8.8</u>  | <u>91</u>  |
| nint(arg)                                                       | nearest integer value                                                                         | basic                             | Tab. 8.4         | <u>87</u>  |
| qnt(real_arg1,arg2)                                             | quantile of arg2                                                                              | Monte C.                          | <u>Tab. 8.15</u> | <u>108</u> |
| rank(char_arg1,arg2)                                            | rank of arg2 according to char_arg1                                                           | advanced                          | Tab. 8.8         | <u>91</u>  |
| reg(arg1,arg2)                                                  | linear regression coefficient to forecast arg2 from arg1                                      | Monte C.                          | <u>Tab. 8.15</u> | <u>108</u> |
| regrid(char_arg1,arg2)                                          | assign new coordinates to arg2                                                                | advanced                          | Tab. 8.8         | <u>91</u>  |
| rng(arg)                                                        | range = max_e(arg) - min_e(arg)                                                               | Monte C.                          | Tab. 8.15        | 108        |
| run(char_arg1,arg2)                                             | values of arg2 for a single run selected by char_arg1                                         | advanced                          | <u>Tab. 8.8</u>  | <u>91</u>  |
| run_info(char_arg1)                                             | current run number and/or number of single runs of the current experiment                     | advanced                          | <u>Tab. 8.8</u>  | <u>91</u>  |
| sens_abs(char_arg1,arg2)                                        | absolute sensitivity measure                                                                  | loc. sens.                        | Tab. 8.13        | 105        |
| sens_rel(char_arg1,arg2)                                        | relative sensitivity measure                                                                  | loc. sens.                        | Tab. 8.13        | 105        |
| sign(arg)                                                       | sign of value                                                                                 | basic                             | Tab. 8.4         | 87         |
| sin(arg)                                                        | sine                                                                                          | basic                             | Tab. 8.4         | 87         |
| sinh(arg)                                                       | hyperbolic sine                                                                               | trigonom.                         | Tab. 8.4         | 87         |
| skw(arg)                                                        | skewness (3 <sup>rd</sup> moment)                                                             | Monte C.                          | Tab. 8.15        | 108        |
| sqrt(arg)                                                       | square root                                                                                   | trigonom.                         | Tab. 8.4         | 87         |
| stat_full(real_arg1,<br>real_arg2,real_arg3,<br>real_arg4,arg5) |                                                                                               |                                   | Tab. 8.15        | 108        |
| stat_red(real_arg1,<br>real_arg2,arg3)                          | reduced basic statistical measures                                                            | Monte C.                          | <u>Tab. 8.15</u> | <u>108</u> |
| sum(arg)                                                        | argument sum of values                                                                        | t sum of values aggr./mom. Tab. 8 |                  | <u>88</u>  |
| sum_e(arg)                                                      |                                                                                               |                                   | Tab. 8.9         | <u>100</u> |
| sum_l(char_arg1,arg2)                                           |                                                                                               |                                   | <u>Tab. 8.7</u>  | 90         |
| sym_abs(char_arg1,arg2)                                         |                                                                                               |                                   | Tab. 8.13        | <u>105</u> |
| sym_rel(char_arg1,arg2)                                         | relative symmetry measure                                                                     | loc. sens.                        | Tab. 8.13        | <u>105</u> |
| tan(arg)                                                        | tangent trigonom.                                                                             |                                   | Tab. 8.4         | 87         |
| tanh(arg)                                                       | hyperbolic tangent                                                                            | trigonom.                         | Tab. 8.4         | 87         |
| transpose(char_arg1,arg2)                                       | transpose arg2 according to char_arg1                                                         | advanced                          | Tab. 8.8         | 91         |
| undef()                                                         | undefined element ad                                                                          |                                   | Tab. 8.8         | 91         |
| var(arg)                                                        | argument variance of values aggr./n                                                           |                                   | Tab. 8.5         | 88         |
| var_e(arg)                                                      | run ensemble variance                                                                         | Monte C.                          | Tab. 8.9         | 100        |
| var_l(char_arg1,arg2)                                           | dimension related argument variances of values of arg2 aggr./mom. Tab. 8.7                    |                                   |                  | 90         |

### 15.5.3 Character Arguments of Experiment Post-Processor Built-In Operators

Tab. 15.10 summarises for built-in operators character argument values. User-defined operators cannot have pre-defined character argument values.

Tab. 15.10 Character arguments of experiment post-processor built-in operators

- Character argument can be empty
  The length of the character argument from a sequence of digits corresponds to the dimensionality of the non-character and non-constant argument under investigation.

| Operator       | Argument number | Argument value<br>(without quotation marks,<br>pre-defined values<br>are case-insensitive) | Re-<br>mark |  |
|----------------|-----------------|--------------------------------------------------------------------------------------------|-------------|--|
| avg_l          | 1               | sequence of digits 0 and 1                                                                 | (**)        |  |
| avgg_l         | 1               | sequence of digits 0 and 1                                                                 | (**)        |  |
| avgh_I         | 1               | sequence of digits 0 and 1                                                                 |             |  |
| avgw_l         | 1               | sequence of digits 0 and 1 (*                                                              |             |  |
| behav          | 1               | (not pre-defined, case insensitive)                                                        | (*)         |  |
| clip           | 1               | (not pre-defined, case insensitive)                                                        |             |  |
| count          | 1               | [ all   def   undef ]                                                                      |             |  |
| count_e        | 1               | [ all   def   undef ]                                                                      |             |  |
| count_I        | 1               | sequence of digits 0 and 1                                                                 | (**)        |  |
| count_I        | 2               | [ all   def   undef ]                                                                      |             |  |
| cumul          | 1               | sequence of digits 0 and 1                                                                 | (**)        |  |
| flip           | 1               | sequence of digits 0 and 1                                                                 | (**)        |  |
| get_data       | 1               | [ ascii   netcdf ]                                                                         |             |  |
| get_data       | 2               | { <directory>/}<file_name></file_name></directory>                                         |             |  |
| get_data       | 3               | { <directory>/}<file_name></file_name></directory>                                         | (*)         |  |
| get_experiment | 1               | <directory></directory>                                                                    | , ,         |  |
| get_experiment | 2               | <model></model>                                                                            |             |  |
| get_experiment | 3               | { <directory>/}<file_name></file_name></directory>                                         | (*)         |  |
| get_table_fct  | 1               | { <directory>/}<file_name></file_name></directory>                                         |             |  |
| hgr            | 1               | [bin_no bin_mid]                                                                           |             |  |
| hgr_e          | 1               | [ bin_no   bin_mid ]                                                                       |             |  |
| hgr_l          | 1               | sequence of digits 0 and 1 (**                                                             |             |  |
| hgr_l          | 2               | [ bin_no   bin_mid ]                                                                       | , ,         |  |
| if             | 1               | [ <   <=   >   >=   !=   def   undef ]                                                     |             |  |
| lin abs        | 1               | (not pre-defined, case insensitive) (*)                                                    |             |  |
| lin rel        | 1               | (not pre-defined, case insensitive)                                                        | (*)         |  |
| mask           | 1               | [< <= > >= !=]                                                                             | , ,         |  |
| max_I          | 1               | sequence of digits 0 and 1                                                                 | (**)        |  |
| maxprop_I      | 1               | sequence of digits 0 and 1                                                                 | (**)        |  |
| min_I          | 1               | sequence of digits 0 and 1                                                                 | (**)        |  |
| minprop_I      | 1               | sequence of digits 0 and 1                                                                 | (**)        |  |
| move avg       | 1               | sequence of digits 1 to 9                                                                  | (**)        |  |
| move_avg       | 2               | [lin exp]                                                                                  | . ,         |  |
| rank           | 1               | [ tie_plain   tie_min   tie_avg ]                                                          |             |  |
| regrid         | 1               | ascii                                                                                      |             |  |
| run            | 1               | (not pre-defined, case insensitive)                                                        | ive)        |  |
| run_info       | 1               | [run_nr   nr_of_runs ]                                                                     |             |  |
| sens_abs       | 1               | (not pre-defined, case insensitive)                                                        | (*)         |  |
| sens_rel       | 1               | ot pre-defined, case insensitive) (*)                                                      |             |  |
| sum_l          | 1               | sequence of digits 0 and 1 (**)                                                            |             |  |
| sym_abs        | 1               | (not pre-defined, case insensitive) (*)                                                    |             |  |
| sym_rel        | 1               | (not pre-defined, case insensitive)                                                        | (*)         |  |
| transpose      | 1               | sequence of digits 1 to 9                                                                  | (**)        |  |
| var_l          | 1               | sequence of digits 0 and 1 (**)                                                            |             |  |

# 15.5.4 Constant Arguments of Experiment Post-Processor Built-In Operators

<u>Tab. 15.11</u> summarises for built-in operators constant argument values.

 Tab. 15.11
 Constant arguments of experiment post-processor built-in operators

| Operator  | Argument number | Argument type | Argument value restriction    |
|-----------|-----------------|---------------|-------------------------------|
| classify  | 1               | int_arg       | [0 ≥2]                        |
| classify  | 2               | real_arg      | [ arg2 = arg3 = 0.            |
| classify  | 3               | real_arg      | arg2 < arg3 ]                 |
| cnf       | 1               | real_arg      | [ 0.001   0.01   0.05   0.1 ] |
| hgr       | 2               | int_arg       | [0 ≥4]                        |
| hgr       | 3               | real_arg      | [ arg3 = arg4 = 0.            |
| hgr       | 4               | real_arg      | arg3 < arg4 ]                 |
| hgr_e     | 2               | int_arg       | [0 ≥4]                        |
| hgr_e     | 3               | real_arg      | [ arg3 = arg4 = 0.            |
| hgr_e     | 4               | real_arg      | arg3 < arg4 ]                 |
| hgr_l     | 3               | int_arg       | [0 ≥4]                        |
| hgr_l     | 4               | real_arg      | [ arg4 = arg5 = 0.            |
| hgr_l     | 5               | real_arg      | arg4 < arg5 ]                 |
| move_avg  | 3               | int_arg       | [0 ≥3]                        |
| stat_full | 1               | real_arg      | [ 0.001   0.01   0.05   0.1 ] |
| stat_full | 2               | real_arg      | arg1 < arg2                   |
| stat_full | 3               | real_arg      | 0. ≤ arg3 < arg 4 ≤ 100.      |
| stat_full | 4               | real_arg      |                               |
| stat_red  | 1               | real_arg      | [ 0.001   0.01   0.05   0.1 ] |
| stat_red  | 2               | real_arg      | arg1 < arg2                   |

## 15.6 Additionally Used Symbols for the Model and Operator Interface

<u>Tab. 15.12</u> lists these symbols (subroutine, function and common block names) that are linked in addition to the SimEnv model interface functions in <u>Tab. 5.5</u> from the object libraries \$SE\_HOME/lib/libsimenv.a and /usr/local/lib/libnetcdf.a to a Fortran and C/C++ user model when interfacing it to SimEnv. Additionally, the logical unit numbers (luns) 997, 998 and 999 are used.

 Tab. 15.12
 Additionally used symbols for the model interface

| Used symbols                           |
|----------------------------------------|
| csimenv_ <string></string>             |
| isimenv_ <string></string>             |
| jsimenv_ <string></string>             |
| <string>_nc_<string></string></string> |
| nc <string></string>                   |
| nf_ <string></string>                  |
| f2c_ <string></string>                 |
| c2f_dimids                             |
| cdf_routine_name                       |
| read_numrecs                           |
| write_numrecs                          |

<u>Tab. 15.13</u> lists these symbols (subroutine, function and common block names) that are linked in addition to the SimEnv operator interface functions in <u>Tab. 8.18</u> and <u>Tab. 8.19</u> from the object library \$SE\_HOME/lib/libsimenv.a to a user-defined experiment post-processing operator.

 Tab. 15.13
 Additionally used symbols for the operator interface

| Used symbols               |  |  |
|----------------------------|--|--|
| csimenv_ <string></string> |  |  |
| isimenv_ <string></string> |  |  |
| jsimenv_ <string></string> |  |  |

# 15.7 Glossary

The glossary defines and/or explains terms in that sense they are used in this User Guide. An arrow  $\rightarrow$  refers to another term in the glossary.

- **Adjustment**: Numerical modification of a → factor by one of its → sampled values and its → default value during an → experiment. The resulting adjusted value is used instead of the default value of the factor when running the model.
- **ASCII**: The American Standard Code for Information and Interchange developed by the American National Standards Institute (<a href="http://www.ansi.org">http://www.ansi.org</a>) is used in SimEnv to store information in → user-defined files and on request in post-processing output files.
- **Behavioural analysis**: → Experiment type to inspect behaviour of a → model in a space, spanned up by → factors. The factor space is scanned in a deterministic manner, applying deterministically → sampled values of the factors with a flexible scanning strategy for factor sub-spaces.
- Coordinate coord: Each → dimension of a → variable and each → operand of an → operator in a → result with a → dimensionality greater than 0 a coordinate is assigned to. A coordinate has a unique name and strictly monotonic ordered coordinate values. The number of coordinate values corresponds to the → extent for this dimension. Consequently, each model output variable with a dimensionality greater than 0 resides at an assigned (multi-dimensional) → grid. Assignments for variables is done in the model output description → user-defined file.

**Coupling**: → model interface

**Cron daemon**: The cron daemon runs → shell commands at specified dates and times.

**Crontab**: The → Unix / → Linux crontab command submits, edits, lists, or removes jobs for the → cron daemon.

**Data type**: The type of a  $\rightarrow$  variable as declared in the  $\rightarrow$  model and the corresponding model output description  $\rightarrow$  user-defined file. SimEnv data types are byte, short, int, float, and double.

**Default value**: The nominal (standard) numerical value of an → experiment → factor. The default value is specified in the experiment description → user-defined file and for → the model interface at the language level also in the model code.

**Dimension**: → dimensionality

- Dimensionality dim: The number of dimensions of a model → variable or of an → operator result in → experiment post-processing. In the model output description → user-defined file each variable a dimensionality is assigned to that corresponds to the dimensionality of the related model output field in the model source code. Dimensionality 0 corresponds to a scalar, dimensionality 1 to a vector, dimensionality 2 to a matrix.
- **Dot script:** A sequence of → Unix / → Linux operating system commands stored in an → ASCII file. The sequence of operating system commands is directly interpreted and executed by the → shell. Contrary to → shell scripts a child shell is not spawned. A dot script is preceded by a dot and a space when calling it. All scripts but simenv\_put\_as and simenv\_put\_as\_simple that can be used in SimEnv within <model>.[ini | run | end ] are dot scripts.
- Environment variable: At → Unix / → Linux operating system level the so called environment is set up as an array of operating-system and user-defined environment variables that have the form Name=Value. The Value of a Name can be addressed by \$Name. In SimEnv use of environment variables in directory strings <direct> is allowed.
- **Experiment**: Performing simulation runs with a → model in a co-ordinated manner by applying → experiment types and running the model in a run ensemble, i.e., a series of single simulation runs.
- Experiment post-processing: The work step of processing model output data from the whole run ensemble after performing a simulation → experiment. SimEnv post-processing enables navigation in the →

factor space that is  $\rightarrow$  sampled by an experiment as well as construction of additional output functions by declaration and computation of  $\rightarrow$  results.

**Experiment post-processing operator**: → operator

Experiment factor: → factor

Experiment type: Pre-defined multi-run simulation experiment. In the process of experiment preparation (defining an experiment by describing it in the experiment description → user-defined file) → factors are assigned to an experiment type and are → sampled in an experiment-specific manner. Currently available experiment types are → global sensitivity analysis, → behavioural analysis, → Monte Carlo analysis, → local sensitivity analysis, and → optimization.

Extent ext: The number of values for a dimension (from the → dimensionality) of a model → variable or of an → operator result in → experiment post-processing. Extents are always greater than 1. Model output variables and operator results of dimensionality 0 do not have an extent.

**Expression**: → result expression

**Factor**: Element of the input set of a  $\rightarrow$  model. Factors are manipulated numerically during an  $\rightarrow$  experiment by sampling them. Factors can be addressed in  $\rightarrow$  experiment post-processing and they have there a  $\rightarrow$  dimensionality of 0.

Factor adjustment: → adjustment

Fortran storage model: A rule how to map the elements of a multi-dimensional data field to a 1-dimensional vector and *vice versa*. A multi-dimensional data field field(1:ext<sub>1</sub>, 1:ext<sub>2</sub>,..., 1:ext<sub>dim-1</sub>, 1:ext<sub>dim</sub>) of → dimensionality dim and → extents ext<sub>1</sub>, ext<sub>2</sub>, ..., ext<sub>dim-1</sub>, ext<sub>dim</sub> is mapped in Fortran on a 1-dimensional data field vector(1:ext<sub>1</sub> \* ext<sub>2</sub> \* ... \* ext<sub>dim-1</sub> \* ext<sub>dim</sub>) in the following way:

```
\begin{split} & \text{ipointer} = 0 \\ & \text{do } i_{\text{dim}} = 1 \text{ , ext}_{\text{dim}} \\ & \text{do } i_{\text{dim-1}} = 1 \text{ , ext}_{\text{dim-1}} \\ & \dots \\ & \text{do } i_2 = 1 \text{ , ext}_2 \\ & \text{do } i_1 = 1 \text{ , ext}_1 \\ & \text{ ipointer} = \text{ipointer} + 1 \\ & \text{ vector(ipointer)} = \text{field(i_1 , i_2 ,..., i_{\text{dim-1} , i_{\text{dim}}})} \\ & \text{ enddo} \\ & \text{enddo} \\ & \text{enddo} \\ & \text{enddo} \\ & \text{enddo} \\ & \text{enddo} \\ \end{split}
```

For a two-dimensional matrix this storage model corresponds to a column by column storage of the matrix to the vector, starting with the first column and for each column starting with the first row.

**GAMS**: The General Algebraic Modeling System (<a href="http://www.gams.com">http://www.gams.com</a>) is a high-level modeling system for mathematical programming problems. It consists of a language compiler and a number of integrated high-performance solvers. GAMS is tailored for complex, large scale modeling applications, and allows to build large maintainable models that can be adapted quickly to new situations.

Global sensitivity analysis: → Experiment type to determine qualitatively a ranking of the → factors during → experiment post-processing with respect to the factors' sensitivity to a model output. Sensitivity is assessed globally, i.e., for the complete feasibility range of each factor.

**Grid**: Regular topological structure for a model → variable or an → operator result in → experiment post-processing, spanned up as the Cartesian product of the assigned → coordinates to the variable or the operator result.

IEEE: SimEnv can use on demand for storage of model and post-processor output the Institute of Electrical and Electronics Engineers (<a href="http://www.ieee.org">http://www.ieee.org</a>) standard number 754 for binary storage of numbers in floating point representation.

- **Linux:** Linux is a free → Unix-type operating system (<a href="http://www.linux.org">http://www.linux.org</a>) originally created by Linus Torvalds with the assistance of developers around the world. SimEnv runs under any Linux implementation for Intel-based hardware and compatibles.
- **Load Leveler:** The load leveler is a network job management system from IBM that handles compute resources. It schedules jobs, and provides functions for building, submitting, and processing them.
- **Local sensitivity analysis**: → Experiment type with an incremental → sample of → factors in the neighbourhood of the → default values of the factors. A local sensitivity analysis in SimEnv is always performed independently for all factors involved. During → experiment post-processing sensitivity, linearity, and symmetry measures can be determined.
- **Macro**: An abbreviation for a unique → result expression to apply during → experiment post-processing. Macros can be embedded into result expressions and are plugged into the expression during its evaluation and computation. Macros are described in the macro description → user-defined file.
- **Mathematica**: Mathematica (<a href="http://www.wolfram.com/products/mathematica/introduction.html">http://www.wolfram.com/products/mathematica/introduction.html</a>) seamlessly integrates a numeric and symbolic computational engine, graphics system, programming language, documentation system, and advanced connectivity to other applications.
- **Matlab**: MATLAB (<a href="http://www.mathworks.de/products/matlab">http://www.mathworks.de/products/matlab</a>) is a high-level language for computations and interactive environment for developing algorithms, analysis and visualization of data. It allows to perform computationally intensive tasks faster than with traditional programming languages.
- **Model**: A model is a deterministic or stochastic algorithm, implemented in one or a number of computer programs that transforms a sequence of input values (→ factors) into a sequence of output values (→ variables). Normally, inputs are parameters, driving forces, initial values, or boundary values to the model, outputs are state variables of the model. For many cases, the model will be state deterministic, time and space dependent. For SimEnv, the model, its factors and variables are coupled in the process of → interfacing the model to SimEnv.

**Model coupling**: → model interface

**Model interface**: Interfacing a → model to SimEnv means coupling it to SimEnv and enabling finally experimenting with the model within SimEnv. There are coupling interfaces at programming language level for C/C++, Fortran, → Python, Java, → GAMS, → Matlab, and → Mathematica. Additionally, models can be interfaced at the → shell script level by using shell script syntax elements. For all interface techniques the interfaced model itself has to be wrapped into a shell script.

**Model output variable**: → variable

- Monte Carlo analysis: → Experiment type with pre-single run perturbations of experiment → factors. For each perturbed factor a → probability density function pdf with function parameters is assigned to. During the → experiment → adjustments of the factors are realizations from the pdf's using random number techniques. In → experiment post-processing statistical measures can be derived from model output of the run ensemble. A prominent statistical measure is the heuristic pdf (histogram) of a model → variable and its relation to the pdf's of the factors.
- NetCDF: Network Common Data Form is an interface for array-oriented data access and a library that provides an implementation of the interface. The NetCDF library also defines a machine-independent format for representing scientific data. Together, the interface, library, and format support the creation, access, and sharing of scientific data. The NetCDF software was developed at the Unidata Program Center in Boulder, Colorado. NetCDF is freely available. SimEnv follows for model and → experiment post-processing output storage the NetCDF Climate and Forecast (CF) metadata convention 1.0 (<a href="https://www.cgd.ucar.edu/cms/eaton/cf-metadata/index.html">https://www.cgd.ucar.edu/cms/eaton/cf-metadata/index.html</a>) and extends it. To dump NetCDF files, ncdump is used by SimEnv.
- **OpenDX:** The **Open D**ata Explorer OpenDX (<a href="http://www.opendx.org">http://www.opendx.org</a>) is a uniquely full-featured open source project and software package for the visualization of scientific, engineering and analytical data: Its open system design is built on a standard interface environment. The data model provides users with great flexibility in creating visualizations. OpenDX is based on IBM's Visualization Data Explorer.
- **Operand**: Argument of an → operator in SimEnv → experiment post-processing. An operand can be a model → variable, an experiment → factor, a constant, a character string, → a macro and an operator.

- Operator: Computational algorithm how to transform the values of a sequence of → operands into the values of the operator result during → experiment post-processing. An operator transforms → dimensionality, → extents, and → coordinates from the operands into the corresponding information for the operator result. There are built-in elemental, basic, and advanced operators as well as built-in operators related to specific → experiment types. Additionally, SimEnv offers specification of user-defined operators according to an operator interface. User-defined operators are announced to the system in the operator description → user-defined file.
- **Optimization:** → Experiment type to minimize a cost function (objective function) over a bounded → factor space. In SimEnv a simulated annealing strategy (cf. Section <u>4.6</u> for explanation) is used to optimize the cost function that is formed from model → variables. Often the cost function represents a distance between model output and reference data to find an optimal point in the factor space that fits best the model behaviour with respect to the reference data.

#### Parallel Operating Environment: → POE

**POE:** The **P**arallel **O**perating **E**nvironment POE from IBM supplies services to allocate nodes, assign jobs to nodes and launch jobs on a compute cluster.

**Probability density function pdf**: A probability density function serves to represent a probability distribution in terms of integrals. A probability distribution assigns to every interval of real numbers a probability.

**Python**: Python (<a href="http://www.python.org">http://www.python.org</a>) is a portable, interpreted, interactive, object-oriented programming language. It incorporates modules, exceptions, dynamic typing, very high level dynamic data types, and classes.

**Result:** In SimEnv → experiment post-processing a result (synonym: output function) is derived from model output of the → experiment and from reference data. A result is specified by a result expression, optionally prefixed by a result description and a result unit string.

**Result expression:** A chain of → operators from built-in or user-defined operators applied to model output → variables and/or reference data. A result expression is a part of an → experiment post-processing → result.

**Sample:** A set of numerical → factor values created during experiment preparation.

**Shell:** A shell is the command interpreter for the operating systems  $\rightarrow$  Unix and  $\rightarrow$  Linux.

Shell script: A sequence of → Unix / → Linux operating system commands stored in an → ASCII file. A shell script is interpreted and executed by a → shell. Contrary to → dot scripts a child shell is spawned when calling a shell script that inherits the → environment variables of the father (calling) shell. After returning to the father shell it does not transfer the environment variables and other variables of the child shell to the father shell. SimEnv demands the Bourne shell sh.

**SimEnvVis:** The visualization framework of SimEnv. It does not belong to the standard distribution of SimEnv. Contact the SimEnv developers to get SimEnvVis.

**Simulation:** Performing → experiments with → models

**Unix:** A computer operating system (<a href="http://www.unix.org">http://www.unix.org</a>), originally developed at AT&T/USL. SimEnv runs under the AIX Unix implementation for RS6000 hardware and compatibles from IBM.

**User-defined files**: A set of → ASCII files to describe → model, → experiment, → operator, → macro, and → GAMS model specific information and to determine general SimEnv settings. All user-defined files follow the same syntax rules.

Variable: Element of the output set of a → model that is stored during a SimEnv experiment in SimEnv model output. Variables are defined in the model output description → user file. Each variable has a unique → data type, a → dimensionality, → extents and an assigned → grid. Normally, a variable consists of a series of values, forming a field.

White spaces: → (also known as blanks) ASCII characters space and horizontal tabulator used in → user-defined files or within result expressions in → experiment post-processing.

**Workspace**: The directory, a SimEnv service was started from.

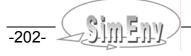